# **Niimpy Documentation**

*Release dev*

**the contributors**

**May 22, 2023**

## **BASICS**

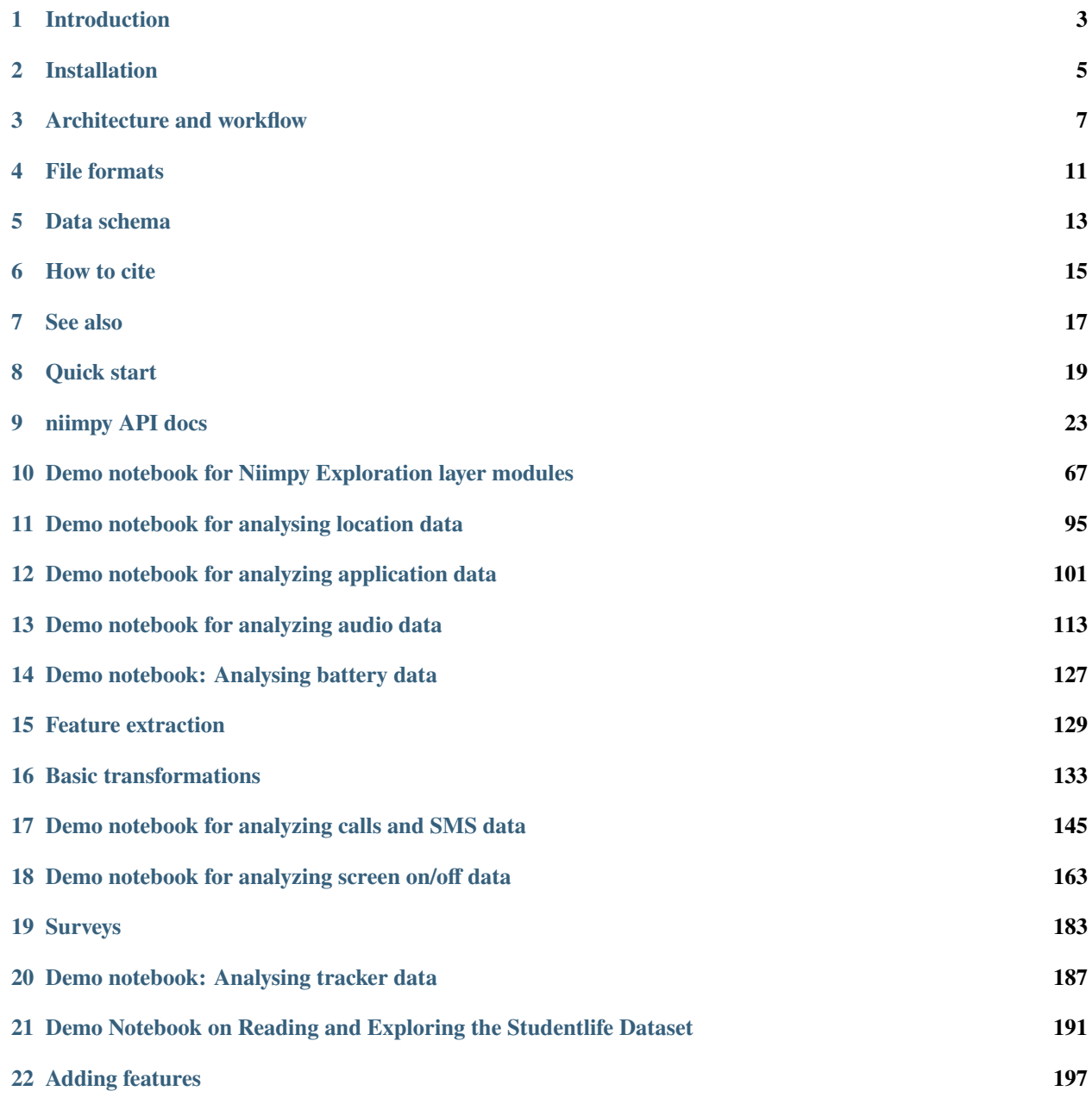

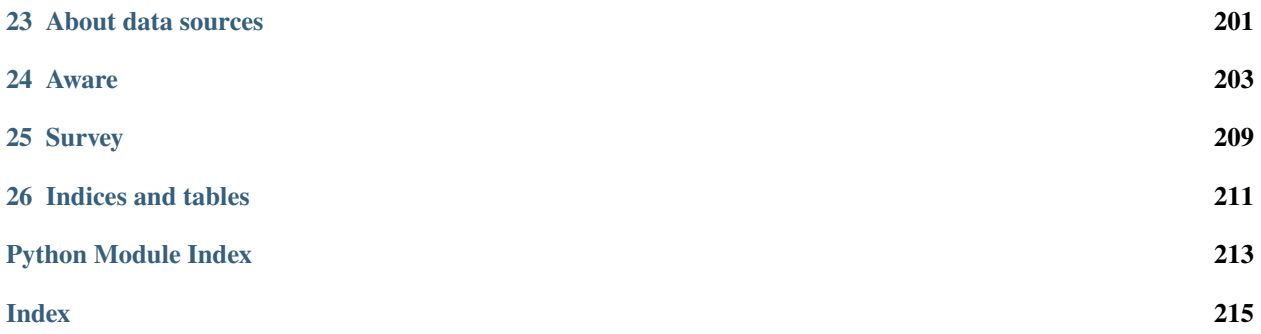

Niimpy is a Python package for analyzing and quantifying behavioral data. It uses pandas to read data from disk, perform basic manipulations, and provides many high-level functions for various types of data.

## **ONE**

## **INTRODUCTION**

## <span id="page-6-0"></span>**1.1 What**

Niimpy is a Python package for analyzing and quantifying behavioral data. It uses pandas to read data from disk, perform basic manipulations, provides explorative data analysis functions, offers many high-level preprocessing functions for various types of data, and has functions for behavioral data analysis.

## **1.2 For Who**

Niimpy is intended for researchers and data scientists analyzing digital behavioral data. Its purpose is to facilitate data analysis by providing a standardized replicable workflow.

## **1.3 Why**

Digital behavioral studies using personal digital devices typically produce rich multi-sensor longitudinal datasets of mixed data types. Analyzing such data requires multidisciplinary expertise and software designed for the purpose. Currently, no standardized workflow or tools exist to analyze such data sets. The analysis requires domain knowledge in multiple fields and programming expertise. Niimpy package is specifically designed to analyze longitudinal, multimodal behavioral data. Niimpy is a user-friendly open-source package that can be easily expanded and adapted to specific research requirements. The toolbox facilitates the analysis phase by providing tools for data management, preprocessing, feature extraction, and visualization. The more advanced analysis methods will be incorporated into the toolbox in the future.

## **1.4 How**

The toolbox is divided into four layers by functionality: 1) reading, 2) preprocessing, 3) exploration, and 4) analysis. For more information about the layers, refer the toolbox *[Architecture and workflow](#page-10-0)* chapter. The *[quick start](#page-22-0)* guide is be a good place to start. More detailed demo Jupyter notebooks are provided in the *[user guide](#page-70-0)* chapter. Instructions for individual functions can be found under API chapter *[niimpy package](#page-26-1)*.

This documentation has following chapters:

- Basic information about the toolbox
- Quickstart guide
- API documentation
- User guide
- Community guide
- Data documentation

Basic information contain this introduction, *[installation instructions](#page-8-0)*, *[software architecture and workflow schematics](#page-10-0)*, and information about *[compatible data input-formats](#page-14-0)* and the *[required data schema](#page-16-0)*.

The *[quickstart guide](#page-22-0)* provides a minimal working analysis example to get you started.

The *[API documentation](#page-26-1)* has all technical details, containing instruction about how to use the toolbox functions, classes, return types, arguments and such.

The *[user guide](#page-70-0)* provide more thorough examples of each toolbox layer functionalities. The examples are in Jupyter notebook format.

The community guide has information about the authors, community rules, *[contribution](#page-200-0)*, and our collaborators.

**TWO**

## **INSTALLATION**

<span id="page-8-0"></span>Niimpy is a normal Python package to install. It is not currently available on PyPi, so you can install it manually from github repository:

pip install niimpy

Note: only supports Python 3 (tested on 3.6. and above).

## **THREE**

## **ARCHITECTURE AND WORKFLOW**

<span id="page-10-0"></span>Niimpy toolbox functionality is organized into four layers:

- 1. Data Reading
- 2. Data Preprocessing
- 3. Data Exploration
- 4. Data Analysis.

Each layer in implemented as a module. Following table presents the layer properties.

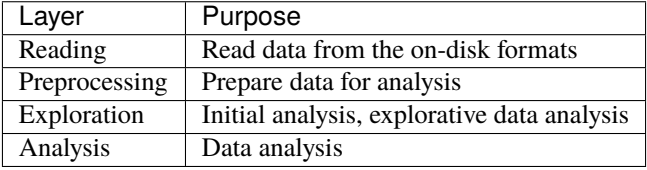

## **3.1 Layer: reading**

Data is read from the on-disk formats.

Typical input consists of filenames on disk, and typical output is a pandas.DataFrame with a direct mapping of on-disk formats. For convenience, it may do various other small limiting and preprocessing, but should not look inside the data too much.

These are in niimpy.reading.

## **3.2 Layer: preprocessing**

After reading the data for analysis, preprocessing can handle filtering, etc. using the standard schema columns. It does not look at or understand actual sensor values, and the unknown sensor-specific columns are passed straight through to a future layer.

Typical input arguments include the DataFrame, and output is the DataFrame slightly adjusted, without affecting sensorspecific columns.

These are in niimpy.preprocessing.

## **3.3 Layer: exploration**

These functions can do data aggregation, basic analysis, and visualization which is not specific to any sensor, instead of to the data type.

These are in niimpy.exploration.

## **3.4 Layer: analysis**

These functions understand the sensor values and perform analysis based on them.

These are often in modules specific to the type of analysis.

These are in niimpy.analysis.

## **3.5 Workflow**

Typical behavioral data analysis workflow consists of following steps:

• Data reading -> Preprocessing -> Explorations -> Analysis

Other possible workflows:

- Data reading -> Exploration -> Preprocessing -> Analysis
- Data reading -> Exploration -> Preprocessing -> Exploration -> Analysis

Niimpy workflow diagram

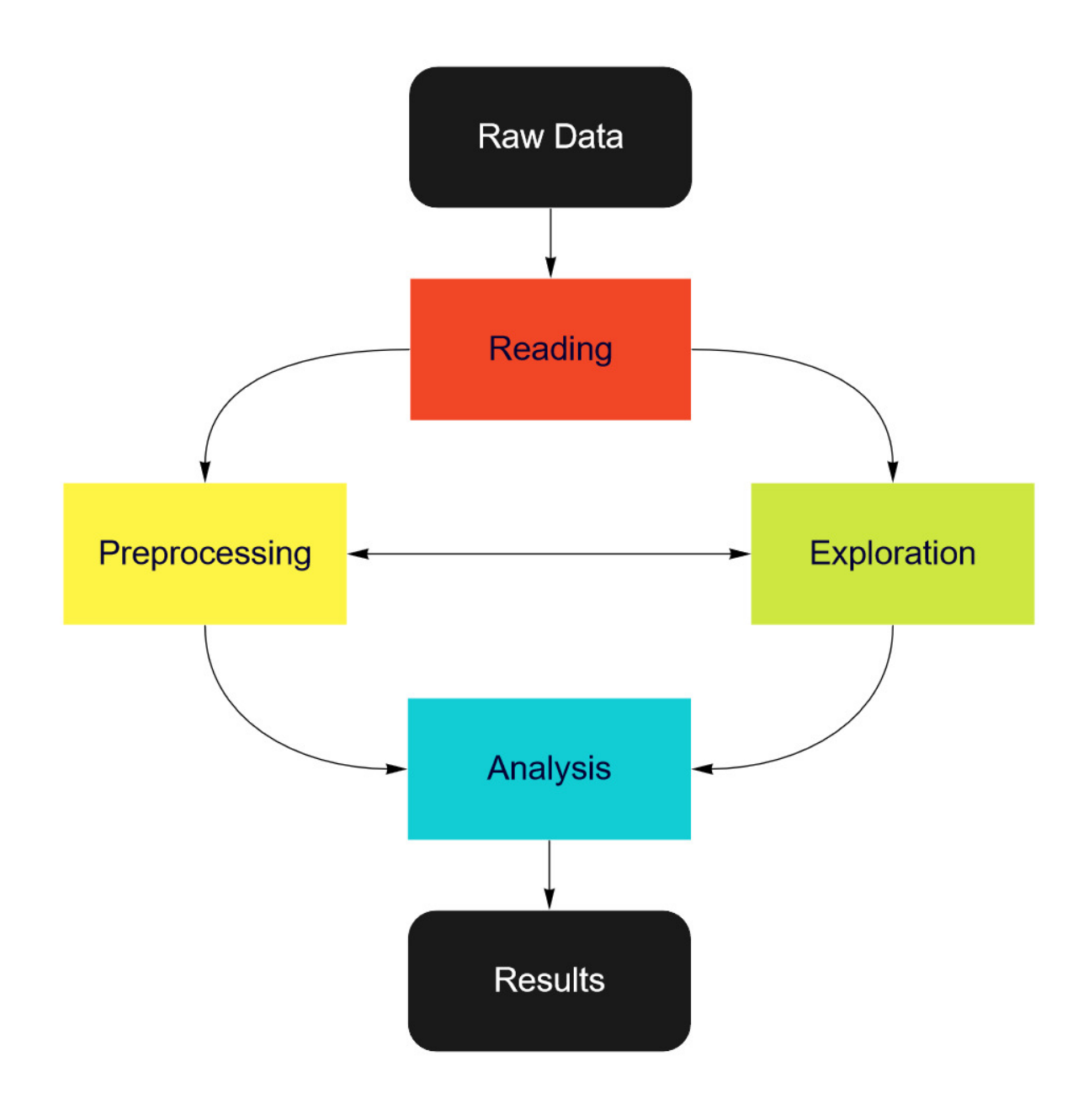

## **FILE FORMATS**

<span id="page-14-0"></span>In principle, Niimpy can deal with any files of any format - you only need to convert them to a DataFrame. Still, it is very useful to have some common formats, so we present two standard formats with default readers:

- **CSV files** are very standard and normal to create and understand, but in order to deal with them everything must be loaded into memory.
- **sqlite3 databases**, which requires sqlite3 to read, but provides more power for filtering and automatic processing without reading everything into memory.

## **4.1 DataFrame format (in-memory)**

In-memory, data is stored in a [pandas DataFrame.](https://pandas.pydata.org/pandas-docs/stable/reference/api/pandas.DataFrame.html) This is basically a normal dataframe. There are some standardized columns (see the [schema\)](schema.html) and the index is a DatetimeIndex.

## **4.2 CSV files**

CSV files should have a header that lists the column names and generally be readable by pandas.read\_csv.

Reading these can be done with niimpy.read\_csv:

```
[1]: import os
    import niimpy
    import niimpy.config as config
    # Read the battery data
    df= niimpy.read_csv(config.MULTIUSER_AWARE_BATTERY_PATH, tz='Europe/Helsinki')
```
## **4.3 sqlite3 databases**

For the purposes of niimpy, sqlite3 databases can generally be seen as supercharged CSV files.

A single database file could contain multiple datasets within it, thus when reading them a **table name** must be specified.

One reads the entire database into memory using sqlite.read\_sqlite:

```
[2]: # Read the sqlite3 data
    df= niimpy.read_sqlite(config.SQLITE_SINGLEUSER_PATH, table="AwareScreen", tz='Europe/
     ˓→Helsinki')
```
You can list the tables within a database using niimpy.reading.read.read\_sqlite\_tables:

```
[3]: niimpy.reading.read.read_sqlite_tables(config.SQLITE_SINGLEUSER_PATH)
```
[3]: {'AwareScreen'}

sqlite3 files are highly recommended as a data storage format, since many common exploration options can be done within the database itself without reading the whole data into memory or writing an iterator. However, the interface is more difficult to use. Niimpy (before 2021-07) used this as its primary interface, but since then this interface has been de-emphasized. You can read more in [the database section,](database.html) but this is only recommended if you need efficiency when using massive amounts of data.

## **4.4 Other formats**

You can add readers for any types of formats which you can convert into a Pandas dataframe (so basically anything). For examples of readers, see niimpy/reading/read.py. Apply the function niimpy.preprocessing. util.df\_normalize in order to apply some standardizations to get the standard Niimpy format.

## **DATA SCHEMA**

<span id="page-16-0"></span>This page documents the expected data schema of Niimpy. This does *not* extend to the contents of data from sensors (yet), but relates to the metadata applicable to all sensors.

By using a standardized schema (mainly column names), we can promote interoperability of various tools.

## **5.1 Format**

Data is in a tabular (relational) format. A row is an observation, and columns are properties of observations. (At this level of abstraction, an "observation" may be one sensor observation, or some data which contains a package of multiple observations).

In Niimpy, this is internally stored and handled as a pandas.DataFrame. The schema naturally maps to the columns/rows of the DataFrames.

The on-disk format is currently irrelevant, as long as the producers can create a DataFrame of the necessary format. Currently, we provide readers for sqlite3 and csv. Other standards may be implemented later.

## **5.2 Standard columns in DataFrames**

By having standard columns, we can create portable functions that easily operate on diverse data types.

- The **DataFrame index** should be a pandas.DatetimeIndex.
- user: opaque identifier for the user. Often a string or integer.
- device: unique identifier for a user's device (not the device type). For example, a user could have multiple phones, and each would have a separate device identifier.
- time: timestamp of the observation, in unixtime (seconds since 00:00 on 1970-01-01), stored as an integer. Unixtime is a globally unique measure of an instance of time on Earth, and to get localtime it is combined with a timezone.

In on-disk formats, time is considered the master timestamp, many other time-based properties are computed from it (though you could produce your own DataFrames other ways). In some of the standard formats (CSV/sqlite3), when a file is read, this integer column is automatically converted to the datetime column below and the DataFrame index.

• datetime: a DateTime-compatible object, such as in pandas a numpy.datetime64 object, used only in inmemory representations (not usually written to portable save files). This should be an timezone-aware object, and the data loader handles the timezone conversion. automatically added to DataFrames when loaded.

It is the responsibility of each loader (or preprocessor) to add this column to the in-memory representation by converting the time column to this format. This happens automatically with readers included in niimpy.

- timezone: Timezone in some format. Not yet used, to be decided.
- For questionaire data
	- **–** id: a question identifier. String, should be of form QUESTIONAIRE\_QUESTION, for example PHQ9\_01. The common prefix is used to group questions of the same series.
	- **–** answer: the answer to the question. Opaque identifier.

Sensor-specific schemas are defined elsewhere. Columns which are not defined here are allowed and considered to be part of the sensors, most APIs should pass through unknown columns for handling in a future layer (sensor analysis).

## **5.3 Other standard columns in Niimpy**

These are not part of the primary schema, but are standard in Niimpy.

- day: e.g. 2021-04-09 (str)
- hour: hour of day, e.g. 15 (int)

## **5.4 Standard columns in on-disk formats**

For the most part, this maps directly to the columns you see above. An on-disk format should have a time column (unixtime, integer) plus whatever else is needed for that particular sensor, based on the above.

**SIX**

## **HOW TO CITE**

<span id="page-18-0"></span>• Digitraceslab. (n.d.). Digitraceslab/niimpy: Python module for analysis of Behavorial Data. GitHub. Retrieved April 28, 2022, from <https://github.com/digitraceslab/niimpy>

## **SEVEN**

## **SEE ALSO**

<span id="page-20-0"></span>List of references:

- Aledavood, Talayeh, et al. "Data collection for mental health studies through digital platforms: requirements and design of a prototype." JMIR research protocols 6.6 (2017): e6919. doi:10.2196/resprot.6919
- Triana, Ana María, et al. "Mobile Monitoring of Mood (MoMo-Mood) pilot: A longitudinal, multi-sensor digital phenotyping study of patients with major depressive disorder and healthy controls." medRxiv (2020)

## **EIGHT**

## **QUICK START**

<span id="page-22-0"></span>We will guide you through the main features of niimpy. This guide assumes that you have basic knowledge of Python. Also, please refers to the [installation](https://niimpy.readthedocs.io/en/latest/installation/) page for installing niimpy.

This guide provides an example of reading and handling Aware battery data. The tutorial will guide you through 4 basic steps of a data analysis pipeline:

- *Reading*
- *Preprocessing*
- *Visualization*
- *Basic analysis*

```
[1]: # Setting up plotly environment
    import plotly.io as pio
    pio.renderers.default = "png"
```

```
[2]: import numpy as np
    import niimpy
    from niimpy import config
    from niimpy.exploration.eda import punchcard, missingness
    from niimpy.preprocessing import battery
```
## **8.1 Reading**

niimpy provides a simple function to read data from csv and sqlite database. We will read a csv file containing 1 month of battery data from an individual.

```
[3]: df = niimpy.read_csv(config.MULTIUSER_AWARE_BATTERY_PATH, tz='Europe/Helsinki')
    df.head()
```
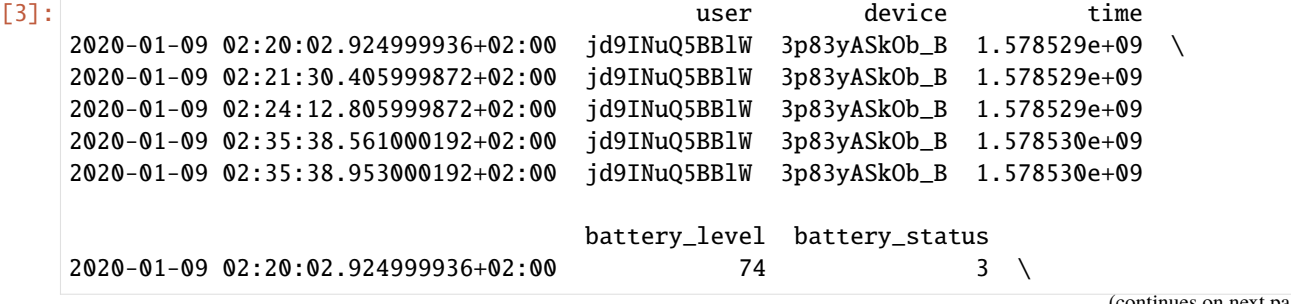

(continues on next page)

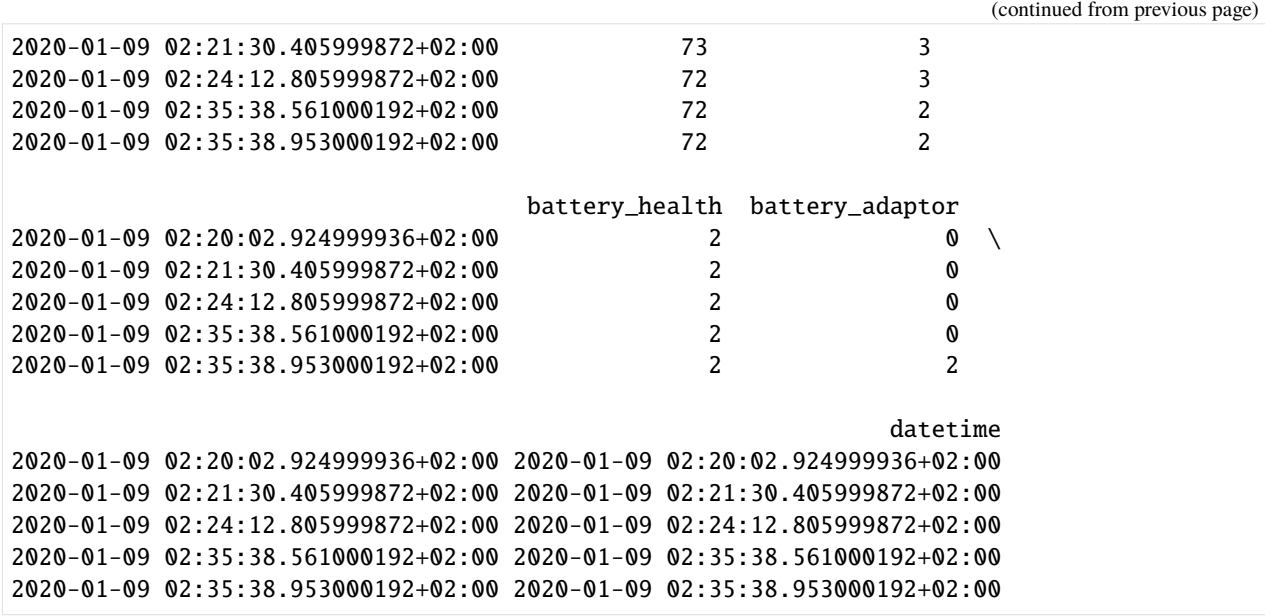

## **8.2 Preprocessing**

There are various ways to handle battery data. For example, you can extract the gaps between consecutive battery timestamps.

```
[4]: gaps = battery.battery_gaps(df, {})
    gaps.head()
```

```
[4]: battery_gap
   user
   iGyXetHE3S8u 2019-08-05 14:00:00+03:00 0 days 00:01:18.600000
             2019-08-05 14:30:00+03:00 0 days 00:27:18.396000
             2019-08-05 15:00:00+03:00 0 days 00:51:11.997000192
             2019-08-05 15:30:00+03:00 NaT
             2019-08-05 16:00:00+03:00 0 days 00:59:23.522999808
```
niimpy can also extract the amount of battery data found within an interval.

```
[5]: occurences = battery.battery_occurrences(df, {"resample_args": {"rule": "1H"}})
   occurences.head()
[5]: occurrences
   user
   iGyXetHE3S8u 2019-08-05 14:00:00+03:00 3
             2019-08-05 15:00:00+03:00 1
             2019-08-05 16:00:00+03:00 1
             2019-08-05 17:00:00+03:00 1
             2019-08-05 18:00:00+03:00 1
```
## **8.3 Visualization**

niimpy provides a selection of visualization tools curated for exploring behavioural data. For example, you can examine the frenquency of battery level in specified interval.

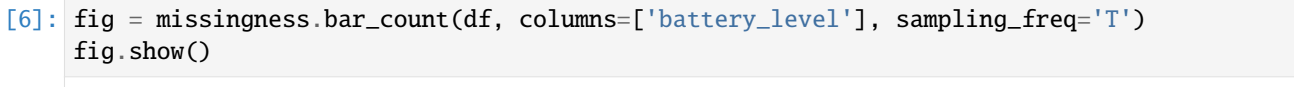

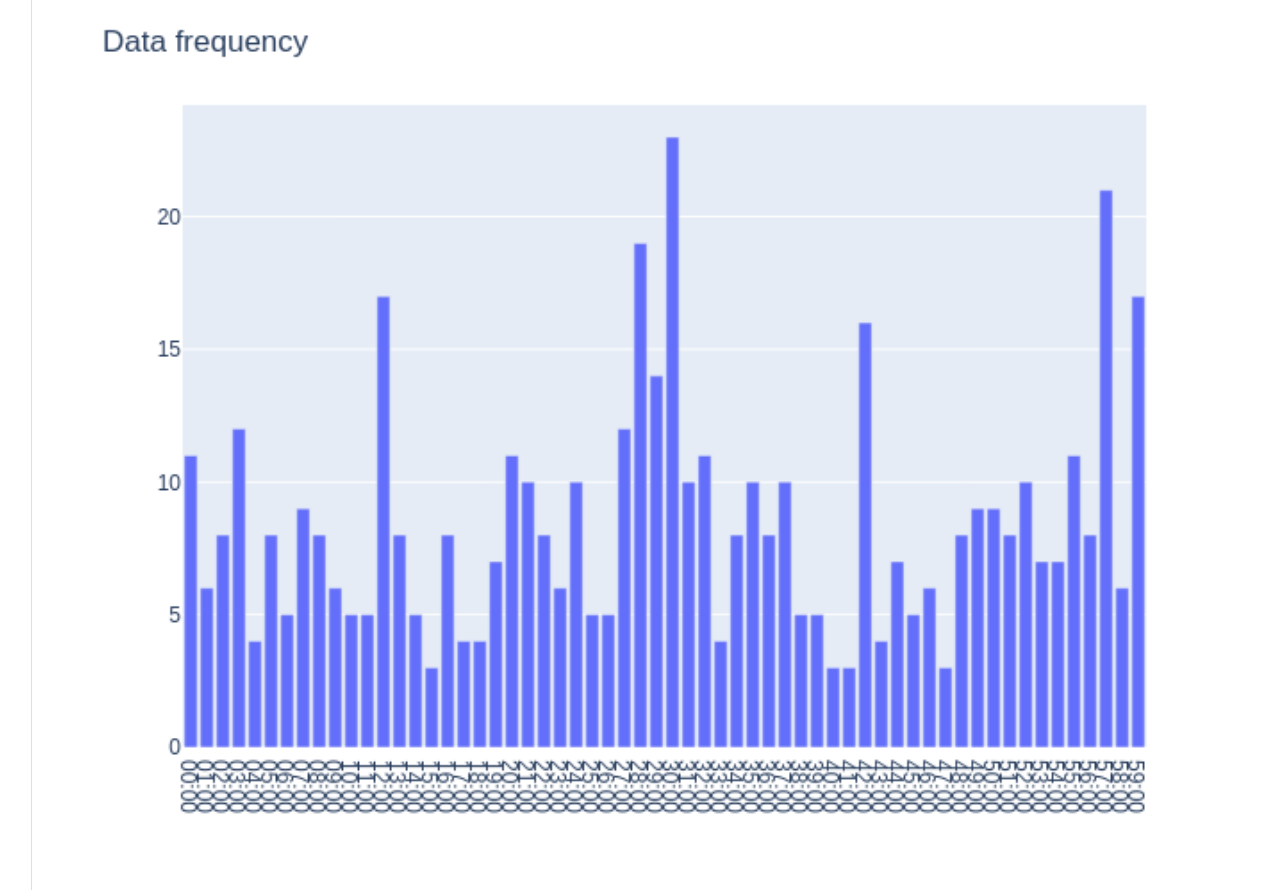

In addition, you can analyze the battery level at each sampling interval by using a punchcard plot.

```
[7]: fig = punctward.punchcard_plot(df,user_list=['jd9INuQ5BBlW'],
                                        columns=['battery_status', 'battery_level'],
                                        resample='10T',
                                        title="Battery level")
    fig.show()
```
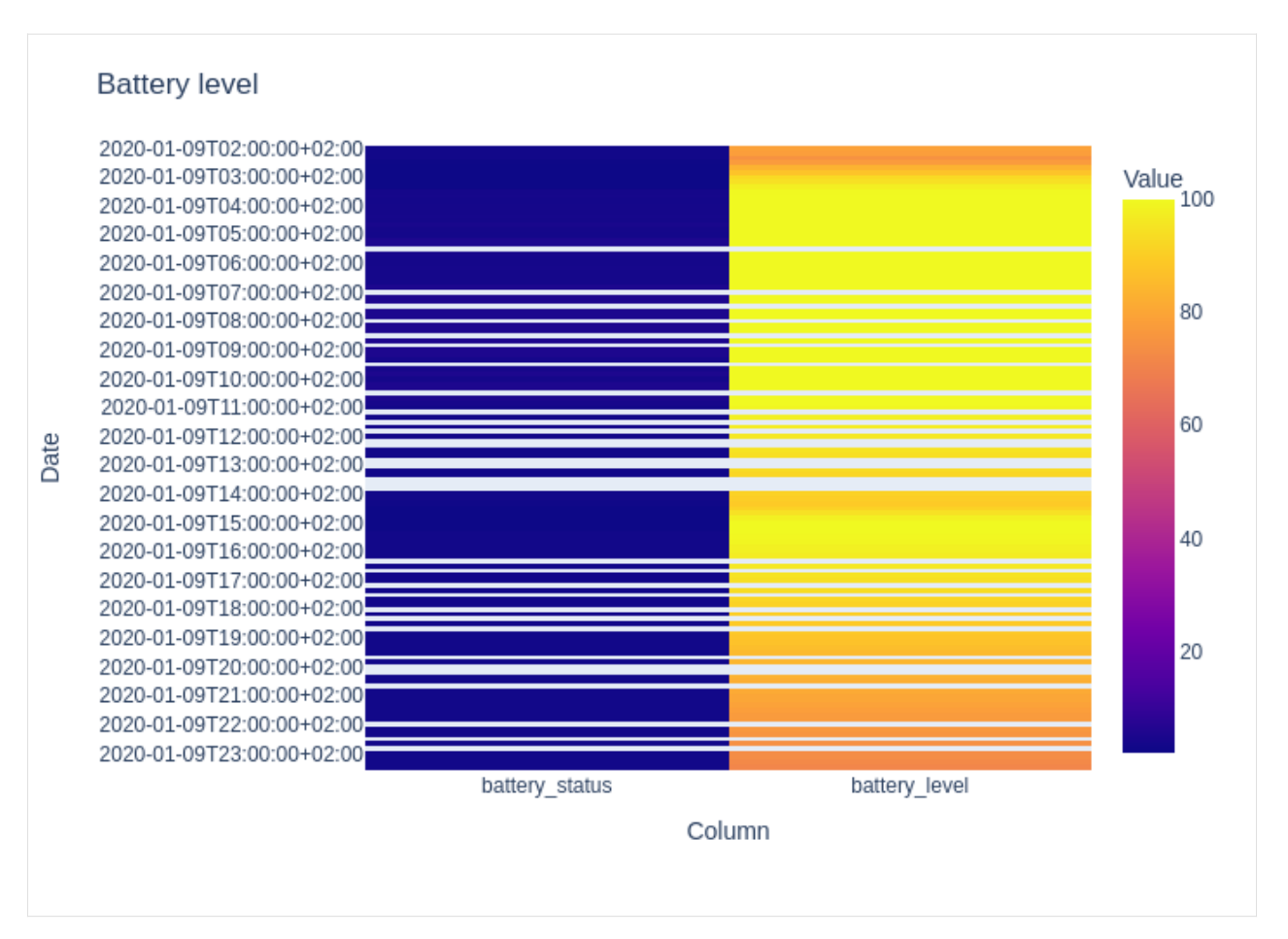

For more information, refer to the [Exploration](https://niimpy.readthedocs.io/en/latest/api/niimpy.exploration/) section.

## **NINE**

## **NIIMPY API DOCS**

<span id="page-26-0"></span>This section provides function reference for Niimpy. Please refer to the user guide for further details on the function usage.

## <span id="page-26-1"></span>**9.1 niimpy package**

## **9.1.1 Subpackages**

**niimpy.analysis package**

**Module contents**

**niimpy.exploration package**

**Subpackages**

**niimpy.exploration.eda package**

**Submodules**

## **niimpy.exploration.eda.categorical module**

Created on Thu Nov 18 14:49:22 2021

@author: arsii

niimpy.exploration.eda.categorical.categorize\_answers(*df*, *question*, *answer\_column*) Extract a question answered and count different answers.

## **Parameters**

## **df**

[Pandas Dataframe] Dataframe containing questionnaire data

**question**

[str] dataframe column sontaining question id

**answer\_column**

[str] dataframe column containing the answer

## **Returns**

### **category\_counts: Pandas Dataframe**

Dataframe containing the category counts of answers filtered by the question

## niimpy.exploration.eda.categorical.get\_xticks\_(*ser*)

Helper function for plot\_categories function. Convert series index into xtick values and text.

### **Parameters**

**ser**

[Pandas series] Series containing the categorized counts

niimpy.exploration.eda.categorical.plot\_categories(*df*, *title=None*, *xlabel=None*, *ylabel=None*, *width=900*, *height=900*)

Create a barplot of categorical data

## **Parameters**

## **df**

[Pandas Dataframe] Dataframe containing categorized data

### **title**

[str] Plot title

**xlabel**

[str] Plot xlabel

**ylabel**

[str] Plot ylabel

## **width**

[integer] Plot width

## **height**

[integer] Plot height

### **Returns**

**fig: plotly Figure** A barplot of the input data

niimpy.exploration.eda.categorical.plot\_grouped\_categories(*df*, *group*, *title=None*, *xlabel=None*, *ylabel=None*, *width=900*, *height=900*)

Plot summary barplot for questionnaire data.

### **Parameters**

## **df: Pandas DataFrameGroupBy**

A grouped dataframe containing categorical data

## **group: str**

Column used to describe group

## **title**

[str] Plot title

### **xlabel**

[str] Plot xlabel

### **ylabel**

[str] Plot ylabel

## **width**

[integer] Plot width

**height**

[integer] Plot height

## **Returns**

## **fig: plotly Figure**

Figure containing barplots of the data in each group

```
niimpy.exploration.eda.categorical.question_by_group(df, question, id_column='id',
```
*answer\_column='answer'*, *group='group'*)

Plot summary barplot for questionnaire data.

## **Parameters**

## **df**

[Pandas Dataframe] Dataframe containing questionnaire data

#### **question**

[str] question id

## **answer\_column**

[str] answer\_column containing the answer

## **group**

[str] group by this column

### **Returns**

## **df**

[Pandas DataFrameGroupBy] Dataframe a single answers column filtered by the question parameter and grouped by the group parameter

niimpy.exploration.eda.categorical.questionnaire\_grouped\_summary(*df*, *question*, *id\_column='id'*,

*answer\_column='answer'*, *group='group'*, *title=None*, *xlabel=None*, *ylabel=None*, *width=900*, *height=900*)

Create a barplot of categorical data

## **Parameters**

### **df**

[Pandas Dataframe] Dataframe containing questionnaire data

### **question**

[str] question id

## **column** [str] column containing the answer

## **title**

[str] Plot title

## **xlabel**

[str] Plot xlabel

### **ylabel**

[str] Plot ylabel

#### **user**

[Bool or str] If str, plot single user data If False, plot group level data

**group**

[str] group by this column

## **Returns**

**fig: plotly Figure** A barplot of the input data

```
niimpy.exploration.eda.categorical.questionnaire_summary(df, question, column, title=None,
```
*xlabel=None*, *ylabel=None*, *user=None*, *width=900*, *height=900*)

Plot summary barplot for questionnaire data.

## **Parameters**

## **df**

[Pandas Dataframe] Dataframe containing questionnaire data

**question**

[str] question id

### **column**

[str] column containing the answer

## **title**

[str] Plot title

## **xlabel**

[str] Plot xlabel

### **ylabel**

[str] Plot ylabel

### **user**

[Bool or str] If str, plot single user data If False, plot group level data

## **Returns**

## **fig: plotly Figure**

A barplot summary of the questionnaire

## **niimpy.exploration.eda.countplot module**

Created on Mon Nov 8 14:42:18 2021

## @author: arsii

niimpy.exploration.eda.countplot.barplot\_(*df*, *fig\_title*, *xlabel*, *ylabel*)

Plot a barplot showing counts for each subjects

A dataframe must have columns named 'user', containing the user id's, and 'values' containing the observation counts.

## **Parameters**

## **df**

[Pandas Dataframe] Dataframe containing the data

## **fig\_title**

[str] Plot title

**xlabel**

[str] Plot xlabel

**ylabel**

[str] Plot ylabel

## **Returns**

niimpy.exploration.eda.countplot.boxplot\_(*df*, *fig\_title*, *points='outliers'*, *y='values'*, *xlabel='Group'*, *ylabel='Count'*, *binning=False*)

## Plot a boxplot

## **Parameters**

## **df**

[Pandas Dataframe] Dataframe containing the data

#### **fig\_title**

[str] Plot title

## **points**

[str] If 'all', show all observations next to boxplots If 'outliers', show only outlying points The default is 'outliers'

### **y: str**

A dataframe column to plot

## **xlabel**

[str] Plot xlabel

### **ylabel**

[str] Plot ylabel

### **Returns**

## niimpy.exploration.eda.countplot.calculate\_bins(*df*, *binning*)

Calculate time index based bins for each observation in the dataframe.

## **Parameters**

**df**

[Pandas DataFrame]

**binning** [str]

**to\_string**

[bool]

## **Returns**

**bins**

[pandas period index]

```
niimpy.exploration.eda.countplot.countplot(df, fig_title, plot_type='count', points='outliers',
                                                   aggregation='group', user=None, column=None,
                                                   binning=False)
```
Create boxplot comparing groups or individual users.

## **Parameters**

**df**

[pandas DataFrame] A DataFrame to be visuliazed

## **fig\_title**

[str] The plot title.

## **plot\_type**

[str] If 'count', plot observation count per group (boxplot) or by user (barplot) If 'value', plot observation values per group (boxplot) The default is 'count'

### **aggregation**

[str] If 'group', plot group level summary If 'user', plot user level summary The default is 'group'

**user**

[str] if given ... The default is None

### **column**

[str, optional] if None, count number of rows. If given, count only occurances of that column. The default is None.

## **Returns**

niimpy.exploration.eda.countplot.get\_counts(*df*, *aggregation*)

Calculate datapoint counts by group or by user

## **Parameters**

### **df**

[Pandas DataFrame]

**aggregation** [str]

#### **Returns**

**n\_events** [Pandas DataFrame]

## **niimpy.exploration.eda.lineplot module**

Created on Wed Oct 27 09:53:46 2021

@author: arsii

niimpy.exploration.eda.lineplot.calculate\_averages\_(*df*, *column*, *by*)

calculate group averages by given timerange

### niimpy.exploration.eda.lineplot.plot\_averages\_(*df*, *column*, *by='hour'*)

Plot user group level averages by hour or by weekday.

## **Parameters**

## **df**

[Pandas Dataframe] Dataframe containing the data

### **column**

[str] Columns to plot.

### **by**

[str, optional] Indicator for group level averaging. The default is False. If 'hour', hourly averages per group are presented. If 'weekday', daily averages per gruop are presented.

## **Returns**

## **None.**

niimpy.exploration.eda.lineplot.plot\_timeseries\_(*df*, *columns*, *users*, *title*, *xlabel*, *ylabel*, *resample=False*, *interpolate=False*, *window\_len=False*, *reset\_index=False*)

There goes the text.

## **Parameters**

## **df**

[Pandas Dataframe] Dataframe containing the data

## **columns**

[list or str] Columns to plot.

## **users**

[list or str] Users to plot.

### **title**

[str] Plot title.

## **xlabel**

[str] Plot xlabel.

## **ylabel**

[str] Plot ylabel.

## **resample**

[str, optional] Data resampling frequency. The default is False. For details: [https://pandas.](https://pandas.pydata.org/docs/reference/api/pandas.DataFrame.resample.html) [pydata.org/docs/reference/api/pandas.DataFrame.resample.html](https://pandas.pydata.org/docs/reference/api/pandas.DataFrame.resample.html)

## **interpolate**

[bool, optional] If true, time series will be interpolated using splines. The default is False.

## **window**

[int, optional] Rolling window smoothing window size. The default is False.

## **reset\_index**

[bool, optional] If true, dataframe index will be resetted. The default is False.

## **Returns**

## **None.**

niimpy.exploration.eda.lineplot.resample\_data\_(*df*, *resample*, *interpolate*, *window\_len*, *reset\_index*) resample dataframe for plotting

niimpy.exploration.eda.lineplot.timeplot(*df*, *users*, *columns*, *title*, *xlabel*, *ylabel*, *resample=False*, *interpolate=False*, *window=False*, *reset\_index=False*, *by=False*)

Plot a time series plot. Plot selected users and columns or group level averages, aggregated by hour or weekday.

## **Parameters**

**df**

[Pandas Dataframe] Dataframe containing the data

### **users**

[list or str] Users to plot.

### **columns**

[list or str] Columns to plot.

## **title**

[str] Plot title.

## **xlabel**

[str] Plot xlabel.

## **ylabel**

[str] Plot ylabel.

### **resample**

[str, optional] Data resampling frequency. The default is False. For details: [https://pandas.](https://pandas.pydata.org/docs/reference/api/pandas.DataFrame.resample.html) [pydata.org/docs/reference/api/pandas.DataFrame.resample.html](https://pandas.pydata.org/docs/reference/api/pandas.DataFrame.resample.html)

#### **interpolate**

[bool, optional] If true, time series will be interpolated using splines. The default is False.

#### **window**

[int, optional] Rolling window smoothing window size. The default is False.

## **reset\_index**

[bool, optional] If true, dataframe index will be resetted. The default is False.

#### **by**

[str, optional] Indicator for group level averaging. The default is False. If 'hour', hourly averages per group are presented. If 'weekday', daily averages per gruop are presented.

#### **Returns**

**——- None.**

## **niimpy.exploration.eda.missingness module**

This module is rewritten based on the missingno package. The original files can be found here: [https://github.com/](https://github.com/ResidentMario/missingno) [ResidentMario/missingno](https://github.com/ResidentMario/missingno)

niimpy.exploration.eda.missingness.bar(*df*, *columns=None*, *title='Data frequency'*, *xaxis\_title=''*,

*yaxis\_title=''*, *sampling\_freq=None*, *sampling\_method='mean'*)

Display bar chart visualization of the nullity of the given DataFrame.

### **Parameters**

## **df: pandas Dataframe**

Dataframe to plot

## **columns: list, optional**

Columns from input dataframe to investigate missingness. If none is given, uses all columns.

## **title: str**

Figure's title

## **xaxis\_title: str, optional** x\_axis's label

**yaxis\_title: str, optional** y\_axis's label

### **sampling\_freq: str, optional**

Frequency to resample the data. Requires the dataframe to have datetime-like index. Possible values: 'H', 'T'

**sampling\_method: str, optional**

Resampling method. Possible values: 'sum', 'mean'. Default value is 'mean'.

**Returns ——-**

**fig: Plotly figure.**

niimpy.exploration.eda.missingness.bar\_count(*df*, *columns=None*, *title='Data frequency'*, *xaxis\_title=''*, *yaxis\_title=''*, *sampling\_freq='H'*)

Display bar chart visualization of the nullity of the given DataFrame.

## **Parameters**

**df: pandas Dataframe** Dataframe to plot

**columns: list, optional**

Columns from input dataframe to investigate missingness. If none is given, uses all columns.

## **title: str**

Figure's title

**xaxis\_title: str, optional** x\_axis's label

**yaxis\_title: str, optional** y\_axis's label

### **sampling\_freq: str, optional**

Frequency to resample the data. Requires the dataframe to have datetime-like index. Possible values: 'H', 'T'

### **Returns**

**fig: Plotly figure.**

niimpy.exploration.eda.missingness.heatmap(*df*, *height=800*, *width=800*, *title=''*, *xaxis\_title=''*, *yaxis\_title=''*)

Return 'plotly' heatmap visualization of the nullity correlation of the Dataframe.

### **Parameters**

### **df: pandas Dataframe**

Dataframe to plot

### **width: int:**

Figure's width

**height: int:** Figure's height

**Returns ——-**

**fig: Plotly figure.**

niimpy.exploration.eda.missingness.matrix(*df*, *height=500*, *title='Data frequency'*, *xaxis\_title=''*,

*yaxis\_title=''*, *sampling\_freq=None*,

*sampling\_method='mean'*)

Return matrix visualization of the nullity of data. For now, this function assumes that the data frame is datetime indexed.

**Parameters**

## **df: pandas Dataframe**

Dataframe to plot

## **columns: list, optional**

Columns from input dataframe to investigate missingness. If none is given, uses all columns.

#### **title: str**

Figure's title

## **xaxis\_title: str, optional**

x\_axis's label

## **yaxis\_title: str, optional** y\_axis's label

### **sampling\_freq: str, optional**

Frequency to resample the data. Requires the dataframe to have datetime-like index. Possible values: 'H', 'T'

## **sampling\_method: str, optional**

Resampling method. Possible values: 'sum', 'mean'. Default value is 'mean'.

## **Returns ——-**

**fig: Plotly figure.**

## **niimpy.exploration.eda.punchcard module**

Created on Thu Nov 18 16:14:47 2021

@author: arsii

## niimpy.exploration.eda.punchcard.combine\_dataframe\_(*df*, *user\_list*, *columns*, *res*, *date\_index*, *agg\_func=<function mean>*)

resample values from multiple users into new dataframe

## **Parameters**

## **df**

[Pandas Dataframe] Dataframe containing the data

### **user\_list**

[list] List containing user names/id's (str)

## **columns**

[list] List of column names (str) to be plotted

### **res**

[str] Resample parameter e.g., 'D' for resampling by day

## date\_index

[pd.date\_range] Date range used as an index

## **agg\_func**

[numpy function] Aggregation function used with resample. The default is np.mean

### **Returns**

## **df\_comb**

[pd.DataFrame] Resampled and combined dataframe
niimpy.exploration.eda.punchcard.get\_timerange\_(*df*, *resample*)

get first and last timepoint from the dataframe, and return a resampled datetimeindex.

#### **Parameters**

#### **df**

[Pandas Dataframe] Dataframe containing the data

## **ressample**

[str] Resample parameter e.g., 'D' for resampling by day

#### **Returns**

#### **date\_index**

[pd.DatatimeIndex] Resampled DatetimeIndex

niimpy.exploration.eda.punchcard.punchcard\_(*df*, *title*, *n\_xticks*, *xtitle*, *ytitle*)

create a punchcard plot

## **Parameters**

#### **df**

[Pandas Dataframe] Dataframe containing the data

#### **title**

[str] Plot title.

**n\_xticks**

[int or None] Number of xaxis ticks. If None, scaled automatically.

#### **xtitle**

[str] Plot xaxis title

## **ytitle**

[str] Plot yaxis title

## **Returns**

#### **fig**

[plotly.graph\_objs.\_figure.Figure] Punchcard plot

niimpy.exploration.eda.punchcard.punchcard\_plot(*df*, *user\_list=None*, *columns=None*, *title='Punchcard Plot'*, *resample='D'*, *normalize=False*,

*agg\_func=<function mean>*, *timerange=False*)

Punchcard plot for given users and column with optional resampling

#### **Parameters**

## **df**

[Pandas Dataframe] Dataframe containing the data

## **user\_list**

[list, optional] List containing user id's as string. The default is None.

## **columns**

[list, optional] List containing columns as strings. The default is None.

### **title**

[str, optional] Plot title. The default is "Punchcard Plot".

#### **resample**

[str, optional] Indicator for resampling frequency. The default is 'D' (day).

#### **agg\_func**

[numpy function] Aggregation function used with resample. The default is np.mean

#### **normalize**

[boolean, optional] If true, data is normalized using min-max-scaling. The default is False.

#### **timerange**

[boolean or tuple, optional] If false, timerange is not filtered. If tuple containing timestamps, timerange is filtered. The default is False.

## **Returns**

**fig**

[plotly.graph\_objs.\_figure.Figure] Punchcard plot

## **Module contents**

## **Submodules**

#### **niimpy.exploration.missingness module**

#### niimpy.exploration.missingness.missing\_data\_format(*question*, *keep\_values=False*)

Returns a series of timestamps in the right format to allow missing data visualization .

#### **Parameters**

#### **question: Dataframe**

niimpy.exploration.missingness.missing\_noise(*database*, *subject*, *start=None*, *end=None*)

Returns a Dataframe with the estimated missing data from the ambient noise sensor.

NOTE: This function aggregates data by day.

## **Parameters**

**database: Niimpy database user: string start: datetime, optional end: datetime, optional**

#### **Returns**

#### **avg\_noise: Dataframe**

niimpy.exploration.missingness.screen\_missing\_data(*database*, *subject*, *start=None*, *end=None*)

Returns a DataFrame contanining the percentage (range [0,1]) of loss data calculated based on the transitions of screen status. In general, if screen\_status(t) == screen\_status(t+1), we declared we have at least one missing point.

## **Parameters**

**database: Niimpy database user: string start: datetime, optional end: datetime, optional**

#### **Returns**

**count: Dataframe**

## **niimpy.exploration.setup\_dataframe module**

niimpy.exploration.setup\_dataframe.create\_categorical\_dataframe()

Create a sample Pandas dataframe used by the test functions.

#### **Returns**

**df**

[pandas.DataFrame] Pandas dataframe containing sample data.

niimpy.exploration.setup\_dataframe.create\_dataframe()

Create a sample Pandas dataframe used by the test functions.

## **Returns**

**df**

[pandas.DataFrame] Pandas dataframe containing sample data.

niimpy.exploration.setup\_dataframe.create\_missing\_dataframe(*nrows*, *ncols*, *density=0.9*, *random\_state=None*,

*index\_type=None*, *freq=None*)

Create a Pandas dataframe with random missingness.

#### **Parameters**

**nrows** [int] Number of rows

#### **ncols**

[int] Number of columns

**density: float** Amount of available data

**random\_state: float, optional** Random seed. If not given, default to 33.

**index\_type: float, optional** Accepts the following values: "dt" for timestamp, "int" for integer.

## **freq: string, optional:**

Sampling frequency. This option is only available is index\_type is "dt".

## **Returns**

#### **df**

[pandas.DataFrame] Pandas dataframe containing sample data with random missing rows.

niimpy.exploration.setup\_dataframe.create\_timeindex\_dataframe(*nrows*, *ncols*, *random\_state=None*,

*freq=None*)

Create a datetime index Pandas dataframe

#### **Parameters**

#### **nrows**

[int] Number of rows

#### **ncols**

[int] Number of columns

**random\_state: float, optional**

Random seed. If not given, default to 33.

**freq: string, optional:** Sampling frequency.

## **Returns**

**—— df**

[pandas.DataFrame] Pandas dataframe containing sample data with random missing rows.

## **Module contents**

#### **niimpy.preprocessing package**

## **Submodules**

#### **niimpy.preprocessing.application module**

#### niimpy.preprocessing.application.app\_count(*df*, *bat*, *screen*, *feature\_functions=None*)

This function returns the number of times each app group has been used, within the specified timeframe. The app groups are defined as a dictionary within the feature\_functions variable. Examples of app groups are social media, sports, games, etc. If no mapping is given, a default one will be used. If no resampling window is given, the function sets a 30 min default time window. The function aggregates the duration by user, by app group, by timewindow.

#### **Parameters**

#### **df: pandas.DataFrame**

Input data frame

#### **bat: pandas.DataFrame**

Dataframe with the battery information. If no data is available, an empty dataframe should be passed.

#### **screen: pandas.DataFrame**

Dataframe with the screen information. If no data is available, an empty dataframe should be passed.

#### **feature\_functions: dict, optional**

Dictionary keys containing optional arguments for the computation of scrren information. Keys can be column names, other dictionaries, etc. The functions needs the column name where the data is stored; if none is given, the default name "" will be used. To include information about the resampling window, please include the selected parameters from pandas.DataFrame.resample in a dictionary called resample\_args.

#### **Returns**

**result: dataframe** Resulting dataframe

#### niimpy.preprocessing.application.app\_duration(*df*, *bat*, *screen*, *feature\_functions=None*)

This function returns the duration of use of different app groups, within the specified timeframe. The app groups are defined as a dictionary within the feature\_functions variable. Examples of app groups are social media, sports, games, etc. If no mapping is given, a default one will be used. If no resampling window is given, the function sets a 30 min default time window. The function aggregates the duration by user, by app group, by timewindow.

#### **Parameters**

#### **df: pandas.DataFrame**

Input data frame

#### **bat: pandas.DataFrame**

Dataframe with the battery information. If no data is available, an empty dataframe should be passed.

#### **screen: pandas.DataFrame**

Dataframe with the screen information. If no data is available, an empty dataframe should be passed.

## **feature\_functions: dict, optional**

Dictionary keys containing optional arguments for the computation of scrren information. Keys can be column names, other dictionaries, etc. The functions needs the column name where the data is stored; if none is given, the default name "application\_name" will be used. To include information about the resampling window, please include the selected parameters from pandas.DataFrame.resample in a dictionary called resample\_args.

#### **Returns**

#### **result: dataframe**

Resulting dataframe

## niimpy.preprocessing.application.classify\_app(*df*, *feature\_functions*)

This function is a helper function for other screen preprocessing. The function classifies the screen events into the groups specified by group\_map.

#### **Parameters**

## **df: pandas.DataFrame**

Input data frame

#### **feature\_functions: dict, optional**

Dictionary keys containing optional arguments for the computation of screen information. Keys can be column names, other dictionaries, etc. It can contain a dictionary called group\_map, which has the mapping to define the app groups. Keys should be the app name, values are the app groups (e.g. 'my\_app':'my\_app\_group')

#### **Returns**

#### **df: dataframe**

Resulting dataframe

## niimpy.preprocessing.application.extract\_features\_app(*df*, *bat*, *screen*, *features=None*)

This function computes and organizes the selected features for application events. The function aggregates the features by user, by app group, by time window. If no time window is specified, it will automatically aggregate the features in 30 mins non-overlapping windows. If no group\_map is provided, a default one will be used.

The complete list of features that can be calculated are: app\_count, and app\_duration.

#### **Parameters**

## **df: pandas.DataFrame**

Input data frame

#### **features: dict, optional**

Dictionary keys contain the names of the features to compute. If none is given, all features will be computed.

## **Returns**

#### **result: dataframe**

Resulting dataframe

## **niimpy.preprocessing.audio module**

#### niimpy.preprocessing.audio.audio\_count\_loud(*df\_u*, *feature\_functions=None*)

This function returns the number of times, within the specified timeframe, when there has been some sound louder than 70dB in the environment. If there is no specified timeframe, the function sets a 30 min default time window. The function aggregates this number by user, by timewindow.

#### **Parameters**

## **df\_u: pandas.DataFrame**

Input data frame

#### **feature\_functions: dict**

Dictionary keys containing optional arguments for the computation of scrren information. Keys can be column names, other dictionaries, etc. The functions needs the column name where the data is stored; if none is given, the default name employed by Aware Framework will be used. To include information about the resampling window, please include the selected parameters from pandas.DataFrame.resample in a dictionary called resample\_args.

#### **Returns**

#### **result: dataframe**

Resulting dataframe

#### niimpy.preprocessing.audio.**audio\_count\_silent**(*df u, feature\_functions=None*)

This function returns the number of times, within the specified timeframe, when there has been some sound in the environment. If there is no specified timeframe, the function sets a 30 min default time window. The function aggregates this number by user, by timewindow.

#### **Parameters**

## **df\_u: pandas.DataFrame**

Input data frame

## **feature\_functions: dict**

Dictionary keys containing optional arguments for the computation of scrren information. Keys can be column names, other dictionaries, etc. The functions needs the column name where the data is stored; if none is given, the default name employed by Aware Framework will be used. To include information about the resampling window, please include the selected parameters from pandas.DataFrame.resample in a dictionary called resample\_args.

#### **Returns**

#### **result: dataframe**

Resulting dataframe

#### niimpy.preprocessing.audio.audio\_count\_speech(*df\_u*, *feature\_functions=None*)

This function returns the number of times, within the specified timeframe, when there has been some sound between 65Hz and 255Hz in the environment that could be specified as speech. If there is no specified timeframe, the function sets a 30 min default time window. The function aggregates this number by user, by timewindow.

#### **Parameters**

#### **df\_u: pandas.DataFrame**

Input data frame

#### **feature\_functions: dict**

Dictionary keys containing optional arguments for the computation of scrren information. Keys can be column names, other dictionaries, etc. The functions needs the column name where the data is stored; if none is given, the default name employed by Aware Framework will be used. To include information about the resampling window, please include the selected parameters from pandas.DataFrame.resample in a dictionary called resample\_args.

#### **Returns**

#### **result: dataframe**

Resulting dataframe

#### niimpy.preprocessing.audio.audio\_max\_db(*df\_u*, *feature\_functions=None*)

This function returns the maximum decibels of the recorded audio snippets, within the specified timeframe. If there is no specified timeframe, the function sets a 30 min default time window. The function aggregates this number by user, by timewindow.

#### **Parameters**

#### **df\_u: pandas.DataFrame** Input data frame

#### **feature\_functions: dict**

Dictionary keys containing optional arguments for the computation of scrren information. Keys can be column names, other dictionaries, etc. The functions needs the column name where the data is stored; if none is given, the default name employed by Aware Framework will be used. To include information about the resampling window, please include the selected parameters from pandas.DataFrame.resample in a dictionary called resample\_args.

#### **Returns**

## **result: dataframe**

Resulting dataframe

#### niimpy.preprocessing.audio.audio\_max\_freq(*df\_u*, *feature\_functions=None*)

This function returns the maximum frequency of the recorded audio snippets, within the specified timeframe. If there is no specified timeframe, the function sets a 30 min default time window. The function aggregates this number by user, by timewindow.

#### **Parameters**

### **df\_u: pandas.DataFrame** Input data frame

#### **feature\_functions: dict**

Dictionary keys containing optional arguments for the computation of scrren information. Keys can be column names, other dictionaries, etc. The functions needs the column name where the data is stored; if none is given, the default name employed by Aware Framework will be used. To include information about the resampling window, please include the selected parameters from pandas.DataFrame.resample in a dictionary called resample\_args.

#### **Returns**

#### **result: dataframe**

Resulting dataframe

## niimpy.preprocessing.audio.audio\_mean\_db(*df\_u*, *feature\_functions=None*)

This function returns the mean decibels of the recorded audio snippets, within the specified timeframe. If there is no specified timeframe, the function sets a 30 min default time window. The function aggregates this number by user, by timewindow.

#### **Parameters**

**df\_u: pandas.DataFrame** Input data frame

#### **feature\_functions: dict**

Dictionary keys containing optional arguments for the computation of scrren information. Keys can be column names, other dictionaries, etc. The functions needs the column name where the data is stored; if none is given, the default name employed by Aware Framework will be used. To include information about the resampling window, please include the selected parameters from pandas.DataFrame.resample in a dictionary called resample\_args.

#### **Returns**

#### **result: dataframe**

Resulting dataframe

#### niimpy.preprocessing.audio.audio\_mean\_freq(*df\_u*, *feature\_functions=None*)

This function returns the mean frequency of the recorded audio snippets, within the specified timeframe. If there is no specified timeframe, the function sets a 30 min default time window. The function aggregates this number by user, by timewindow.

#### **Parameters**

#### **df\_u: pandas.DataFrame**

Input data frame

#### **feature\_functions: dict**

Dictionary keys containing optional arguments for the computation of scrren information. Keys can be column names, other dictionaries, etc. The functions needs the column name where the data is stored; if none is given, the default name employed by Aware Framework will be used. To include information about the resampling window, please include the selected parameters from pandas.DataFrame.resample in a dictionary called resample\_args.

#### **Returns**

#### **result: dataframe**

Resulting dataframe

#### niimpy.preprocessing.audio.audio\_median\_db(*df\_u*, *feature\_functions=None*)

This function returns the median decibels of the recorded audio snippets, within the specified timeframe. If there is no specified timeframe, the function sets a 30 min default time window. The function aggregates this number by user, by timewindow.

#### **Parameters**

#### **df\_u: pandas.DataFrame**

Input data frame

#### **feature\_functions: dict**

Dictionary keys containing optional arguments for the computation of scrren information. Keys can be column names, other dictionaries, etc. The functions needs the column name where the data is stored; if none is given, the default name employed by Aware Framework will be used. To include information about the resampling window, please include the selected parameters from pandas.DataFrame.resample in a dictionary called resample\_args.

#### **Returns**

**result: dataframe**

Resulting dataframe

#### niimpy.preprocessing.audio.audio\_median\_freq(*df\_u*, *feature\_functions=None*)

This function returns the median frequency of the recorded audio snippets, within the specified timeframe. If there is no specified timeframe, the function sets a 30 min default time window. The function aggregates this number by user, by timewindow.

#### **Parameters**

#### **df\_u: pandas.DataFrame** Input data frame

**feature\_functions: dict**

Dictionary keys containing optional arguments for the computation of scrren information. Keys can be column names, other dictionaries, etc. The functions needs the column name where the data is stored; if none is given, the default name employed by Aware Framework will be used. To include information about the resampling window, please include the selected parameters from pandas.DataFrame.resample in a dictionary called resample\_args.

#### **Returns**

#### **result: dataframe**

Resulting dataframe

#### niimpy.preprocessing.audio.audio\_min\_db(*df\_u*, *feature\_functions=None*)

This function returns the minimum decibels of the recorded audio snippets, within the specified timeframe. If there is no specified timeframe, the function sets a 30 min default time window. The function aggregates this number by user, by timewindow.

#### **Parameters**

**df\_u: pandas.DataFrame**

Input data frame

## **feature\_functions: dict**

Dictionary keys containing optional arguments for the computation of scrren information. Keys can be column names, other dictionaries, etc. The functions needs the column name where the data is stored; if none is given, the default name employed by Aware Framework will be used. To include information about the resampling window, please include the selected parameters from pandas.DataFrame.resample in a dictionary called resample\_args.

#### **Returns**

### **result: dataframe**

Resulting dataframe

#### niimpy.preprocessing.audio.audio\_min\_freq(*df\_u*, *feature\_functions=None*)

This function returns the minimum frequency of the recorded audio snippets, within the specified timeframe. If there is no specified timeframe, the function sets a 30 min default time window. The function aggregates this number by user, by timewindow.

#### **Parameters**

#### **df\_u: pandas.DataFrame**

Input data frame

#### **feature\_functions: dict**

Dictionary keys containing optional arguments for the computation of scrren information. Keys can be column names, other dictionaries, etc. The functions needs the column name where the data is stored; if none is given, the default name employed by Aware Framework will be used. To include information about the resampling window, please include the selected parameters from pandas.DataFrame.resample in a dictionary called resample\_args.

#### **Returns**

**result: dataframe** Resulting dataframe

#### niimpy.preprocessing.audio.audio\_std\_db(*df\_u*, *feature\_functions=None*)

This function returns the standard deviation of the decibels of the recorded audio snippets, within the specified timeframe. If there is no specified timeframe, the function sets a 30 min default time window. The function aggregates this number by user, by timewindow.

#### **Parameters**

#### **df\_u: pandas.DataFrame**

Input data frame

#### **feature\_functions: dict**

Dictionary keys containing optional arguments for the computation of scrren information. Keys can be column names, other dictionaries, etc. The functions needs the column name where the data is stored; if none is given, the default name employed by Aware Framework will be used. To include information about the resampling window, please include the selected parameters from pandas.DataFrame.resample in a dictionary called resample\_args.

#### **Returns**

**result: dataframe** Resulting dataframe

#### niimpy.preprocessing.audio.audio\_std\_freq(*df\_u*, *feature\_functions=None*)

This function returns the standard deviation of the frequency of the recorded audio snippets, within the specified timeframe. If there is no specified timeframe, the function sets a 30 min default time window. The function aggregates this number by user, by timewindow.

#### **Parameters**

#### **df\_u: pandas.DataFrame**

Input data frame

#### **feature\_functions: dict**

Dictionary keys containing optional arguments for the computation of scrren information. Keys can be column names, other dictionaries, etc. The functions needs the column name where the data is stored; if none is given, the default name employed by Aware Framework will be used. To include information about the resampling window, please include the selected parameters from pandas.DataFrame.resample in a dictionary called resample\_args.

#### **Returns**

#### **result: dataframe**

Resulting dataframe

### niimpy.preprocessing.audio.extract\_features\_audio(*df*, *features=None*)

This function computes and organizes the selected features for audio snippets that have been recorded using Aware Framework. The function aggregates the features by user, by time window. If no time window is specified, it will automatically aggregate the features in 30 mins non-overlapping windows.

The complete list of features that can be calculated are: audio\_count\_silent, audio\_count\_speech, audio\_count\_loud, audio\_min\_freq, audio\_max\_freq, audio\_mean\_freq, audio\_median\_freq, audio\_std\_freq, audio\_min\_db, audio\_max\_db, audio\_mean\_db, audio\_median\_db, audio\_std\_db

#### **Parameters**

## **df: pandas.DataFrame**

Input data frame

#### **features: dict, optional**

Dictionary keys contain the names of the features to compute. If none is given, all features will be computed.

## **result: dataframe**

Resulting dataframe

## **niimpy.preprocessing.battery module**

#### niimpy.preprocessing.battery.battery\_charge\_discharge(*df*, *feature\_functions*)

Returns a DataFrame showing the mean difference in battery values and mean battery charge/discharge rate within specified time windows. If there is no specified timeframe, the function sets a 30 min default time window. Parameters ————- df: dataframe with date index

## niimpy.preprocessing.battery.battery\_discharge(*df*, *feature\_functions*)

This function returns the mean discharge rate of the battery within a specified time window. If there is no specified timeframe, the function sets a 30 min default time window. The function aggregates this number by user, by timewindow. Parameters ————- df: pandas.DataFrame

Dataframe with the battery information

#### **feature\_functions: dict, optional**

Dictionary keys containing optional arguments for the computation of scrren information. Keys can be column names, other dictionaries, etc.

#### **Returns**

result: dataframe

#### niimpy.preprocessing.battery.battery\_gaps(*df*, *feature\_functions*)

Returns a DataFrame with the mean time difference between consecutive battery timestamps. The mean is calculated within intervals specified in feature\_functions. The minimum size of the considered deltas can be decided with the min\_duration\_between parameter.

#### **Parameters**

#### **df: pandas.DataFrame**

Dataframe with the battery information

#### **feature\_functions: dict, optional**

Dictionary keys containing optional arguments for the computation of batter information. Keys can be column names, other dictionaries, etc.

#### **Optional arguments in feature\_functions:**

min\_duration\_between: Timedelta, for example, pd.Timedelta(minutes=5)

#### niimpy.preprocessing.battery.battery\_mean\_level(*df*, *feature\_functions*)

This function returns the mean battery level within the specified timeframe. If there is no specified timeframe, the function sets a 30 min default time window. The function aggregates this number by user, by timewindow. Parameters ———- df: pandas.DataFrame

Dataframe with the battery information

#### **feature\_functions: dict, optional**

Dictionary keys containing optional arguments for the computation of scrren information. Keys can be column names, other dictionaries, etc.

#### result: dataframe

## niimpy.preprocessing.battery.battery\_median\_level(*df*, *feature\_functions*)

This function returns the median battery level within the specified timeframe. If there is no specified timeframe, the function sets a 30 min default time window. The function aggregates this number by user, by timewindow. Parameters ————————————— df: pandas.DataFrame

Dataframe with the battery information

#### **feature\_functions: dict, optional**

Dictionary keys containing optional arguments for the computation of scrren information. Keys can be column names, other dictionaries, etc.

## **Returns**

#### result: dataframe

#### niimpy.preprocessing.battery.battery\_occurrences(*df*, *feature\_functions*)

Returns a dataframe showing the amount of battery data points found within a specified time window. If there is no specified timeframe, the function sets a 30 min default time window. Parameters ———- df: pandas.DataFrame

Dataframe with the battery information

#### **feature\_functions: dict, optional**

Dictionary keys containing optional arguments for the computation of batter information. Keys can be column names, other dictionaries, etc.

#### niimpy.preprocessing.battery.battery\_shutdown\_time(*df*, *feature\_functions*)

This function returns the total time the phone has been turned off within a specified time window. If there is no specified timeframe, the function sets a 30 min default time window. The function aggregates this number by user, by timewindow. Parameters ———- df: pandas.DataFrame

Dataframe with the battery information

#### **feature\_functions: dict, optional**

Dictionary keys containing optional arguments for the computation of scrren information. Keys can be column names, other dictionaries, etc.

## **Returns**

result: dataframe

### niimpy.preprocessing.battery.battery\_std\_level(*df*, *feature\_functions*)

This function returns the standard deviation battery level within the specified timeframe. If there is no specified timeframe, the function sets a 30 min default time window. The function aggregates this number by user, by timewindow. Parameters ———- df: pandas.DataFrame

Dataframe with the battery information

#### **feature\_functions: dict, optional**

Dictionary keys containing optional arguments for the computation of scrren information. Keys can be column names, other dictionaries, etc.

result: dataframe

niimpy.preprocessing.battery.extract\_features\_battery(*df*, *feature\_functions=None*)

Calculates battery features

## **Parameters**

**df**

[pd.DataFrame] dataframe of battery data. It must contain these columns: *battery\_level* and *battery\_status*.

### **feature\_functions**

[map (dictionary) of functions that compute features.] it is a map of map, where the keys to the first map is the name of functions that compute features and the nested map contains the keyword arguments to that function. If there is no arguments use an empty map. Default is None. If None, all the available functions are used. Those functions are in the dict *battery.ALL\_FEATURE\_FUNCTIONS*. You can implement your own function and use it instead or add it to the mentioned map.

## **Returns**

## **features**

[pd.DataFrame] Dataframe of computed features where the index is users and columns are the the features.

## niimpy.preprocessing.battery.find\_battery\_gaps(*battery\_df*, *other\_df*, *feature\_functions*)

Returns a dataframe showing the gaps found only in the battery data. The default interval is 6 hours. Parameters -- battery df: Dataframe other df: Dataframe

The data you want to compare with

niimpy.preprocessing.battery.find\_non\_battery\_gaps(*battery\_df*, *other\_df*, *feature\_functions*)

Returns a dataframe showing the gaps found only in the other data. The default interval is 6 hours. Parameters -- battery\_df: Dataframe other\_df: Dataframe

The data you want to compare with

niimpy.preprocessing.battery.find\_real\_gaps(*battery\_df*, *other\_df*, *feature\_functions*)

Returns a dataframe showing the gaps found both in the battery data and the other data. The default interval is 6 hours. Parameters ————- battery df: Dataframe other df: Dataframe

The data you want to compare with

niimpy.preprocessing.battery.format\_battery\_data(*df*, *feature\_functions*)

Returns a DataFrame with battery data for a user. Parameters ———- battery: DataFrame with battery data

niimpy.preprocessing.battery.shutdown\_info(*df*, *feature\_functions*)

Returns a pandas DataFrame with battery information for the timestamps when the phone has shutdown. This includes both events, when the phone has shut down and when the phone has been rebooted. NOTE: This is a helper function created originally to preprocess the application info data Parameters ———- bat: pandas.DataFrame

Dataframe with the battery information

## **feature\_functions: dict, optional**

Dictionary keys containing optional arguments for the computation of scrren information. Keys can be column names, other dictionaries, etc.

shutdown: pandas series

## **niimpy.preprocessing.communication module**

niimpy.preprocessing.communication.call\_count(*df*, *feature\_functions=None*)

This function returns the number of times, within the specified timeframe, when a call has been received, missed, or initiated. If there is no specified timeframe, the function sets a 30 min default time window. The function aggregates this number by user, by timewindow.

#### **Parameters**

#### **df: pandas.DataFrame**

Input data frame

#### **feature\_functions: dict**

Dictionary keys containing optional arguments for the computation of scrren information. Keys can be column names, other dictionaries, etc. The functions needs the column name where the data is stored; if none is given, the default name employed by Aware Framework will be used. To include information about the resampling window, please include the selected parameters from pandas.DataFrame.resample in a dictionary called resample\_args.

#### **Returns**

## **result: dataframe**

Resulting dataframe

#### niimpy.preprocessing.communication.call\_duration\_mean(*df*, *feature\_functions=None*)

This function returns the average duration of each call type, within the specified timeframe. The call types are incoming, outgoing, and missed. If there is no specified timeframe, the function sets a 30 min default time window. The function aggregates this number by user, by timewindow.

#### **Parameters**

#### **df: pandas.DataFrame**

Input data frame

#### **feature\_functions: dict**

Dictionary keys containing optional arguments for the computation of scrren information. Keys can be column names, other dictionaries, etc. The functions needs the column name where the data is stored; if none is given, the default name employed by Aware Framework will be used. To include information about the resampling window, please include the selected parameters from pandas.DataFrame.resample in a dictionary called resample\_args.

#### **Returns**

## **result: dataframe**

Resulting dataframe

## niimpy.preprocessing.communication.call\_duration\_median(*df*, *feature\_functions=None*)

This function returns the median duration of each call type, within the specified timeframe. The call types are incoming, outgoing, and missed. If there is no specified timeframe, the function sets a 30 min default time window. The function aggregates this number by user, by timewindow.

#### **Parameters**

## **df: pandas.DataFrame**

Input data frame

#### **bat: pandas.DataFrame**

Dataframe with the battery information

#### **feature\_functions: dict**

Dictionary keys containing optional arguments for the computation of scrren information. Keys can be column names, other dictionaries, etc. The functions needs the column name where the data is stored; if none is given, the default name employed by Aware Framework will be used. To include information about the resampling window, please include the selected parameters from pandas.DataFrame.resample in a dictionary called resample\_args.

#### **Returns**

#### **result: dataframe**

Resulting dataframe

#### niimpy.preprocessing.communication.call\_duration\_std(*df*, *feature\_functions=None*)

This function returns the standard deviation of the duration of each call type, within the specified timeframe. The call types are incoming, outgoing, and missed. If there is no specified timeframe, the function sets a 30 min default time window. The function aggregates this number by user, by timewindow.

#### **Parameters**

## **df: pandas.DataFrame**

Input data frame

#### **feature\_functions: dict**

Dictionary keys containing optional arguments for the computation of scrren information. Keys can be column names, other dictionaries, etc. The functions needs the column name where the data is stored; if none is given, the default name employed by Aware Framework will be used. To include information about the resampling window, please include the selected parameters from pandas.DataFrame.resample in a dictionary called resample\_args.

#### **Returns**

#### **result: dataframe**

Resulting dataframe

#### niimpy.preprocessing.communication.call\_duration\_total(*df*, *feature\_functions=None*)

This function returns the total duration of each call type, within the specified timeframe. The call types are incoming, outgoing, and missed. If there is no specified timeframe, the function sets a 30 min default time window. The function aggregates this number by user, by timewindow.

#### **Parameters**

#### **df: pandas.DataFrame**

Input data frame

#### **feature\_functions: dict**

Dictionary keys containing optional arguments for the computation of scrren information. Keys can be column names, other dictionaries, etc. The functions needs the column name where the data is stored; if none is given, the default name employed by Aware Framework will be used. To include information about the resampling window, please include the selected parameters from pandas.DataFrame.resample in a dictionary called resample\_args.

#### **Returns**

#### **result: dataframe**

Resulting dataframe

#### niimpy.preprocessing.communication.call\_outgoing\_incoming\_ratio(*df*, *feature\_functions=None*)

This function returns the ratio of outgoing calls over incoming calls, within the specified timeframe. If there is no specified timeframe, the function sets a 30 min default time window. The function aggregates this number by user, by timewindow.

#### **Parameters**

#### **df: pandas.DataFrame**

Input data frame

#### **feature\_functions: dict**

Dictionary keys containing optional arguments for the computation of scrren information. Keys can be column names, other dictionaries, etc. The functions needs the column name where the data is stored; if none is given, the default name employed by Aware Framework will be used. To include information about the resampling window, please include the selected parameters from pandas.DataFrame.resample in a dictionary called resample\_args.

#### **Returns**

# **result: dataframe**

Resulting dataframe

## niimpy.preprocessing.communication.extract\_features\_comms(*df*, *features=None*)

This function computes and organizes the selected features for calls and SMS events. The function aggregates the features by user, by time window. If no time window is specified, it will automatically aggregate the features in 30 mins non-overlapping windows.

The complete list of features that can be calculated are: call\_duration\_total, call\_duration\_mean, call\_duration\_median, call\_duration\_std, call\_count, call\_outgoing\_incoming\_ratio, sms\_count

## **Parameters**

#### **df: pandas.DataFrame** Input data frame

#### **features: dict, optional**

Dictionary keys contain the names of the features to compute. If none is given, all features will be computed.

#### **Returns**

#### **result: dataframe**

Resulting dataframe

#### niimpy.preprocessing.communication.sms\_count(*df*, *feature\_functions=None*)

This function returns the number of times, within the specified timeframe, when an SMS has been sent/received. If there is no specified timeframe, the function sets a 30 min default time window. The function aggregates this number by user, by timewindow.

#### **Parameters**

#### **df: pandas.DataFrame**

Input data frame

#### **feature\_functions: dict**

Dictionary keys containing optional arguments for the computation of scrren information. Keys can be column names, other dictionaries, etc. The functions needs the column name where the data is stored; if none is given, the default name employed by Aware Framework will be used. To include information about the resampling window, please include the selected parameters from pandas.DataFrame.resample in a dictionary called resample\_args.

#### **Returns**

#### **result: dataframe**

Resulting dataframe

## **niimpy.preprocessing.filter module**

Generic DataFrame filtering

This module provides functions for generic DataFrame filtering. In many cases, it is simpler to do these filtering operations yourself directly on the DataFrames, but these functions simplify the operations of standard arguments in other functions.

niimpy.preprocessing.filter.filter\_dataframe(*df*, *user=None*, *start=None*, *end=None*, *rename\_columns={}*)

Standard dataframe preprocessing filter.

This implements some standard and common dataframe preprocessing options, which are used in very many functions. It is likely simpler and more clear to do these yourself on the DataFrames directly.

- select only certain user: *df['user'] == user*
- select date range: *df[start:end]*
- column map: *df.rename(columns=rename\_columns)*

It returns a new dataframe (and does not modify the passed one in-place).

#### **niimpy.preprocessing.location module**

#### niimpy.preprocessing.location.cluster\_locations(*lats*, *lons*, *min\_samples=5*, *eps=200*)

Performs clustering on the locations

#### **Parameters**

#### **lats**

[pd.DataFrame] Latitudes

#### **lons**

[pd.DataFrame] Longitudes

#### **mins\_samples**

[int] Minimum number of samples to form a cluster. Default is 5.

#### **eps**

[float] Epsilone parameter in DBSCAN. The maximum distance between two neighbour samples. Default is 200.

#### **Returns**

#### **clusters**

[array] Array of clusters. -1 indicates outlier.

niimpy.preprocessing.location.compute\_nbin\_maxdist\_home(*lats*, *lons*, *latlon\_home*, *home\_radius=50*)

Computes number of bins in home and maximum distance to home

#### **Parameters**

**lats**

[pd.DataFrame] Latitudes

#### **lons**

[pd.DataFrame] Longitudes

#### **latlon\_home**

[array] A tuple (lat, lon) showing the coordinate of home

#### **Returns**

#### **(n\_home, max\_dist\_home)**

[tuple] *n\_home*: number of bins the person has been near the home *max\_dist\_home*: maximum distance that the person has been from home

#### niimpy.preprocessing.location.distance\_matrix(*lats*, *lons*)

Compute distance matrix using great-circle distance formula

[https://en.wikipedia.org/wiki/Great-circle\\_distance#Formulae](https://en.wikipedia.org/wiki/Great-circle_distance#Formulae)

#### **Parameters**

#### **lats**

[array] Latitudes

**lons**

[array] Longitudes

## **Returns**

#### **dists**

[matrix] Entry *(i, j)* shows the great-circle distance between point *i* and *j*, i.e. distance between *(lats[i], lons[i])* and *(lats[j], lons[j])*.

#### niimpy.preprocessing.location.extract\_features\_location(*df*, *feature\_functions=None*)

Calculates location features

#### **Parameters**

#### **df**

[pd.DataFrame] dataframe of location data. It must contain these columns: *double\_latitude*, *double\_longitude*, *user*, *group*. *double\_speed* is optional. If not provided, it will be computed manually.

#### **speed\_threshold**

[float] Bins whose speed is lower than *speed\_threshold* are considred *static* and the rest are *moving*.

#### **feature\_functions**

[map (dictionary) of functions that compute features.] it is a map of map, where the keys to the first map is the name of functions that compute features and the nested map contains the keyword arguments to that function. If there is no arguments use an empty map. Default is None. If None, all the available functions are used. Those functions are in the dict *location.ALL\_FEATURE\_FUNCTIONS*. You can implement your own function and use it instead or add it to the mentioned map.

#### **Returns**

#### **features**

[pd.DataFrame] Dataframe of computed features where the index is users and columns are the the features.

niimpy.preprocessing.location.filter\_location(*location*, *remove\_disabled=True*, *remove\_zeros=True*, *remove\_network=True*)

Remove low-quality or weird location samples

#### **Parameters**

#### **location**

[pd.DataFrame] DataFrame of locations

#### **remove\_disabled**

[bool] Remove locations whose *label* is disabled

#### **remove\_zerso**

[bool] Remove locations which their latitude and longitueds are close to 0

#### **remove\_network**

[bool] Keep only locations whose *provider* is *gps*

#### **Returns**

**location**

[pd.DataFrame]

niimpy.preprocessing.location.find\_home(*lats*, *lons*, *times*)

Find coordinates of the home of a person

Home is defined as the place most visited between 12am - 6am. Locations within this time period first clustered and then the center of largest clusetr shows the home.

#### **Parameters**

**lats**

[array-like] Latitudes

#### **lons**

[array-like] Longitudes

#### **times**

[array-like] Time of the recorderd coordinates

## **Returns ——**

**(lat\_home, lon\_home)** [tuple of floats] Coordinates of the home

niimpy.preprocessing.location.get\_speeds\_totaldist(*lats*, *lons*, *times*)

Computes speed of bins with dividing distance by their time difference

#### **Parameters**

#### **lats**

[array-like] Array of latitudes

## **lons**

[array-like] Array of longitudes

#### **times**

[array-like] Array of times associted with bins

## **Returns ——**

**(speeds, total\_distances)**

[tuple of speeds (array) and total distance travled (float)]

## niimpy.preprocessing.location.location\_distance\_features(*df*, *feature\_functions={}*)

Calculates features related to distance and speed.

**Parameters**

#### **df: dataframe with date index**

#### **feature\_functions: A dictionary of optional arguments**

#### **Optional arguments in feature\_functions:**

longitude\_column: The name of the column with longitude data in a floating point format. Defaults to 'double\_longitude'. latitude\_column: The name of the column with latitude data in a floating point format. Defaults to 'double\_latitude'. speed\_column: The name of the column with speed data in a floating point format. Defaults to 'double speed'. resample args: a dictionary of arguments for the Pandas resample function. For example to resample by hour, you would pass {"rule": "1H"}.

niimpy.preprocessing.location.location\_number\_of\_significant\_places(*df*, *feature\_functions={}*)

Computes number of significant places

niimpy.preprocessing.location.location\_significant\_place\_features(*df*, *feature\_functions={}*)

Calculates features related to Significant Places.

#### **Parameters**

## **df: dataframe with date index feature\_functions: A dictionary of optional arguments Optional arguments in feature\_functions:**

longitude column: The name of the column with longitude data in a floating point format. Defaults to 'double longitude'. latitude column: The name of the column with latitude data in a floating point format. Defaults to 'double\_latitude'. speed\_column: The name of the column with speed data in a floating point format. Defaults to 'double\_speed'. resample\_args: a dictionary of arguments for the Pandas resample function. For example to resample by hour, you would pass {"rule": "1H"}.

niimpy.preprocessing.location.number\_of\_significant\_places(*lats*, *lons*, *times*)

Computes number of significant places.

Number of significant plcaes is computed by first clustering the locations in each month and then taking the median of the number of clusters in each month.

It is assumed that *lats* and *lons* are the coordinates of static points.

#### **Parameters**

#### **lats**

[pd.DataFrame] Latitudes

#### **lons**

[pd.DataFrame] Longitudes

#### **times**

[array] Array of times

## **Returns**

[the number of significant places discovered]

## **niimpy.preprocessing.sampledata module**

Sample data of different types

## **niimpy.preprocessing.screen module**

#### niimpy.preprocessing.screen.duration\_util\_screen(*df* )

This function is a helper function for other screen preprocessing. The function computes the duration of an event, based on the classification function event classification screen.

#### **Parameters**

#### **df: pandas.DataFrame**

Input data frame

#### **Returns**

**df: dataframe** Resulting dataframe

#### niimpy.preprocessing.screen.event\_classification\_screen(*df*, *feature\_functions*)

This function is a helper function for other screen preprocessing. The function classifies the screen events into four transition types: on, off, in use, and undefined, based on the screen events recorded. For example, if two consecutive events are 0 and 3, there has been a transition from off to unlocked, i.e. the phone has been unlocked and the events will be classified into the "use" transition.

#### **Parameters**

## **df: pandas.DataFrame**

Input data frame

#### **feature\_functions: dict**

Dictionary keys containing optional arguments for the computation of scrren information. Keys can be column names, other dictionaries, etc. The functions needs the column name where the data is stored; if none is given, the default name employed by Aware Framework will be used. To include information about the resampling window, please include the selected parameters from pandas.DataFrame.resample in a dictionary called resample\_args.

#### **Returns**

#### **df: dataframe**

Resulting dataframe

#### niimpy.preprocessing.screen.extract\_features\_screen(*df*, *bat*, *features=None*)

This function computes and organizes the selected features for screen events that have been recorded using Aware Framework. The function aggregates the features by user, by time window. If no time window is specified, it will automatically aggregate the features in 30 mins non-overlapping windows.

The complete list of features that can be calculated are: screen\_off, screen\_count, screen\_duration, screen\_duration\_min, screen\_duration\_max, screen\_duration\_median, screen\_duration\_mean, screen\_duration\_std, and screen\_first\_unlock.

#### **Parameters**

#### **df: pandas.DataFrame**

Input data frame

#### **features: dict**

Dictionary keys contain the names of the features to compute. If none is given, all features will be computed.

#### **computed\_features: dataframe** Resulting dataframe

#### niimpy.preprocessing.screen.screen\_count(*df*, *bat*, *feature\_functions=None*)

This function returns the number of times, within the specified timeframe, when the screen has turned off, turned on, and been in use. If there is no specified timeframe, the function sets a 30 min default time window. The function aggregates this number by user, by timewindow.

#### **Parameters**

#### **df: pandas.DataFrame**

Input data frame

#### **bat: pandas.DataFrame**

Dataframe with the battery information

#### **feature\_functions: dict**

Dictionary keys containing optional arguments for the computation of scrren information. Keys can be column names, other dictionaries, etc. The functions needs the column name where the data is stored; if none is given, the default name employed by Aware Framework will be used. To include information about the resampling window, please include the selected parameters from pandas.DataFrame.resample in a dictionary called resample\_args.

## **Returns**

#### **df: dataframe**

Resulting dataframe

## niimpy.preprocessing.screen.screen\_duration(*df*, *bat*, *feature\_functions=None*)

This function returns the duration (in seconds) of each transition, within the specified timeframe. The transitions are off, on, and in use. If there is no specified timeframe, the function sets a 30 min default time window. The function aggregates this number by user, by timewindow.

#### **Parameters**

## **df: pandas.DataFrame** Input data frame

#### **bat: pandas.DataFrame**

Dataframe with the battery information

#### **feature\_functions: dict**

Dictionary keys containing optional arguments for the computation of scrren information. Keys can be column names, other dictionaries, etc. The functions needs the column name where the data is stored; if none is given, the default name employed by Aware Framework will be used. To include information about the resampling window, please include the selected parameters from pandas.DataFrame.resample in a dictionary called resample\_args.

#### **Returns**

#### **result: dataframe**

Resulting dataframe

#### niimpy.preprocessing.screen.screen\_duration\_max(*df*, *bat*, *feature\_functions=None*)

This function returns the duration (in seconds) of each transition, within the specified timeframe. The transitions are off, on, and in use. If there is no specified timeframe, the function sets a 30 min default time window. The function aggregates this number by user, by timewindow.

#### **Parameters**

#### **df: pandas.DataFrame**

Input data frame

#### **bat: pandas.DataFrame**

Dataframe with the battery information

#### **feature\_functions: dict**

Dictionary keys containing optional arguments for the computation of scrren information. Keys can be column names, other dictionaries, etc. The functions needs the column name where the data is stored; if none is given, the default name employed by Aware Framework will be used. To include information about the resampling window, please include the selected parameters from pandas.DataFrame.resample in a dictionary called resample\_args.

#### **Returns**

#### **result: dataframe**

Resulting dataframe

#### niimpy.preprocessing.screen.screen\_duration\_mean(*df*, *bat*, *feature\_functions=None*)

This function returns the duration (in seconds) of each transition, within the specified timeframe. The transitions are off, on, and in use. If there is no specified timeframe, the function sets a 30 min default time window. The function aggregates this number by user, by timewindow.

#### **Parameters**

#### **df: pandas.DataFrame**

Input data frame

#### **bat: pandas.DataFrame**

Dataframe with the battery information

#### **feature\_functions: dict**

Dictionary keys containing optional arguments for the computation of scrren information. Keys can be column names, other dictionaries, etc. The functions needs the column name where the data is stored; if none is given, the default name employed by Aware Framework will be used. To include information about the resampling window, please include the selected parameters from pandas.DataFrame.resample in a dictionary called resample\_args.

#### **Returns**

## **result: dataframe**

Resulting dataframe

#### niimpy.preprocessing.screen.screen\_duration\_median(*df*, *bat*, *feature\_functions=None*)

This function returns the duration (in seconds) of each transition, within the specified timeframe. The transitions are off, on, and in use. If there is no specified timeframe, the function sets a 30 min default time window. The function aggregates this number by user, by timewindow.

#### **Parameters**

#### **df: pandas.DataFrame**

Input data frame

## **bat: pandas.DataFrame**

Dataframe with the battery information

#### **feature\_functions: dict**

Dictionary keys containing optional arguments for the computation of scrren information. Keys can be column names, other dictionaries, etc. The functions needs the column name where the data is stored; if none is given, the default name employed by Aware Framework will be used. To include information about the resampling window, please include the selected parameters from pandas.DataFrame.resample in a dictionary called resample\_args.

#### **result: dataframe** Resulting dataframe

#### niimpy.preprocessing.screen.screen\_duration\_min(*df*, *bat*, *feature\_functions=None*)

This function returns the duration (in seconds) of each transition, within the specified timeframe. The transitions are off, on, and in use. If there is no specified timeframe, the function sets a 30 min default time window. The function aggregates this number by user, by timewindow.

#### **Parameters**

#### **df: pandas.DataFrame**

Input data frame

## **bat: pandas.DataFrame**

Dataframe with the battery information

#### **feature\_functions: dict**

Dictionary keys containing optional arguments for the computation of scrren information. Keys can be column names, other dictionaries, etc. The functions needs the column name where the data is stored; if none is given, the default name employed by Aware Framework will be used. To include information about the resampling window, please include the selected parameters from pandas.DataFrame.resample in a dictionary called resample\_args.

#### **Returns**

## **result: dataframe**

Resulting dataframe

## niimpy.preprocessing.screen.screen\_duration\_std(*df*, *bat*, *feature\_functions=None*)

This function returns the duration (in seconds) of each transition, within the specified timeframe. The transitions are off, on, and in use. If there is no specified timeframe, the function sets a 30 min default time window. The function aggregates this number by user, by timewindow.

#### **Parameters**

## **df: pandas.DataFrame** Input data frame

#### **bat: pandas.DataFrame**

Dataframe with the battery information

#### **feature\_functions: dict**

Dictionary keys containing optional arguments for the computation of scrren information. Keys can be column names, other dictionaries, etc. The functions needs the column name where the data is stored; if none is given, the default name employed by Aware Framework will be used. To include information about the resampling window, please include the selected parameters from pandas.DataFrame.resample in a dictionary called resample\_args.

#### **Returns**

#### **result: dataframe**

Resulting dataframe

## niimpy.preprocessing.screen.screen\_first\_unlock(*df*, *bat*, *feature\_functions*)

This function returns the first time the phone was unlocked each day. The data is aggregated by user, by day.

## **Parameters**

## **df: pandas.DataFrame**

Input data frame

#### **bat: pandas.DataFrame**

Dataframe with the battery information

#### **feature\_functions: dict**

Dictionary keys containing optional arguments for the computation of scrren information. Keys can be column names, other dictionaries, etc. The functions needs the column name where the data is stored; if none is given, the default name employed by Aware Framework will be used.

#### **Returns**

## **result: dataframe**

Resulting dataframe

#### niimpy.preprocessing.screen.screen\_off(*df*, *bat*, *feature\_functions=None*)

This function returns the timestamps, within the specified timeframe, when the screen has turned off. If there is no specified timeframe, the function sets a 30 min default time window. The function aggregates this number by user, by timewindow.

### **Parameters**

## **df: pandas.DataFrame**

Input data frame

## **bat: pandas.DataFrame**

Dataframe with the battery information

#### **feature\_functions: dict, optional**

Dictionary keys containing optional arguments for the computation of scrren information. Keys can be column names, other dictionaries, etc.

#### **Returns**

#### **df: dataframe**

Resulting dataframe

#### niimpy.preprocessing.screen.util\_screen(*df*, *bat*, *feature\_functions*)

This function is a helper function for all other screen preprocessing. The function has the option to merge information from the battery sensors to include data when the phone is shut down. The function also detects the missing datapoints (i.e. not allowed transitions like ON to ON).

#### **Parameters**

#### **df: pandas.DataFrame**

Input data frame

#### **bat: pandas.DataFrame**

Dataframe with the battery information

#### **feature\_functions: dict**

Dictionary keys containing optional arguments for the computation of scrren information. Keys can be column names, other dictionaries, etc. The functions needs the column name where the data is stored; if none is given, the default name employed by Aware Framework will be used. To include information about the resampling window, please include the selected parameters from pandas.DataFrame.resample in a dictionary called resample\_args.

#### **Returns**

**df: dataframe** Resulting dataframe

## **niimpy.preprocessing.subject\_selection module**

### **niimpy.preprocessing.survey module**

```
niimpy.preprocessing.survey.daily_affect_variability(questions, subject=None)
```
Returns two DataFrames corresponding to the daily affect variability and mean daily affect, both measures defined in the OLO paper available in 10.1371/journal.pone.0110907. In brief, the mean daily affect computes the mean of each of the 7 questions (e.g. sad, cheerful, tired) asked in a likert scale from 0 to 7. Conversely, the daily affect viariability computes the standard deviation of each of the 7 questions.

NOTE: This function aggregates data by day.

#### **Parameters**

**questions: DataFrame with subject data (or database for backwards compatibility) subject: string, optional (backwards compatibility only, in the future do filtering before).**

#### **Returns**

**DLA\_mean: mean of the daily affect DLA\_std: standard deviation of the daily affect**

niimpy.preprocessing.survey.survey\_convert\_to\_numerical\_answer(*df*, *answer\_col*, *question\_id*, *id\_map*, *use\_prefix=False*)

Convert text answers into numerical value (assuming a long dataframe). Use answer mapping dictionaries provided by the users to convert the answers. Can convert multiple questions having the same prefix (e.g., PSS10\_1, PSS10\_2, . . . ,PSS10\_9) if prefix mapping is provided. Function returns original values for the answers that have not been specified for conversion.

#### **Parameters**

#### **df**

[pandas dataframe] Dataframe containing the questions

#### **answer\_col**

[str] Name of the column containing the answers

## **question\_id**

[str] Name of the column containing the question id.

#### **id\_map**

[dictionary] Dictionary containing answer mappings (value) for each question\_id (key), or a dictionary containing a map for each question id prefix if use\_prefix option is used.

#### **use\_prefix**

[boolean] If False, uses given map (id\_map) to convert questions. The default is False. If True, use question id prefix map, so that multiple question\_id's having the same prefix may be converted on the same time.

#### **Returns**

#### **result**

[pandas series] Series containing converted values and original values for aswers hat are not supposed to be converted.

niimpy.preprocessing.survey.survey\_print\_statistic(*df*, *question\_id\_col='id'*, *answer\_col='answer'*, *prefix=None*, *group=None*)

Return survey statistic. Assuming that the question ids are stored in question id col and the survey answers are stored in answer\_col, this function returns all the relevant statistics for each question. The statistic includes min, max, average and s.d of the scores of each question.

#### **Parameters**

## **df: pandas.DataFrame**

Input data frame

**question\_id\_col: string.**

Column contains question id.

#### **answer\_col: string**

Column contains answer in numerical values.

#### **prefix: list, optional**

List contains survey prefix. If None is given, search question\_id\_col for all possible categories.

#### **group: string, optional**

Column contains group factor. If this is given, survey statistics for each group will be returned

## **Returns ——-**

#### **dict: dictionary**

A dictionary contains summary of each questionaire category. Example: {'PHQ9': {'min': 3, 'max': 8, 'avg': 4.5, 'std': 2}}

niimpy.preprocessing.survey.survey\_sum\_scores(*df*, *survey\_prefix=None*, *answer\_col='answer'*,

#### *id\_column='id'*)

Sum all columns (like PHQ9\_\*) to get a survey score.

## **Parameters**

#### **df: pandas DataFrame**

DataFrame should be a DateTime index, an answer\_column with numeric scores, and an id\_column with question IDs like "PHQ9\_1", "PHQ9\_2", etc. The given survey\_prefix is the "PHQ9" (no underscore) part which selects the right questions (rows not matching this prefix won't be included).

#### **survey\_prefix: string**

The survey prefix in the 'id' column, e.g. 'PHQ9'. An '\_' is appended.

#### **niimpy.preprocessing.tracker module**

#### niimpy.preprocessing.tracker.extract\_features\_tracker(*df*, *features=None*)

This function computes and organizes the selected features for tracker data recorded using Polar Ignite.

The complete list of features that can be calculated are: tracker\_daily\_step\_distribution

#### **Parameters**

#### **df: pandas.DataFrame**

Input data frame

#### **features: dict, optional**

Dictionary keys contain the names of the features to compute. The value of the keys is the list of parameters that will be passed to the function. If none is given, all features will be computed.

#### **Returns**

#### **result: dataframe**

Resulting dataframe

niimpy.preprocessing.tracker.step\_summary(*df*, *value\_col='values'*, *user\_id=None*, *start\_date=None*, *end\_date=None*)

Return the summary of step count in a time range. The summary includes the following information of step count per day: mean, standard deviation, min, max

#### **Parameters**

#### **df**

[Pandas Dataframe] Dataframe containing the hourly step count of an individual. The dataframe must be date time index.

## **value\_col: str.**

Column contains step values. Default value is "values".

## **user\_id: list. Optional**

List of user id. If none given, returns summary for all users.

#### **start\_date: string. Optional**

Start date of time segment used for computing the summary. If not given, acquire summary for the whole time range.

#### **end\_date: string. Optional**

End date of time segment used for computing the summary. If not given, acquire summary for the whole time range.

#### **Returns**

#### **summary\_df: pandas DataFrame**

A dataframe containing user id and associated step summary.

## niimpy.preprocessing.tracker.tracker\_daily\_step\_distribution(*steps\_df* )

Return distribution of steps within each day. Assuming the step count is recorded at hourly resolution, this function will compute the contribution of each hourly step count into the daily count (percentage wise).

#### **Parameters**

**steps\_df**

[Pandas Dataframe] Dataframe containing the hourly step count of an individual.

#### **Returns**

#### **df: pandas DataFrame**

A dataframe containing the distribution of step count per day at hourly resolution.

#### **niimpy.preprocessing.util module**

## niimpy.preprocessing.util.aggregate(*df*, *freq*, *method\_numerical='mean'*, *method\_categorical='first'*, *groups=['user']*, *\*\*resample\_kwargs*)

Grouping and resampling the data. This function performs separated resampling for different types of columns: numerical and categorical.

#### **Parameters**

#### **df**

[pandas Dataframe] Dataframe to resample

#### **freq**

[string] Frequency to resample the data. Requires the dataframe to have datetime-like index.

#### **method\_numerical**

[str] Resampling method for numerical columns. Possible values: 'sum', 'mean', 'median'. Default value is 'mean'.

## **method\_categorical**

[str] Resampling method for categorical columns. Possible values: 'first', 'mode', 'last'.

## **groups**

[list] Columns used for groupby operation.

## **resample\_kwargs**

[dict] keywords to pass pandas resampling function

#### **Returns**

#### **An aggregated and resampled multi-index dataframe.**

niimpy.preprocessing.util.date\_range(*df*, *start*, *end*)

Extract out a certain date range from a DataFrame.

Extract out a certain data range from a dataframe. The index must be the dates, and the index must be sorted.

niimpy.preprocessing.util.df\_normalize(*df*, *tz=None*, *old\_tz=None*)

Normalize a df (from sql) before presenting it to the user.

This sets the dataframe index to the time values, and converts times to pandas.TimeStamp:s. Modifies the data frame inplace.

#### niimpy.preprocessing.util.install\_extensions()

Automatically install sqlite extension functions.

Only works on Linux for now, improvements welcome.

niimpy.preprocessing.util.occurrence(*series*, *bin\_width=720*, *grouping\_width=3600*)

Number of 12-minute

This reproduces the logic of the "occurrence" database function, without needing the database.

inputs: pandas.Series of pandas.Timestamps

Output: pandas.DataFrame with timestamp index and 'occurance' column.

TODO: use the grouping\_width option.

## niimpy.preprocessing.util.set\_tz(*tz*)

Globally set the preferred local timezone

#### niimpy.preprocessing.util.tmp\_timezone(*new\_tz*)

Temporarily override the global timezone for a black.

This is used as a context manager:

with tmp\_timezone('Europe/Berlin'):

....

Note: this overrides the global timezone. In the future, there will be a way to handle timezones as non-global variables, which should be preferred.

niimpy.preprocessing.util.to\_datetime(*value*)

#### niimpy.preprocessing.util.uninstall\_extensions()

Uninstall any installed extensions

## **Module contents**

## **niimpy.reading package**

### **Submodules**

## **niimpy.reading.database module**

Read data from sqlite3 databases.

#### **Direct use of this module is mostly deprecated.**

Read data from sqlite3 databases, both into pandas.DataFrame:s (Database.raw(), among other functions), and Database objects. The Database object does not immediately load data, but provides some methods to load data on demand later, possibly doing various filtering and preprocessing already at the loading stage. This can save memory and processing time, but is much more complex.

This module is mostly out-of-use now: read.read\_sqlite is used instead, which wraps the .raw() method and reads all data into memory.

#### **Database format**

When reading data, a table name must be specified (which allows multiple datasets to be put in one file). Table column names map to dataframe column names, with various standard processing (for example the 'time' column being converted to the index)

## **Quick usage**

db = database.open(FILE\_NAME, tz=TZ) df = db.raw(TABLE\_NAME, user=database.ALL)

Recommend usage:

df = niimpy.read\_sqlite(FILE\_NAME, TABLE\_NAME, tz=TZ)

#### **See also**

niimpy.reading.read\_\*: currently recommended functions to access all types of data, including databases.

#### class niimpy.reading.database.ALL

Bases: object

Sentinel value for all users

#### class niimpy.reading.database.Data1(*db*, *tz=None*)

Bases: object

Database wrapper for niimpy data.

This opens a database and provides methods to do common operations.

## **Methods**

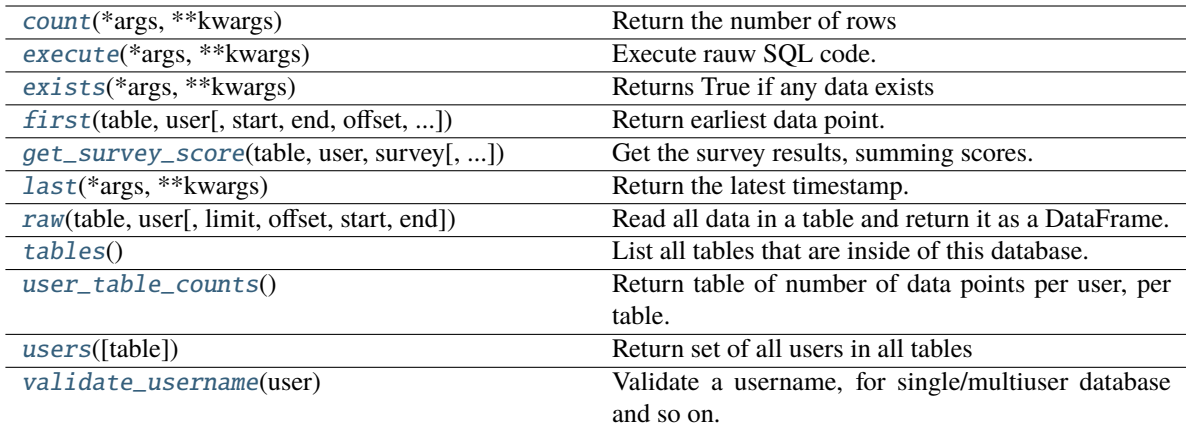

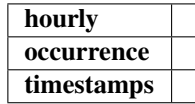

#### <span id="page-66-0"></span>count(*\*args*, *\*\*kwargs*)

Return the number of rows

See the "first" for more information.

#### <span id="page-66-1"></span>execute(*\*args*, *\*\*kwargs*)

Execute rauw SQL code.

Execute raw SQL. Smply proxy all arguments to self.conn.execute(). This is simply a convenience shortcut.

## <span id="page-66-2"></span>exists(*\*args*, *\*\*kwargs*)

Returns True if any data exists

Follows the same syntax as .first(), .last(), and .count(), but the limit argument is not used.

<span id="page-66-3"></span>first(*table*, *user*, *start=None*, *end=None*, *offset=None*, *\_aggregate='min'*, *\_limit=None*) Return earliest data point.

Return None if there is no data.

<span id="page-66-4"></span>get\_survey\_score(*table*, *user*, *survey*, *limit=None*, *start=None*, *end=None*) Get the survey results, summing scores.

survey: The servey prefix in the 'id' column, e.g. 'PHQ9'. An '\_' is appended.

hourly(*table*, *user*, *columns=[]*, *limit=None*, *offset=None*, *start=None*, *end=None*)

```
last(*args, **kwargs)
```
Return the latest timestamp.

See the "first" for more information.

<span id="page-66-6"></span>occurrence(*table*, *user*, *bin\_width=720*, *limit=None*, *offset=None*, *start=None*, *end=None*)

raw(*table*, *user*, *limit=None*, *offset=None*, *start=None*, *end=None*)

Read all data in a table and return it as a DataFrame.

This reads all data (subject to several possible filters) and returns it as a DataFrame.

## <span id="page-67-0"></span>tables()

List all tables that are inside of this database.

Returns a set.

timestamps(*table*, *user*, *limit=None*, *offset=None*, *start=None*, *end=None*)

#### <span id="page-67-1"></span>user\_table\_counts()

Return table of number of data points per user, per table.

Return a dataframe of row=table, column=user, value=number of counts of that user in that table.

#### <span id="page-67-2"></span>users(*table=None*)

Return set of all users in all tables

#### <span id="page-67-3"></span>validate\_username(*user*)

Validate a username, for single/multiuser database and so on.

This function considers if the database is single or multi-user, and ensures a valid username or ALL.

It returns a valid username, so can be used as a wrapper, to handle future special cases, e.g.:

```
user = db.validate_username(user)
```
#### niimpy.reading.database.open(*db*, *tz=None*)

Open a database and return a Data1 object

#### class niimpy.reading.database.sqlite3\_stdev

Bases: object

Sqlite sample standard deviation function in pure Python.

With *conn.create\_aggregate("stdev", 1, sqlite3\_stdev)*, this adds a stdev function to sqlite.

Edge cases:

- Empty list = nan (different than C function, which is zero)
- Ignores nan input values (does not count them). (different than numpy: returns nan)
- ignores non-numeric types (no conversion)

## **Methods**

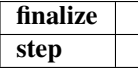

## finalize()

step(*value*)

## **niimpy.reading.read module**

Read data from various formats, user entery point.

This module contains various functions *read\_\** which load data from different formats into pandas.DataFrame:s. As a side effect, it provides the authoritative information on how incoming data is converted to dataframes.

niimpy.reading.read.read\_csv(*filename*, *read\_csv\_options={}*, *add\_group=None*, *tz=None*)

Read DataFrame from csv file

This will read data from a csv file and then process the result with *niimpy.util.df\_normalize*.

#### **Parameters**

#### **filename**

[str] filename of csy file

#### **read\_csv\_options: dict**

Dictionary of options to pandas.read\_csv, if this is necessary for custom csv files.

#### **add\_group**

[object] If given, add a 'group' column with all values set to this.

#### niimpy.reading.read.read\_csv\_string(*string*, *tz=None*)

Parse a string containing CSV and return dataframe

This should not be used for serious reading of CSV from disk, but can be useful for tests and examples. Various CSV reading options are turned on in order to be better for examples:

- Allow comments in the CSV file
- Remove the *datetime* column (redundant with *index* but some older functions break without it, so default readers need to leave it).

## **Parameters**

**string** [string containing CSV file]

#### **Returns**

#### **df: pandas.DataFrame**

niimpy.reading.read.read\_sqlite(*filename*, *table*, *add\_group=None*, *user=<class*

*'niimpy.reading.database.ALL'>*, *limit=None*, *offset=None*, *start=None*, *end=None*, *tz=None*)

Read DataFrame from sqlite3 database

This will read data from a sqlite3 file, taking sensor data in a given table, and optionally apply various limits.

## **Parameters**

## **filename**

[str] filename of sqlite3 database

#### **table**

[str] table name of data within the database

#### **add\_group**

[object] If given, add a 'group' column with all values set to this.

#### **user**

[str or database.ALL, optional] If given, return only data matching this user (based an column 'user')

## **limit**

[int, optional] If given, return only this many rows

#### **offset**

[int, optional] When used with limit, skip this many lines at the beginning

## **start**

[int or float or str or datetime.datetime, optional] If given, limit to this starting time. Formats can be int/float (unixtime), string (parsed with dateutil.parser.parser, or datetime.datetime.

#### **end**

[int or float or str or datetime.datetime, optional] Same meaning as 'start', but for end time

#### niimpy.reading.read.read\_sqlite\_tables(*filename*)

Return names of all tables in this database

Return a set of all tables contained in this database. This may be useful when you need to see what data is available within a database.

## **Module contents**

## **9.1.2 Submodules**

**niimpy.demo module**

## **9.1.3 Module contents**

## **CHAPTER**

# **DEMO NOTEBOOK FOR NIIMPY EXPLORATION LAYER MODULES**

# **10.1 Introduction**

To study and quantify human behavior using longitudinal multimodal digital data, it is essential to get to know the data well first. These data from various sources or sensors, such as smartphones and watches and activity trackers, yields data with different types and properties. The data may be a mixture of categorical, ordinal and numerical data, typically consisting of time series measured for multiple subjetcs from different groups. While the data is typically dense, it is also heterogenous and contains lots of missing values. Therefore, the analysis has to be conducted on many different levels.

This notebook introduces the Niimpy toolbox exploration module, which seeks to address the aforementioned issues. The module has functionalities for exploratory data analysis (EDA) of digital behavioral data. The module aims to produce a summary of the data characteristics, inspecting the structures underlying the data, to detecting patterns and changes in the patterns, and to assess the data quality (e.g., missing data, outliers). This information is highly essential for assessing data validity, data filtering and selection, and for data preprocessing. The module includes functions for *plotting catogorical data*, *data counts*, *timeseries lineplots*, *punchcards* and *visualizing missing data.*

Exploration module functions are supposed to run after [data preprocessing,](https://niimpy.readthedocs.io/en/latest/preprocessing/) but they can be run also on the raw observations. All the functions are implemented by using [Plotly Python Open sourde Library.](https://plotly.com/python/) Plotly enables interactive visualizations which in turn makers it easier to explore different aspects of the data (e.g.,specific timerange and summary statistics).

This notebook uses several sample dataframes for module demonstration. The sample data is already preprocessed, or will be preprocessed in notebook sections before visualizations. When the sample data is loaded, some of the key characteristics of the data are displayed.

All eploration module functions require the data to follow [data schema.](https://niimpy.readthedocs.io/en/latest/schema/) defined in the Niimpy toolbox [documentation.](https://niimpy.readthedocs.io/en/latest/) The user must ensure that the input data follows the specified schema.

## **10.1.1 Sub-module overview**

The following table shows accepted data types, visualization functions and the purpose of each exploration sub-module. All submodules are located inside niimpy/exploration/eda -folder.

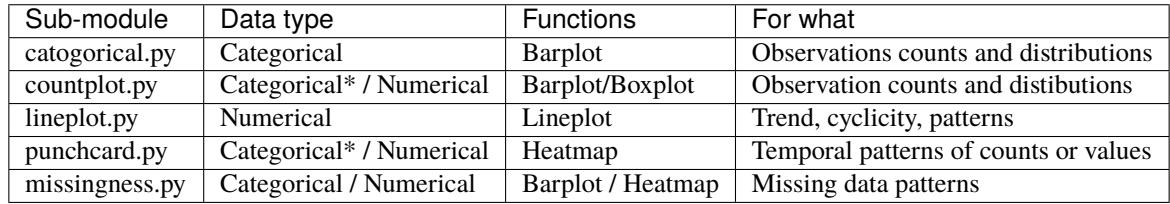

Data types denoted with \* are not compatible with every function within the module. \*\*\* ### **\***NOTES\*

This notebook uses following definitions referring to data: \* *Feature* refers to dataframe column that stores observations (e.g., numerical sensor values, questionnaire answers) \* *User* refers to unique identifier for each subject in the data. Dataframe should also have a column named as user. \* *Group* refers to unique group idenfier. If subjects are grouped, dataframe shoudl have a column named as group.

## **10.1.2 Imports**

Here we import modules needed for running this notebook.

```
[1]: import numpy as np
import pandas as pd
import plotly
import plotly.graph_objects as go
import plotly.express as px
import plotly.io as pio
import warnings
warnings.filterwarnings("ignore")
import niimpy
from niimpy import config
from niimpy.preprocessing.survey import survey_convert_to_numerical_answer, survey_print_
 ˓→statistic
from niimpy.preprocessing.survey import PHQ2_MAP, PSQI_MAP, PSS10_MAP, PANAS_MAP, GAD2_
 ˓→MAP, ID_MAP_PREFIX
from niimpy.exploration import setup_dataframe
from niimpy.exploration.eda import categorical, countplot, lineplot, missingness,␣
 ˓→punchcard
```
## **10.1.3 Plotly settings**

Next code block defines default settings for [plotly](https://plotly.com/python/) visualizations. Feel free to adjust the settings according to your needs.

```
[2]: pio.renderers.default = "png"
pio.templates.default = "seaborn"
px.defaults.template = "ggplot2"
px.defaults.color_continuous_scale = px.colors.sequential.RdBu
px.defaults.width = 1200
px.defaults.height = 482
warnings.filterwarnings("ignore")
```
## **10.2 1) Categorical plot**

This section introduces categorical plot module visualizes **categorical data**, such as questionnaire data responses. We will demonstrate functions by using a mock survey dataframe, containing answers for: \* *Patient Health Questionnaire-2 (PHQ-2)* \* *Perceived Stress Scale (PSS10)* \* *Generalized Anxiety Disorder-2 (GAD-2)*

The data will be preprocessed, and then it's basic characteristics will be summarized before visualizations.

## **10.3 1.1) Reading the data**

We'll start by importing the data:

```
[3]: df = niimpy.read_csv(config.SURVEY_PATH, tz='Europe/Helsinki')
  df.head()
[3]: user age gender Little interest or pleasure in doing things. \
  0 1 20 Male several-days
  1 2 32 Male more-than-half-the-days
  2 3 15 Male more-than-half-the-days
  3 4 35 Female not-at-all
  4 5 23 Male more-than-half-the-days
   Feeling down; depressed or hopeless. Feeling nervous; anxious or on edge.
  0 more-than-half-the-days not-at-all
  1 more-than-half-the-days not-at-all
  2 not-at-all several-days
  3 nearly-every-day not-at-all
  4 not-at-all more-than-half-the-days
   Not being able to stop or control worrying. \setminus0 nearly-every-day
  1 several-days
  2 not-at-all
  3 several-days
  4 several-days
   In the last month; how often have you felt that you were unable to control the␣
  \rightarrowimportant things in your life? \
  0 almost-never
  1 never
  2 never
  3 very-often
  4 almost-never
   In the last month; how often have you felt confident about your ability to handle your<sub>w</sub>
  \rightarrowpersonal problems? \
  0 sometimes
  1 never
  2 very-often
  3 fairly-often
  4 very-often
```
In the last month; how often have you felt that things were going your way?  $\setminus$ 0 fairly-often 1 very-often 2 very-often 3 very-often 4 almost-never In the last month; how often have you been able to control irritations in your life?  $\setminus$ 0 never 1 sometimes 2 fairly-often 3 never 4 sometimes In the last month; how often have you felt that you were on top of things?  $\setminus$ 0 sometimes 1 never 2 never 3 sometimes 4 sometimes In the last month; how often have you been angered because of things that were outside<sub>w</sub>  $\rightarrow$ of your control? \ 0 very-often 1 fairly-often 2 never 3 never 4 very-often In the last month; how often have you felt difficulties were piling up so high that␣ ˓<sup>→</sup>you could not overcome them? 0 fairly-often 1 never 2 almost-never 3 fairly-often 4 never

Then check some basic descriptive statistics:

```
[4]: df.describe()
```

```
[4]: user age
   count 1000.000000 1000.000000
   mean 500.500000 26.911000
   std 288.819436 4.992595
   min 1.000000 12.000000
   25% 250.750000 23.000000
   50% 500.500000 27.000000
   75% 750.250000 30.000000
   max 1000.000000 43.000000
```
The dataframe's columns are raw questions from a survey. Some questions belong to a specific category, so we will annotate them with ids. The id is constructed from a prefix (the questionnaire category: GAD, PHQ, PSQI etc.), followed by the question number (1,2,3). Similarly, we will also the answers to meaningful numerical values.

**Note:** It's important that the dataframe follows the below schema before passing into niimpy.

Next, we'll convert the column names to question ID's using predefined maps (python dictionaries) imported from survey.py module. Then, we'll transform the data [from long to wide format.](https://pandas.pydata.org/docs/reference/api/pandas.melt.html) Finally we'll add a column with id's matching the questions.

```
[5]: # Convert column name to id, based on provided mappers from niimpy
    col_id = \{**PHQ2\_MAP, **PSQI\_MAP, **PSS10\_MAP, **PANAS\_MAP, **GAD2\_MAP\}selected_cols = [col for col in df.columns if col in col_id.keys()]
    # Convert data frame to long format
    m_df = pd.melt(df, id_vars=['user', 'age', 'gender'], value_vars=selected_cols, var_name=
    ˓→'question', value_name='answer')
    # Assign questions to codes
    m_d f['id'] = m_d f['question'].replace(col_id)
    m_df.head()
[5]: user age gender question \setminus0 1 20 Male Little interest or pleasure in doing things.
    1 2 32 Male Little interest or pleasure in doing things.
    2 3 15 Male Little interest or pleasure in doing things.
    3 4 35 Female Little interest or pleasure in doing things.
    4 5 23 Male Little interest or pleasure in doing things.
                      answer id
    0 several-days PHQ2_1
    1 more-than-half-the-days PHQ2_1
    2 more-than-half-the-days PHQ2_1
    3 not-at-all PHQ2_1
    4 more-than-half-the-days PHQ2_1
```
We can use a helper method to convert the answers into numerical value. The pre-defined mapper inside survey.py would be useful for this step. Since all questionaires havin PHQ and PSS prefix in their name, use similar mappings from categorical answer into numerical, we can use ID\_MAP\_PREFIX mapper that converts all the questionaires at same time.

```
[6]: # Transform raw answers to numerical values
    m_df['answer'] = survey_convert_to_numerical_answer(m_df,
                                                answer_col='answer',
                                                question_id='id',
                                                id_map=ID_MAP_PREFIX,
                                                use_prefix=True)
    m_df.head()
[6]: user age gender question answer \
    0 1 20 Male Little interest or pleasure in doing things. 1
    1 2 32 Male Little interest or pleasure in doing things. 2
    2 3 15 Male Little interest or pleasure in doing things. 2
    3 4 35 Female Little interest or pleasure in doing things. 0
    4 5 23 Male Little interest or pleasure in doing things. 2
          id
    0 PHQ2_1
                                                                   (continues on next page)
```
- 1 PHQ2\_1
- 2 PHQ2\_1
- 3 PHQ2\_1
- 4 PHQ2\_1

We can also produce a summary of the questionaire's score. This function can describe aggregated score over the whole population, or specific subgroups.

First we'll show statistics for the whole population:

```
[7]: d1 = survey_print_statistic(m_df)
    pd.DataFrame(d1)
[7]: PHQ2 GAD2 PSS10
    min 0.0000 0.000000 4.000000
    max 6.0000 6.000000 27.000000
    avg 3.0520 3.042000 14.006000
```
std 1.5855 1.536423 3.687759

Statistics by the group gender:

```
[8]: d2 = survey_print_statistic(m_df, group='gender')
    pd.DataFrame(d2)
```
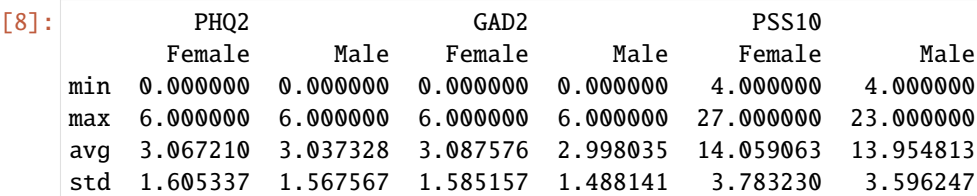

And finally statistics for PHQ questionnaires by group:

```
[9]: d3 = survey_print_statistic(m_df, group='gender', prefix='PHQ')
    pd.DataFrame(d3)
```
[9]: PHQ

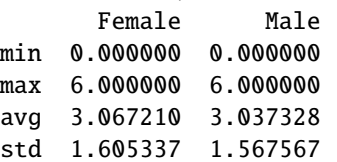

#### **10.4 1.1. Questionnaire summary**

We can now make some plots for the preprocessed data frame. First, we can display the summary for the specific question (*PHQ-2* first question).

```
[10]: fig = categorical.questionnaire_summary(m_df,
```

```
question = 'PHQ2_1',
column = 'answer',
title='PHQ2 question: Little interest or␣
```
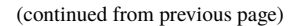

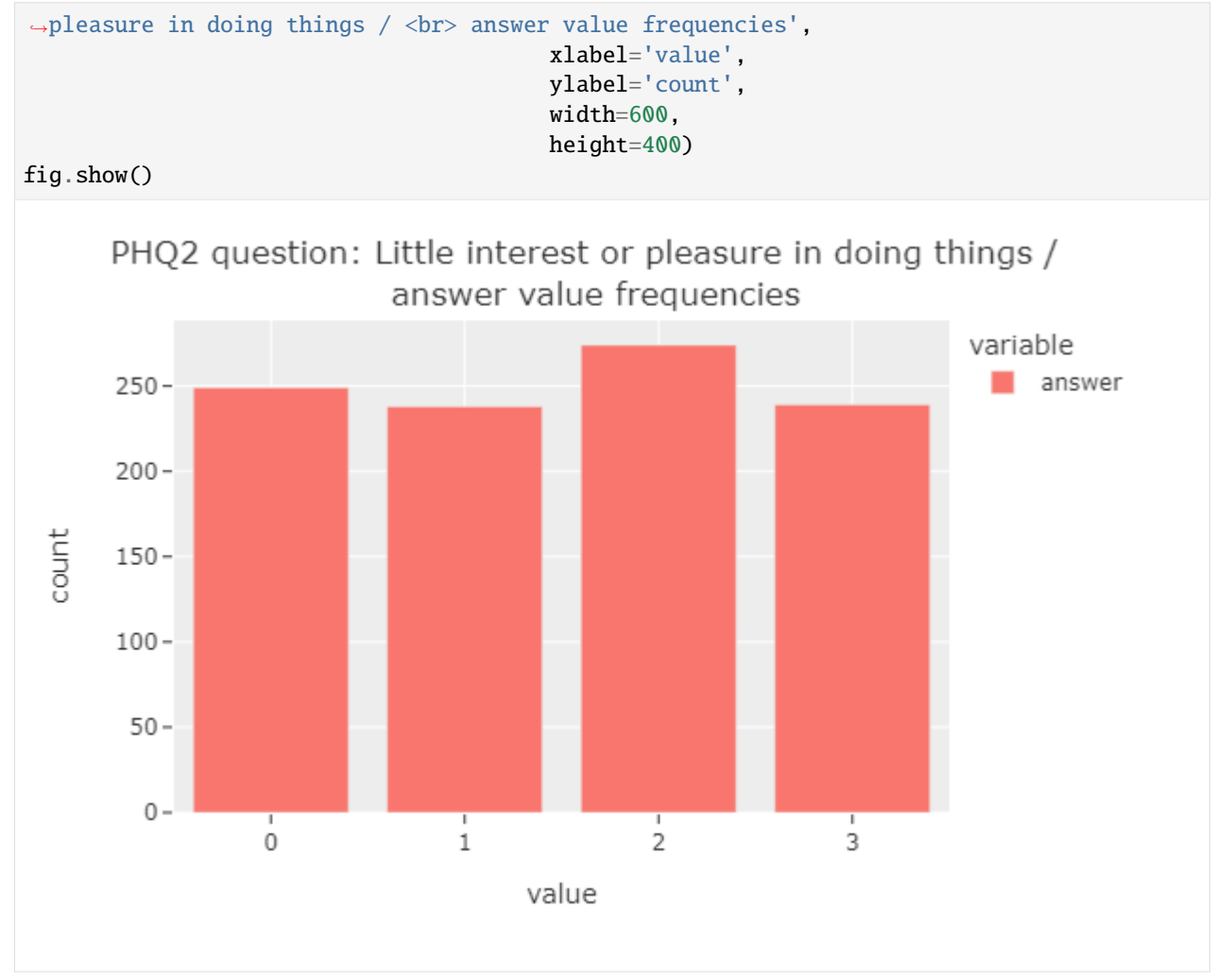

The figure shows that the answer values (from 0 to 3) almost uniform in distribution.

## **10.5 1.2. Questionnaire grouped summary**

We can also display the summary for each subgroup (*gender*).

```
[11]: fig = categorical questionnaire_grouped_summary(m_df,
                                                       question='PSS10_9',
                                                       group='gender',
                                                       title='PSS10_9 Question / <br> Score
      ˓→frequency distributions by group',
                                                       xlabel='score',
                                                       ylabel='count',
                                                       width=800,
                                                       height=400)
      fig.show()
```
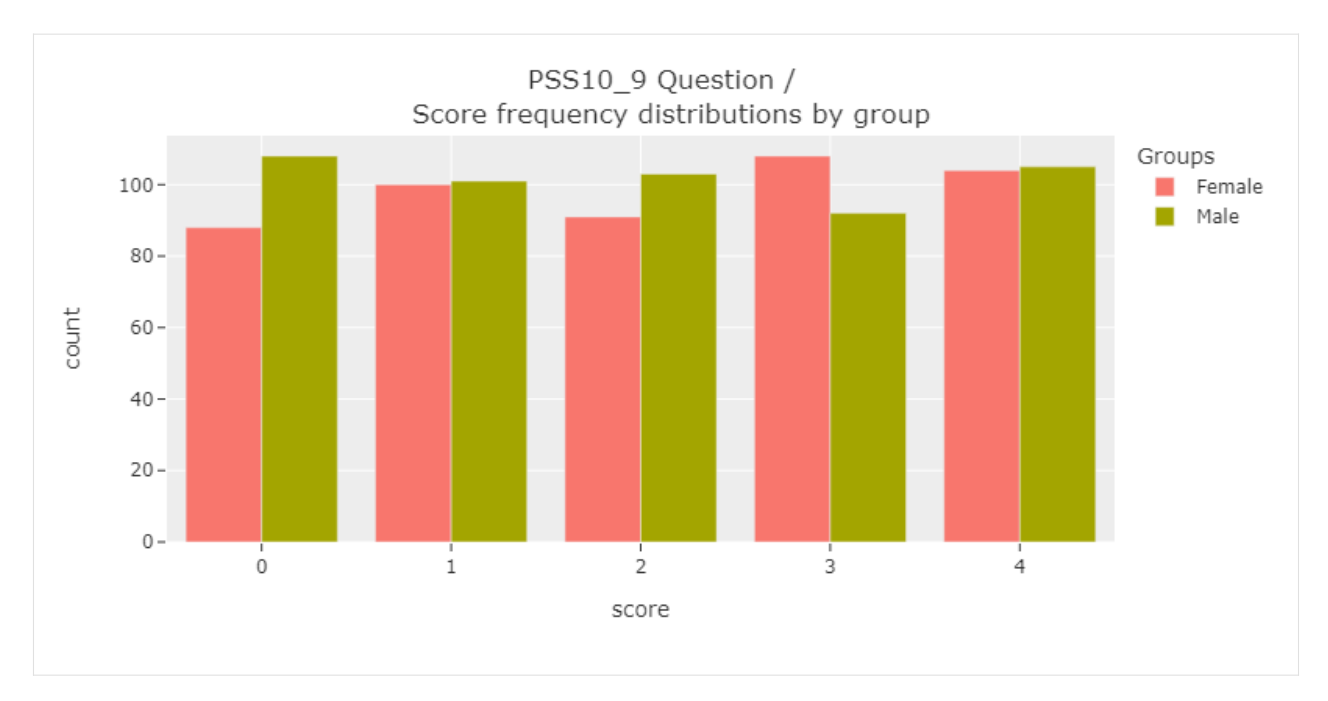

The figure shows that the differences between subgroups are not very large.

### **10.6 1.3. Questionnaire grouped summary score distribution**

With some quick preprocessing, we can display the score distribution of each questionaire.

We'll extract *PSS-10* questionnaire answers from the dataframe, group the data by user and gender, and aggregate the answer scores.

```
[12]: pss_sum_df = m_df[m_df['id'].str.startswith('PSS')] \
                                    .groupby(['user', 'gender']) \
                                    .agg({'answer':sum}) \setminus.reset_index()
      pss_sum_df['id'] = 'PSS'
```
We'll quickly inspect the preprocessed dataframe.

[13]: pss\_sum\_df

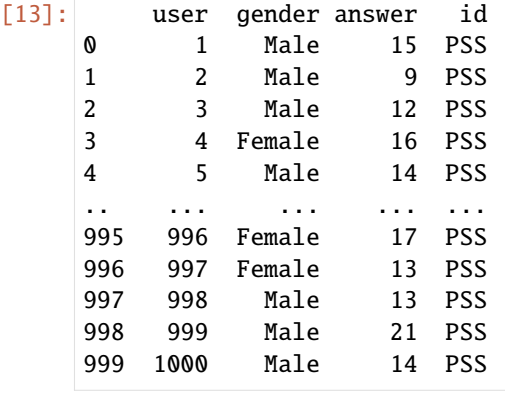

#### [1000 rows x 4 columns]

And then visualize aggregated summary score distributions, grouped by gender:

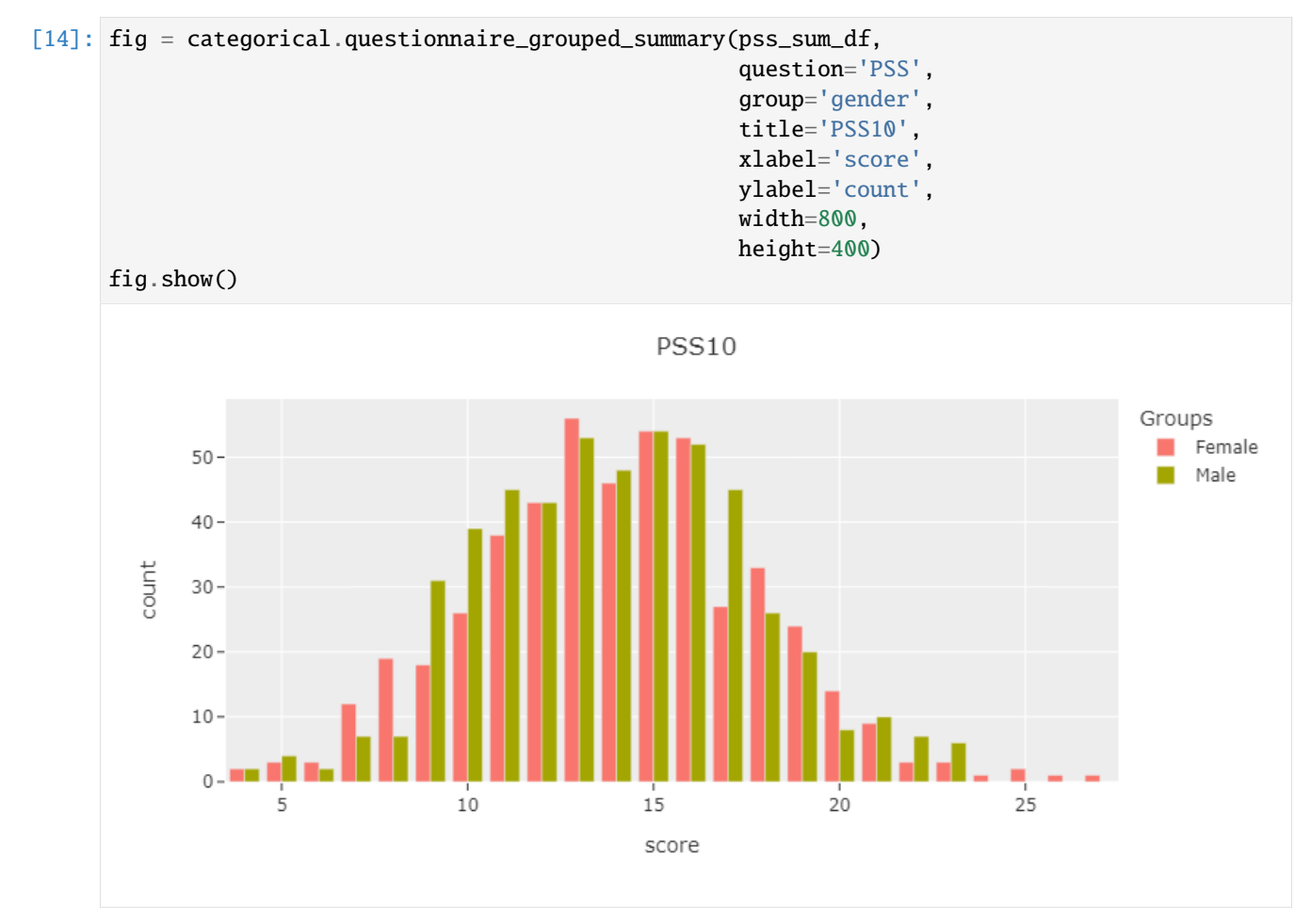

The figure shows that the grouped summary score distrubutions are close to each other.

# **10.7 2) Countplot**

This section introduces Countplot module. The module contain functions for user and group level observation count (number of datapoints per user or group) visualization and observation value distributions. Observation counts use barplots for user level and a boxplots for group level visualizations. Boxplots are used for group level value distributions. The module assumes that the visualized **data is numerical**.

#### **10.7.1 Data**

We will use sample from StudentLife dataset to demonstrate the module functions. The sample contains hourly aggregated activity data (values from 0 to 5, where 0 corresponds to no activity, and 5 to high activity) and group information based on pre- and post-study PHQ-9 test scores. Study subjects have been grouped by the depression symptom severity into groups: *none*, *mild*, *moderate*, *moderately severe*, and *severe*. Preprocessed data sample is included in the Niimpy toolbox *sampledata* folder.

```
[15]: # Load data
```

```
sl = niimpy.read_csv(config.SL_ACTIVITY_PATH, tz='Europe/Helsinki')
sl.set_index('timestamp',inplace=True)
sl.index = pd.to_datetime(sl.index)
sl_loc = sl.tz_localize(None)
```
[16]: sl\_loc.head()

```
[16]: user activity group
    timestamp
    2013-03-27 06:00:00 u00 2 none
    2013-03-27 07:00:00 u00 1 none
    2013-03-27 08:00:00 u00 2 none
    2013-03-27 09:00:00 u00 3 none
    2013-03-27 10:00:00 u00 4 none
```
Before visualizations, we'll inspect the data.

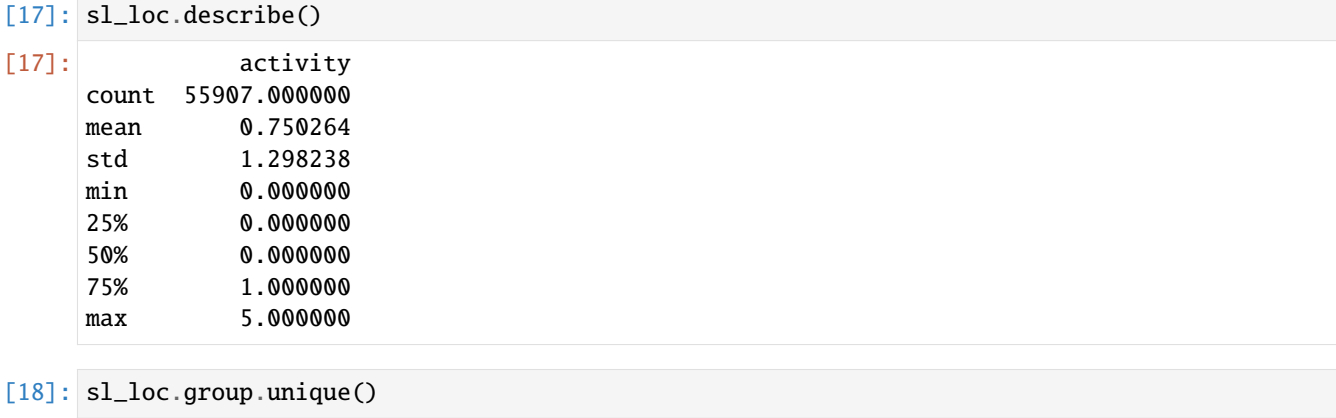

```
[18]: array(['none', 'severe', 'mild', 'moderately severe', 'moderate'],
            dtype=object)
```
#### **10.8 2.1. User level observation count**

At first we visualize the number of observations for each subject.

```
[19]: fig = countplot.countplot(sl,
                                 fig_title='Activity event counts by user',
                                plot_type='count',
                                points='all',
                                 aggregation='user',
```
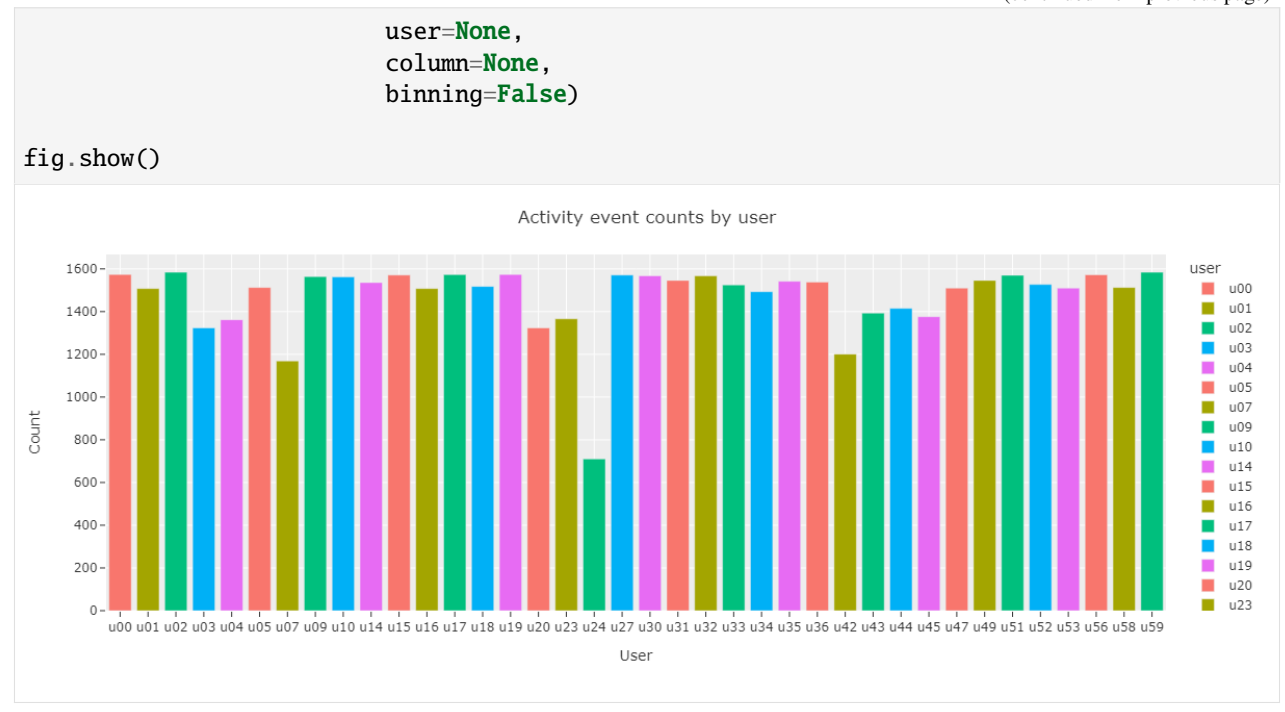

The barplot shows that there are differences in user total activity counts. The user *u24* has the lowest event count of 710 and users *u02* and *u59* have the highest count of 1584.

## **10.9 2.2. Group level observation count**

Next we'll inspect group level daily activity event count distributions by using boxplots. For the improved clarity, we select a timerange of one week from the data.

```
[20]: sl_one_week = sl_loc.loc['2013-03-28':'2013-4-3']
      fig = countplot.countplot(sl_one_week,
                                  fig_title='Group level daily activity event count distributions
      \hookrightarrow',
                                  plot_type='value',
                                  points='all',
                                  aggregation='group',
                                  user=None,
                                  column='activity',
                                  binning='D')
      fig.show()
```
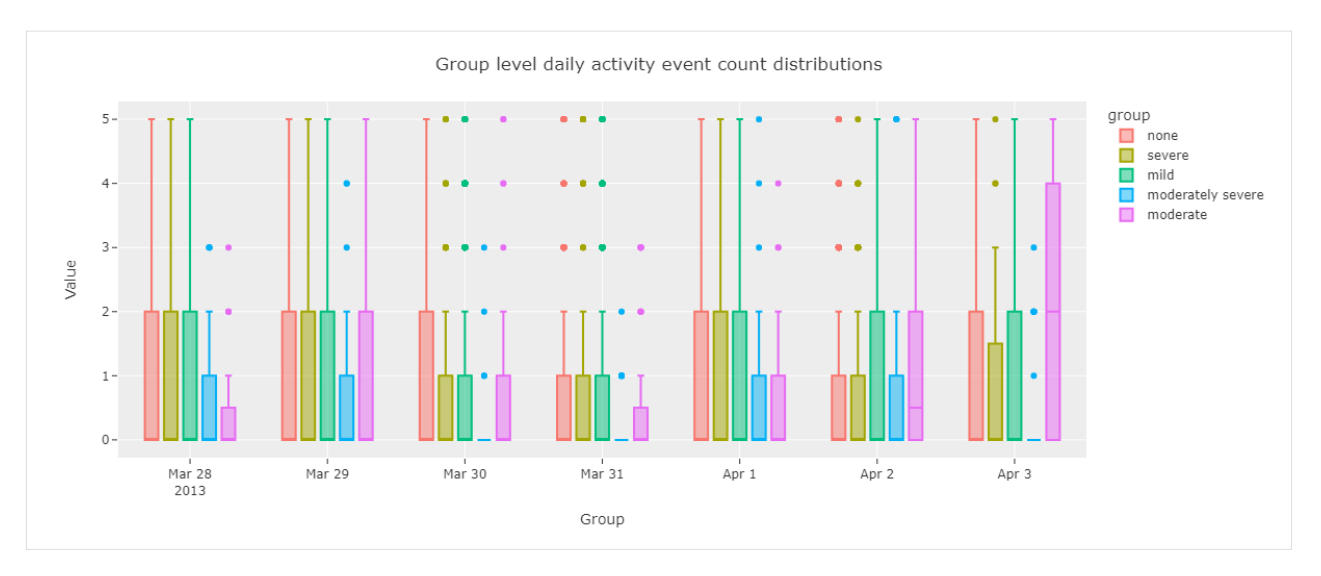

The boxplot shows some variability in group level event count distributions across the days spanning from Mar 28 to Apr 3 2013.

# **10.10 2.3. Group level value distributions**

Finally we visualize group level activity value distributions for whole time range.

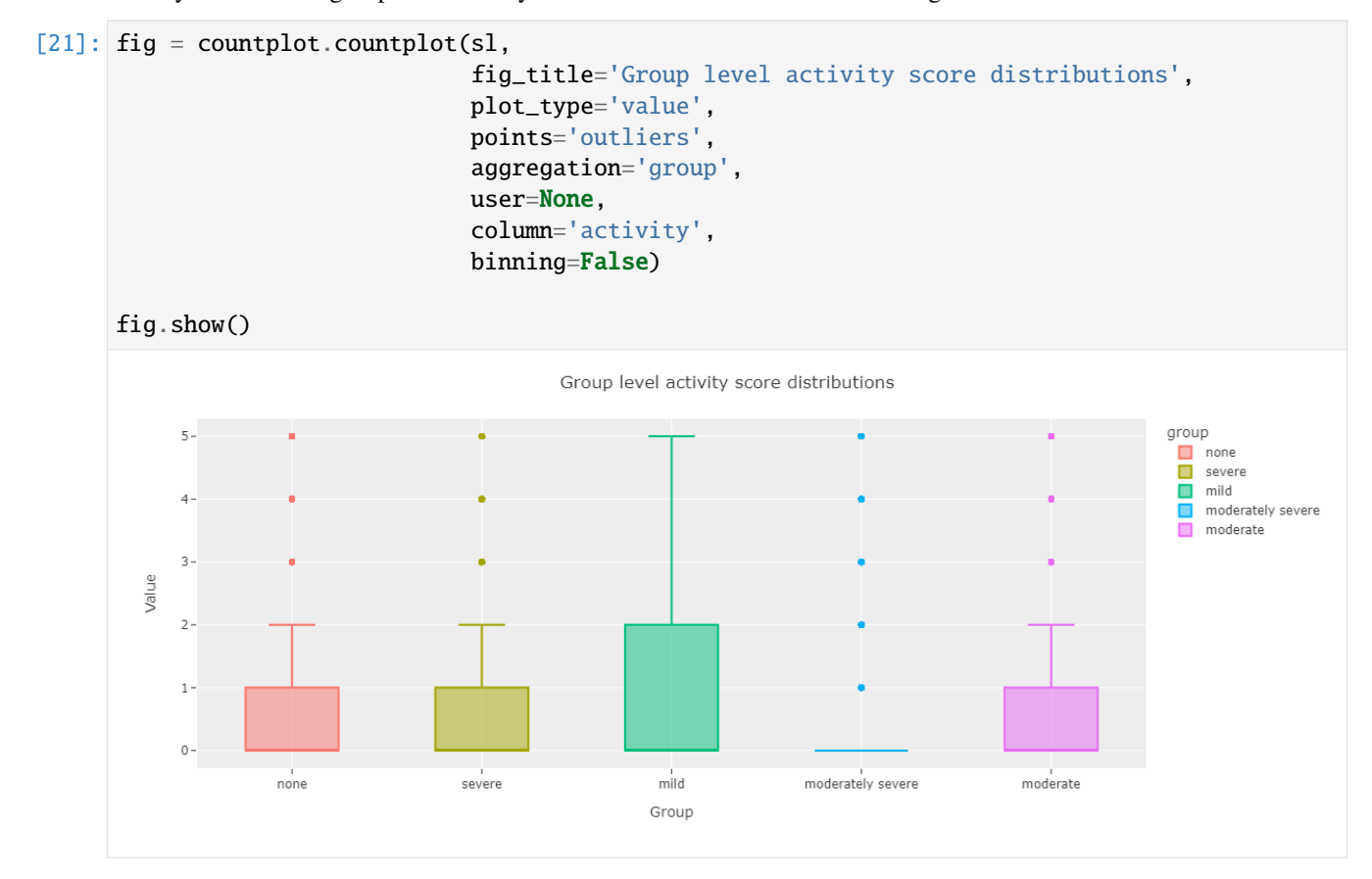

The boxplot shows that activity score distribution for groups *mild* and *moderately severe* differ from the rest.

## **10.11 3. Lineplot**

This section introduces Lineplot module functions. We use the same StudentLife dataset derived activity data as in previous section.

## **10.12 3.1. Lineplot**

Lineplot functions display **numerical feature values** on time axis. The user can optionally resample (downsample) and smoothen the data for better visual clarity.

## **10.13 3.1.1. Single user single feature**

At first, we'll visualize single user single feature data, without resampling or smoothing.

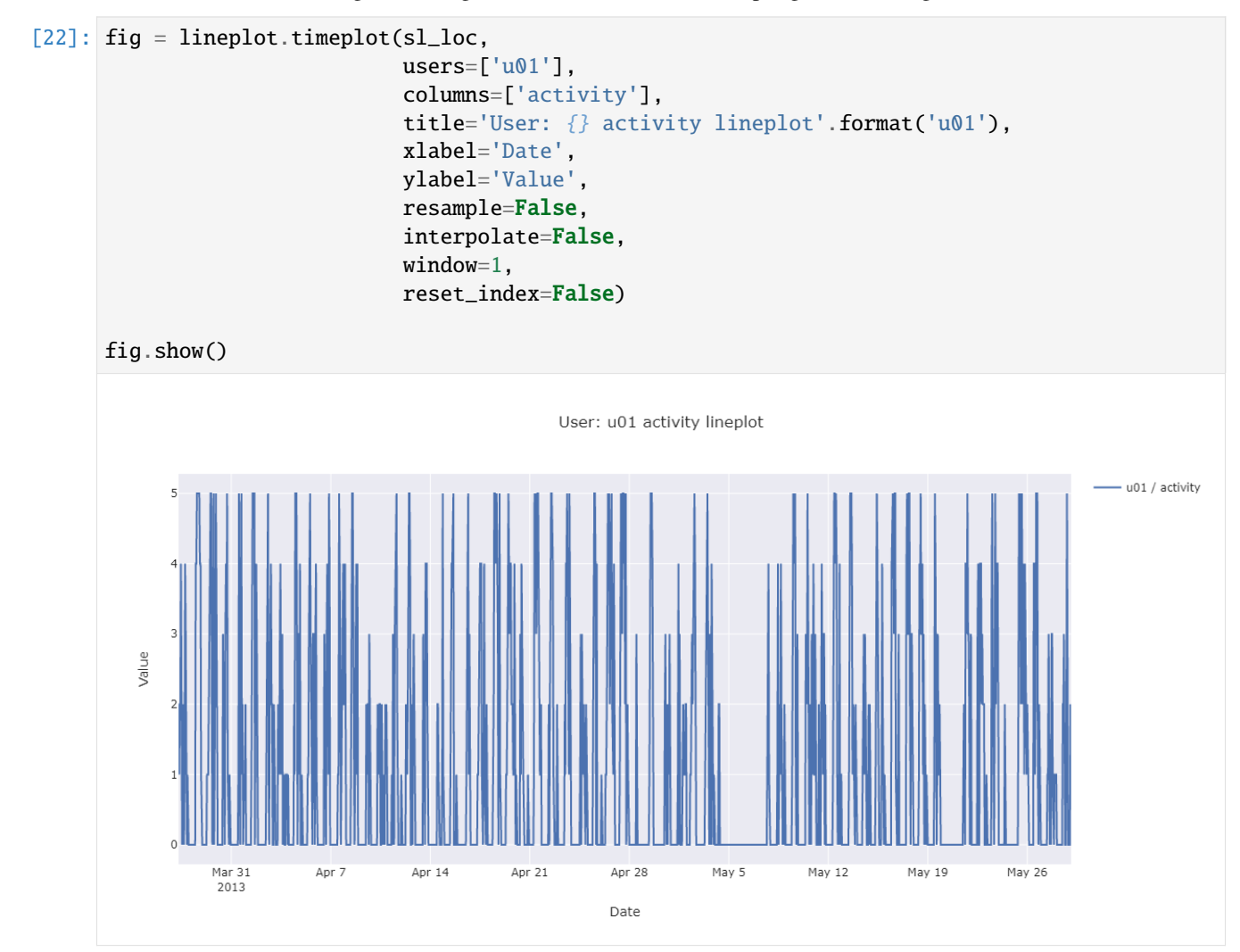

The figure showing all the activity datapoints is difficult to interpet. By zooming in the time range, the daily patters come apparent. There is no or low activity during the night.

# **10.14 3.1.2. Single user single feature index resetted**

Next, we'll plot visualize the same data using resampling by hour, and 24 hour rolling window smoothing for improved visualization clarity. We also reset the index, showing now hours from the first activity feature observation.

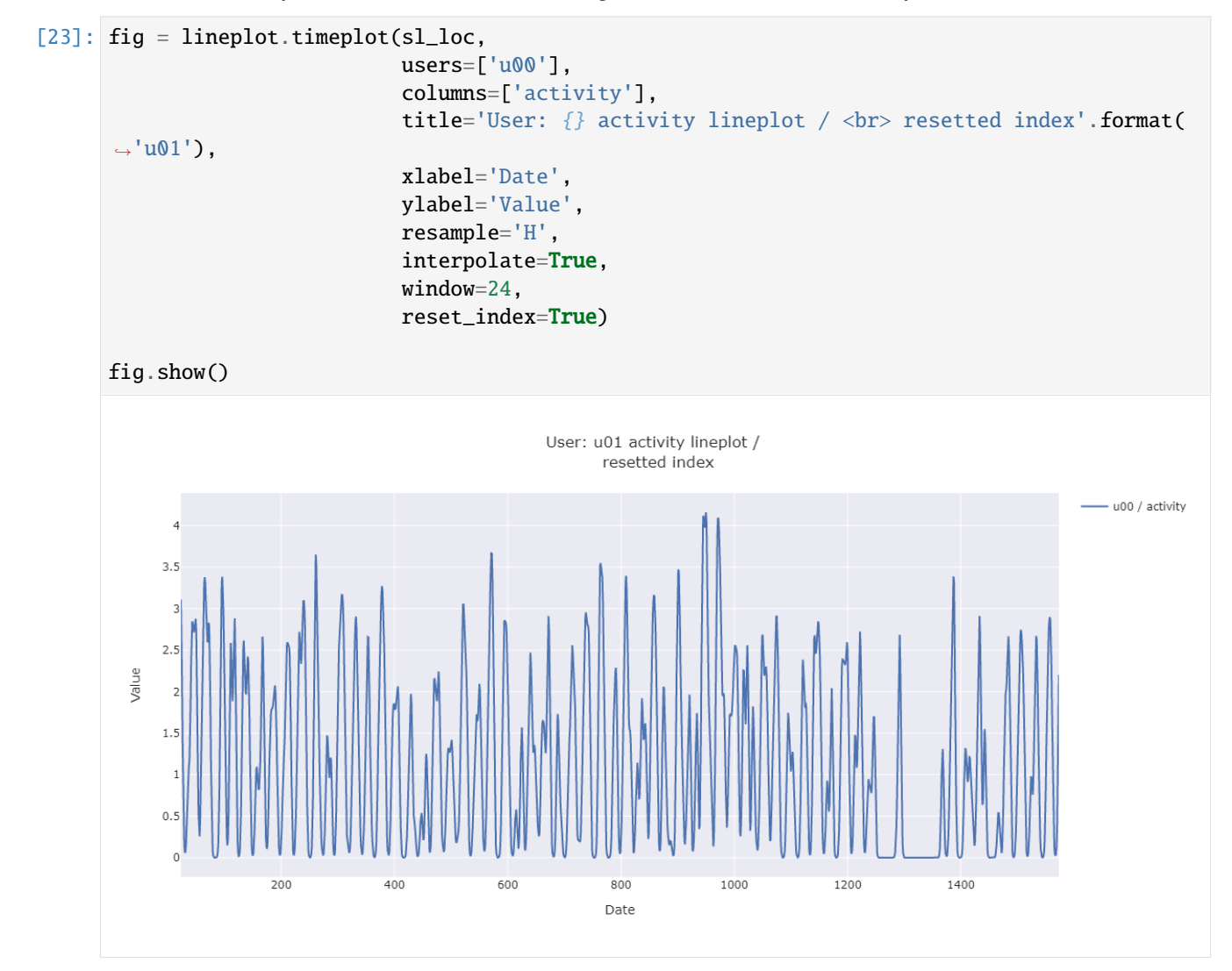

By zooming in the smoothed lineplot, daily activity patterns are easier to detect.

## **10.15 3.1.3. Single user single feature, aggregated by day**

Next visualization shows resamplig by day and 7 day rolling window smoothing, making the activity time series trend visible.

```
[24]: fig = lineplot.timeplot(sl_loc,
                              users=['u00'],
                              columns=['activity'],
                              title='User: {} activity lineplot / <br>> colling window (7 days)
      ˓→smoothing'.format('u01'),
```
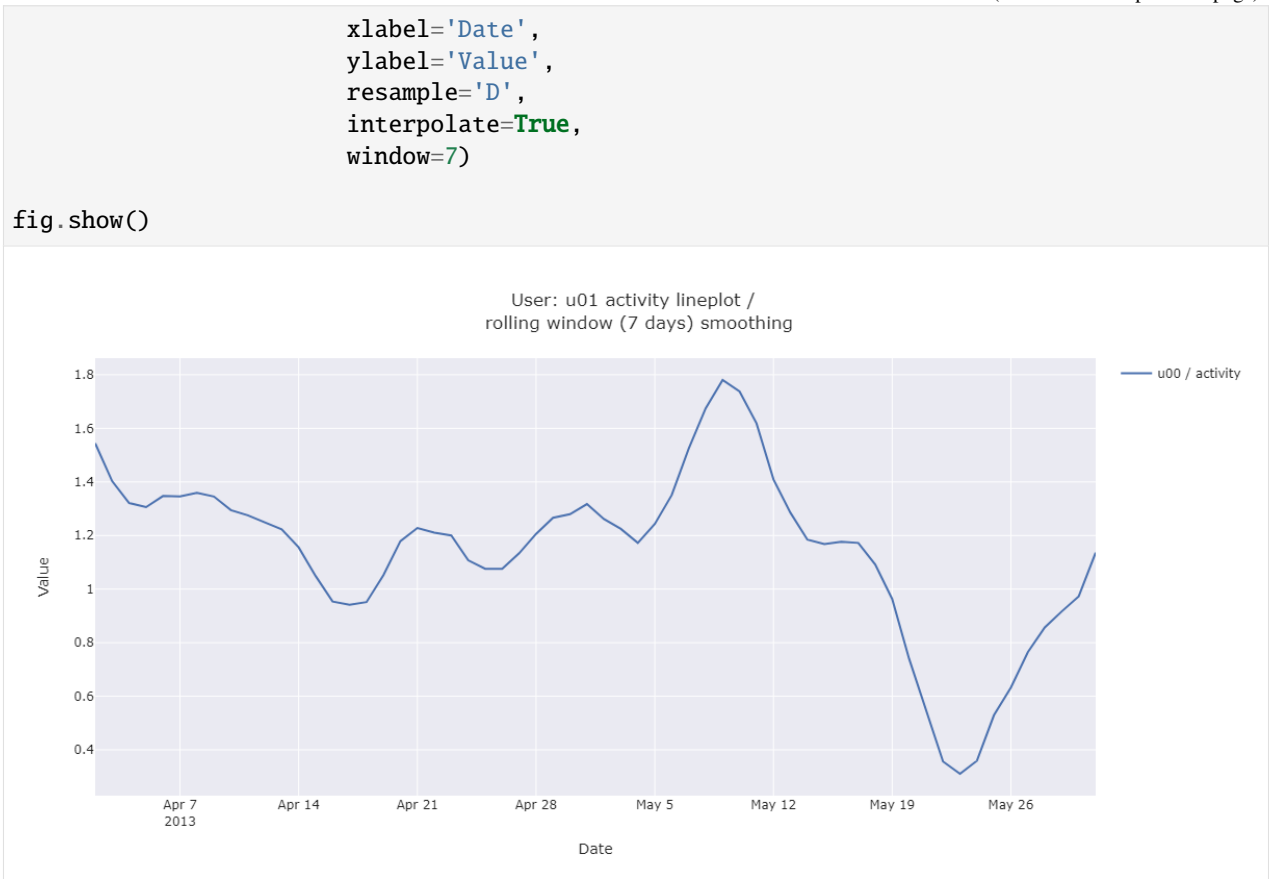

Daily aggregated and smoothed data makes the user activity trend visible. There is a peak at May 9 and the crest at May 23.

### **10.16 3.2. Multiple subjects single feature**

The following visualization superimposes three subject's activity on same figure.

```
[25]: fig = lineplot.timeplot(sl_loc,
                                users=['u00','u01'],
                                columns=['activity'],
                                title='User: {}, {} activity lineplot / <br> <br/>rolling window (7<u></u>
      ˓→days) smoothing'.format('u00','u01'),
                                xlabel='Date',
                                ylabel='Value',
                                resample='D',
                                interpolate=True,
                                window=7)
      fig.show()
```
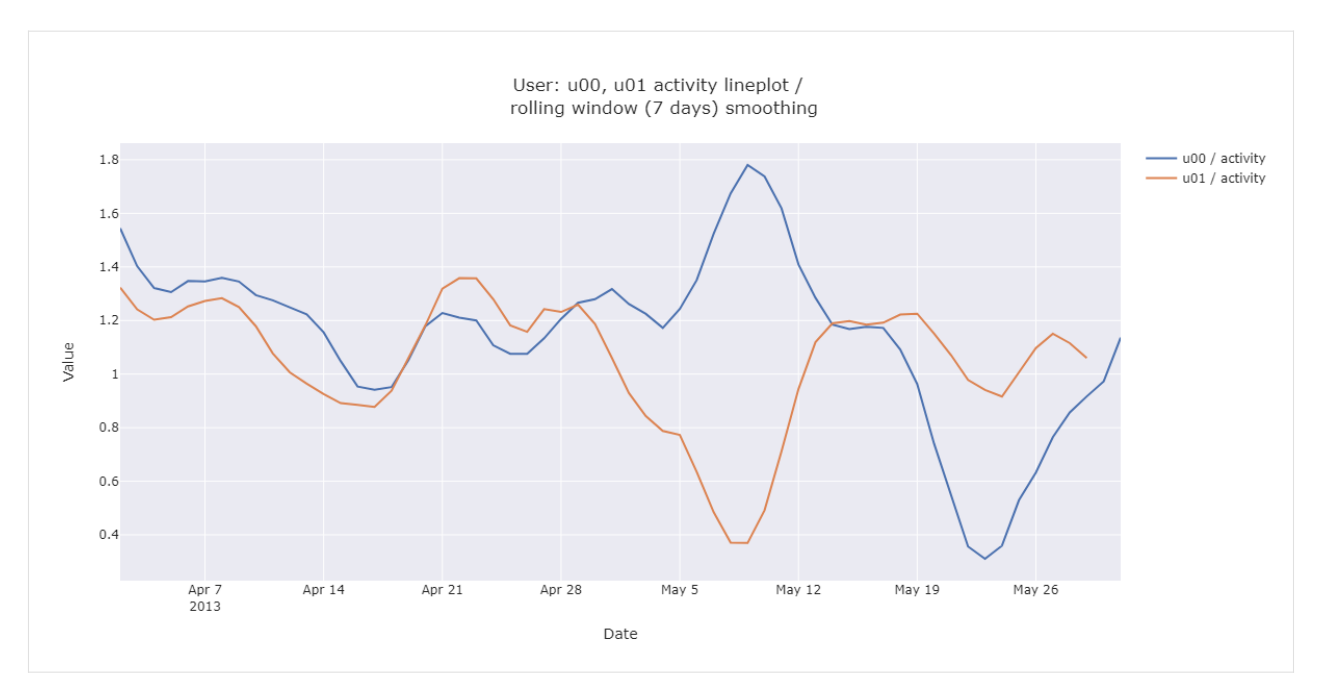

The figure shows that the user daily averaged activity is quite similar in the beginning of inspected time range. In first two weeks of May, the activity shows opposing trends (user *u00* activity increases and user *u01* decreases).

# **10.17 3.3. Group level hourly averages**

Next we'll compare group level hourly average activity.

```
[26]: fig = lineplot.timeplot(sl_loc,
                               users='Group',
                               columns=['activity'],
                               title='User group activity / \langlebr> hourly averages',
                               xlabel='Date',
                               ylabel='Value',
                               resample='D',
                               interpolate=True,
                               window=7,
                               reset_index=False,
                               by='hour')
      fig.show()
```
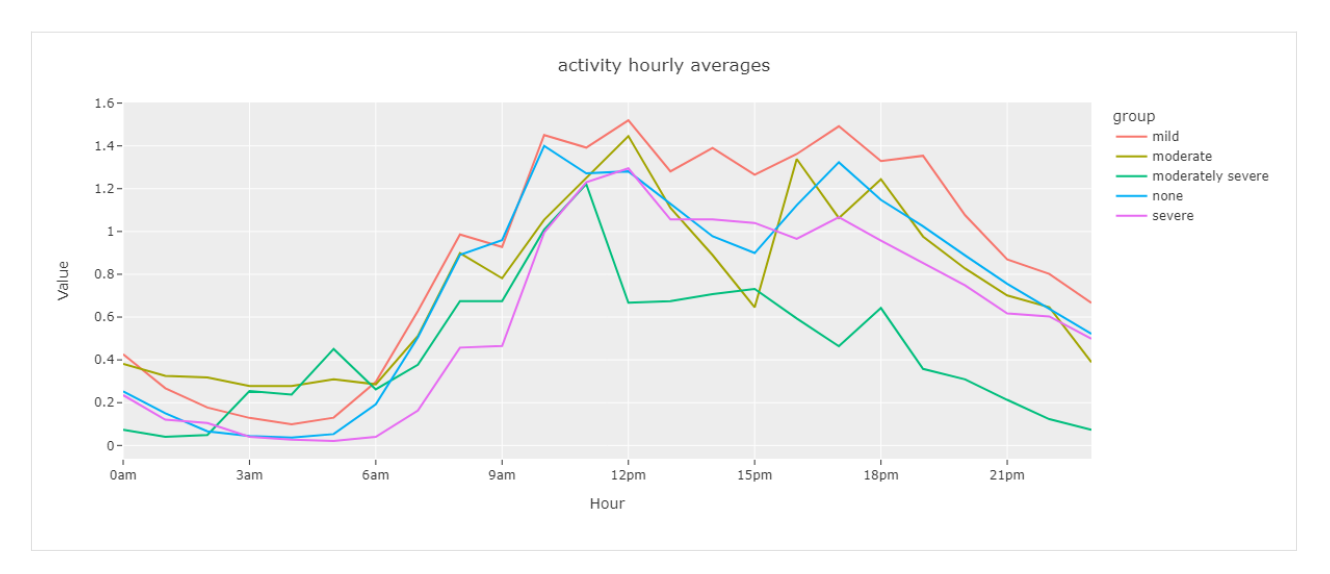

The time plot reveals that the hourly averaged group level activity follows circadian rhytmn (less activity during the night). Moderately severe group seems to be least active group during the latter half of the day.

# **10.18 3.4. Group level weekday averages**

And finally,

```
[27]: fig = lineplot.timeplot(sl_loc,
                               users='Group',
                               columns=['activity'],
                               title='User Activity',
                               xlabel='Date',
                               ylabel='Value',
                              resample='D',
                               interpolate=True,
                               window=7,
                               reset_index=False,
                               by='weekday')
      fig.show()
```
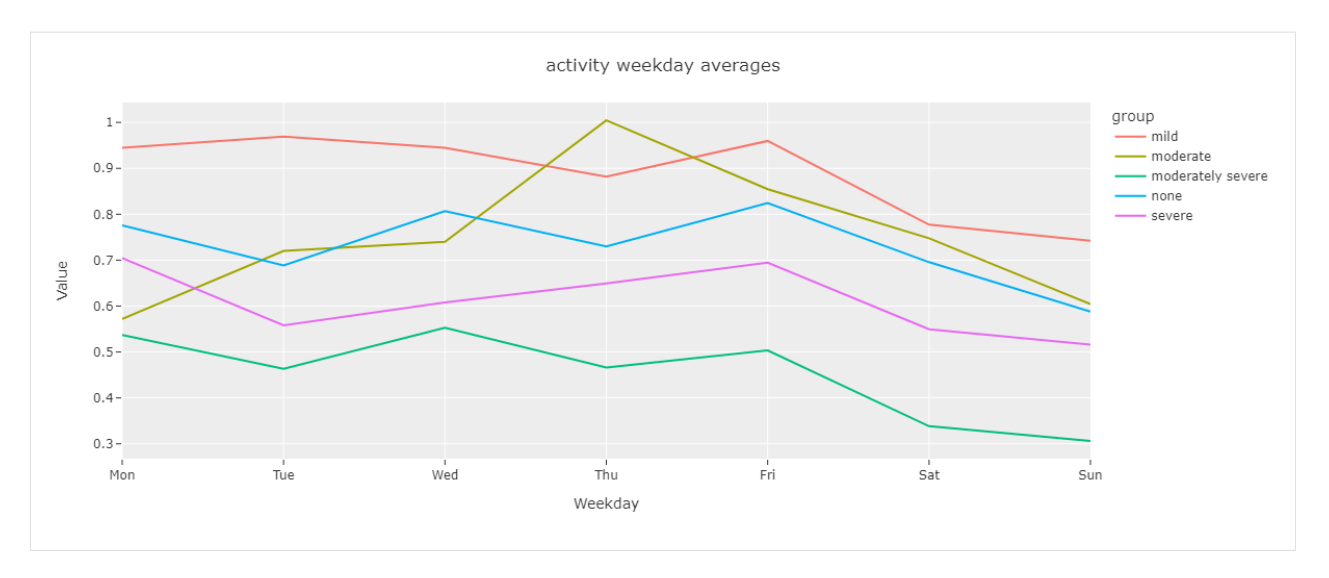

The timeplot shows that there is some differences between the average group level activity, e.g., group *mild* being more active than *moderately severe*. Additionally, activity during Sundays is at lower level in comparison with weekdays.

### **10.19 4. Punchcard**

This section introduces Punchcard module functions. The functions aggregate the data and show the averaged value for each timepoint. We use the same StudentLife dataset derived activity data as in two previous sections.

## **10.20 4.1. Single user punchcard**

At first we visualize one daily aggregated mean activity for single subject. We'll change the plot color to grayscale for improved clarity.

```
[28]: px.defaults.color_continuous_scale = px.colors.sequential.gray
```

```
[29]: fig = punchcard.punchcard_plot(sl,
```

```
user_list=['u00'],
columns=['activity'],
title="User {} activity punchcard".format('u00'),
resample='D',
normalize=False,
agg_func=np.mean,
timerange=False)
```
fig.show()

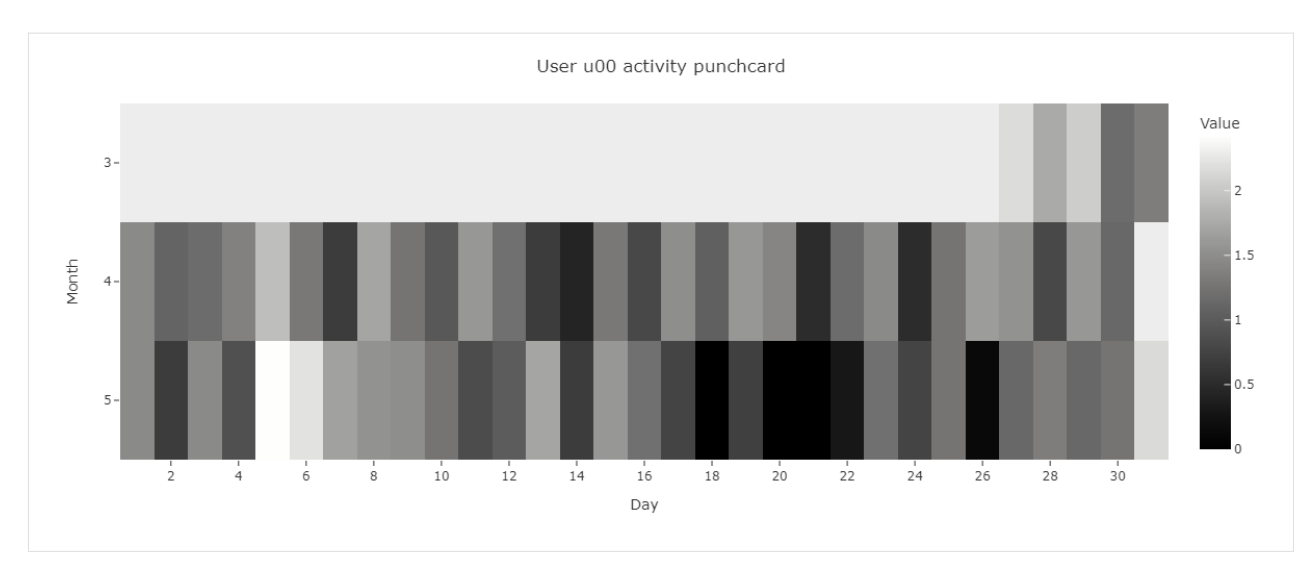

The punchcard reveals that May 5th has the highest average activity and May 18th, 20th, and 21th have the lowest activity.

# **10.21 4.2. Multiple user punchcard**

Next, we'll visualize mean activity for multiple subjects.

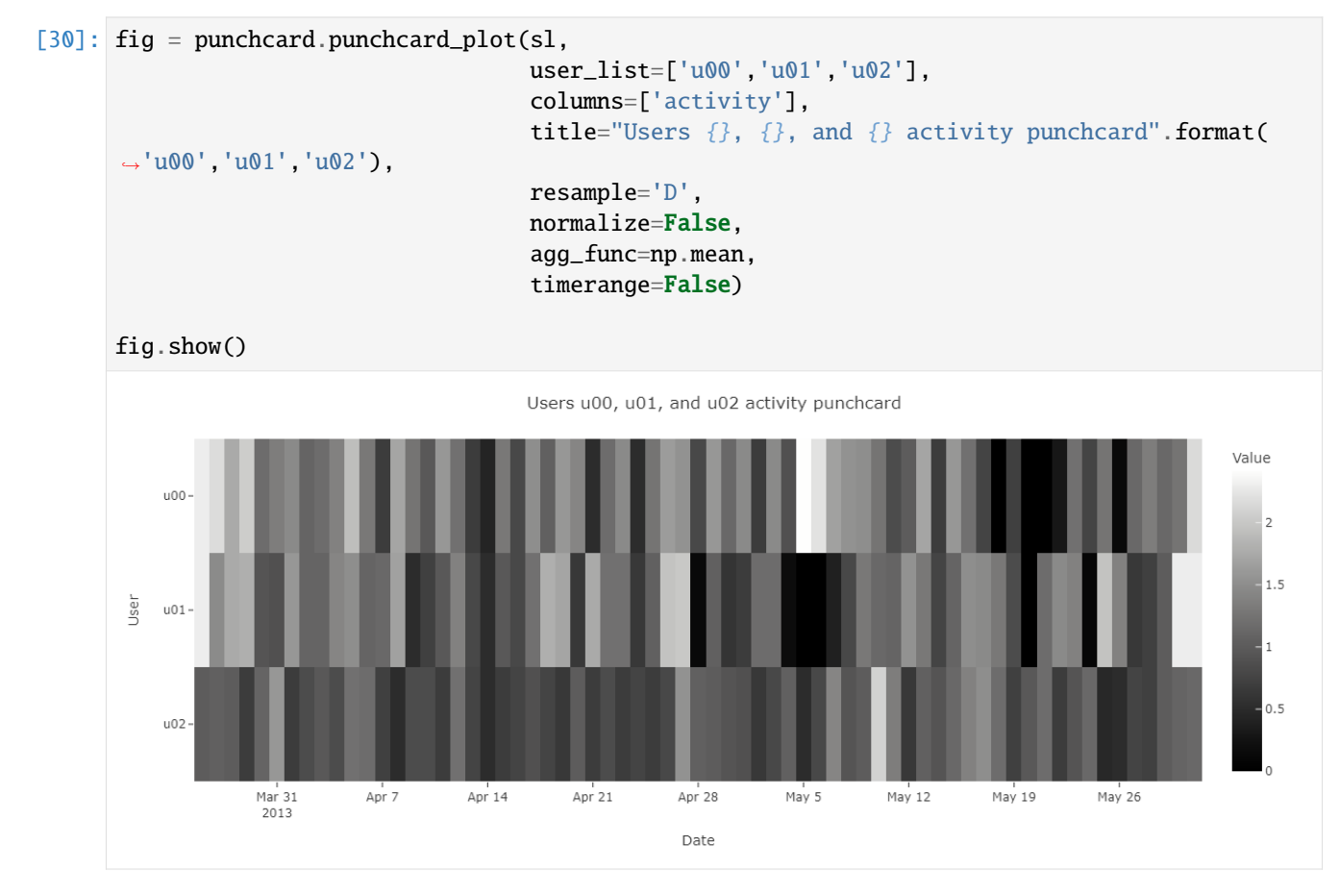

**10.21. 4.2. Multiple user punchcard 85**

The punchard allows comparison of daily average activity for multiple subjects. It seems that there is not evident common pattern in the activity.

#### **10.22 4.3. Single user punchcard showing two features**

Lastly, we'll visualize daily aggregated single user activity side by side with activity of previous week. We start by shifting the activity by one week and by adding it to the original dataframe.

```
[31]: sl_loc['previous_week_activity'] = sl_loc['activity'].shift(periods=7, fill_value=0)
[32]: fig = punchcard.punchcard_plot(sl_loc,
                                                           user_list=['u00'],
                                                           columns=['activity','previous_week_activity'],
                                                           title="User \{\} activity and previous week activity.
          ˓→punchcard".format('u00'),
                                                           resample='D',
                                                           normalize=False,
                                                           agg_func=np.mean,
                                                           timerange=False)
         fig.show()
                                                     User u00 activity and previous week activity punchcard
             2013-03-27T00:00:00-
             2013-03-30T00:00:00
                                                                                                                                                Value
             2013-04-02T00:00:00<br>2013-04-02T00:00:00
             2013-04-08T00:00:00
              2013-04-11T00:00:00<br>2013-04-11T00:00:00
              2013-04-17T00:00:00
             2013-04-20T00:00:00
             2013-04-20100.00.00<br>2013-04-23T00:00:00<br>2013-04-26T00:00:00
                                                                                                                                                    1.5Date
             2013-04-29T00:00:00
             2013-05-02T00:00:00<br>2013-05-02T00:00:00
              2013-05-08T00:00:00
              2013-05-11T00:00:00
              2013-05-14T00:00:00
              2013-05-17T00:00:00
                                                                                                                                                    0.52013-05-20T00:00:00<br>2013-05-20T00:00:00
              2013-05-26T00:00:00
             2013-05-29T00:00:00-
                                                        activity
                                                                                                         previous_week_activity
                                                                                   Column
```
The punchcard show weekly repeating patterns in subjects activity.

### **10.23 5) Missingness**

This sections introduces Missingness module for missing data inspection. The module features data missingness visualizations by frequency and by timepoint. Additionally, it offers an option for missing data correlation visualization.

#### **10.23.1 Data**

For data missingness visualizations, we'll create a mock dataframe with missing values using niimpy.util. create\_missing\_dataframe function.

```
[33]: df_m = setup_dataframe.create_missing_dataframe(nrows=2*24*14, ncols=5, density=0.7,␣
      ˓→index_type='dt', freq='10T')
     df_m.columns = ['User_1','User_2','User_3','User_4','User_5',]
```
We will quickly inspect the dataframe before the visualizations.

 $[34]$ : df\_m

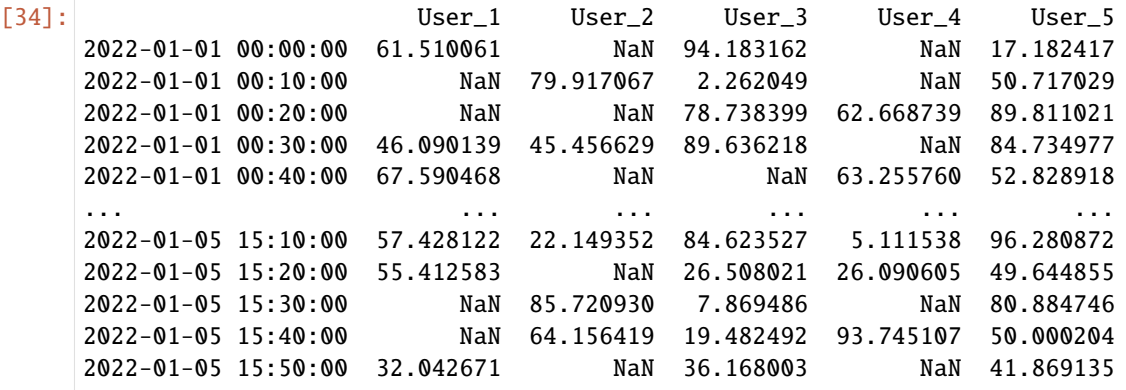

[672 rows x 5 columns]

```
[35]: df_m.describe()
```
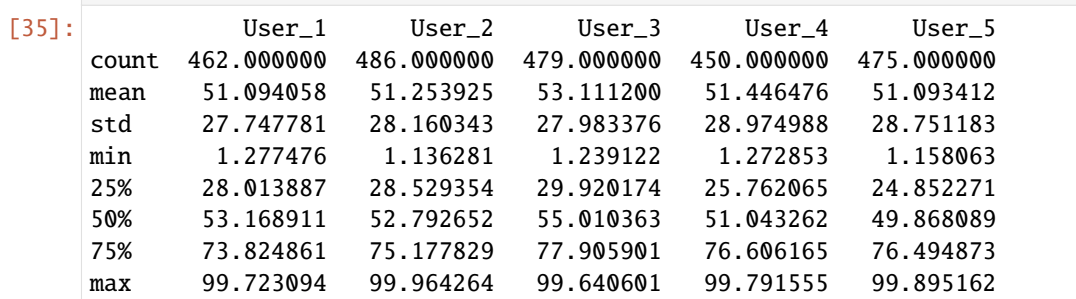

### **10.24 5.1. Data frequency by feature**

First, we create a histogram to visualize data frequency per column. Here, frequency of 1 indicates no missing data points and 0 that all data points are missing.

```
[36]: fig = missingnessbar(df_m,xaxis_title='User',
                           yaxis_title='Frequency')
     fig.show()
```
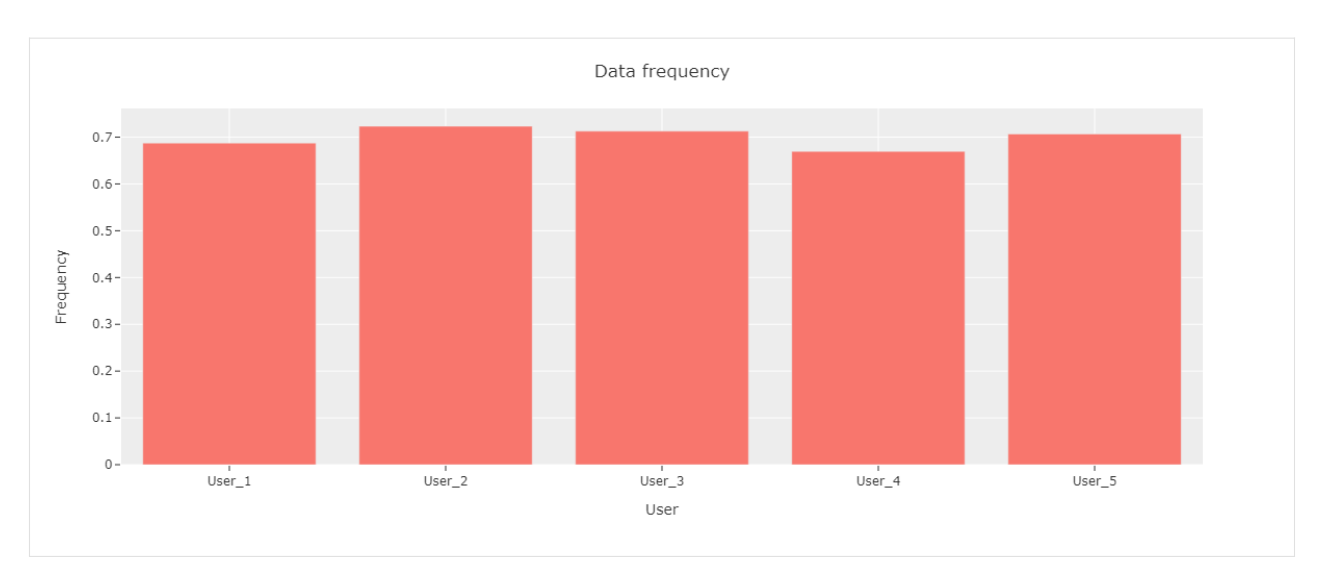

The data frequency is nearly similar for each user, *User\_5* having the highest frequency.

# **10.25 5.2. Average frequency by user**

[37]:  $fig = missingnessbar(df_m,$ sampling\_freq='30T', xaxis\_title='Time', yaxis\_title='Frequency') fig.show() Data frequency  $0.8$ 

Next, we will show average data frequency for all users.

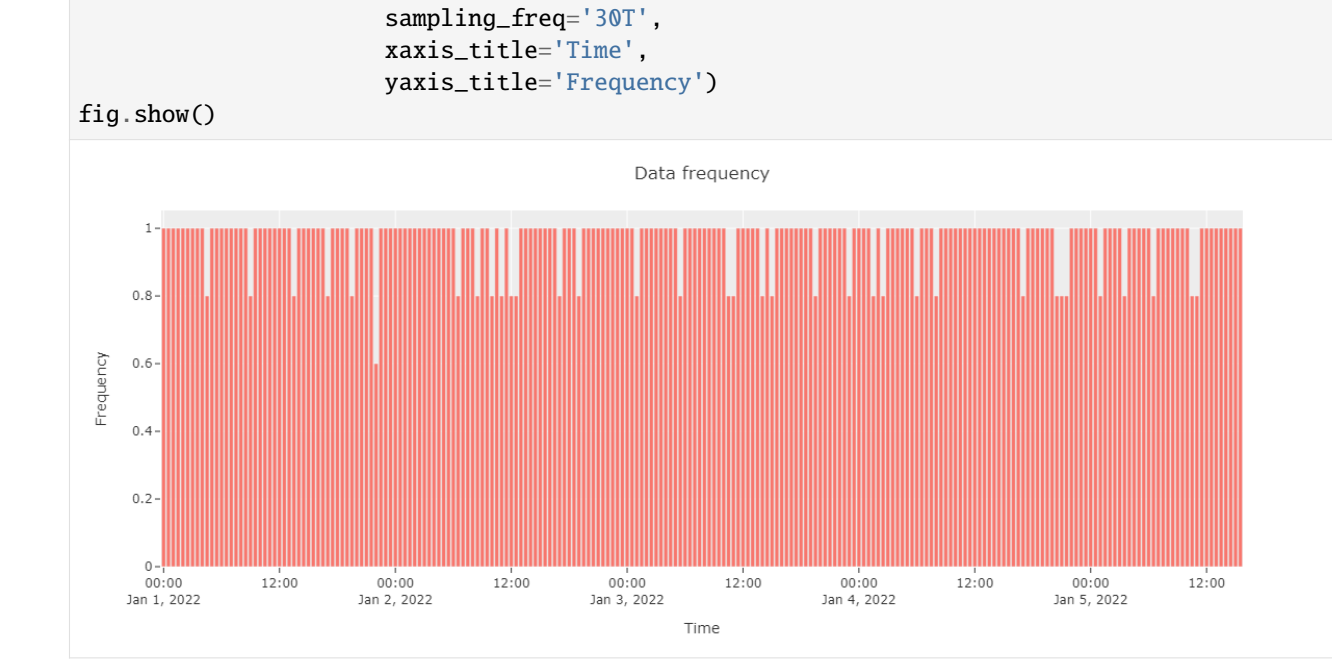

The overall data frequency suggests no clear pattern for data missingness.

## **10.26 5.3. Missingness matrix**

We can also create a missingness matrix visualization for the dataframe. The nullity matrix show data missingess by a timepoint.

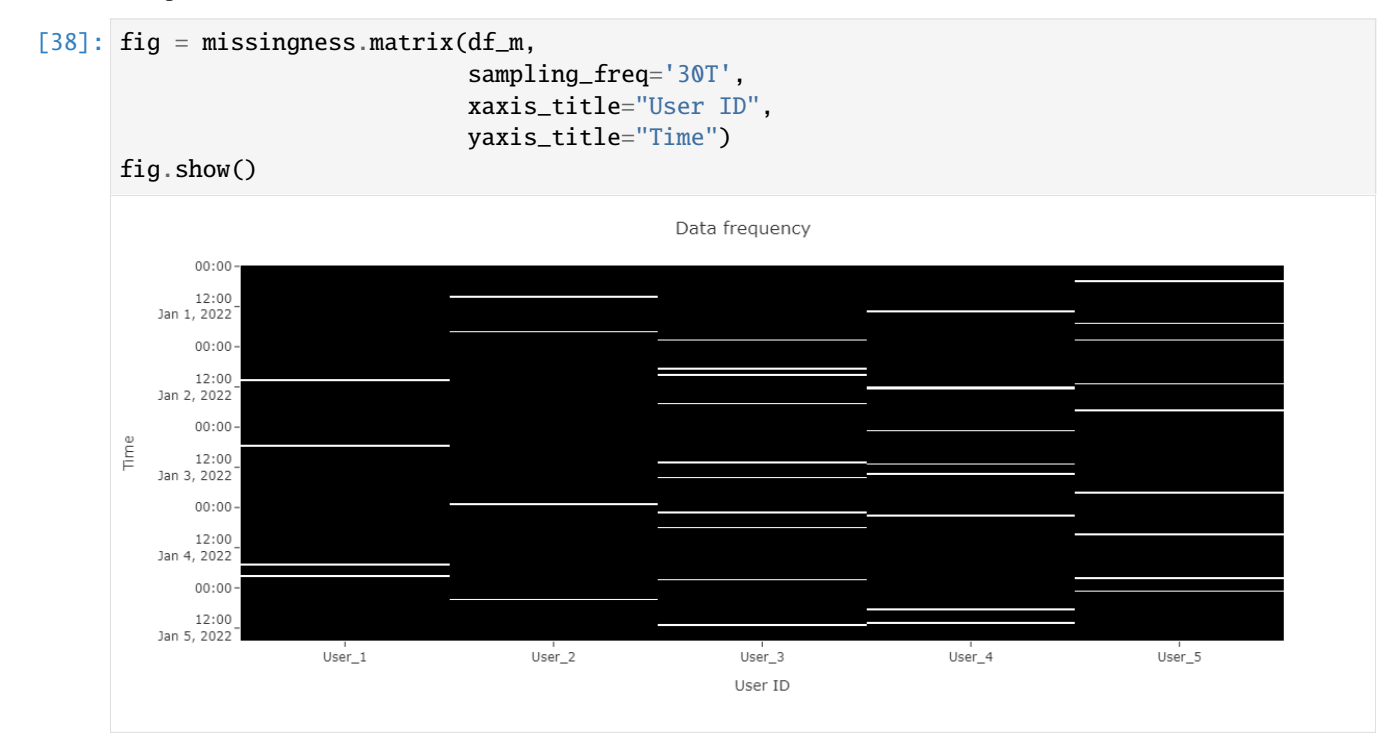

### **10.27 5.4. Missing data correlations**

Finally, we plot a heatmap to display the correlations between missing data.

Correlation ranges from -1 to 1: \* -1 means that if one variable appears then the other will be missing. \* 0 means that there is no correlation between the missingness of two variables. \* 1 means that the two variables will always appear together.

#### **10.27.1 Data**

For the correlations, we use *NYC collision factors* [sample data.](https://github.com/ResidentMario/missingno)

```
[39]: collisions = pd.read_csv("https://raw.githubusercontent.com/ResidentMario/missingno-data/
      ˓→master/nyc_collision_factors.csv")
```
First, we'll inspect the data frame.

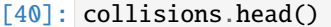

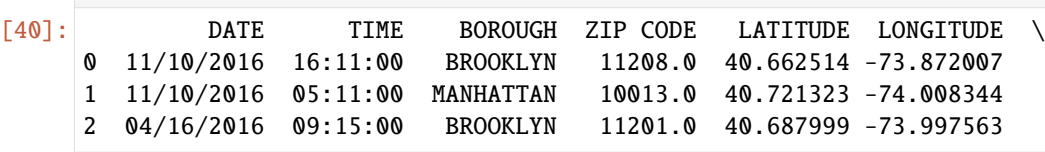

3 04/15/2016 10:20:00 QUEENS 11375.0 40.719228 -73.854542 4 04/15/2016 10:35:00 BROOKLYN 11210.0 40.632147 -73.952731 LOCATION ON STREET NAME CROSS STREET NAME \ 0 (40.6625139, -73.8720068) WORTMAN AVENUE MONTAUK AVENUE 1 (40.7213228, -74.0083444) HUBERT STREET HUDSON STREET 2 (40.6879989, -73.9975625) HENRY STREET WARREN STREET 3 (40.7192276, -73.8545422) NaN NaN 4 (40.6321467, -73.9527315) BEDFORD AVENUE CAMPUS ROAD OFF STREET NAME ... CONTRIBUTING FACTOR VEHICLE 1 \ 0 NaN ... Failure to Yield Right-of-Way 1 NaN ... Failure to Yield Right-of-Way 2 NaN ... Lost Consciousness 3 67-64 FLEET STREET ... Failure to Yield Right-of-Way 4 NaN ... Failure to Yield Right-of-Way CONTRIBUTING FACTOR VEHICLE 2 CONTRIBUTING FACTOR VEHICLE 3 \ 0 Unspecified NaN 1 NaN NaN NaN NaN 2 Lost Consciousness NaN 3 Failure to Yield Right-of-Way Failure to Yield Right-of-Way 4 Failure to Yield Right-of-Way NaN CONTRIBUTING FACTOR VEHICLE 4 CONTRIBUTING FACTOR VEHICLE 5 \ 0 NaN NaN NaN NaN NaN 1 NaN NaN NaN NaN 2 NaN NaN NaN NaN NaN 3 NaN NaN 4 NaN NaN NaN NaN NaN VEHICLE TYPE CODE 1 VEHICLE TYPE CODE 2 VEHICLE TYPE CODE 3 \ 0 TAXI PASSENGER VEHICLE NaN 1 PASSENGER VEHICLE NaN NaN NaN 2 PASSENGER VEHICLE VAN VAN NaN 3 PASSENGER VEHICLE PASSENGER VEHICLE PASSENGER VEHICLE 4 PASSENGER VEHICLE PASSENGER VEHICLE NaN VEHICLE TYPE CODE 4 VEHICLE TYPE CODE 5 0 NaN NaN NaN 1 NaN NaN NaN 2 NaN NaN NaN 3 NaN NaN 4 NaN NaN [5 rows x 26 columns] [41]: collisions.dtypes [41]: DATE object TIME object BOROUGH object

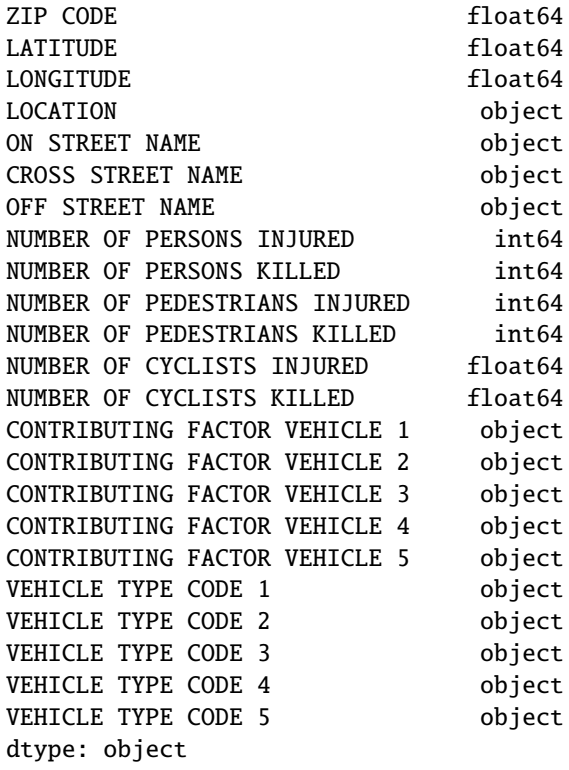

We will then inspect the basic statistics.

```
[42]: collisions.describe()
```
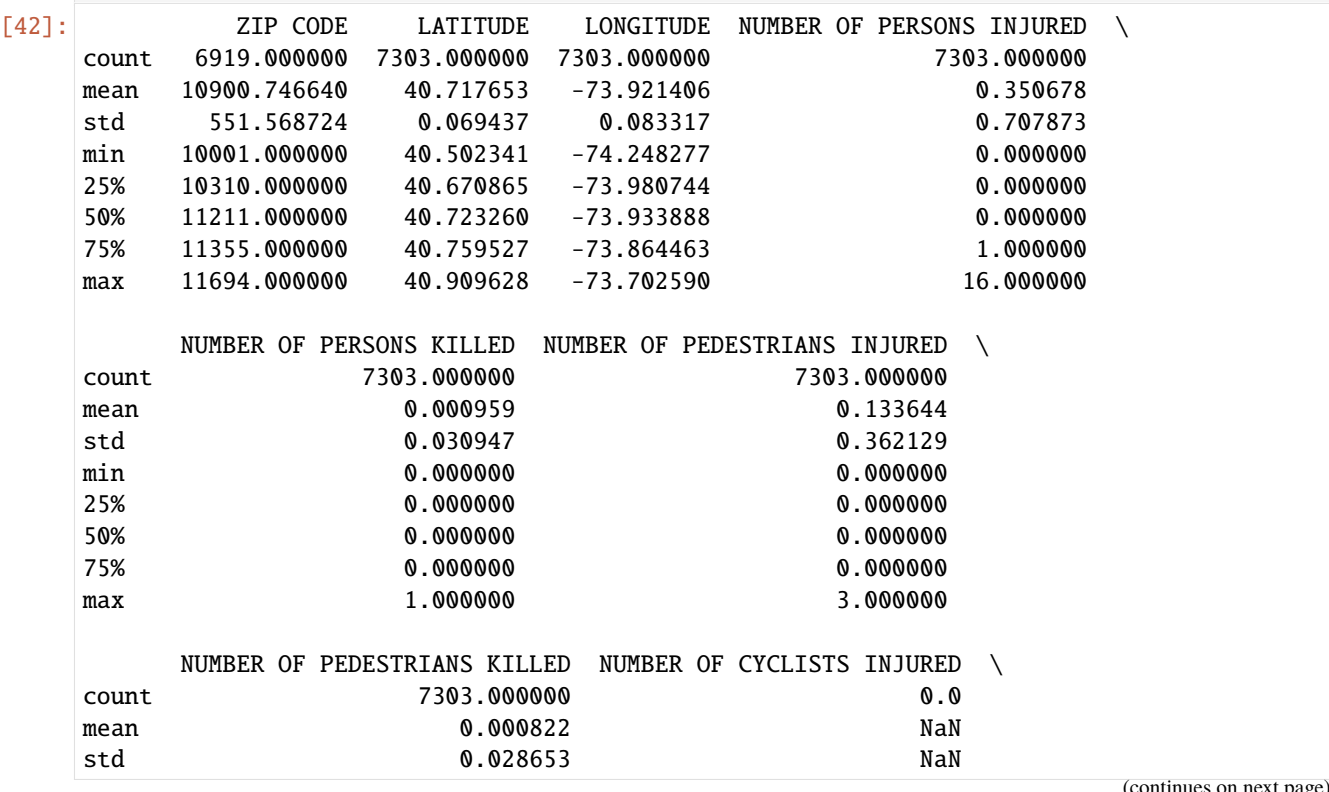

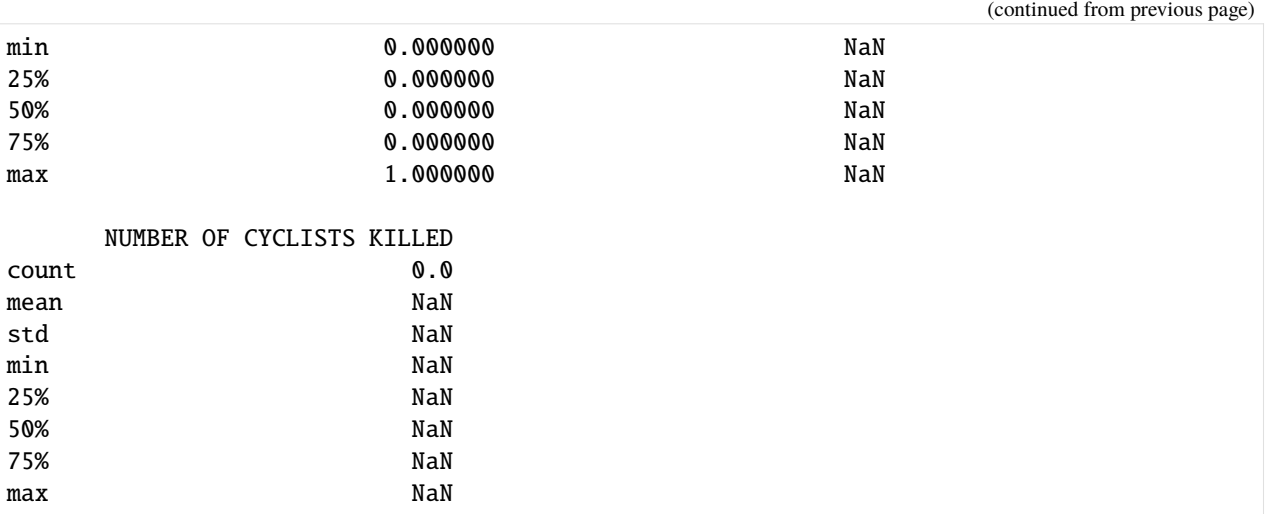

Finally, we will visualize the nullity (how strongly the presence or absence of one variable affects the presence of another) correlations by a heatmap and a dendrogram.

```
[43]: fig = missingness.heatmap(collisions)
      fig.show()
```
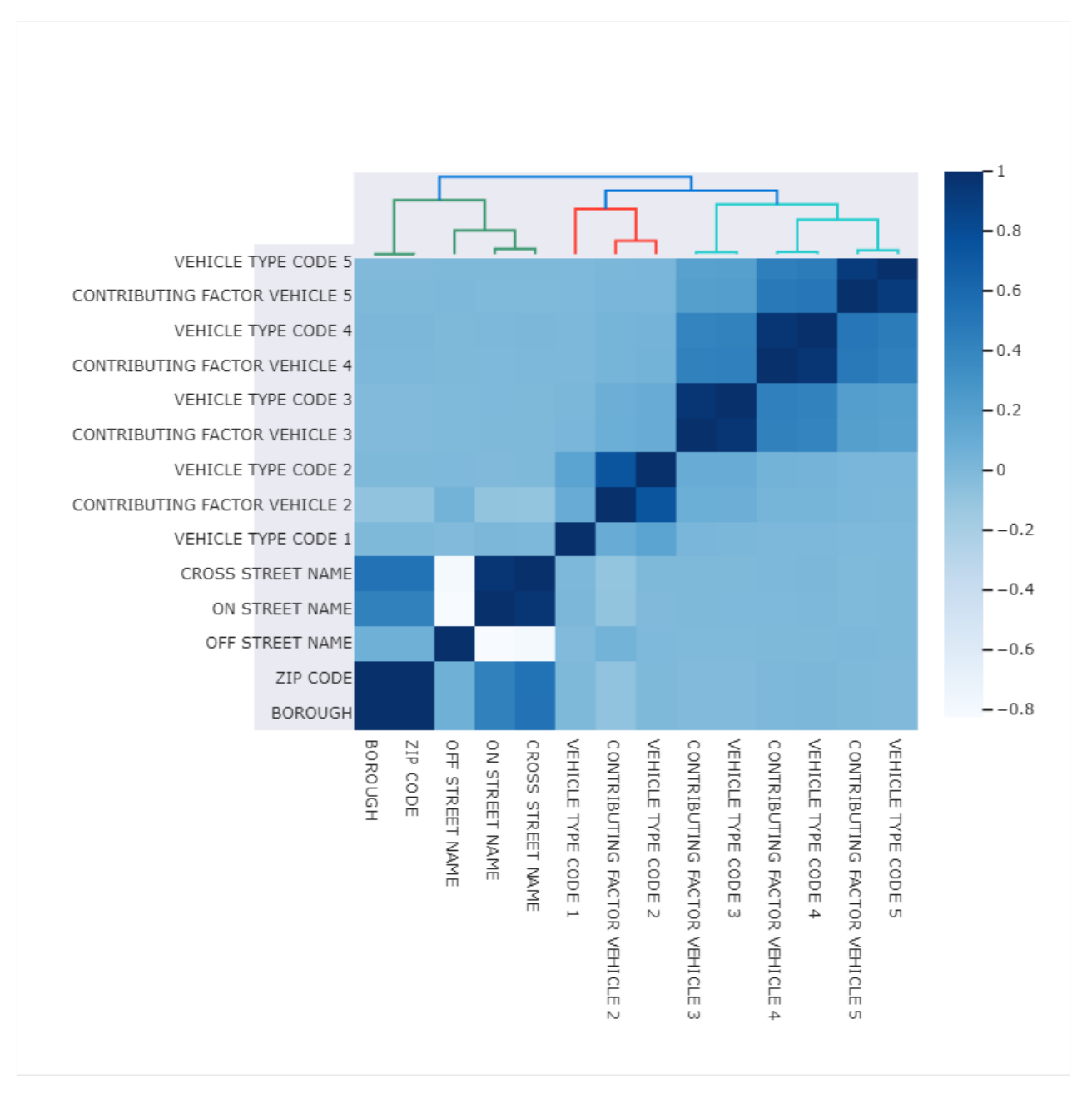

The nullity heatmap and dendrogram reveals a data correlation structure, e.g., *vehicle type codes* and *contributing factor vehicle* are highly correlated. Features having complete data are not shown on the figure.

**CHAPTER**

#### **ELEVEN**

#### **DEMO NOTEBOOK FOR ANALYSING LOCATION DATA**

#### **11.1 Introduction**

GPS location data contain rich information about people's behavioral and mobility patterns. However, working with such data is a challenging task since there exists a lot of noise and missingness. Also, designing relevant features to gain knowledge about the mobility pattern of subjects is a crucial task. To address these problems, niimpy provides these main functions to clean, downsample, and extract features from GPS location data:

- niimpy.preprocessing.location.filter\_location: removes low-quality location data points
- niimpy.util.aggregate: downsamples data points to reduce noise
- niimpy.preprocessing.location.extract\_features\_location: feature extraction from location data

In the following, we go through analysing a subset of location data provided in [StudentLife](https://studentlife.cs.dartmouth.edu/dataset.html) dataset.

### **11.2 Read data**

```
[1]: import niimpy
    from niimpy import config
    import niimpy.preprocessing.location as nilo
    import warnings
    warnings.filterwarnings("ignore")
```
- [2]: data = niimpy.read\_csv(config.GPS\_PATH, tz='Europe/Helsinki') data.shape
- $[2]$ : (9857, 6)

There are 9857 location datapoints with 6 columns in the dataset. Let us have a quick look at the data:

```
[3]: data.head()
```

```
[3]: time double_latitude double_longitude
   2013-03-27 06:03:29+02:00 1364357009 43.706667 -72.289097 \
   2013-03-27 06:23:29+02:00 1364358209 43.706637 -72.289066
   2013-03-27 06:43:25+02:00 1364359405 43.706678 -72.289018
   2013-03-27 07:03:29+02:00 1364360609 43.706665 -72.289087
   2013-03-27 07:23:25+02:00 1364361805 43.706808 -72.289370
                        double_speed user datetime
                                                            (continues on next page)
```
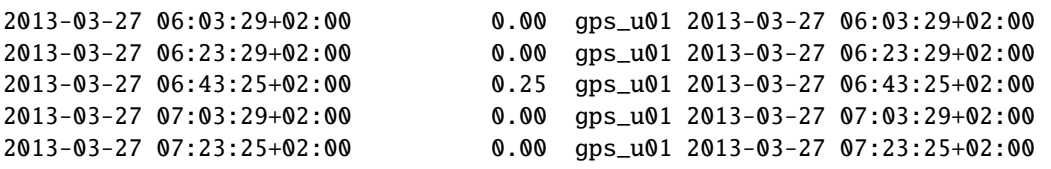

The necessary columns for further analysis are double\_latitude, double\_longitude, double\_speed, and user. user refers to a unique identifier for a subject.

#### **11.3 Filter data**

Three different methods for filtering low-quality data points are implemented in niimpy:

- remove\_disabled: removes data points whose disabled column is True.
- remove\_network: removes data points whose provider column is network. This method keeps only gpsderived data points.
- remove\_zeros: removes data points close to the point <lat=0, lon=0>.

```
[4]: data = nilo.filter_location(data, remove_disabled=False, remove_network=False, remove_
     \rightarrowzeros=True)
     data.shape
```

```
[4]: (9857, 6)
```
There is no such data points in this dataset; therefore the dataset does not change after this step and the number of datapoints remains the same.

#### **11.4 Downsample**

Because GPS records are not always very accurate and they have random errors, it is a good practice to downsample or aggregate data points which are recorded in close time windows. In other words, all the records in the same time window are aggregated to form one GPS record associated to that time window. There are a few parameters to adjust the aggregation setting:

- freq: represents the length of time window. This parameter follows the formatting of the pandas [time offset](https://pandas.pydata.org/docs/user_guide/timeseries.html#timeseries-offset-aliases) [aliases](https://pandas.pydata.org/docs/user_guide/timeseries.html#timeseries-offset-aliases) function. For example '5T' means 5 minute intervals.
- method\_numerical: specifies how numerical columns should be aggregated. Options are 'mean', 'median', 'sum'.
- method\_categorical: specifies how categorical columns should be aggregated. Options are 'first', 'mode' (most frequent), 'last'.

The aggregation is performed for each user (subject) separately.

```
[5]: binned_data = niimpy.util.aggregate(data, freq='5T', method_numerical='median')
    binned_data = binned_data.reset_index(0).dropna()binned_data.shape
```

```
[5]: (9755, 6)
```
After binning, the number of datapoints (bins) reduces to 9755.

# **11.5 Feature extraction**

Here is the list of features niimpy extracts from location data:

1. Distance based features (niimpy.preprocessing.location.location\_distance\_features):

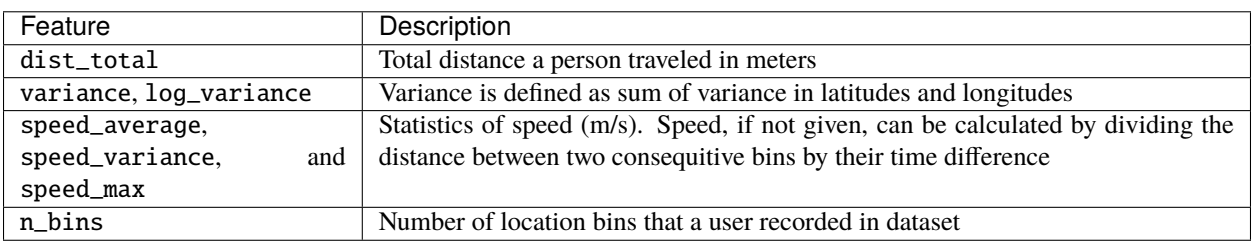

2. Significant place related features (niimpy.preprocessing.location. location\_significant\_place\_features):

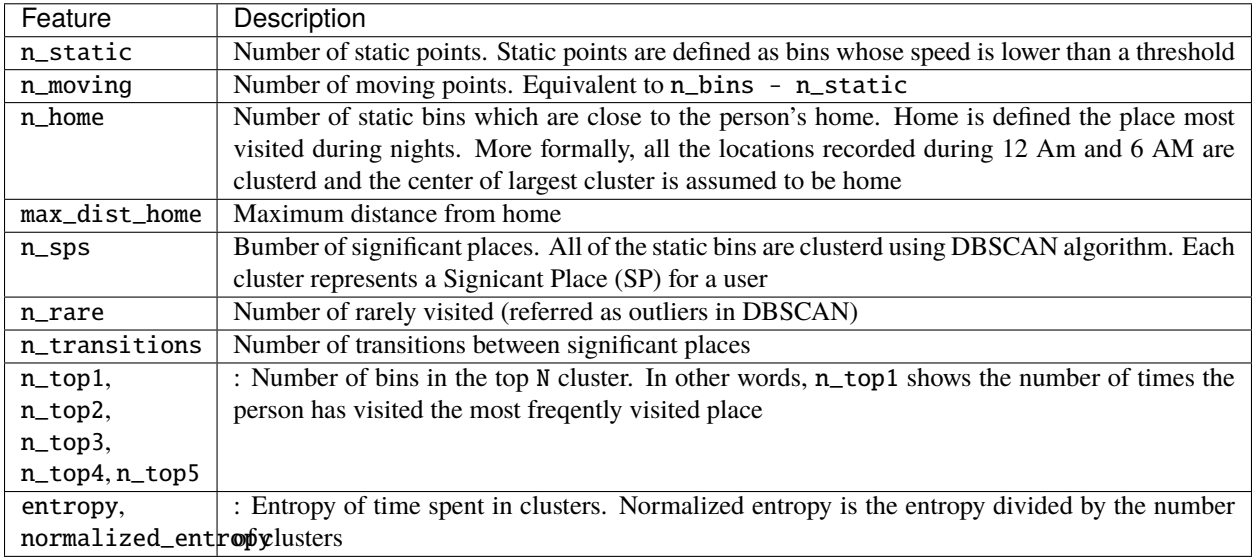

#### [6]: import warnings

```
warnings.filterwarnings('ignore', category=RuntimeWarning)
```

```
# extract all the available features
```

```
all_features = nilo.extract_features_location(binned_data)
```

```
all_features
```
user

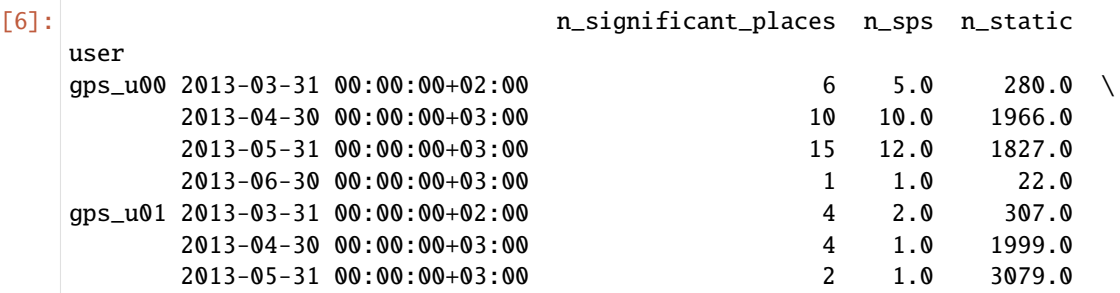

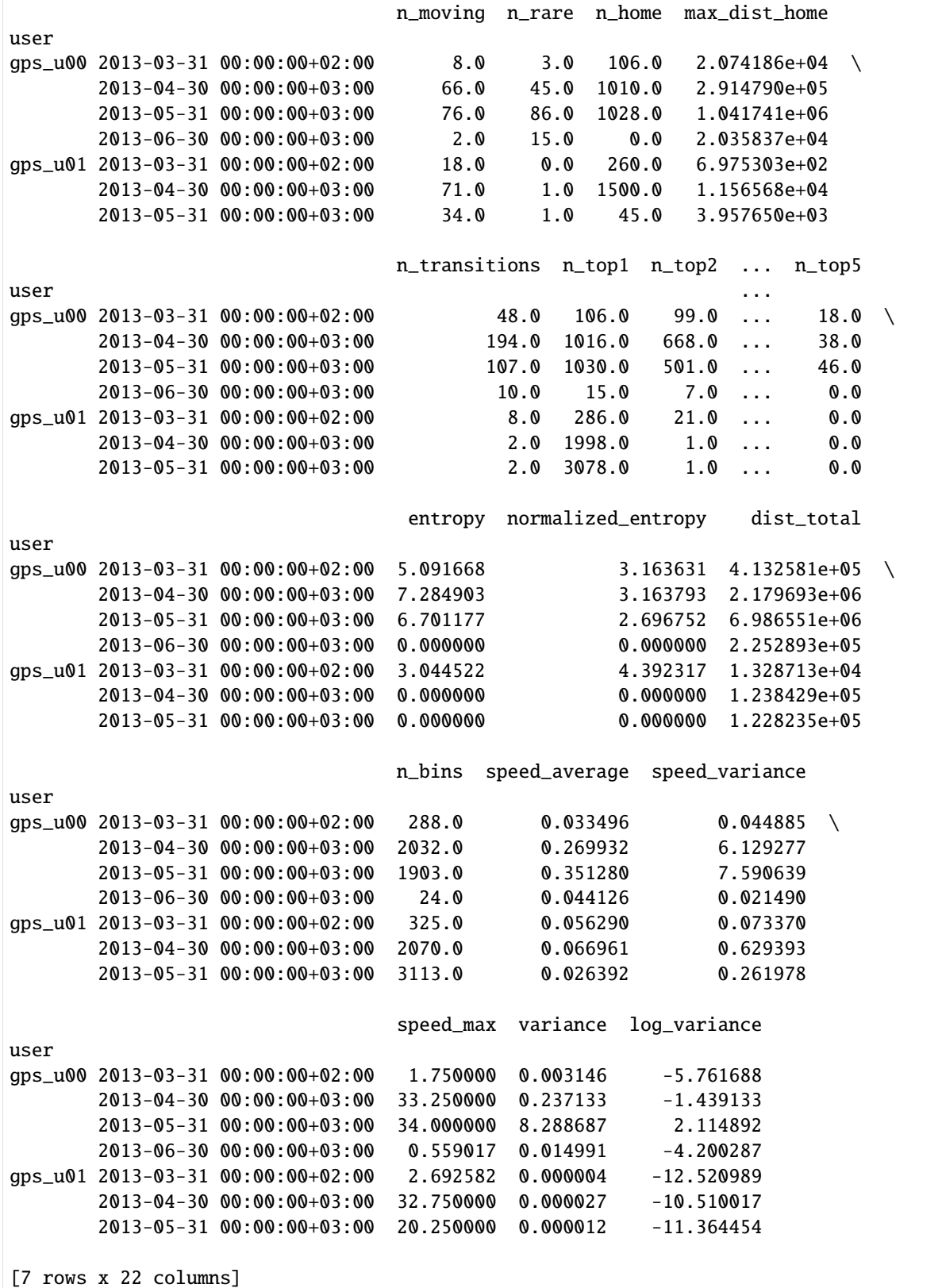

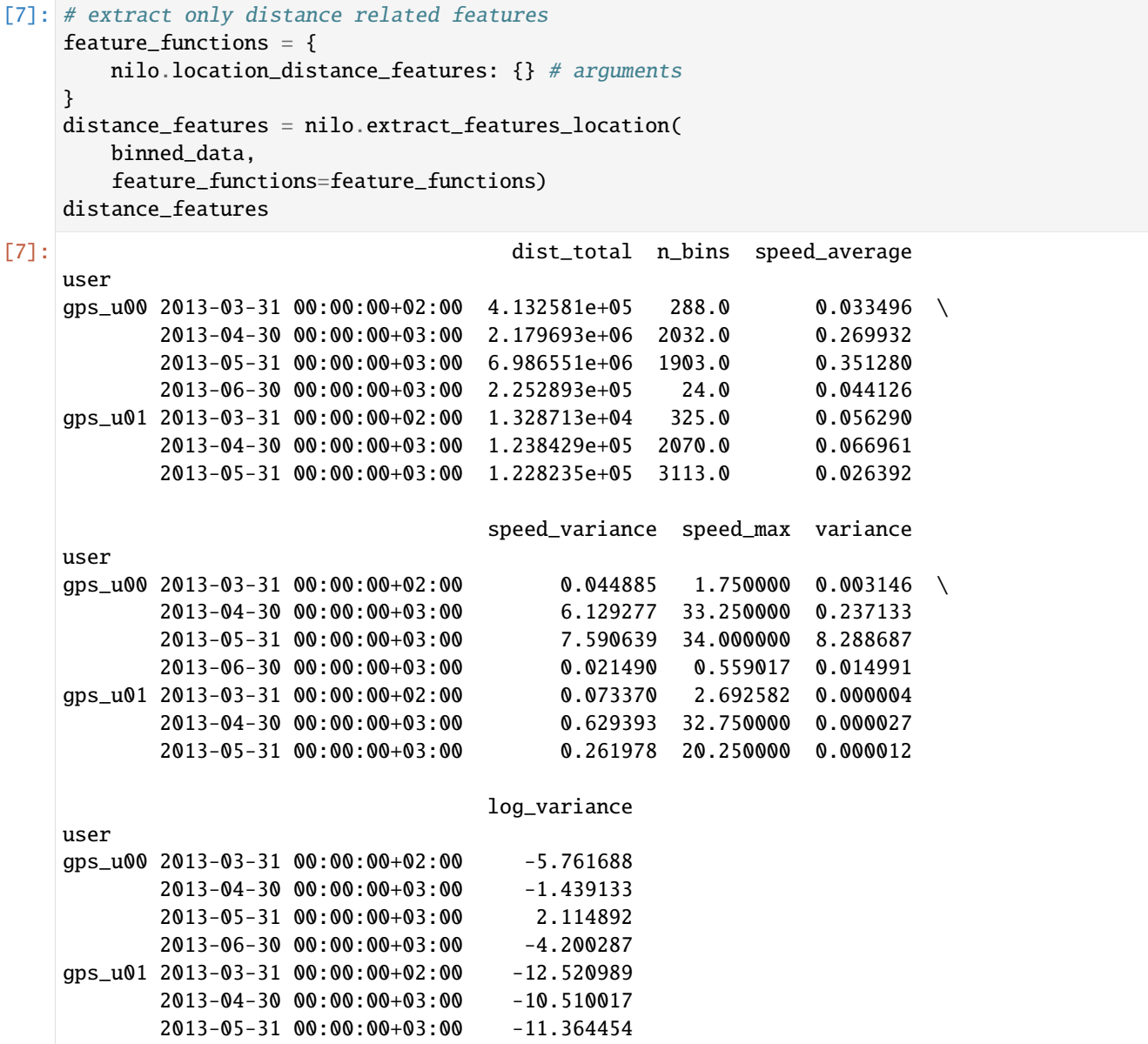

The 2 rows correspond to the 2 users present in the dataset. Each column represents a feature. For example user gps\_u00 has higher variance in speeds (speed\_variance) and location variance (variance) compared to the user gps\_u01.

## **11.6 Implementing your own features**

If you want to implement a customized feature you can do so with defining a function that accepts a dataframe and returns a dataframe or a series. The returned object should be indexed by user. Then, when calling extract\_features\_location function, you add the newly implemented function to the feature\_functions argument. The default feature functions implemented in niimpy are in this variable:

[8]: nilo.ALL\_FEATURE\_FUNCTIONS

[8]: {<function niimpy.preprocessing.location.location\_number\_of\_significant\_places(df,␣ ˓<sup>→</sup>feature\_functions={})>: {'resample\_args': {'rule': '1M'}}, <function niimpy.preprocessing.location.location\_significant\_place\_features(df, feature\_ ˓<sup>→</sup>functions={})>: {'resample\_args': {'rule': '1M'}}, <function niimpy.preprocessing.location.location\_distance\_features(df, feature\_ ˓<sup>→</sup>functions={})>: {'resample\_args': {'rule': '1M'}}}

You can add your new function to the nilo.ALL\_FEATURE\_FUNCTIONS dictionary and call extract\_features\_location function. Or if you are interested in only extracting your desired feature you can pass a dictionary containing just that function, like here:

```
[9]: # customized function
    def max_speed(df, feature_arg):
        grouped = df.qroupby('user')return grouped['double_speed'].max()
    customized_features = nilo.extract_features_location(
        binned_data,
        feature_functions={max_speed: {}}
    \lambdacustomized_features
[9]: double_speed
    user
```
gps\_u00 34.00 gps\_u01 32.75

**CHAPTER**

#### **TWELVE**

#### **DEMO NOTEBOOK FOR ANALYZING APPLICATION DATA**

#### **12.1 Introduction**

Application data refers to the information about which apps are open at a certain time. These data can reveal important information about people's circadian rhythm, social patterns, and activity. Application data is an event data; this means it cannot be sampled at a regular frequency. Instead, we just have information about the events that occured. There are two main issues with application data (1) missing data detection, and (2) privacy concerns.

Regarding missing data detection, we may never know if all events were detected and reported. Unfortunately there is little we can do. Nevertheless, we can take into account some factors that may interfere with the correct detection of all events (e.g. when the phone's battery is depleated). Therefore, to correctly process application data, we need to consider other information like the battery status of the phone. Regarding the privacy concerns, application names can reveal too much about a subject, for example, an uncommon app use may help identify a subject. Consequently, we try anonimizing the data by grouping the apps.

To address both of these issues, niimpy includes the function extract\_features\_app to clean, downsample, and extract features from application data while taking into account factors like the battery level and naming groups. In addition, niimpy provides a map with some of the common apps for pseudo-anonymization. This function employs other functions to extract the following features:

- app\_count: number of times an app group has been used
- app\_duration: how long an app group has been used

The app module has one internal function that help classify the apps into groups.

In the following, we will analyze screen data provided by niimpy as an example to illustrate the use of application data.

#### **12.2 2. Read data**

Let's start by reading the example data provided in niimpy. These data have already been shaped in a format that meets the requirements of the data schema. Let's start by importing the needed modules. Firstly we will import the niimpy package and then we will import the module we will use (application) and give it a short name for use convenience.

```
[1]: import niimpy
    from niimpy import config
    import niimpy.preprocessing.application as app
    import pandas as pd
    import warnings
    warnings.filterwarnings("ignore")
```
Now let's read the example data provided in niimpy. The example data is in csv format, so we need to use the read\_csv function. When reading the data, we can specify the timezone where the data was collected. This will help us handle daylight saving times easier. We can specify the timezone with the argument **tz**. The output is a dataframe. We can also check the number of rows and columns in the dataframe.

```
[2]: data = niimpy.read_csv(config.SINGLEUSER_AWARE_APP_PATH, tz='Europe/Helsinki')
    data.shape
```
 $[2]$ : (132, 6)

The data was succesfully read. We can see that there are 132 datapoints with 6 columns in the dataset. However, we do not know yet what the data really looks like, so let's have a quick look:

```
[3]: data.head()
```
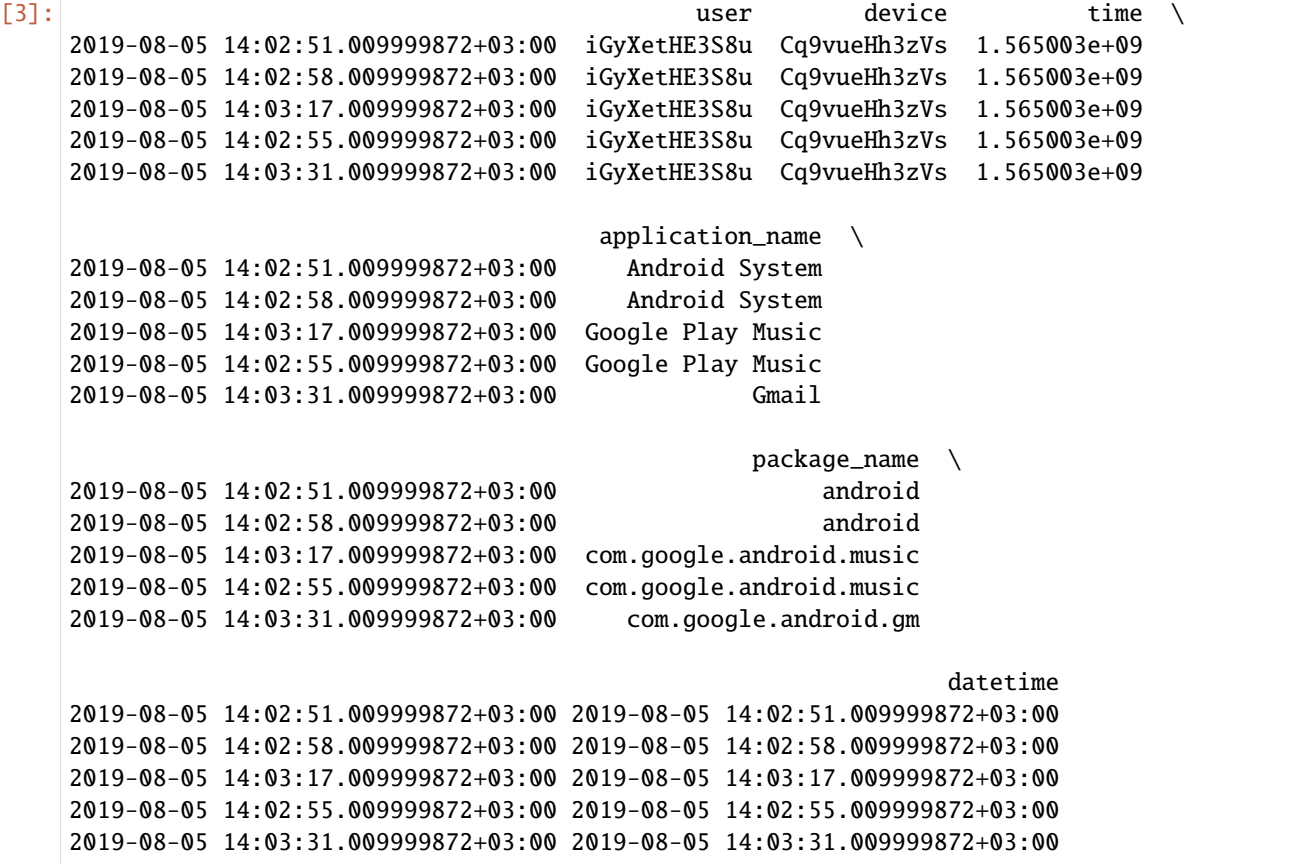

By exploring the head of the dataframe we can form an idea of its entirety. From the data, we can see that:

- rows are observations, indexed by timestamps, i.e. each row represents that an app has been prompted to the smartphone screen
- columns are characteristics for each observation, for example, the user whose data we are analyzing
- there is one main column: application\_name, which stores the Android name for the application.

#### **12.2.1 A few words on missing data**

Missing data for application is difficult to detect. Firstly, this sensor is triggered by events (i.e. not sampled at a fixed frequency). Secondly, different phones, OS, and settings change how easy it is to detect apps. Thirdly, events not related to the application sensor may affect its behavior, e.g. battery running out. Unfortunately, we can only correct missing data for events such as the screen turning off by using data from the screen sensor and the battery level. These can be taken into account in niimpy if we provide the screen and battery data. We will see some examples below.

#### **12.2.2 A few words on grouping the apps**

As previously mentioned, the application name may reveal too much about a subject and privacy problems may arise. A possible solution to this problem is to classify the apps into more generic groups. For example, apps like WhatsApp, Signal, Telegram, etc. are commonly used for texting, so we can group them under the label *texting*. niimpy provides a default map, but this should be adapted to the characteristics of the sample, since apps are available depending on countries and populations.

#### **12.2.3 A few words on the role of the battery and screen**

As mentioned before, sometimes the screen may be OFF and these events will not be caught by the application data sensor. For example, we can open an app and let it remain open until the phone screen turns off automatically. Another example is when the battery is depleated and the phone is shut down automatically. Having this information is crucial for correctly computing how long a subject used each app group. niimpy's screen module is adapted to take into account both, the screen and battery data. For this example, we have both, so let's load the screen and battery data.

[4]: bat\_data = niimpy.read\_csv(config.MULTIUSER\_AWARE\_BATTERY\_PATH, tz='Europe/Helsinki') screen\_data = niimpy.read\_csv(config.MULTIUSER\_AWARE\_SCREEN\_PATH, tz='Europe/Helsinki')

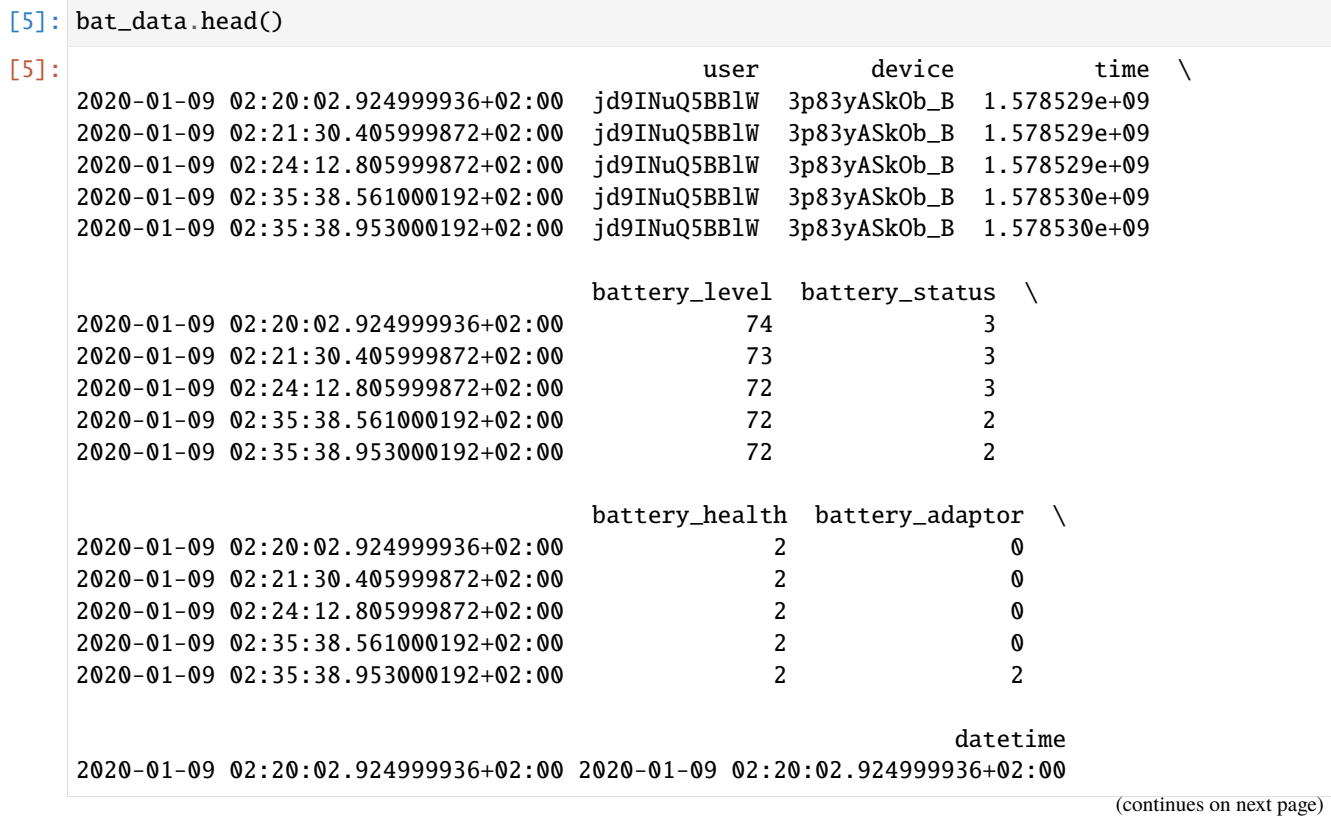

```
2020-01-09 02:21:30.405999872+02:00 2020-01-09 02:21:30.405999872+02:00
2020-01-09 02:24:12.805999872+02:00 2020-01-09 02:24:12.805999872+02:00
2020-01-09 02:35:38.561000192+02:00 2020-01-09 02:35:38.561000192+02:00
2020-01-09 02:35:38.953000192+02:00 2020-01-09 02:35:38.953000192+02:00
```
The dataframe looks fine. In this case, we are interested in the battery\_status information. This is standard information provided by Android. However, if the dataframe stores this information in a column with a different name, we can use the argument battery\_column\_name and input our custom battery column name (again, we will have an example below).

```
[6]: screen data.head()
```
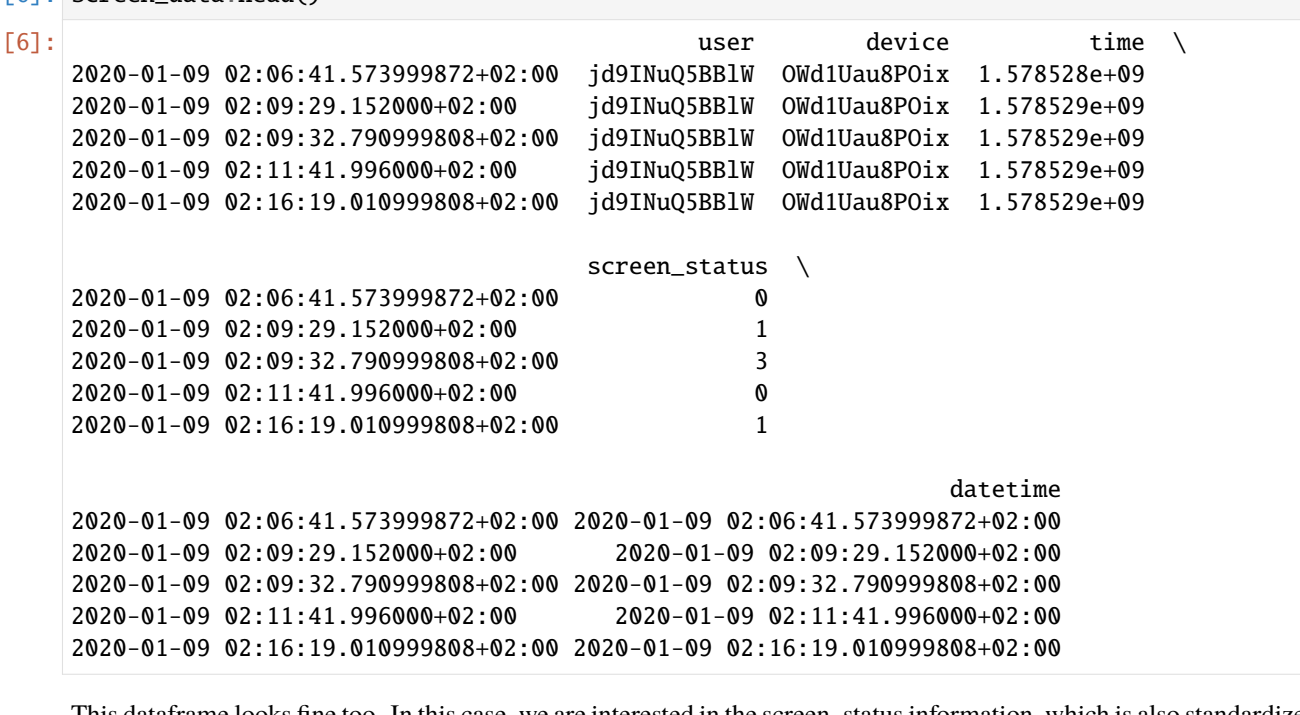

This dataframe looks fine too. In this case, we are interested in the screen\_status information, which is also standardized values provided by Android. The column does not need to be name "screen\_status" as we can pass the name later on. We will see an example later.

## **12.3 \* TIP! Data format requirements (or what should our data look like)**

Data can take other shapes and formats. However, the niimpy data scheme requires it to be in a certain shape. This means the application dataframe needs to have at least the following characteristics: 1. One row per app prompt. Each row should store information about one app prompt only 2. Each row's index should be a timestamp 3. There should be at least three columns: - index: date and time when the event happened (timestamp) - user: stores the user name whose data is analyzed. Each user should have a unique name or hash (i.e. one hash for each unique user) - application\_name: stores the Android application name 4. Columns additional to those listed in item 3 are allowed 5. The names of the columns do not need to be exactly "user", and "application\_name" as we can pass our own names in an argument (to be explained later).

Below is an example of a dataframe that complies with these minimum requirements
```
[7]: example_dataschema = data[['user','application_name']]
    example_dataschema.head(3)
[7]: user application_name
    2019-08-05 14:02:51.009999872+03:00 iGyXetHE3S8u Android System
    2019-08-05 14:02:58.009999872+03:00 iGyXetHE3S8u Android System
    2019-08-05 14:03:17.009999872+03:00 iGyXetHE3S8u Google Play Music
```
Similarly, if we employ screen and battery data, we need to fulfill minimum data scheme requirements. We will briefly show examples of these dataframes that comply with the minimum requirements.

```
[8]: example_screen_dataschema = screen_data[['user','screen_status']]
   example_screen_dataschema.head(3)
[8]: user screen_status
   2020-01-09 02:06:41.573999872+02:00 jd9INuQ5BBlW 0
   2020-01-09 02:09:29.152000+02:00 jd9INuQ5BBlW 1
   2020-01-09 02:09:32.790999808+02:00 jd9INuQ5BBlW 3
```

```
[9]: example_battery_dataschema = bat_data[['user','battery_status']]
    example_battery_dataschema.head(3)
```

```
[9]: user battery_status
   2020-01-09 02:20:02.924999936+02:00 jd9INuQ5BBlW 3
   2020-01-09 02:21:30.405999872+02:00 jd9INuQ5BBlW 3
   2020-01-09 02:24:12.805999872+02:00 jd9INuQ5BBlW 3
```
# **12.4 4. Extracting features**

There are two ways to extract features. We could use each function separately or we could use niimpy's ready-made wrapper. Both ways will require us to specify arguments to pass to the functions/wrapper in order to customize the way the functions work. These arguments are specified in dictionaries. Let's first understand how to extract features using stand-alone functions.

We can use niimpy's functions to compute communication features. Each function will require two inputs: - (mandatory) dataframe that must comply with the minimum requirements (see '\* TIP! Data requirements above) - (optional) an argument dictionary for stand-alone functions

#### **12.4.1 4.1.1 The argument dictionary for stand-alone functions (or how we specify the way a function works)**

In this dictionary, we can input two main features to customize the way a stand-alone function works: - the name of the columns to be preprocessed: Since the dataframe may have different columns, we need to specify which column has the data we would like to be preprocessed. To do so, we can simply pass the name of the column to the argument app\_column\_name.

• the way we resample: resampling options are specified in niimpy as a dictionary. niimpy's resampling and aggregating relies on pandas.DataFrame.resample, so mastering the use of this pandas function will help us greatly in niimpy's preprocessing. Please familiarize yourself with the pandas resample function before continuing. Briefly, to use the pandas.DataFrame.resample function, we need a rule. This rule states the intervals we would like to use to resample our data (e.g., 15-seconds, 30-minutes, 1-hour). Neverthless, we can input more details into the function to specify the exact sampling we would like. For example, we could use the *close* argument if we would like to specify which side of the interval is closed, or we could use the *offset*

argument if we would like to start our binning with an offset, etc. There are plenty of options to use this command, so we strongly recommend having pandas.DataFrame.resample documentation at hand. All features for the pandas.DataFrame.resample will be specified in a dictionary where keys are the arguments' names for the pandas.DataFrame.resample function, and the dictionary's values are the values for each of these selected arguments. This dictionary will be passed as a value to the key resample\_args in niimpy.

Let's see some basic examples of these dictionaries:

```
[10]: feature_dict1:{"app_column_name":"application_name","resample_args":{"rule":"1D"}}
      feature_dict2:{"app_column_name":"other_name", "screen_column_name":"screen_name",
      ˓→"resample_args":{"rule":"45T","origin":"end"}}
```
Here, we have two basic feature dictionaries.

- feature\_dict1 will be used to analyze the data stored in the column application\_name in our dataframe. The data will be binned in one day periods
- feature\_dict2 will be used to analyze the data stored in the column other\_name in our dataframe. In addition, we will provide some screen data in the column "screen\_name". The data will be binned in 45-minutes bins, but the binning will start from the last timestamp in the dataframe.

**Default values:** if no arguments are passed, niimpy's default values are "application name" for the app\_column\_name, "screen\_status" for the screen\_column\_name, and "battery\_status" for the battery\_column\_name. We will also use the default 30-min aggregation bins.

#### **12.4.2 4.1.2 Using the functions**

Now that we understand how the functions are customized, it is time we compute our first application feature. Suppose that we are interested in extracting the number of times each app group has been used within 1-minutes bins. We will need niimpy's app\_count function, the data, and we will also need to create a dictionary to customize our function. Let's create the dictionary first

[11]: function\_features={"app\_column\_name":"application\_name","resample\_args":{"rule":"1T"}}

Now let's use the function to preprocess the data.

```
[12]: my_app_count = app.app_count(data, bat_data, screen_data, function_features)
```
my\_app\_count is a multiindex dataframe, where the first level is the user, and the second level is the app group. Let's look at some values.

```
[13]: my_app_count.head()
```
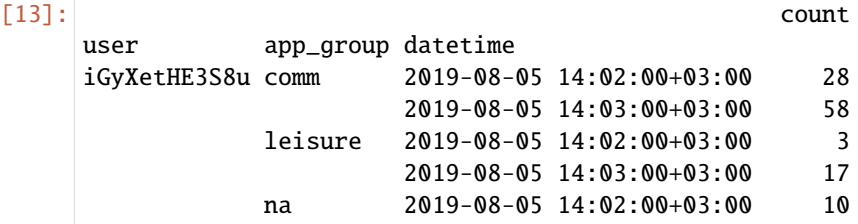

We see that the bins are indeed 1-minutes bins, however, they are adjusted to fixed, predetermined intervals, i.e. the bin does not start on the time of the first datapoint. Instead, pandas starts the binning at 00:00:00 of everyday and counts 1-minutes intervals from there.

If we want the binning to start from the first datapoint in our dataset, we need the origin parameter and a for loop.

```
[14]: users = list(data['user'].unique())
     results = []for user in users:
          start_time = data[data["user"]==user].index.min()
          function_features={"app_column_name":"application_name","resample_args":{"rule":"1T",
      ˓→"origin":start_time}}
         results.append(app.app_count(data[data["user"]==user],bat_data[bat_data["user
      ˓→"]==user], screen_data[screen_data["user"]==user], function_features))
     my_app_count = pd.concat(results)
```
#### [15]: my\_app\_count

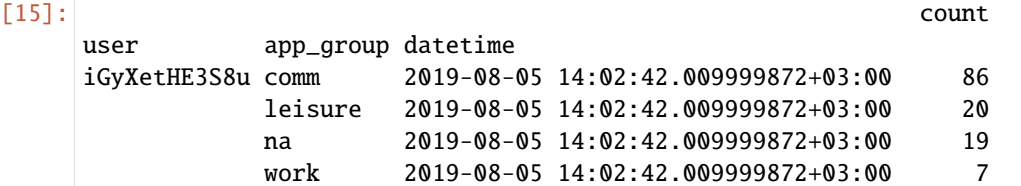

Compare the timestamps and notice the small difference in this example. In the cell 21, the first timestamp is at 14:02:00, whereas in the new app\_count, the first timestamp is at 14:02:42

The functions can also be called in absence of battery or screen data. In this case, simply input an empty dataframe in the second or third position of the function. For example,

```
[16]: empty_bat = pd.DataFrame()
```

```
empty_screen = pd.DataFrame()
no_bat = app.app_count(data, empty_bat, screen_data, function_features) #no battery_
\rightarrowinformation
no_screen = app.app_count(data, bat_data, empty_screen, function_features) #no screen
\rightarrowinformation
no_bat_no_screen = app.app_count(data, empty_bat, empty_screen, function_features) \#no<sub>o</sub>˓→battery and no screen information
```

```
[17]: no_bat.head()
```
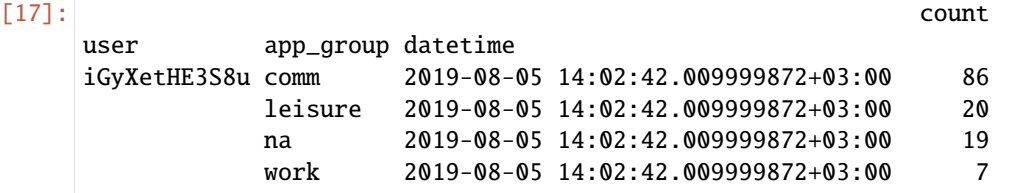

#### [18]: no\_screen.head()

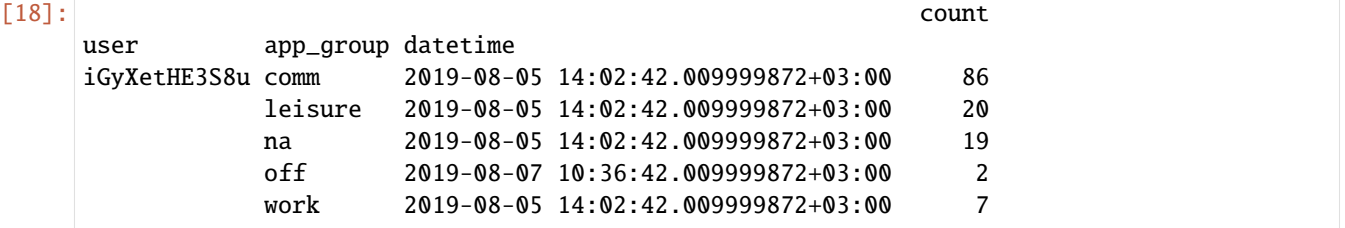

We see some small differences between these two dataframes. For example, the no\_screen dataframe includes the app\_group "off", as it has taken into account the battery data and knows when the phone has been shut down.

#### **4.2 Extract features using the wrapper**

We can use niimpy's ready-made wrapper to extract one or several features at the same time. The wrapper will require two inputs: - (mandatory) dataframe that must comply with the minimum requirements (see '\* TIP! Data requirements above) - (optional) an argument dictionary for wrapper

#### **12.4.3 4.2.1 The argument dictionary for wrapper (or how we specify the way the wrapper works)**

This argument dictionary will use dictionaries created for stand-alone functions. If you do not know how to create those argument dictionaries, please read the section **4.1.1 The argument dictionary for stand-alone functions (or how we specify the way a function works)** first.

The wrapper dictionary is simple. Its keys are the names of the features we want to compute. Its values are argument dictionaries created for each stand-alone function we will employ. Let's see some examples of wrapper dictionaries:

```
[19]: wrapper_features1 = {app.app_count:{"app_column_name":"application_name", "resample_args
      ˓→":{"rule":"1T"}},
                  app.app_duration:{"app_column_name":"some_name", "screen_column_name":
      ˓→"screen_name", "battery_column_name":"battery_name", "resample_args":{"rule":"1T"}}}
```
• wrapper\_features1 will be used to analyze two features, app\_count and app\_duration. For the feature app\_count, we will use the data stored in the column application\_name in our dataframe and the data will be binned in one-minute periods. For the feature app\_duration, we will use the data stored in the column some\_name in our dataframe and the data will be binned in one day periods. In addition, we will also employ screen and battery data which are stored in the columns screen\_name and battery\_name.

```
[20]: wrapper_features2 = {app.app_count:{"app_column_name":"application_name", "resample_args
      \rightarrow": {"rule": "1T", "offset": "15S"}},
                  app.app_duration:{"app_column_name":"some_name", "screen_column_name":
      ˓→"screen_name", "battery_column_name":"battery_name", "resample_args":{"rule":"30S"}}}
```
• wrapper\_features2 will be used to analyze two features, app\_count and app\_duration. For the feature app\_count, we will use the data stored in the column application\_name in our dataframe and the data will be binned in one-minute periods with a 15-seconds offset. For the feature app\_duration, we will use the data stored in the column some\_name in our dataframe and the data will be binned in 30-second periods. In addition, we will also employ screen and battery data which are stored in the columns screen\_name and battery\_name.

**Default values:** if no arguments are passed, niimpy's default values are "application\_name" for the app\_column\_name, "screen\_status" for the screen\_column\_name, "battery\_status" for the battery\_column\_name, and 30-min aggregation bins. Moreover, the wrapper will compute all the available functions in absence of the argument dictionary. Similarly to the use of functions, we may input empty dataframes if we do not have screen or battery data.

#### **12.4.4 4.2.2 Using the wrapper**

Now that we understand how the wrapper is customized, it is time we compute our first application feature using the wrapper. Suppose that we are interested in extracting the call total duration every 30 seconds. We will need niimpy's extract\_features\_apps function, the data, and we will also need to create a dictionary to customize our function. Let's create the dictionary first

```
[21]: wrapper_features1 = {app.app_count:{"app_column_name":"application_name", "resample_args
      ˓→":{"rule":"30S"}}}
```
Now let's use the wrapper

[22]: results\_wrapper = app.extract\_features\_app(data, bat\_data, screen\_data, features=wrapper\_ ˓<sup>→</sup>features1)

results\_wrapper.head(5)

computing <function app\_count at 0x7f5233babee0>...

```
[22]: count
    user app_group datetime
    iGyXetHE3S8u comm 2019-08-05 14:02:30+03:00 28
                    2019-08-05 14:03:00+03:00 34
                    2019-08-05 14:03:30+03:00 24
             leisure 2019-08-05 14:02:30+03:00 3
                    2019-08-05 14:03:00+03:00 15
```
Our first attempt was succesful. Now, let's try something more. Let's assume we want to compute the app\_count and app\_duration in 20-seconds bins. Moreover, let's assume we do not want to use the screen or battery data this time. Note that the app duration values are in seconds.

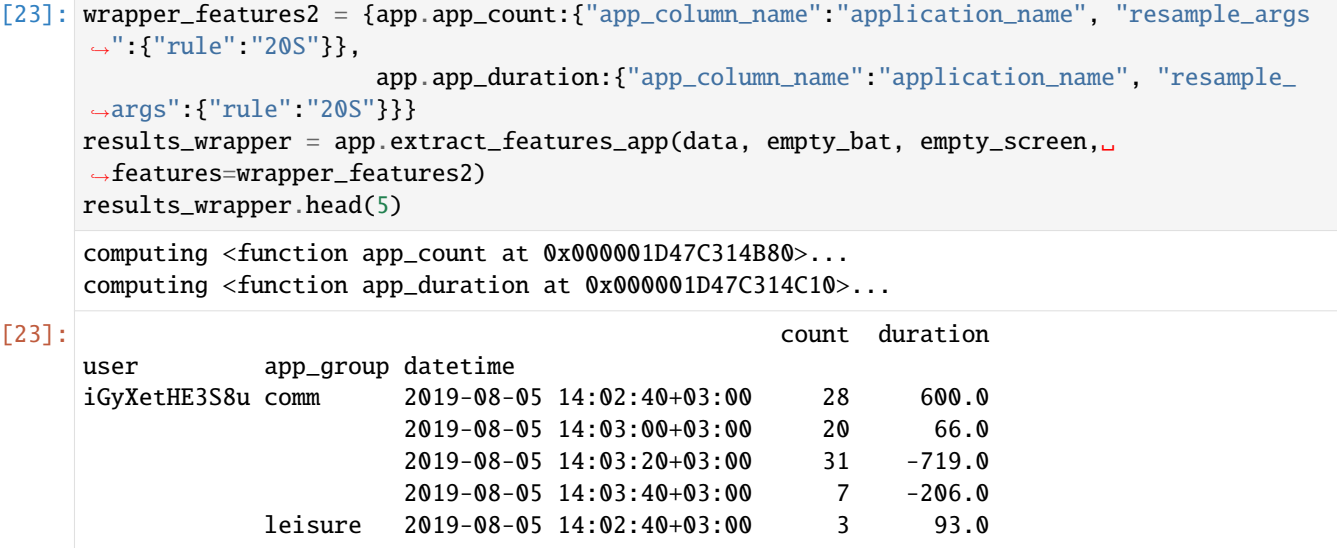

Great! Another successful attempt. We see from the results that more columns were added with the required calculations. We also see that some durations are in negative numbers, this may be due to the lack of screen and battery data. This is how the wrapper works when all features are computed with the same bins. Now, let's see how the wrapper performs when each function has different binning requirements. Let's assume we need to compute the app\_count every 20 seconds, and the app\_duration every 10 seconds with an offset of 5 seconds.

```
[24]: wrapper_features3 = {app.app_count:{"app_column_name":"application_name", "resample_args
     ˓→":{"rule":"20S"}},
                        app.app_duration:{"app_column_name":"application_name", "resample_
     ˓→args":{"rule":"10S", "offset":"5S"}}}
     results_wrapper = app.extract_features_app(data, bat_data, screen_data, features=wrapper_
     \rightarrowfeatures3)
     results_wrapper.head(5)
     computing <function app_count at 0x000001D47C314B80>...
     computing <function app_duration at 0x000001D47C314C10>...
[24]: count duration
     user app_group datetime
```
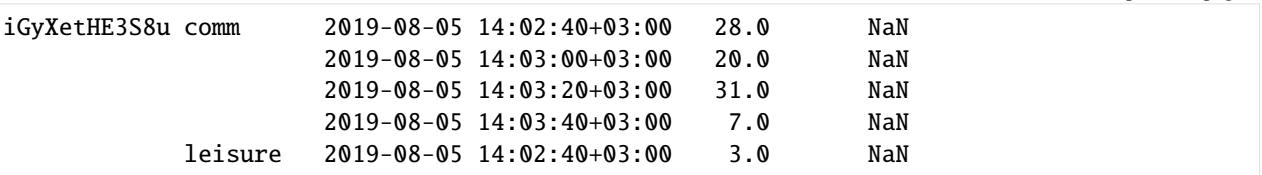

```
[25]: results_wrapper.tail(5)
```
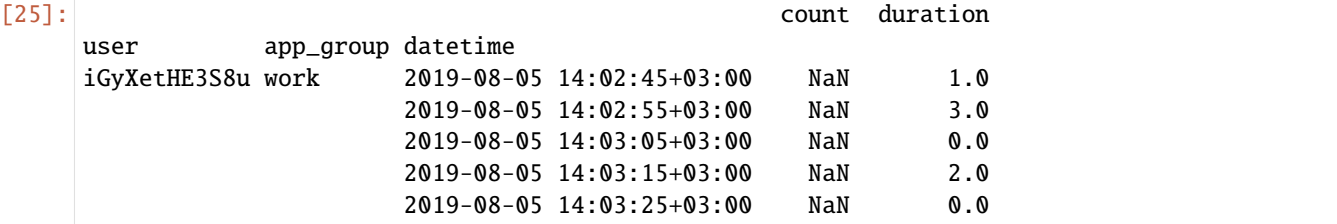

The output is once again a dataframe. In this case, two aggregations are shown. The first one is the 20-seconds aggregation computed for the app\_count feature (head). The second one is the 10-seconds aggregation period with 5-seconds offset for the app\_duration (tail). Because the app\_count feature is not required to be aggregated every 10 seconds, the aggregation timestamps have a NaN value. Similarly, because the app\_duration is not required to be aggregated in 20-seconds windows, its values are NaN for all subjects.

#### **12.4.5 4.2.3 Wrapper and its default option**

The default option will compute all features in 30-minute aggregation windows. To use the extract\_features\_apps function with its default options, simply call the function.

```
[26]: default = app.extract_features_app(data, bat_data, screen_data, features=None)
```
computing <function app\_count at 0x000001D47C314B80>... computing <function app\_duration at 0x000001D47C314C10>...

The function prints the computed features so you can track its process. Now, let's have a look at the outputs

[27]: default.head()

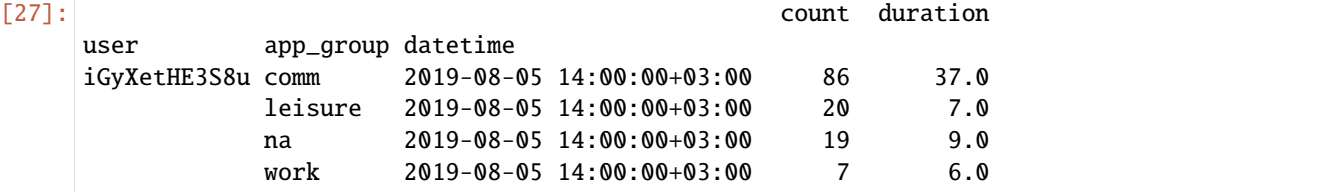

## **12.5 5. Implementing own features**

If none of the provided functions suits well, We can implement our own customized features easily. To do so, we need to define a function that accepts a dataframe and returns a dataframe. The returned object should be indexed by user and app\_groups (multiindex). To make the feature readily available in the default options, we need add the *app* prefix to the new function (e.g. app\_my-new-feature). Let's assume we need a new function that computes the maximum duration. Let's first define the function.

```
[28]: import numpy as np
     def app_max_duration(df, bat, screen, feature_functions=None):
         if not "group_map" in feature_functions.keys():
              feature_functions['group_map'] = app.MAP_APP
         if not "resample_args" in feature_functions.keys():
             feature_functions["resample_args"] = {"rule":"30T"}
         df2 = app.classify\_app(df, feature_function)df2['duration']=np.nan
         df2['duration']=df2['datetime'].diff()
         df2['duration'] = df2['duration'] .shift(-1)thr = pd.Timedelta('10 hours')df2 = df2[~dft2.duration>thr]df2 = df2[-(df2.duration)df2["duration"] = df2["duration"].dt.total_seconds()
         df2.dropna(inplace=True)
         if len(df2)>0:
             df2['datetime'] = pd.to_datatime(df2['datetime'])df2.set_index('datetime', inplace=True)
             result = df2.groupby(["user","app_group"])["duration"].resample(**feature_
      ˓→functions["resample_args"]).max()
         return result
```
Then, we can call our new function in the stand-alone way or using the extract\_features\_app function. Because the stand-alone way is the common way to call functions in python, we will not show it. Instead, we will show how to integrate this new function to the wrapper. Let's read again the data and assume we want the default behavior of the wrapper.

```
[29]: customized_features = app.extract_features_app(data, bat_data, screen_data, features=
      \rightarrow{app_max_duration: {}})
```
computing <function app\_max\_duration at 0x000001D47C44B130>...

```
[30]: customized_features.head()
```
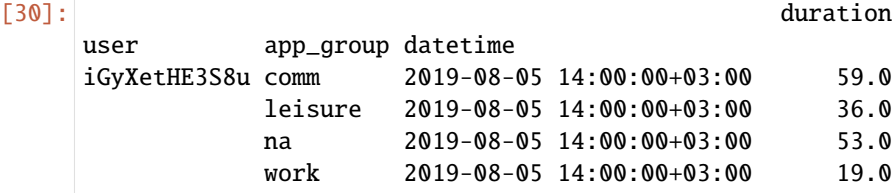

# [ ]:

**CHAPTER**

#### **THIRTEEN**

# **DEMO NOTEBOOK FOR ANALYZING AUDIO DATA**

## **13.1 Introduction**

Audio data - as recorded by smartphones or other portable devices - can carry important information about individuals' environments. This may give insights about the activity, sleep, and social interaction. However, using these data can be tricky due to privacy concerns, for example, conversations are highly identifiable. A possible solution is to compute more general characteristics (e.g. frequency) and use those instead to extract features. To address this last part, niimpy includes the function extract\_features\_audio to clean, downsample, and extract features from audio snippets that have been already anonymized. This function employs other functions to extract the following features:

- audio\_count\_silent: number of times when there has been some sound in the environment
- audio\_count\_speech: number of times when there has been some sound in the environment that matches the range of human speech frequency (65 - 255Hz)
- audio\_count\_loud: number of times when there has been some sound in the environment above 70dB
- audio\_min\_freq: minimum frequency of the recorded audio snippets
- audio\_max\_freq: maximum frequency of the recorded audio snippets
- audio\_mean\_freq: mean frequency of the recorded audio snippets
- audio\_median\_freq: median frequency of the recorded audio snippets
- audio\_std\_freq: standard deviation of the frequency of the recorded audio snippets
- audio\_min\_db: minimum decibels of the recorded audio snippets
- audio\_max\_db: maximum decibels of the recorded audio snippets
- audio\_mean\_db: mean decibels of the recorded audio snippets
- audio\_median\_db: median decibels of the recorded audio snippets
- audio\_std\_db: standard deviations of the recorded audio snippets decibels

In the following, we will analyze audio snippets provided by niimpy as an example to illustrate the use of niimpy's audio preprocessing functions.

## **13.2 2. Read data**

Let's start by reading the example data provided in niimpy. These data have already been shaped in a format that meets the requirements of the data schema. Let's start by importing the needed modules. Firstly we will import the niimpy package and then we will import the module we will use (audio) and give it a short name for use convinience.

```
[1]: import niimpy
    from niimpy import config
    import niimpy.preprocessing.audio as au
    import pandas as pd
    import warnings
    warnings.filterwarnings("ignore")
```
Now let's read the example data provided in niimpy. The example data is in csv format, so we need to use the read\_csv function. When reading the data, we can specify the timezone where the data was collected. This will help us handle daylight saving times easier. We can specify the timezone with the argument **tz**. The output is a dataframe. We can also check the number of rows and columns in the dataframe.

```
[2]: data = niimpy.read_csv(config.MULTIUSER_AWARE_AUDIO_PATH, tz='Europe/Helsinki')
    data.shape
```
 $[2]$ : (33, 7)

The data was succesfully read. We can see that there are 33 datapoints with 7 columns in the dataset. However, we do not know yet what the data really looks like, so let's have a quick look:

[3]: data.head()

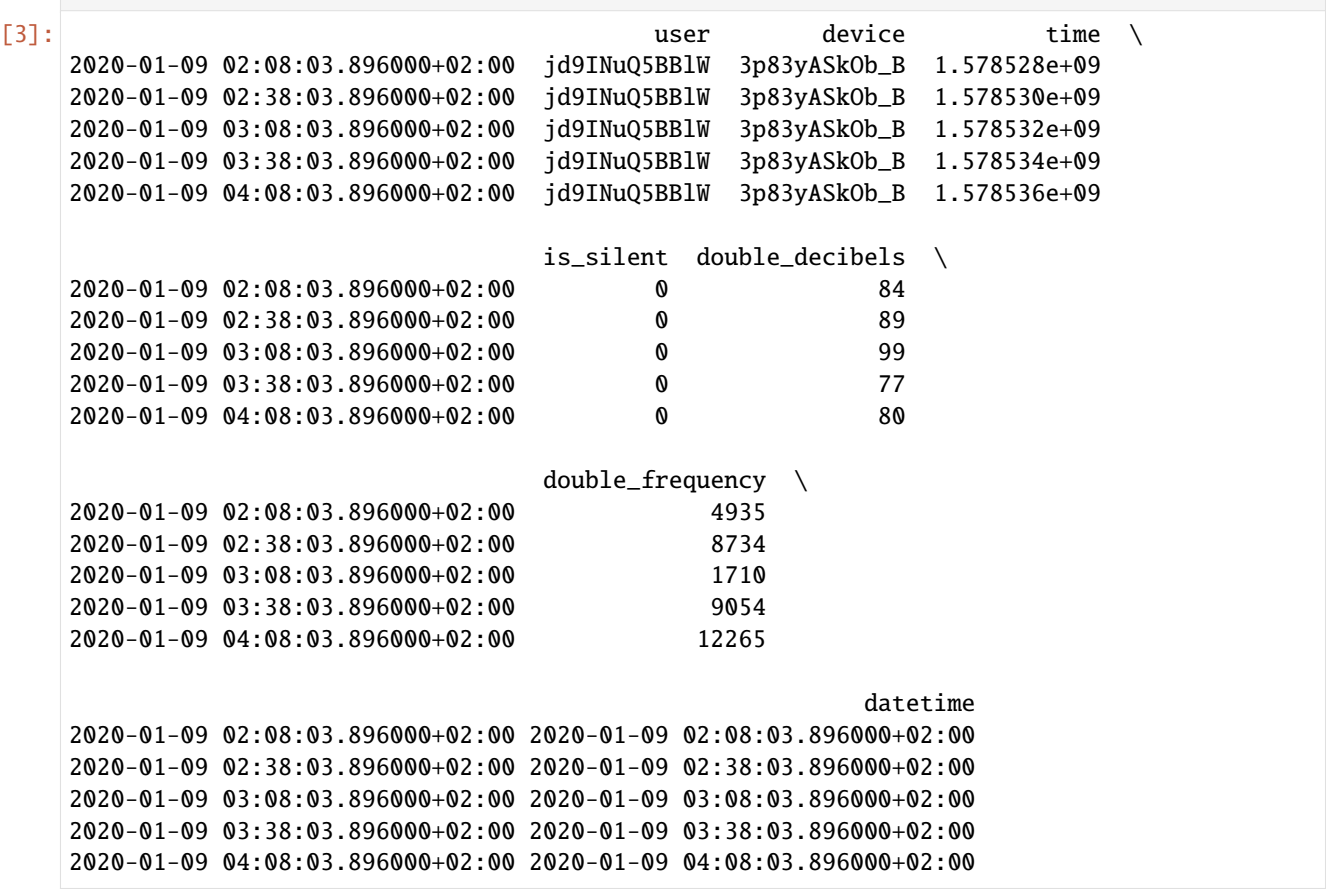

#### $[4]$ : data.tail()

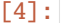

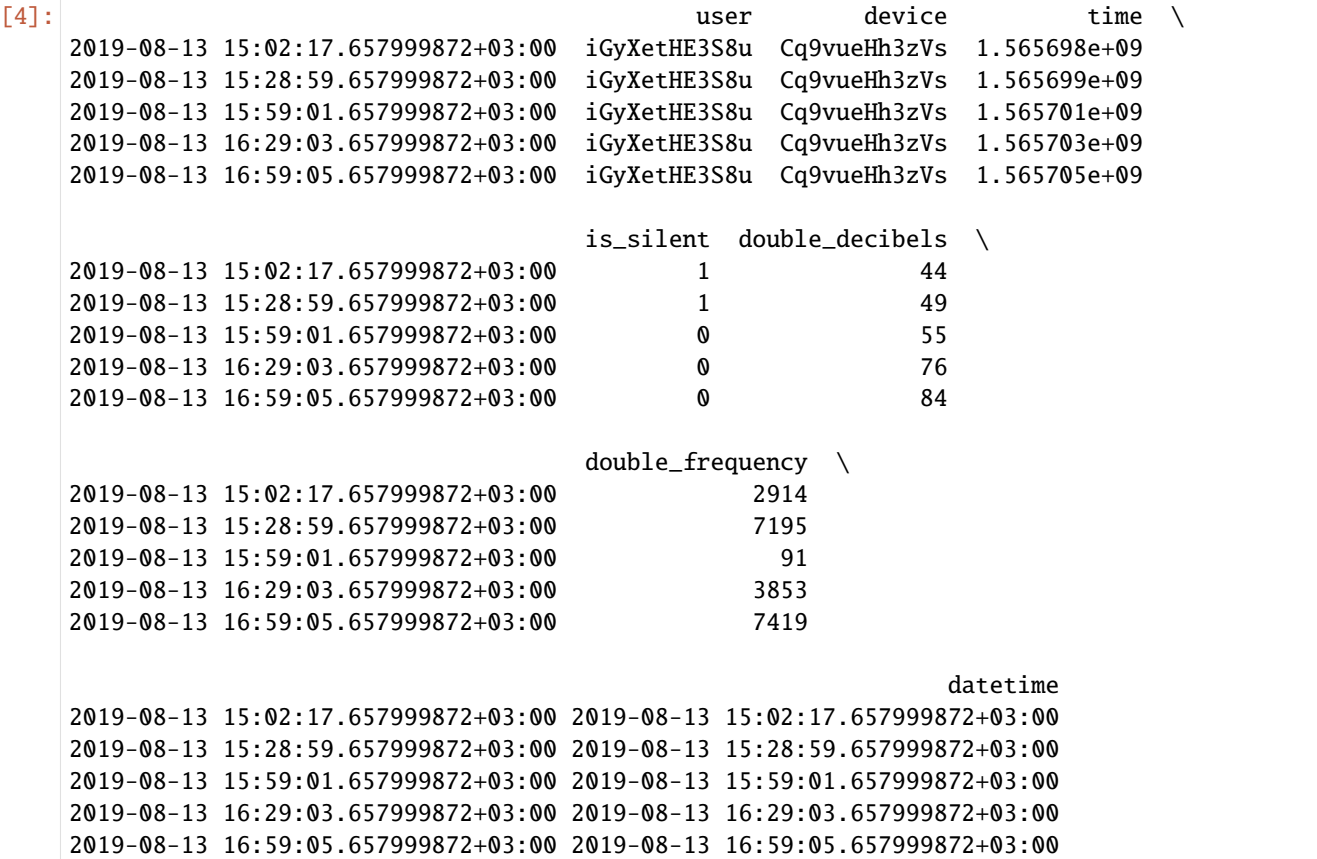

By exploring the head and tail of the dataframe we can form an idea of its entirety. From the data, we can see that:

- rows are observations, indexed by timestamps, i.e. each row represents a snippet that has been recorded at a given time and date
- columns are characteristics for each observation, for example, the user whose data we are analyzing
- there are at least two different users in the dataframe
- there are two main columns: double\_decibels and double\_frequency.

In fact, we can check the first three elements for each user

```
[5]: data.drop_duplicates(['user','time']).groupby('user').head(3)
```
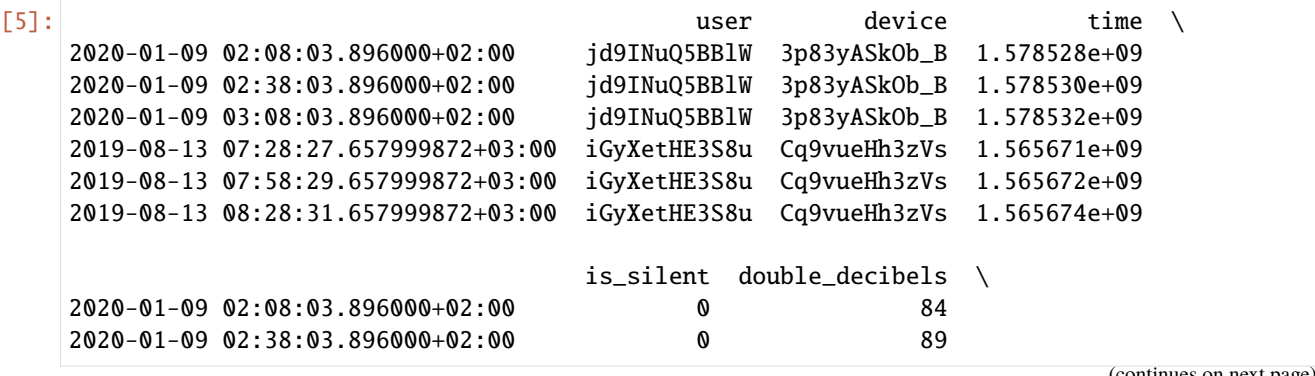

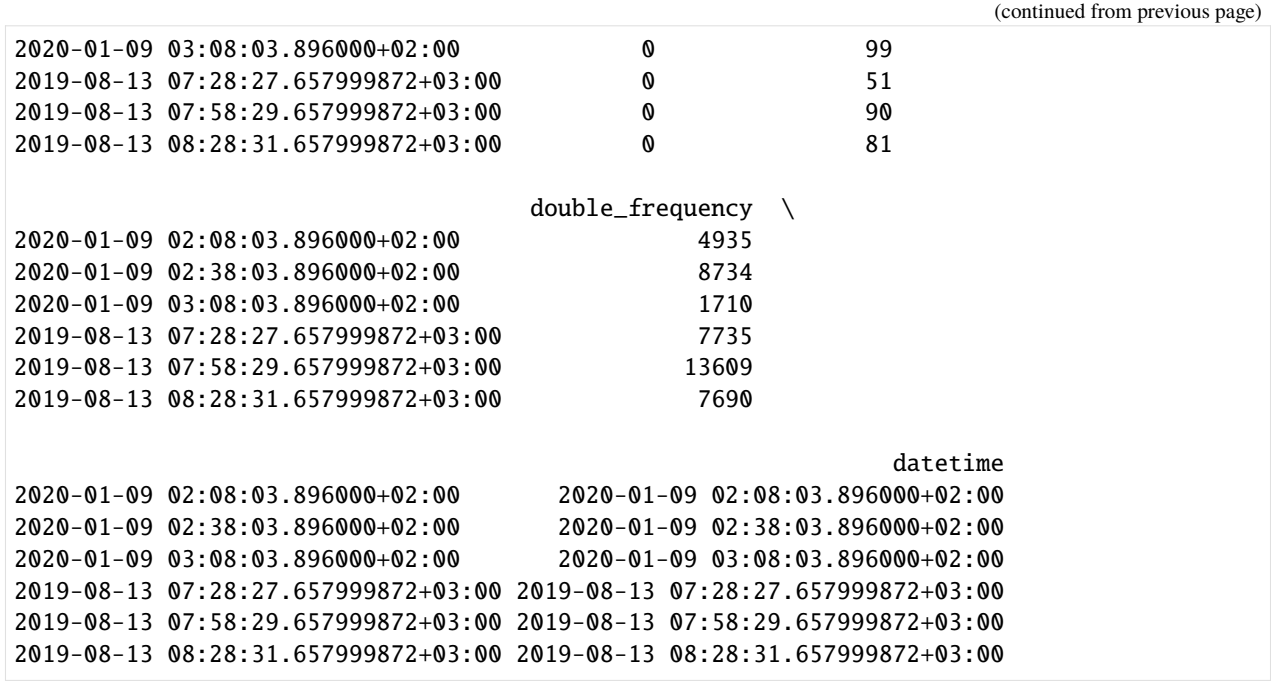

Sometimes the data may come in a disordered manner, so just to make sure, let's order the dataframe and compare the results. We will use the columns "user" and "datetime" since we would like to order the information according to firstly, participants, and then, by time in order of happening. Luckily, in our dataframe, the index and datetime are the same.

```
[6]: data.sort_values(by=['user', 'datetime'], inplace=True)
    data.drop_duplicates(['user','time']).groupby('user').head(3)
```
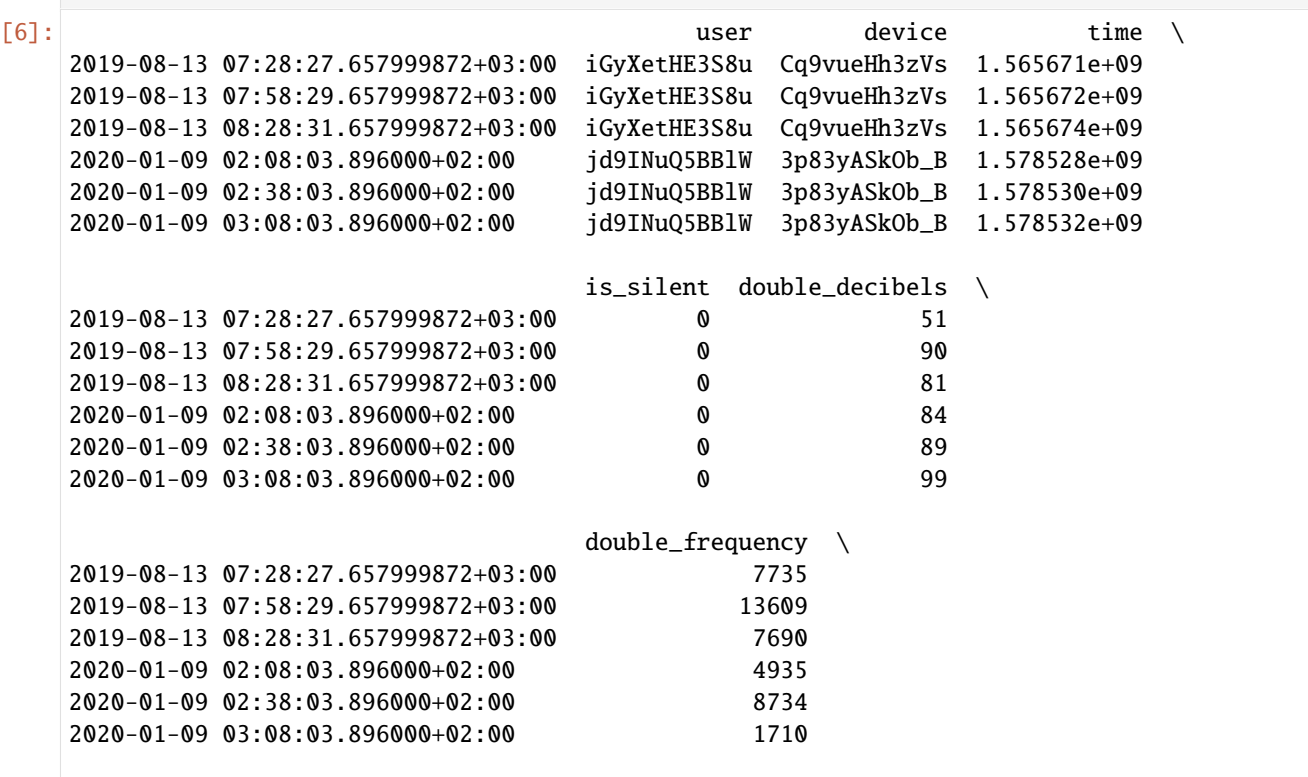

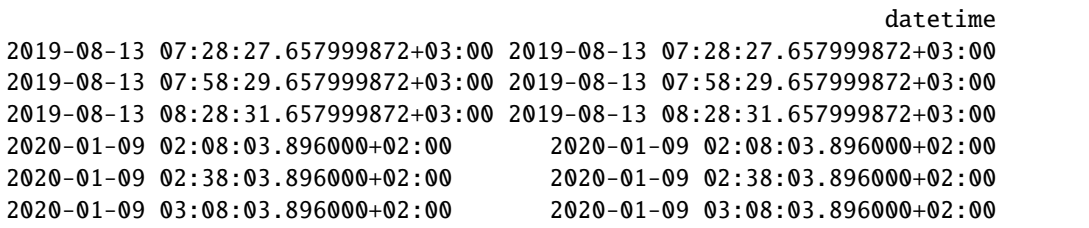

Ok, it seems like our dataframe was in order. We can start extracting features. However, we need to understand the data format requirements first.

## **13.3 \* TIP! Data format requirements (or what should our data look like)**

Data can take other shapes and formats. However, the nightness data schema requires it to be in a certain shape. This means the dataframe needs to have at least the following characteristics: 1. One row per call. Each row should store information about one call only 2. Each row's index should be a timestamp 3. The following five columns are required: - index: date and time when the event happened (timestamp) - user: stores the user name whose data is analyzed. Each user should have a unique name or hash (i.e. one hash for each unique user) - is silent: stores whether the decibel level is above a set threshold (usually 50dB) - double\_decibels: stores the decibels of the recorded snippet - double\_frequency: the frequency of the recorded snippet in Hz - NOTE: most of our audio examples come from data recorded with the Aware Framework, if you want to know more about the frequency and decibels, please read [https://github.com/denzilferreira/com.aware.plugin.ambient\\_noise](https://github.com/denzilferreira/com.aware.plugin.ambient_noise) 4. Additional columns are allowed. 5. The names of the columns do not need to be exactly "user", "is\_silent", "double\_decibels" or "double\_frequency" as we can pass our own names in an argument (to be explained later).

Below is an example of a dataframe that complies with these minimum requirements

```
[7]: example_dataschema = data[['user','is_silent','double_decibels','double_frequency']]
    example_dataschema.head(3)
```
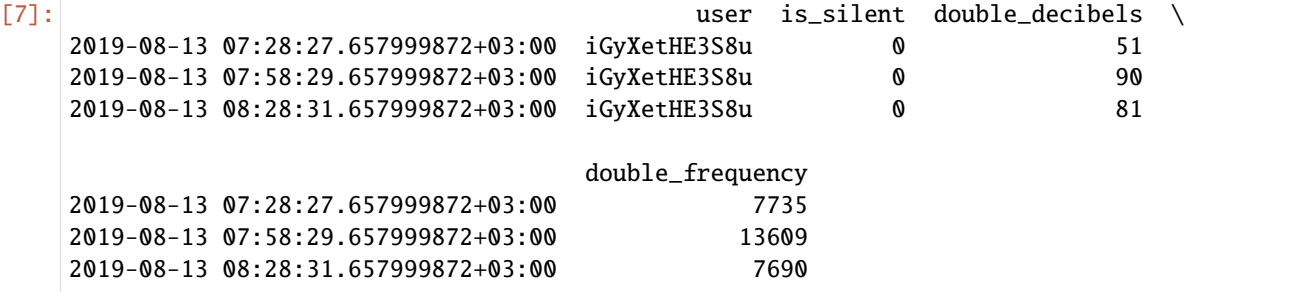

# **13.4 4. Extracting features**

There are two ways to extract features. We could use each function separately or we could use niimpy's ready-made wrapper. Both ways will require us to specify arguments to pass to the functions/wrapper in order to customize the way the functions work. These arguments are specified in dictionaries. Let's first understand how to extract features using stand-alone functions.

#### **13.4.1 4.1 Extract features using stand-alone functions**

We can use niimpy's functions to compute communication features. Each function will require two inputs:  $\overline{\phantom{a}}$  (mandatory) dataframe that must comply with the minimum requirements (see '\* TIP! Data requirements above) - (optional) an argument dictionary for stand-alone functions

#### **4.1.1 The argument dictionary for stand-alone functions (or how we specify the way a function works)**

In this dictionary, we can input two main features to customize the way a stand-alone function works: - the name of the columns to be preprocessed: Since the dataframe may have different columns, we need to specify which column has the data we would like to be preprocessed. To do so, we can simply pass the name of the column to the argument audio\_column\_name.

• the way we resample: resampling options are specified in niimpy as a dictionary. niimpy's resampling and aggregating relies on pandas.DataFrame.resample, so mastering the use of this pandas function will help us greatly in niimpy's preprocessing. Please familiarize yourself with the pandas resample function before continuing. Briefly, to use the pandas.DataFrame.resample function, we need a rule. This rule states the intervals we would like to use to resample our data (e.g., 15-seconds, 30-minutes, 1-hour). Neverthless, we can input more details into the function to specify the exact sampling we would like. For example, we could use the *close* argument if we would like to specify which side of the interval is closed, or we could use the *offset* argument if we would like to start our binning with an offset, etc. There are plenty of options to use this command, so we strongly recommend having pandas.DataFrame.resample documentation at hand. All features for the pandas.DataFrame.resample will be specified in a dictionary where keys are the arguments' names for the pandas.DataFrame.resample, and the dictionary's values are the values for each of these selected arguments. This dictionary will be passed as a value to the key resample\_args in niimpy.

Let's see some basic examples of these dictionaries:

```
[8]: feature_dict1:{"audio_column_name":"double_frequency","resample_args":{"rule":"1D"}}
     feature_dict2:{"audio_column_name":"random_name","resample_args":{"rule":"30T"}}
     feature_dict3:{"audio_column_name":"other_name","resample_args":{"rule":"45T","origin":
     ightharpoonup"end"}}
```
Here, we have three basic feature dictionaries.

- feature\_dict1 will be used to analyze the data stored in the column double\_frequency in our dataframe. The data will be binned in one day periods
- feature\_dict2 will be used to analyze the data stored in the column random\_name in our dataframe. The data will be aggregated in 30-minutes bins
- feature\_dict3 will be used to analyze the data stored in the column other\_name in our dataframe. The data will be binned in 45-minutes bins, but the binning will start from the last timestamp in the dataframe.

**Default values:** if no arguments are passed, niimpy's will aggregate the data in 30-min bins, and will select the audio\_column\_name according to the most suitable column. For example, if we are computing the minimum frequency, niimpy will select *double\_frquency* as the column name.

#### **4.1.2 Using the functions**

Now that we understand how the functions are customized, it is time we compute our first audio feature. Suppose that we are interested in extracting the total number of times our recordings were loud every 50 minutes. We will need niimpy's audio\_count\_loud function, the data, and we will also need to create a dictionary to customize our function. Let's create the dictionary first

[9]: function\_features={"audio\_column\_name":"double\_decibels","resample\_args":{"rule":"50T"}}

Now let's use the function to preprocess the data.

[10]: my\_loud\_times = au.audio\_count\_loud(data, function\_features)

my\_loud\_times is a multiindex dataframe, where the first level is the user, and the second level is the aggregated timestamp. Let's look at some values for one of the subjects.

```
[11]: my_loud_times.xs("jd9INuQ5BBlW", level="user")
```
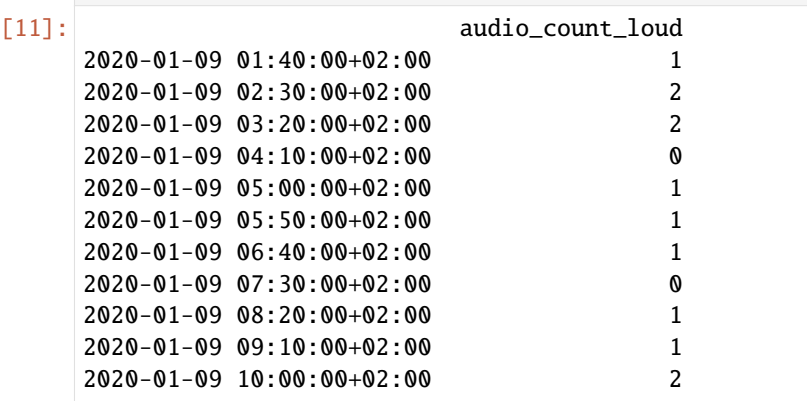

Let's remember how the original data looks like for this subject

```
[12]: data[data["user"]=="jd9INuQ5BBlW"].head(7)
[12]: user device time \
    2020-01-09 02:08:03.896000+02:00 jd9INuQ5BBlW 3p83yASkOb_B 1.578528e+09
    2020-01-09 02:38:03.896000+02:00 jd9INuQ5BBlW 3p83yASkOb_B 1.578530e+09
    2020-01-09 03:08:03.896000+02:00 jd9INuQ5BBlW 3p83yASkOb_B 1.578532e+09
    2020-01-09 03:38:03.896000+02:00 jd9INuQ5BBlW 3p83yASkOb_B 1.578534e+09
    2020-01-09 04:08:03.896000+02:00 jd9INuQ5BBlW 3p83yASkOb_B 1.578536e+09
    2020-01-09 04:38:03.896000+02:00 jd9INuQ5BBlW 3p83yASkOb_B 1.578537e+09
    2020-01-09 05:08:03.896000+02:00 jd9INuQ5BBlW 3p83yASkOb_B 1.578539e+09
                                is_silent double_decibels \
    2020-01-09 02:08:03.896000+02:00 0 84
    2020-01-09 02:38:03.896000+02:00 0 89
    2020-01-09 03:08:03.896000+02:00 0 99
    2020-01-09 03:38:03.896000+02:00 0 77
    2020-01-09 04:08:03.896000+02:00 0 0 80
    2020-01-09 04:38:03.896000+02:00 0 52
    2020-01-09 05:08:03.896000+02:00 0 63
                                double_frequency \
    2020-01-09 02:08:03.896000+02:00 4935
                                                                (continues on next page)
```
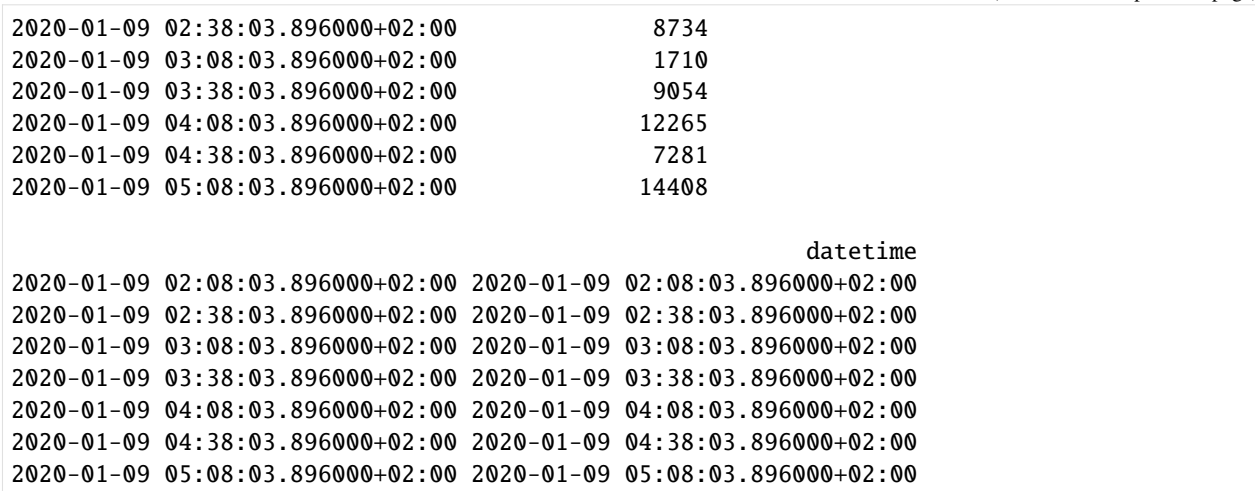

We see that the bins are indeed 50-minutes bins, however, they are adjusted to fixed, predetermined intervals, i.e. the bin does not start on the time of the first datapoint. Instead, pandas starts the binning at 00:00:00 of everyday and counts 50-minutes intervals from there.

If we want the binning to start from the first datapoint in our dataset, we need the origin parameter and a for loop.

```
[13]: users = list(data['user'].unique())
     results = \lceil]
      for user in users:
          start_time = data[data["user"]==user].index.min()
          function_features={"audio_column_name":"double_decibels","resample_args":{"rule":"50T
      ˓→","origin":start_time}}
          results.append(au.audio_count_loud(data[data["user"]==user], function_features))
     my_loud_times = pd.concat(results)
```

```
[14]: my_loud_times
```
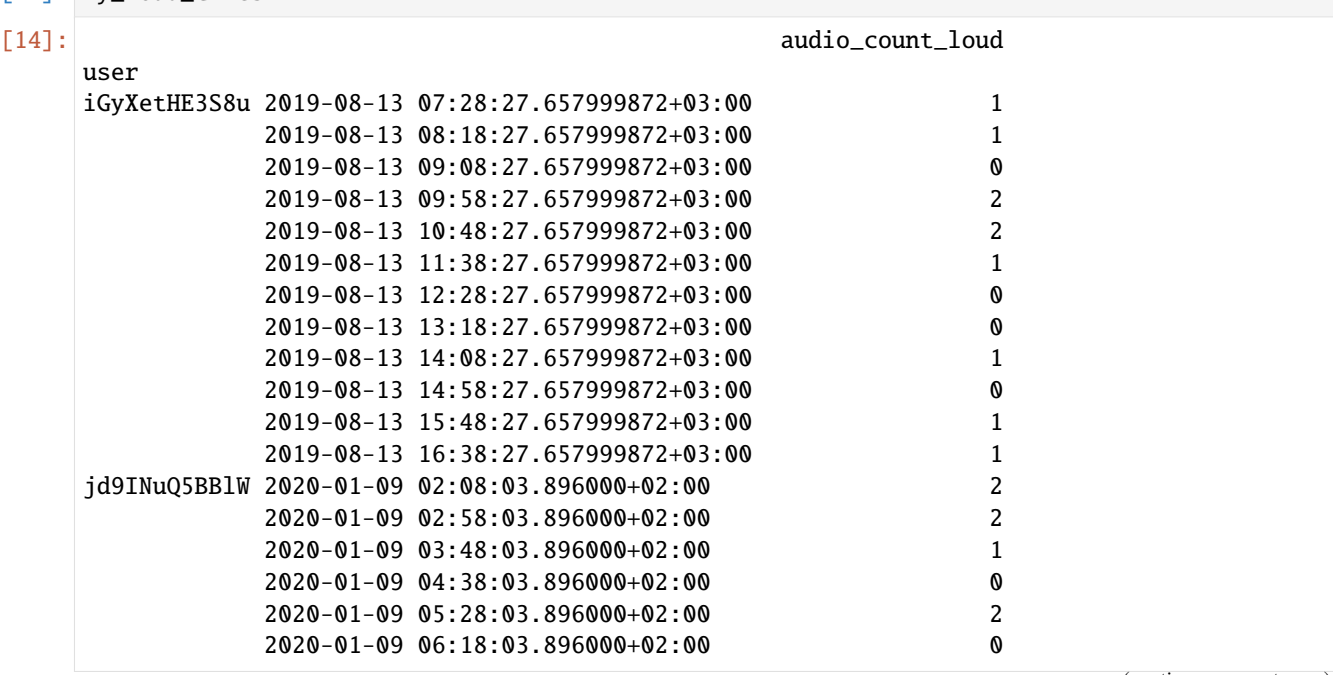

(continued from previous page)

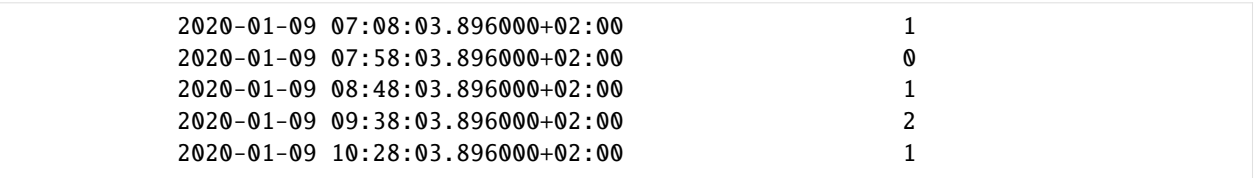

#### **13.4.2 4.2 Extract features using the wrapper**

We can use niimpy's ready-made wrapper to extract one or several features at the same time. The wrapper will require two inputs: - (mandatory) dataframe that must comply with the minimum requirements (see '\* TIP! Data requirements above) - (optional) an argument dictionary for wrapper

#### **4.2.1 The argument dictionary for wrapper (or how we specify the way the wrapper works)**

This argument dictionary will use dictionaries created for stand-alone functions. If you do not know how to create those argument dictionaries, please read the section **4.1.1 The argument dictionary for stand-alone functions (or how we specify the way a function works)** first.

The wrapper dictionary is simple. Its keys are the names of the features we want to compute. Its values are argument dictionaries created for each stand-alone function we will employ. Let's see some examples of wrapper dictionaries:

[15]: wrapper\_features1 = {au.audio\_count\_loud:{"audio\_column\_name":"double\_decibels", ˓<sup>→</sup>"resample\_args":{"rule":"1D"}}, au.audio\_max\_freq:{"audio\_column\_name":"double\_frequency","resample\_ ˓<sup>→</sup>args":{"rule":"1D"}}}

- wrapper\_features1 will be used to analyze two features, audio\_count\_loud and audio\_max\_freq. For the feature audio\_count\_loud, we will use the data stored in the column double\_decibels in our dataframe and the data will be binned in one day periods. For the feature audio\_max\_freq, we will use the data stored in the column double\_frequency in our dataframe and the data will be binned in one day periods.
- [16]: wrapper\_features2 = {au.audio\_mean\_db:{"audio\_column\_name":"random\_name","resample\_args": ˓<sup>→</sup>{"rule":"1D"}},

au.audio\_count\_speech:{"audio\_column\_name":"double\_decibels", ˓<sup>→</sup>"audio\_freq\_name":"double\_frequency", "resample\_args":{"rule":"5H","offset":"5min"}}}

• wrapper\_features2 will be used to analyze two features, audio\_mean\_db and audio\_count\_speech. For the feature audio\_mean\_db, we will use the data stored in the column random\_name in our dataframe and the data will be binned in one day periods. For the feature audio count speech, we will use the data stored in the column double\_decibels in our dataframe and the data will be binned in 5-hour periods with a 5-minute offset. Note that for this feature we will also need another column named "audio\_freq\_column", this is because the speech is not only defined by the amplitude of the recording, but the frequency range.

```
[17]: wrapper_features3 = {au.audio_mean_db:{"audio_column_name":"one_name","resample_args":{
      ˓→"rule":"1D","offset":"5min"}},
                           au.audio_min_freq:{"audio_column_name":"one_name","resample_args":{
      \rightarrow"rule":"5H"}}.
                           au.audio_count_silent:{"audio_column_name":"another_name","resample_
      ˓→args":{"rule":"30T","origin":"end_day"}}}
```
• wrapper\_features3 will be used to analyze three features, audio\_mean\_db, audio\_min\_freq, and audio\_count\_silent. For the feature audio\_mean\_db, we will use the data stored in the column one\_name

and the data will be binned in one day periods with a 5-min offset. For the feature audio min freq, we will use the data stored in the column one\_name in our dataframe and the data will be binned in 5-hour periods. Finally, for the feature audio count silent, we will use the data stored in the column another\_name in our dataframe and the data will be binned in 30-minute periods and the origin of the bins will be the ceiling midnight of the last day.

**Default values:** if no arguments are passed, nigrary's default values are either "double decibels", "double frequency", or "is\_silent" for the communication\_column\_name, and 30-min aggregation bins. The column name depends on the function to be called. Moreover, the wrapper will compute all the available functions in absence of the argument dictionary.

#### **4.2.2 Using the wrapper**

Now that we understand how the wrapper is customized, it is time we compute our first communication feature using the wrapper. Suppose that we are interested in extracting the audio\_count\_loud duration every 50 minutes. We will need niimpy's extract\_features\_audio function, the data, and we will also need to create a dictionary to customize our function. Let's create the dictionary first

```
[18]: wrapper_features1 = {au.audio_count_loud:{"audio_column_name":"double_decibels",
      ˓→"resample_args":{"rule":"50T"}}}
```
Now, let's use the wrapper

```
[19]: results_wrapper = au.extract_features_audio(data, features=wrapper_features1)
     results_wrapper.head(5)
     computing <function audio_count_loud at 0x0000021328494C10>...
[19]: [20] audio_count_loud
```
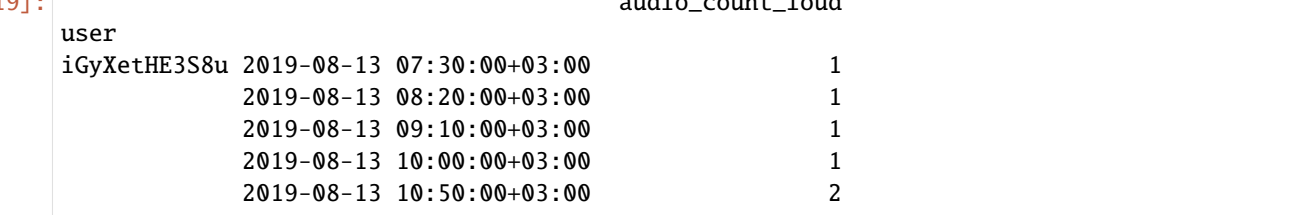

Our first attempt was succesful. Now, let's try something more. Let's assume we want to compute the audio\_count\_loud and audio\_min\_freq in 1-hour bins.

[20]: wrapper\_features2 = {au.audio\_count\_loud:{"audio\_column\_name":"double\_decibels",  $\rightarrow$ "resample\_args":{"rule":"1H"}},

au.audio\_min\_freq:{"audio\_column\_name":"double\_frequency", ˓<sup>→</sup>"resample\_args":{"rule":"1H"}}}

```
results_wrapper = au.extract_features_audio(data, features=wrapper_features2)
results_wrapper.head(5)
```

```
computing <function audio_count_loud at 0x0000021328494C10>...
computing <function audio_min_freq at 0x0000021328494CA0>...
```
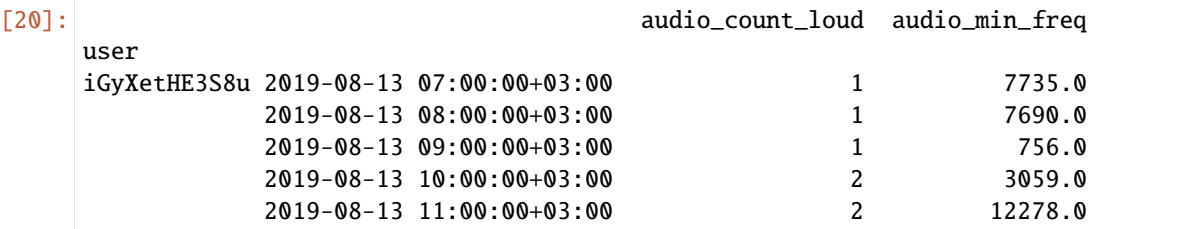

Great! Another successful attempt. We see from the results that more columns were added with the required calculations. This is how the wrapper works when all features are computed with the same bins. Now, let's see how the wrapper performs when each function has different binning requirements. Let's assume we need to compute the audio\_count\_loud every day, and the audio\_min\_freq every 5 hours with an offset of 5 minutes.

```
[21]: wrapper_features3 = {au.audio_count_loud:{"audio_column_name":"double_decibels",
      ˓→"resample_args":{"rule":"1D"}},
```
au.audio\_min\_freq:{"audio\_column\_name":"double\_frequency", ˓<sup>→</sup>"resample\_args":{"rule":"5H", "offset":"5min"}}} results\_wrapper = au.extract\_features\_audio(data, features=wrapper\_features3) results\_wrapper.head(5)

```
computing <function audio_count_loud at 0x0000021328494C10>...
computing <function audio_min_freq at 0x0000021328494CA0>...
```
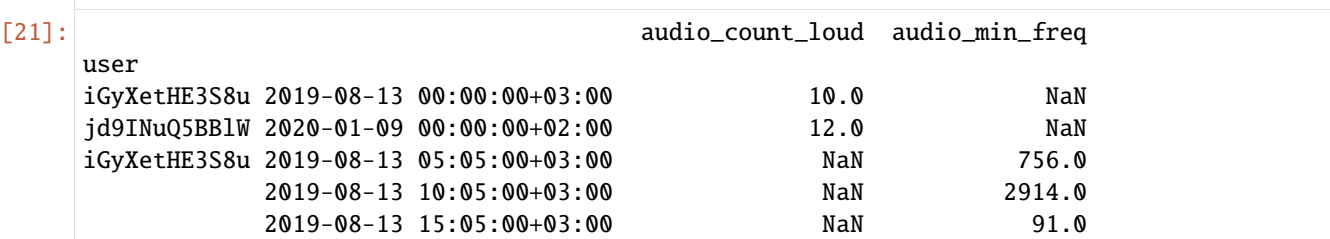

The output is once again a dataframe. In this case, two aggregations are shown. The first one is the daily aggregation computed for the audio\_count\_loud feature. The second one is the 5-hour aggregation period with 5-min offset for the audio\_min\_freq. We must note that because the audio\_min\_freqfeature is not required to be aggregated daily, the daily aggregation timestamps have a NaN value. Similarly, because the audio\_count\_loudis not required to be aggregated in 5-hour windows, its values are NaN for all subjects.

#### **4.2.3 Wrapper and its default option**

The default option will compute all features in 30-minute aggregation windows. To use the extract\_features\_audio function with its default options, simply call the function.

```
[22]: default = au.extract_features_audio(data, features=None)
```

```
computing <function audio_count_silent at 0x00000213674A35B0>...
computing <function audio_count_speech at 0x0000021328494B80>...
computing <function audio_count_loud at 0x0000021328494C10>...
computing <function audio_min_freq at 0x0000021328494CA0>...
computing <function audio_max_freq at 0x0000021328494D30>...
computing <function audio_mean_freq at 0x0000021328494DC0>...
computing <function audio_median_freq at 0x0000021328494E50>...
computing <function audio_std_freq at 0x0000021328494EE0>...
computing <function audio_min_db at 0x0000021328494F70>...
computing <function audio_max_db at 0x0000021328495000>...
computing <function audio_mean_db at 0x0000021328495090>...
computing <function audio_median_db at 0x0000021328495120>...
computing <function audio_std_db at 0x00000213284951B0>...
```

```
[23]: default.head()
```
user

[23]: audio\_count\_silent \

```
iGyXetHE3S8u 2019-08-13 07:00:00+03:00 0
```
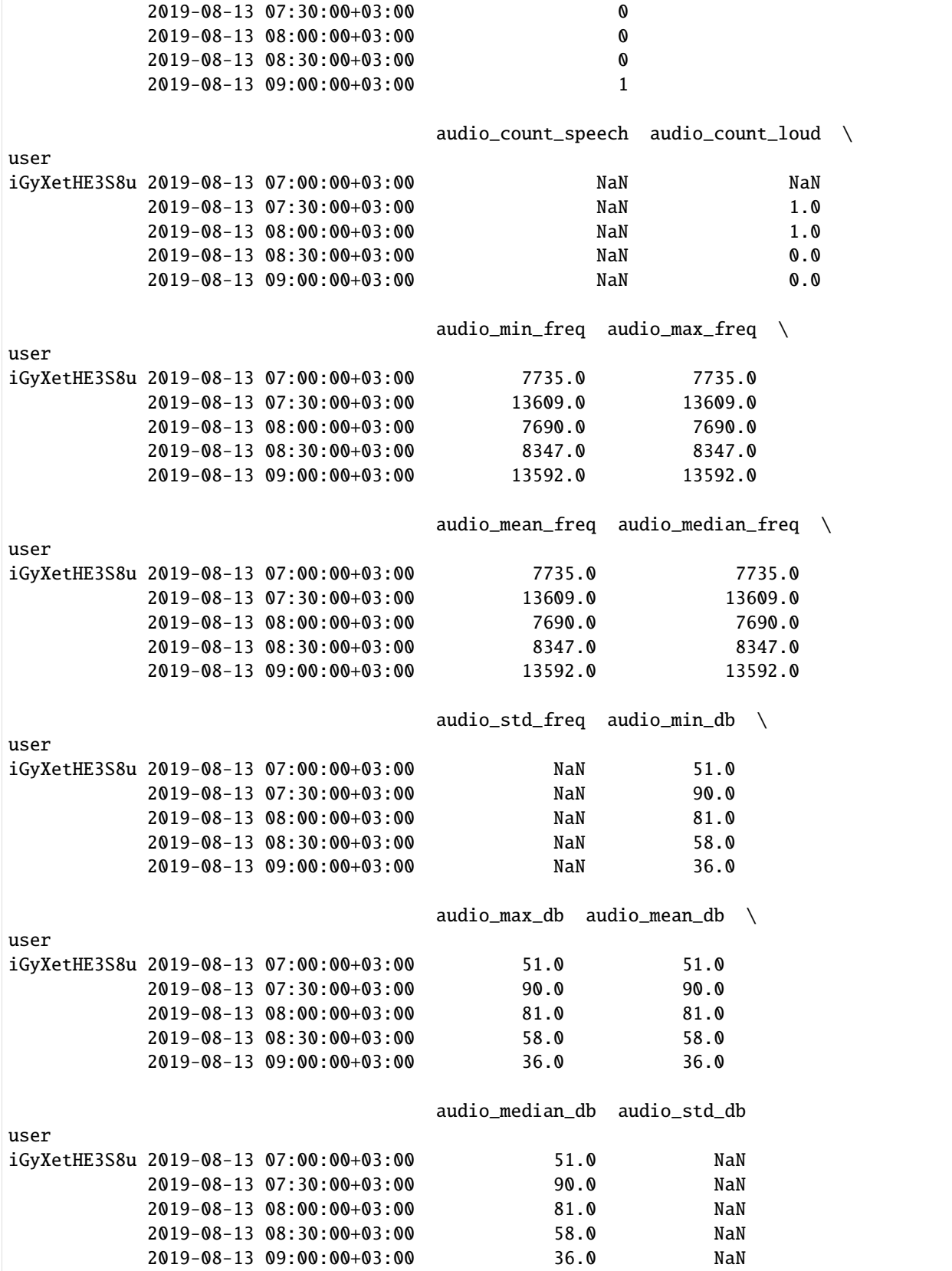

# **13.5 5. Implementing own features**

If none of the provided functions suits well, We can implement our own customized features easily. To do so, we need to define a function that accepts a dataframe and returns a dataframe. The returned object should be indexed by user and timestamps (multiindex). To make the feature readily available in the default options, we need add the *audio* prefix to the new function (e.g. audio\_my-new-feature). Let's assume we need a new function that counts sums all frequencies. Let's first define the function

```
[24]: def audio_sum_freq(df,feature_functions=None):
          if not "audio_column_name" in feature_functions:
              col_name = "double_frequency"
          else:
              col_name = feature_functions["audio_column_name"]
          if not "resample_args" in feature_functions.keys():
              feature_functions["resample_args"] = {"rule":"30T"}
          if len(df) > 0:
              result = df.groupby('user')[col_name].resample(**feature_functions["resample_args
      \rightarrow"]). sum()
              result = result.to_frame(name='audio_sum_freq')
          return result
```
Then, we can call our new function in the stand-alone way or using the extract\_features\_audio function. Because the stand-alone way is the common way to call functions in python, we will not show it. Instead, we will show how to integrate this new function to the wrapper. Let's read again the data and assume we want the default behavior of the wrapper.

```
[25]: customized_features = au.extract_features_audio(data, features={audio_sum_freq: {}})
```
computing <function audio\_sum\_freq at 0x0000021328557BE0>...

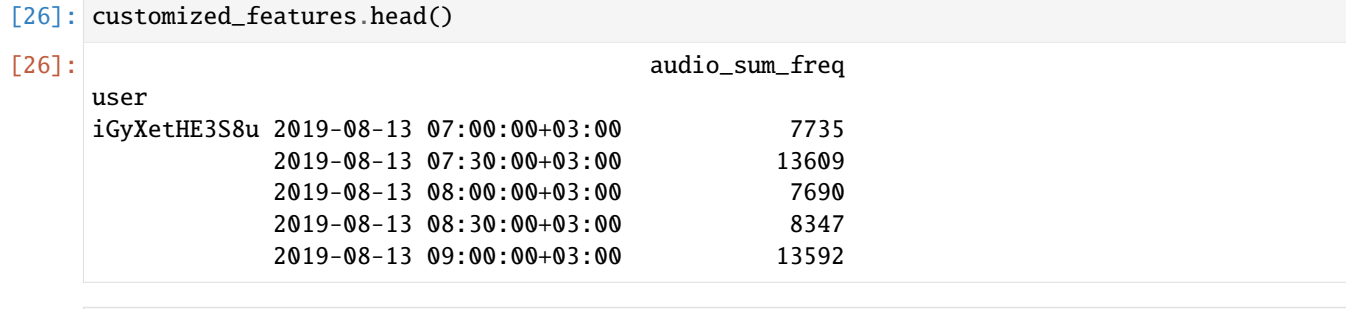

[ ]:

#### **CHAPTER**

#### **FOURTEEN**

### **DEMO NOTEBOOK: ANALYSING BATTERY DATA**

## **14.1 Read data**

```
[1]: import pandas as pd
    import niimpy
    import niimpy.preprocessing.battery as battery
    from niimpy import config
    import warnings
    warnings.filterwarnings("ignore")
```
- [2]: data = niimpy.read\_csv(config.MULTIUSER\_AWARE\_BATTERY\_PATH, tz='Europe/Helsinki') data.shape
- $[2]$ : (505, 8)

# **14.2 Introduction**

In this notebook , we will extract battery data from the Aware platform and infer users' behavioral patterns from their interaction with the phone. The below functions will be described in this notebook:

- niimpy.preprocessing.battery.battery\_shutdown\_info: returns the timestamp when the device is shutdown or rebooted
- niimpy.preprocessing.battery.battery\_occurrences: returns the number of battery samples within a time range
- niimpy.preprocessing.battery.battery\_gaps: returns the time gaps between two battery sample

```
[3]: data.head()
```

```
[3]: user device time
   2020-01-09 02:20:02.924999936+02:00 jd9INuQ5BBlW 3p83yASkOb_B 1.578529e+09 \
   2020-01-09 02:21:30.405999872+02:00 jd9INuQ5BBlW 3p83yASkOb_B 1.578529e+09
   2020-01-09 02:24:12.805999872+02:00 jd9INuQ5BBlW 3p83yASkOb_B 1.578529e+09
   2020-01-09 02:35:38.561000192+02:00 jd9INuQ5BBlW 3p83yASkOb_B 1.578530e+09
   2020-01-09 02:35:38.953000192+02:00 jd9INuQ5BBlW 3p83yASkOb_B 1.578530e+09
                                 battery_level battery_status
   2020-01-09 02:20:02.924999936+02:00 74 3 \
   2020-01-09 02:21:30.405999872+02:00 73 3
```
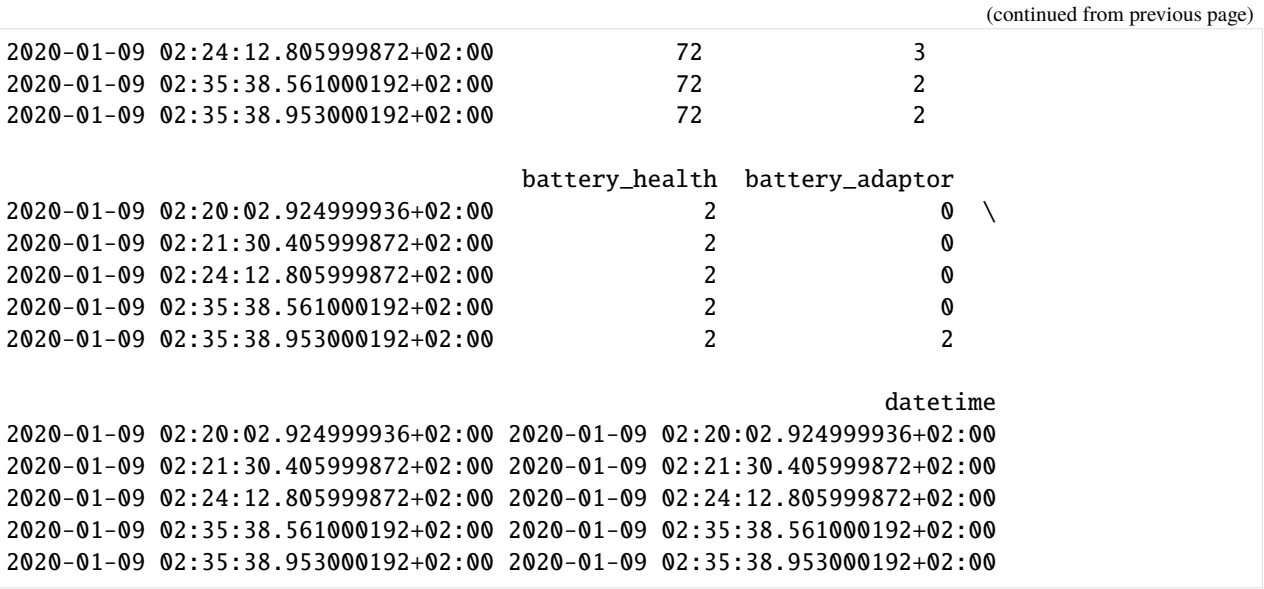

#### **CHAPTER**

#### **FIFTEEN**

# **FEATURE EXTRACTION**

By default, Niimpy data should be ordered by the timestamp in ascending order. We start by sorting the data to make sure it's compatible.

```
[4]: data = data.sort_index()
```
Next, we will use Niimpy to extract features from the data. These are useful for inspecting the data and can be part of a full analysis workflow.

Usin the battery\_occurences function, we can count the amount the battery samples every 10 minutes. This function requires the index to be sorted.

```
[5]: battery.battery_occurrences(data, {"resample_args": {"rule": "10T"}})
```

```
[5]: occurrences
   user
   iGyXetHE3S8u 2019-08-05 14:00:00+03:00 2
           2019-08-05 14:10:00+03:00 0
           2019-08-05 14:20:00+03:00 0
           2019-08-05 14:30:00+03:00 1
           2019-08-05 14:40:00+03:00 0
   ... ...
   jd9INuQ5BBlW 2020-01-09 22:50:00+02:00 0
           2020-01-09 23:00:00+02:00 1
           2020-01-09 23:10:00+02:00 1
           2020-01-09 23:20:00+02:00 1
           2020-01-09 23:30:00+02:00 2
   [626 rows x 1 columns]
```
The above dataframe gives the battery information of all users. You can also get the information for an individual by passing a filtered dataframe.

```
[6]: f = niimpy.preprocessing.battery.battery_occurrences
    data_filtered = data.query('user == "jd9INuQ5BBlw'')individual_occurences = battery.extract_features_battery(data_filtered, feature_
    ˓→functions={f: {"resample_args": {"rule": "10T"}}})
    individual_occurences.head()
    <function battery_occurrences at 0x7fd699bf72e0> {'resample_args': {'rule': '10T'}}
[6]: occurrences
    user
    jd9INuQ5BBlW 2020-01-09 02:00:00+02:00 3
                                                                         (continues on next page)
```
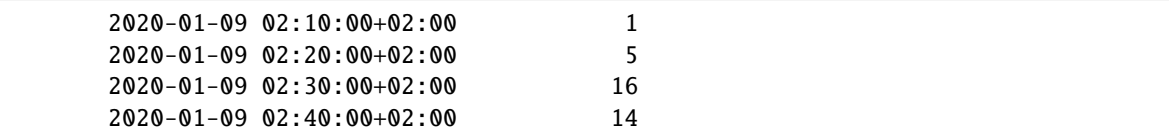

Next, you can extract the gaps between two consecutive battery samples with the battery\_gaps function.

```
[7]: f = niimpy.preprocessing.battery.battery_gaps
    gaps = battery.battery_gaps(data, \{\})gaps
```

```
[7]: battery_gap
   user
   iGyXetHE3S8u 2019-08-05 14:00:00+03:00 0 days 00:01:18.600000
              2019-08-05 14:30:00+03:00 0 days 00:27:18.396000
              2019-08-05 15:00:00+03:00 0 days 00:51:11.997000192
              2019-08-05 15:30:00+03:00 NaT
              2019-08-05 16:00:00+03:00 0 days 00:59:23.522999808
    ... ...
   jd9INuQ5BBlW 2020-01-09 21:30:00+02:00 0 days 00:05:41.859499968
              2020-01-09 22:00:00+02:00 0 days 00:14:10.238500096
              2020-01-09 22:30:00+02:00 0 days 00:21:09.899999744
              2020-01-09 23:00:00+02:00 0 days 00:13:20.001333418
              2020-01-09 23:30:00+02:00 0 days 00:08:26.416999936
   [210 rows x 1 columns]
```
Knowing when the phone is shutdown is essential if we want to infer the usage behaviour of the subjects. This can be done by calling the shutdown\_info function. The function returns the timestamp when the phone is shut down or rebooted (e.g: battery\_status =  $-1$ ).

```
[8]: shutdown = battery.shutdown_info(data, feature_functions={'battery_column_name':
    ˓→'battery_status'})
    shutdown
    ---------------------------------------------------------------------------
    AttributeError Traceback (most recent call last)
    /tmp/ipykernel_306302/2493873374.py in ?()
    ----> 1 shutdown = battery.shutdown_info(data, feature_functions={'battery_column_name':
    ˓→'battery_status'})
          2 shutdown
    ~/src/niimpy/niimpy/preprocessing/battery.py in ?(df, feature_functions)
         29
         30 df[col_name] = pd.to_numeric(df[col_name]) #convert to numeric in case it is.
    ˓→not
         31
         32 shutdown = df[df[col_name].between(-3, 0, inclusive="neither")]
    ---> 33 return shutdown[col_name].to_dataframe()
    ~/miniconda3/envs/niimpy/lib/python3.11/site-packages/pandas/core/generic.py in ?(self,␣
    \rightarrowname)
       5985 and name not in self._accessors
```

```
5986 and self._info_axis._can_hold_identifiers_and_holds_name(name)
  5987 ):
  5988 return self[name]
-> 5989 return object.__getattribute__(self, name)
AttributeError: 'Series' object has no attribute 'to_dataframe'
```
### **15.1 Extracting features with the extract\_features call**

We have seen above how to extract battery features using niimpy. Sometimes, we need more than one features and it would be inconvenient to extract everything one by one. niimpy provides a extract\_feature call to allow you extracting all the features available and combining them into a single data frame. The extractable features must start with the prefix battery\_.

```
[ ]: # Start by defining the feature name
    f0 = niimpy.preprocessing.battery.battery_occurrences
    f1 = \text{nilmpy.preprocessing. battery. battery\_gaps}f2 = niimpy.preprocessing.battery.battery_charge_discharge
    # The extract_feature function requires a feature_functions parameter.
    # This parameter accepts a dictionary where the key is the feature name and value
    # is a dictionary containing values passed to the function.
    features = battery.extract_features_battery(
       data,
        feature_functions={f0: {'rule': "10min"},
       f1: {},
        f2: {}
    })
    features.head()
    <function battery_occurrences at 0x7f15ba5bb2e0> {'rule': '10min'}
    <function battery_gaps at 0x7f15ba5bb380> {}
    <function battery_charge_discharge at 0x7f15ba5bb420> {}
                                        occurrences battery_gap
    user
    iGyXetHE3S8u 2019-08-05 14:00:00+03:00 2 0 days 00:01:18.600000 \
                2019-08-05 14:30:00+03:00 1 0 days 00:27:18.396000
                2019-08-05 15:00:00+03:00 1 0 days 00:51:11.997000192
                2019-08-05 15:30:00+03:00 0 NaT
                2019-08-05 16:00:00+03:00 1 0 days 00:59:23.522999808
                                        bdelta charge/discharge
    user
    iGyXetHE3S8u 2019-08-05 14:00:00+03:00 -0.5 -0.006361
                2019-08-05 14:30:00+03:00 -1.0 -0.000610
                2019-08-05 15:00:00+03:00 -1.0 -0.000326
                2019-08-05 15:30:00+03:00 NaN NaN
                2019-08-05 16:00:00+03:00 -1.0 -0.000281
```
#### **CHAPTER**

## **SIXTEEN**

## **BASIC TRANSFORMATIONS**

This page shows some basic transformations you can do once you have read data. Really, it is simply a pandas crash course, since pandas provides all the operations you may need and there is no need for us to re-invent things. Pandas provides a solid but flexible base for us to build advanced operations on top of.

You can read more at the [Pandas documentation.](https://pandas.pydata.org/pandas-docs/stable/index.html)

# **16.1 Extracting single rows and columns**

Let's first import mobile phone battery status data.

```
[1]: TZ = 'Europe/Helsinki'
```

```
[2]: import niimpy
    from niimpy import config
    import warnings
    warnings.filterwarnings("ignore")
```

```
[3]: # Read the data
    df = niimpy.read_csv(config.MULTIUSER_AWARE_BATTERY_PATH, tz='Europe/Helsinki')
```
Then check first rows of the dataframe.

```
[4]: df.head()
```
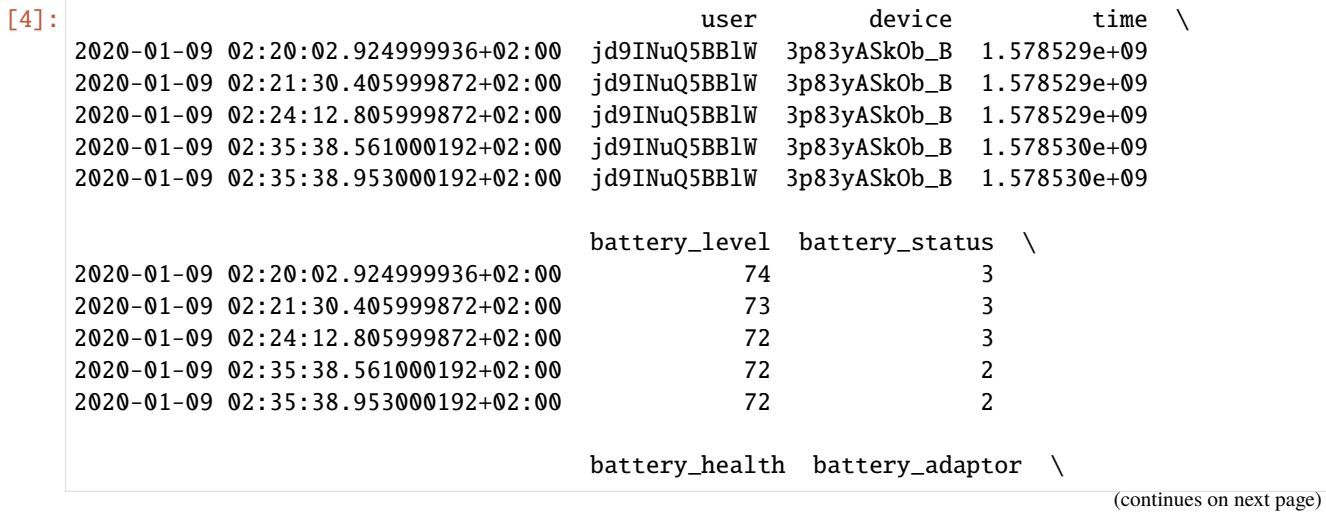

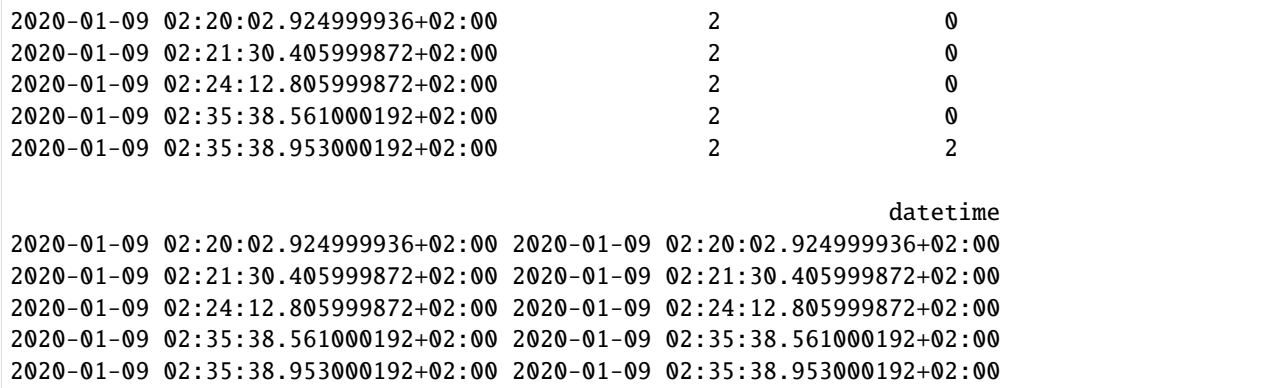

Get a single column, in this case all **users**:

```
[5]: df['user']
[5]: 2020-01-09 02:20:02.924999936+02:00 jd9INuQ5BBlW
    2020-01-09 02:21:30.405999872+02:00 jd9INuQ5BBlW
    2020-01-09 02:24:12.805999872+02:00 jd9INuQ5BBlW
    2020-01-09 02:35:38.561000192+02:00 jd9INuQ5BBlW
    2020-01-09 02:35:38.953000192+02:00 jd9INuQ5BBlW
                                              ...
    2019-08-09 00:30:48.073999872+03:00 iGyXetHE3S8u
    2019-08-09 00:32:40.717999872+03:00 iGyXetHE3S8u
    2019-08-09 00:34:23.114000128+03:00 iGyXetHE3S8u
    2019-08-09 00:36:05.505000192+03:00 iGyXetHE3S8u
    2019-08-09 00:37:37.671000064+03:00 iGyXetHE3S8u
    Name: user, Length: 505, dtype: object
```
Get a single row, in this case the **5th** (the first row is zero):

#### [6]: df.iloc[4]

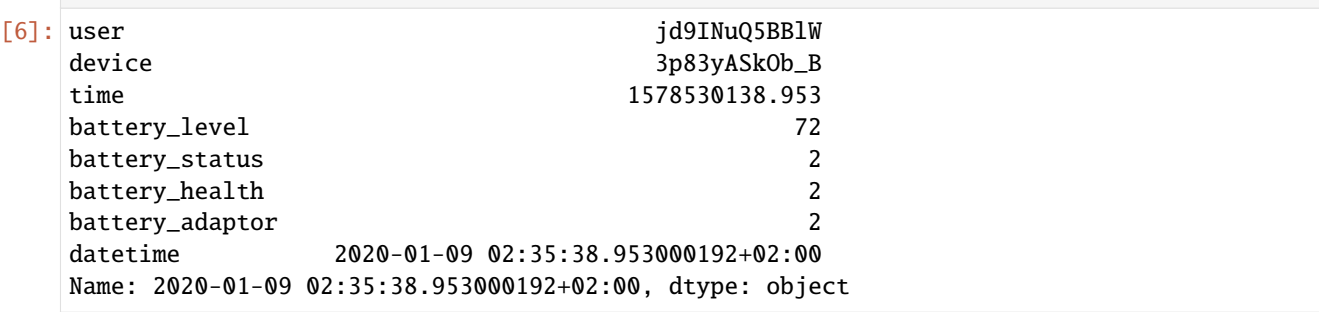

# **16.2 Listing unique users**

We can list unique users by using pandas.unique() function.

```
[7]: df['user'].unique()
```

```
[7]: array(['jd9INuQ5BBlW', 'iGyXetHE3S8u'], dtype=object)
```
# **16.3 List unique values**

Same applies to other data features/columns.

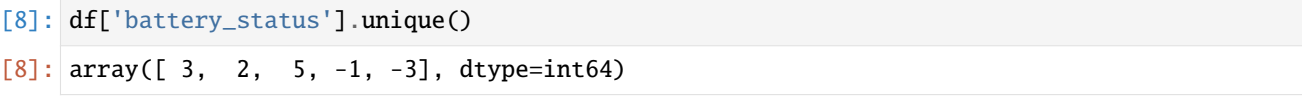

# **16.4 Extract data of only one subject**

We can extract data of only one subject by following:

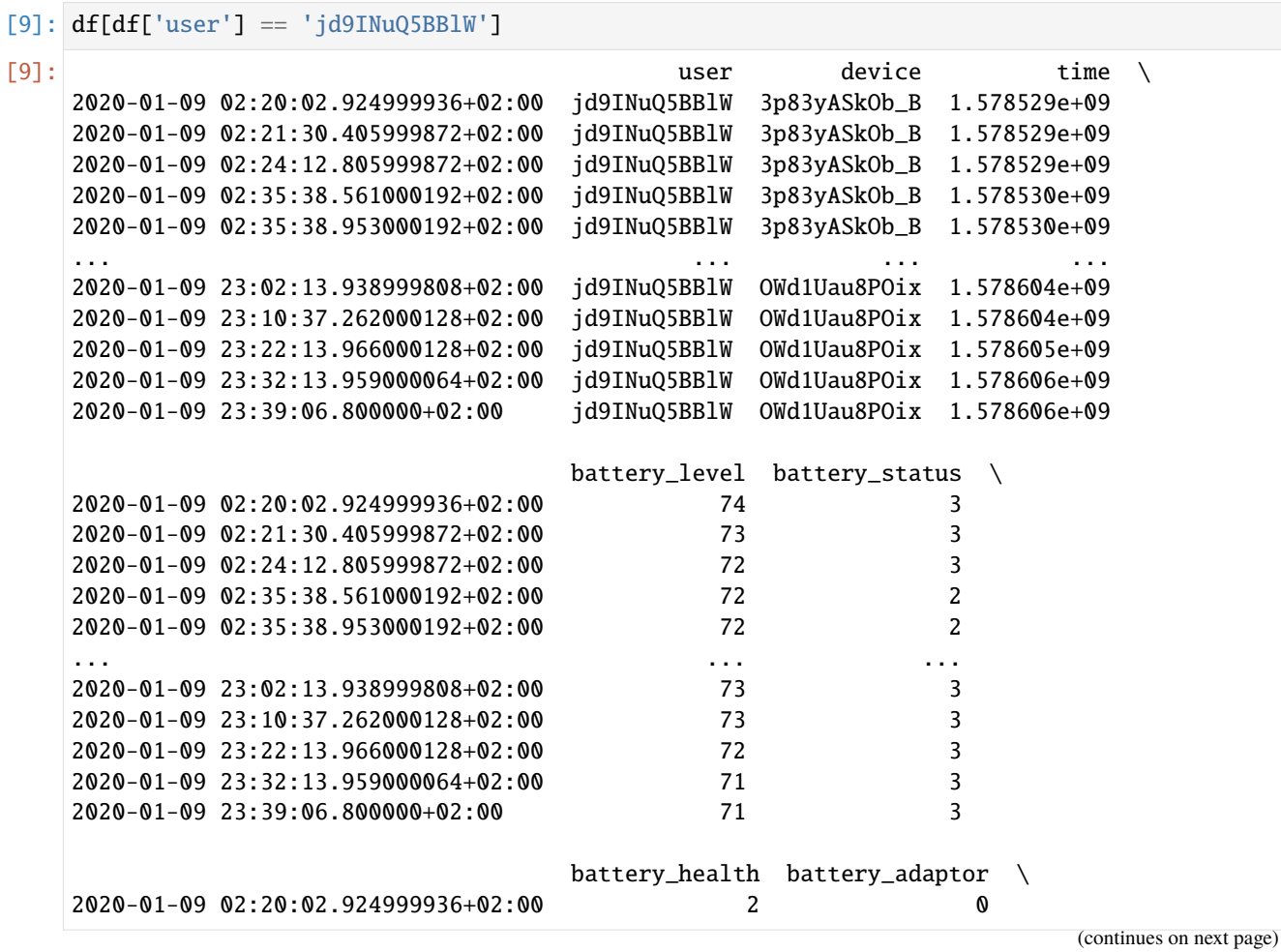

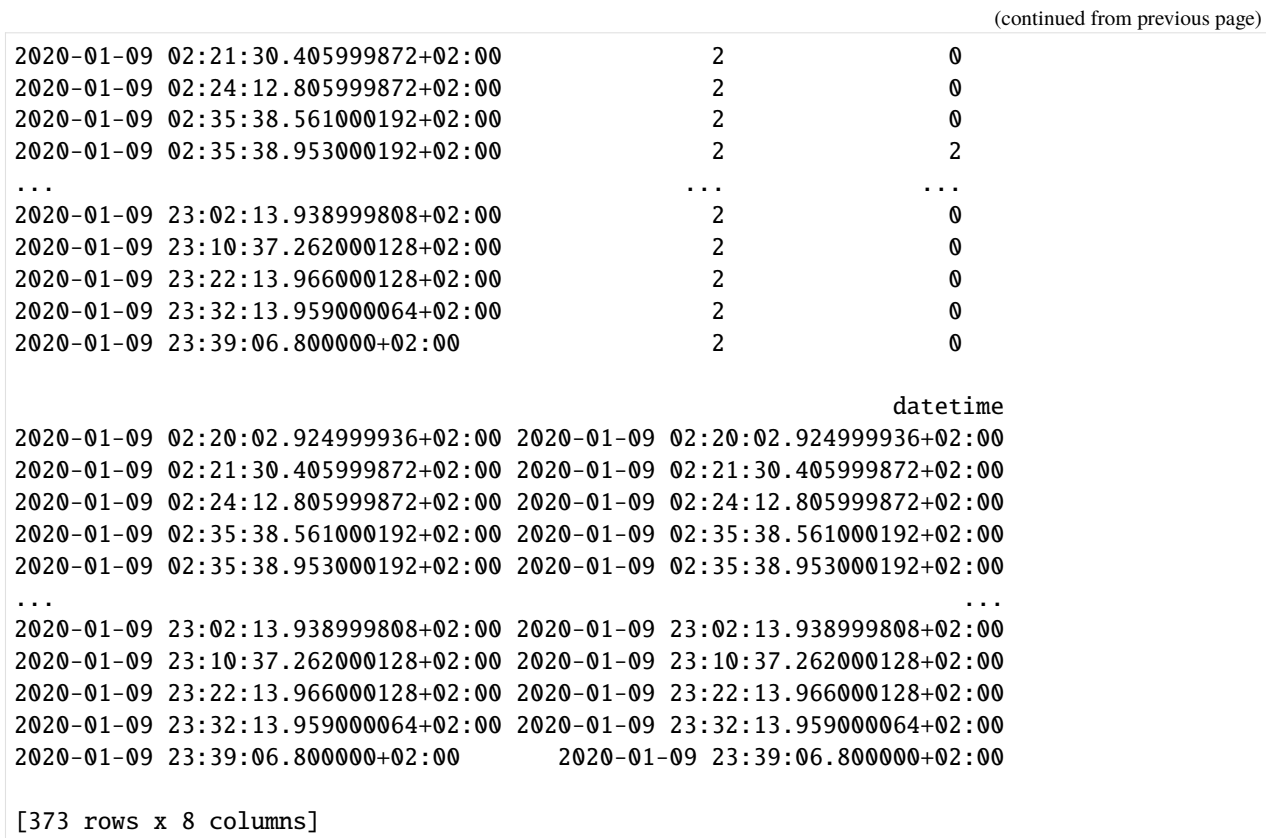

# **16.5 Renaming a column or columns**

Dataframe column can be renamed using pandas.DataFrame.rename() function.

```
[10]: df.rename(columns={'time': 'timestamp'}, inplace=True)
     df.head()
```
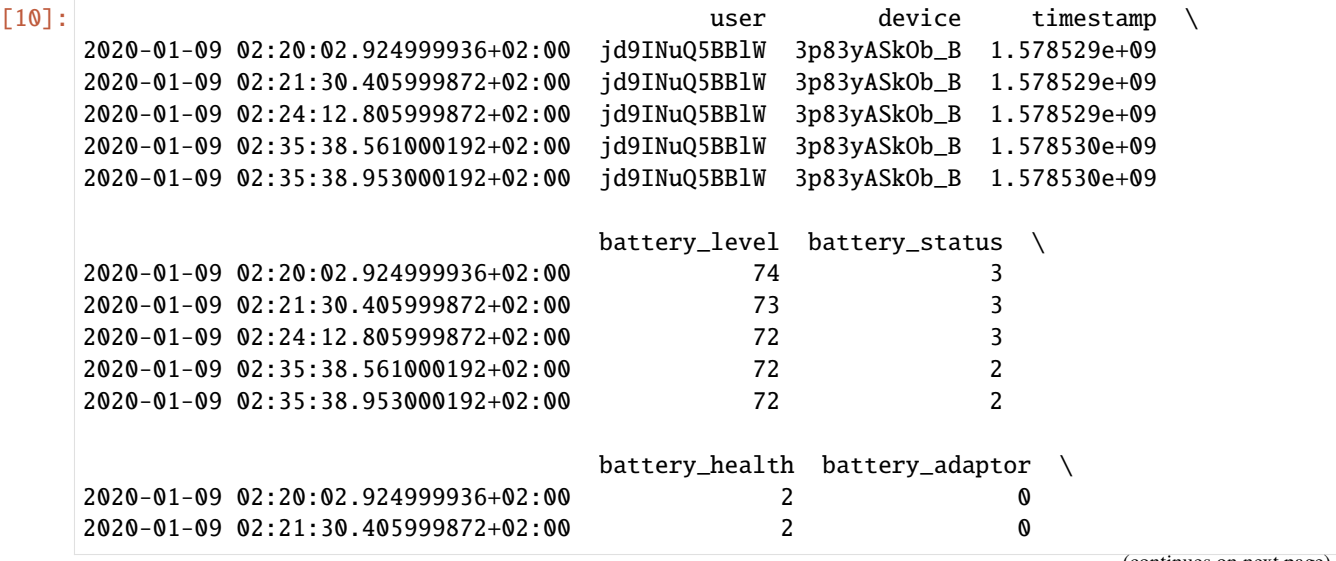

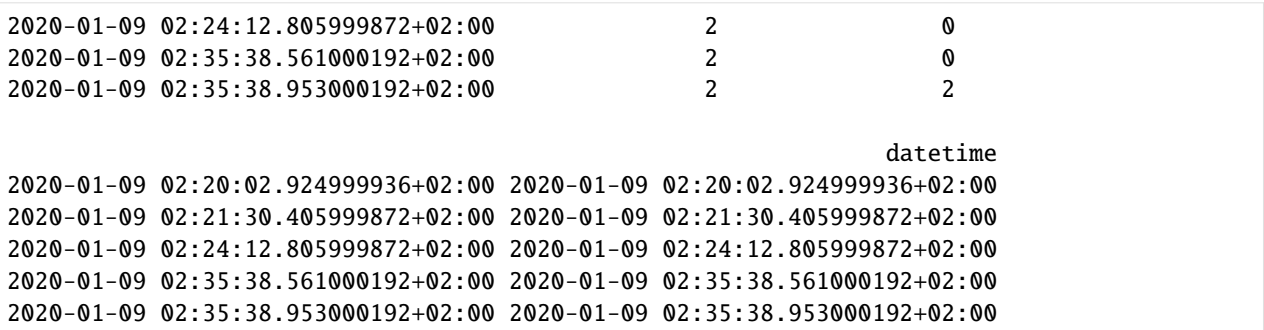

# **16.6 Change datatypes**

Let's then check the dataframe datatypes:

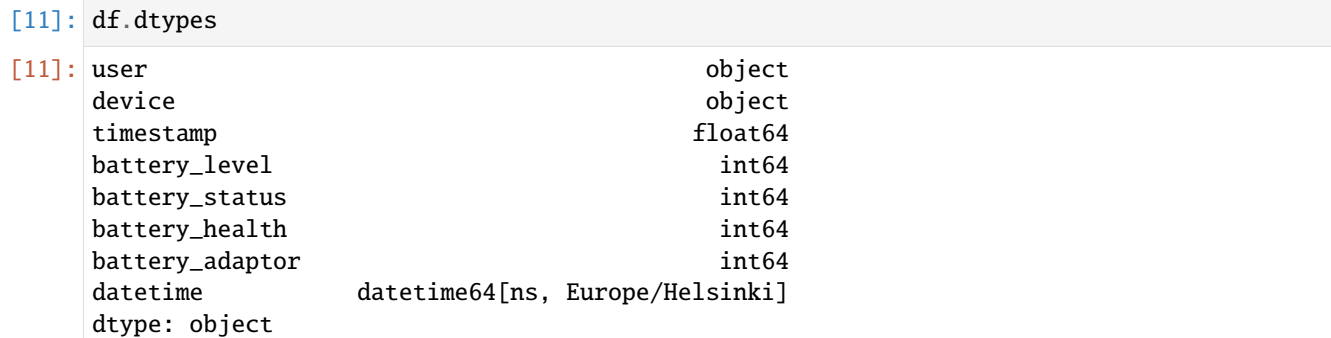

We can change the datatypes with pandas.astype() function. Here we change **battery\_health** datatype to categorical:

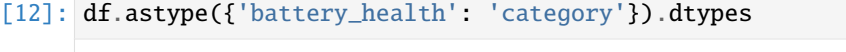

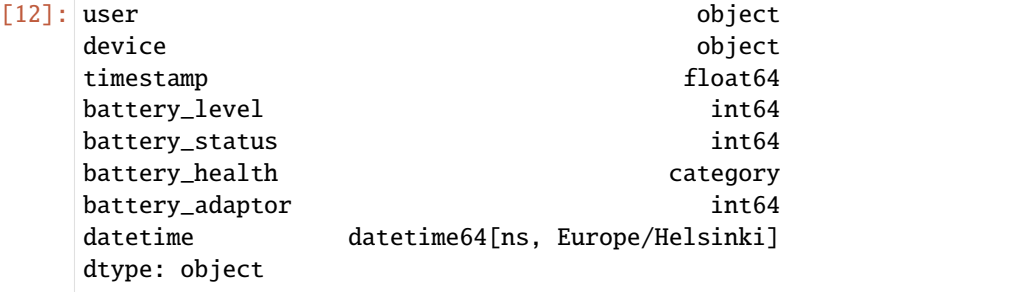

## **16.7 Transforming a column to a new value**

Dataframe values can be transformed (decoded etc.) into new values by using pandas.transform()function.

Here we add one to the column values.

```
[13]: df['battery\_adaptiver'] . transform(lambda x: x + 1)[13]: 2020-01-09 02:20:02.924999936+02:00 1
     2020-01-09 02:21:30.405999872+02:00 1
     2020-01-09 02:24:12.805999872+02:00 1
     2020-01-09 02:35:38.561000192+02:00 1
     2020-01-09 02:35:38.953000192+02:00 3
                                          ..
     2019-08-09 00:30:48.073999872+03:00 2
     2019-08-09 00:32:40.717999872+03:00 2
     2019-08-09 00:34:23.114000128+03:00 2
     2019-08-09 00:36:05.505000192+03:00 2
     2019-08-09 00:37:37.671000064+03:00 2
     Name: battery_adaptor, Length: 505, dtype: int64
```
## **16.8 Resample**

Dataframe down/upsampling can be done with pandas.resample() function.

Here we downsample the data by hour and aggregate the mean:

```
[14]: df['battery_level'].resample('H').agg("mean")
[14]: 2019-08-05 14:00:00+03:00 46.000000
     2019-08-05 15:00:00+03:00 44.000000
     2019-08-05 16:00:00+03:00 43.000000
     2019-08-05 17:00:00+03:00 42.000000
     2019-08-05 18:00:00+03:00 41.000000
                                   ...
     2020-01-09 19:00:00+02:00 86.166667
     2020-01-09 20:00:00+02:00 82.000000
     2020-01-09 21:00:00+02:00 78.428571
     2020-01-09 22:00:00+02:00 75.000000
     2020-01-09 23:00:00+02:00 72.000000
     Freq: H, Name: battery_level, Length: 3779, dtype: float64
```
## **16.9 Groupby**

For groupwise data inspection, we can use pandas.DataFrame.groupby() function.

Let's first load dataframe having several subjects belonging to different groups.

```
[15]: df = n \text{i} \text{m}y.read_csv(config.SL_ACTIVITY_PATH, tz='Europe/Helsinki')
       df
```
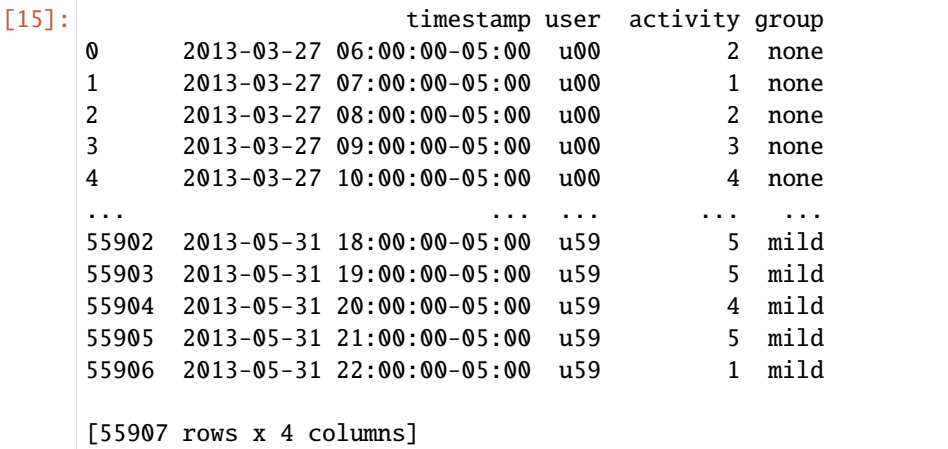

We can summarize the data by grouping the observations by **group** and **user**, and then aggregating the mean:

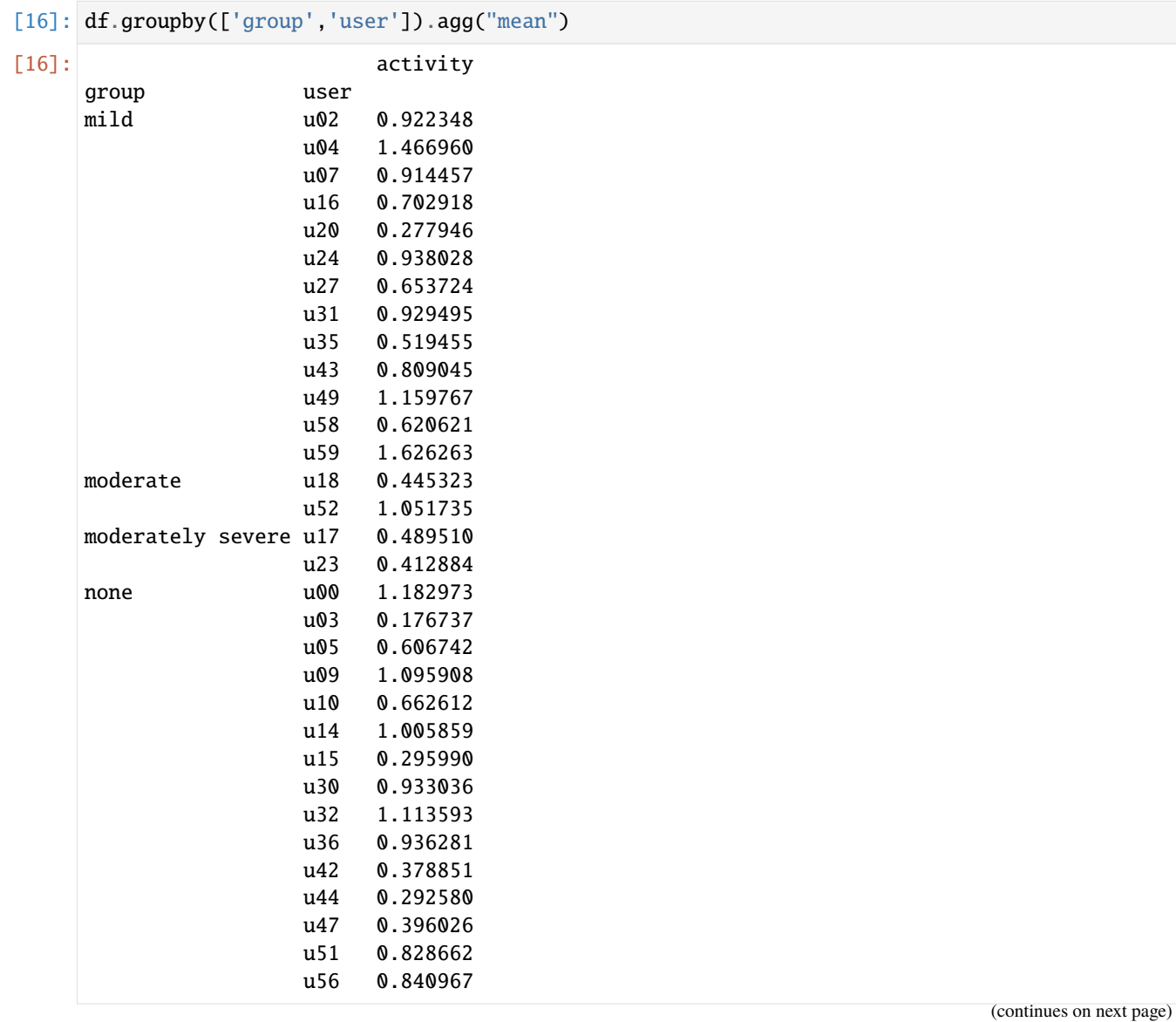

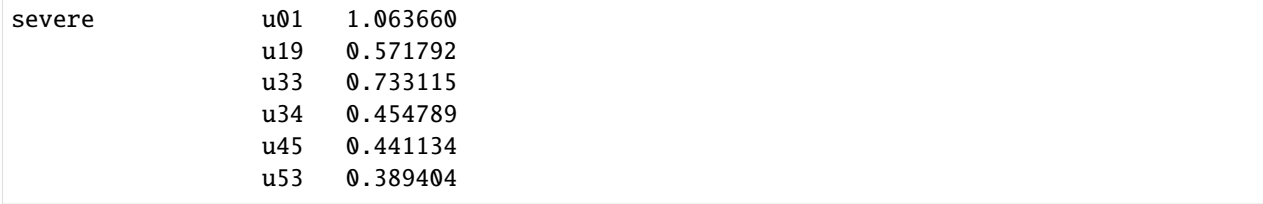

# **16.10 Summary statistics**

There are many ways you may want to get an overview of your data.

Let's first load mobile phone screen activity data.

[17]: df = niimpy.read\_csv(config.MULTIUSER\_AWARE\_SCREEN\_PATH, tz='Europe/Helsinki')

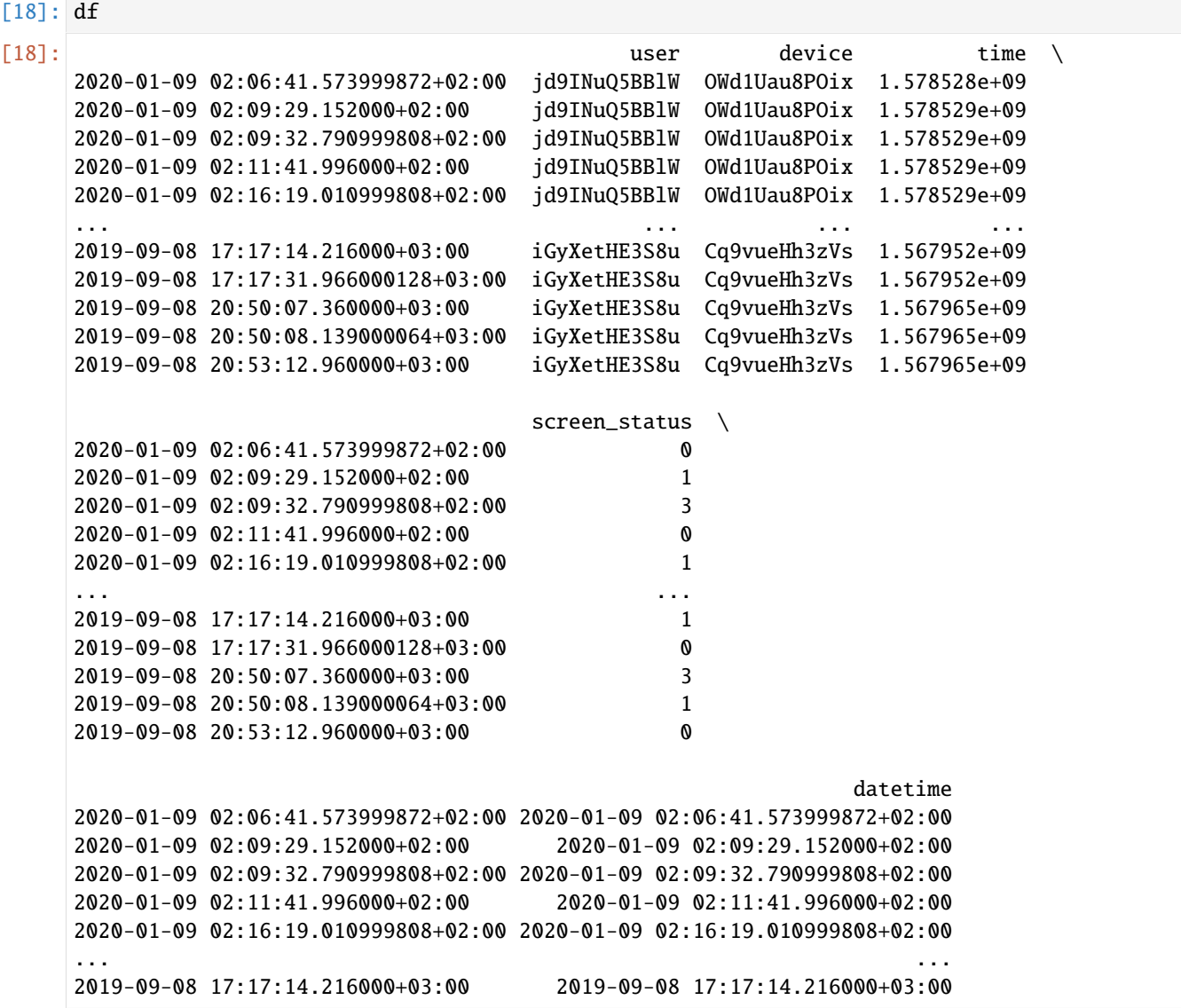
```
2019-09-08 17:17:31.966000128+03:00 2019-09-08 17:17:31.966000128+03:00
2019-09-08 20:50:07.360000+03:00 2019-09-08 20:50:07.360000+03:00
2019-09-08 20:50:08.139000064+03:00 2019-09-08 20:50:08.139000064+03:00
2019-09-08 20:53:12.960000+03:00 2019-09-08 20:53:12.960000+03:00
```
[277 rows x 5 columns]

# **16.11 Hourly data**

It is easy to get the amount of data (observations) in each hour

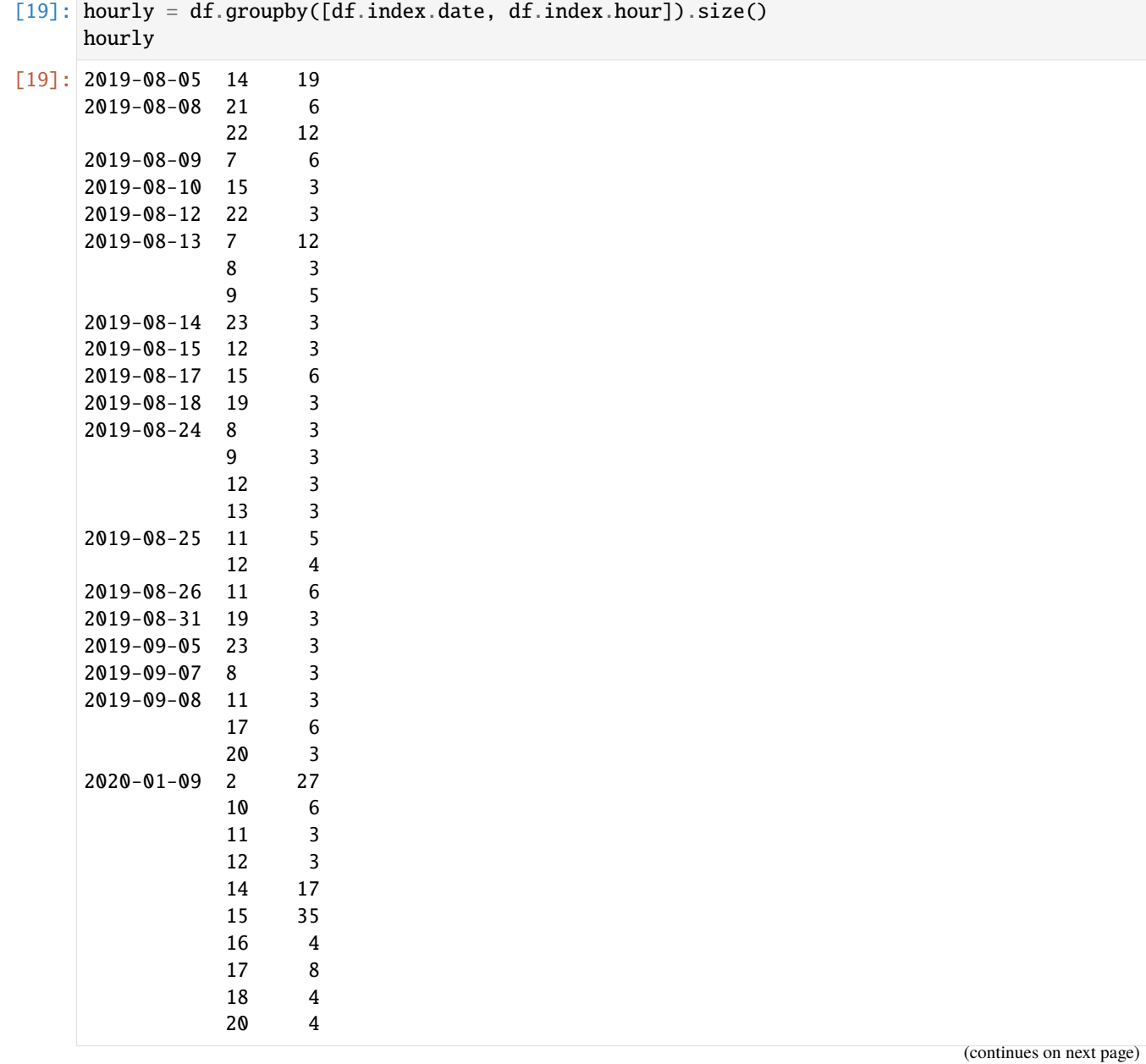

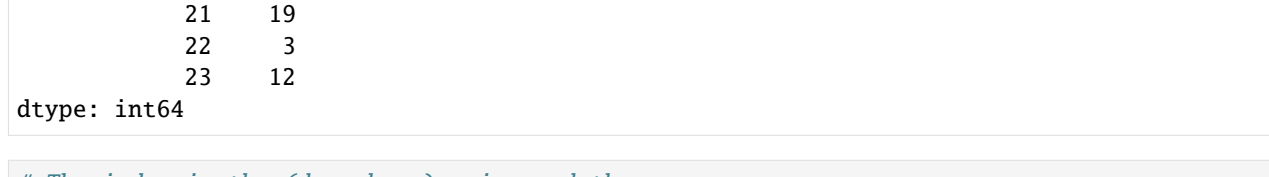

 $[20]$ : # The index is the (day, hour) pairs and the # value is the number at that time print('%s had %d data points'%(hourly.index[0], hourly.iloc[0]))

(datetime.date(2019, 8, 5), 14) had 19 data points

## **16.12 Occurence**

In niimpy, **occurence** is a way to see the completeness of data.

Occurence is defined as such: \* Divides all time into hours \* Divides all hours into five 12-minute intervals \* Count the number of 12-minute intervals that have data. This is occurrence \* For each hour, report occurrence. "5"is taken to mean that data is present somewhat regularly, while "0" means we have no data.

This isn't the perfect measure, but is reasonably effective and simple to calculate. For data which isn't continuous (like screen data we are actually using), it shows how much the sensor has been used.

Column meanings: day is the date, hour is hour of day, occurrence is the measure described above, count is total number of data points in this hour, withdata is which of the 12-min intervals (0-4) have data.

Note that the "uniformly present data" is not true for all data sources.

```
[21]: occurrences = niimpy.util.occurrence(df.index)
      occurrences.head()
```
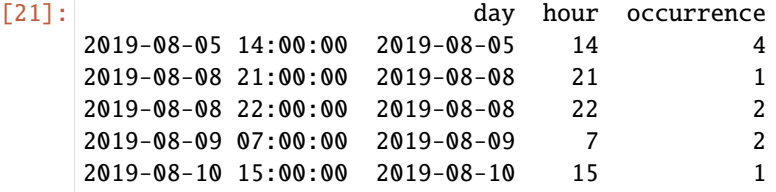

We can create a simplified presentation (pivot table) for the data by using pandas.pivot()function:

```
[22]: occurrences.pivot('hour', 'day')
```
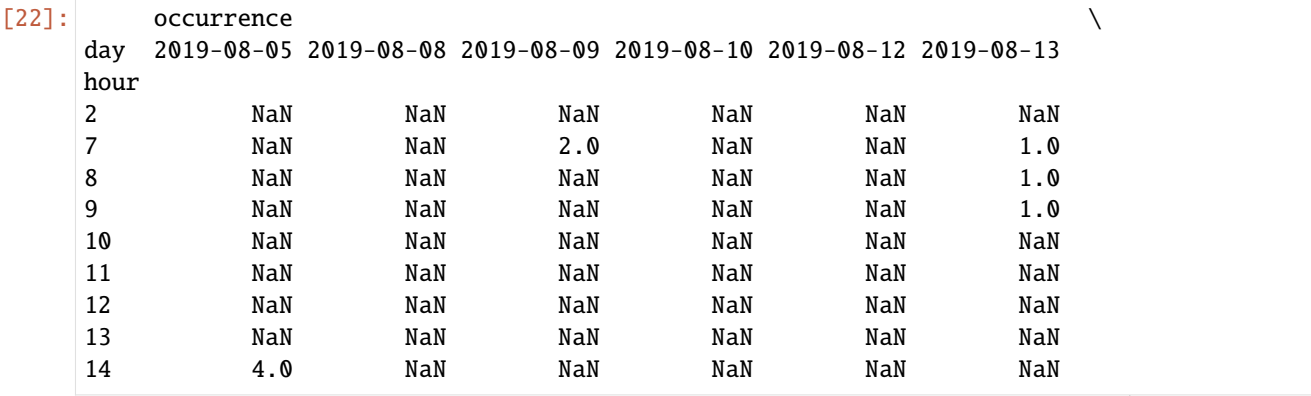

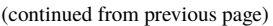

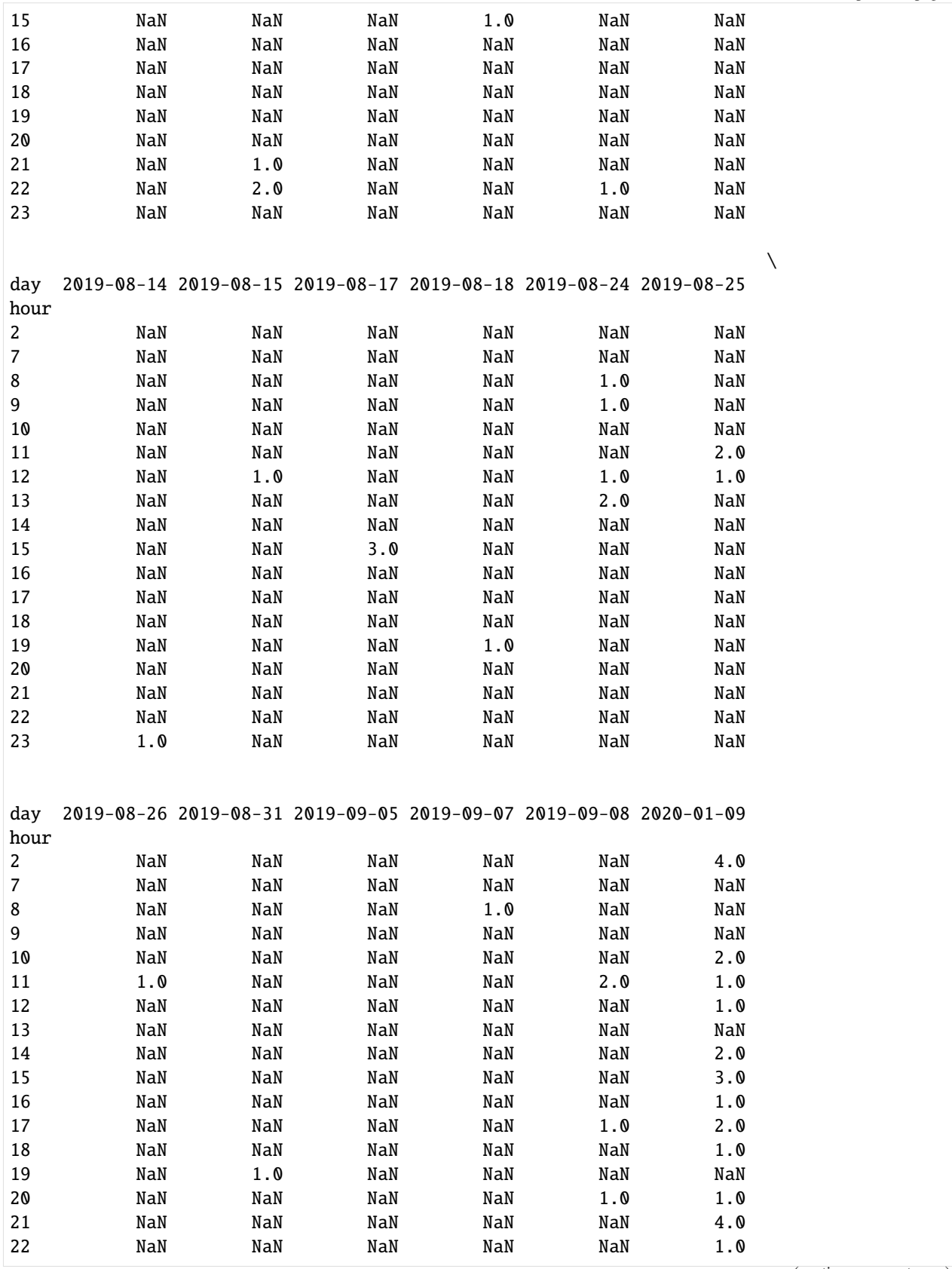

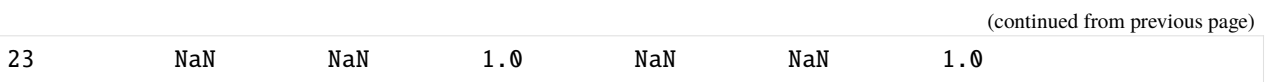

**CHAPTER**

## **SEVENTEEN**

# **DEMO NOTEBOOK FOR ANALYZING CALLS AND SMS DATA**

# **17.1 1. Introduction**

In niimpy, communication data includes calls and SMS information. These data can reveal important information about people's circadian rhythm, social patterns, and activity, just to mention a few. Therefore, it is important to organize this information for further processing and analysis. To address this, niimpy includes a set of functions to clean, downsample, and extract features from communication data. The available features are:

- call\_duration\_total: duration of incoming and outgoing calls
- call\_duration\_mean: mean duration of incoming and outgoing calls
- call\_duration\_median: median duration of incoming and outgoing calls
- call\_duration\_std: standard deviation of incoming and outgoing calls
- call\_count: number of calls within a time window
- call\_outgoing\_incoming\_ratio: number of outgoing calls divided by the number of incoming calls
- sms\_count: count of incoming and outgoing text messages
- extract\_features\_comms: wrapper to extract several features at the same time

In the following, we will analyze call logs provided by niimpy as an example to illustrate the use of niimpy's communication preprocessing functions.

# **17.2 2. Read data**

Let's start by reading the example data provided in niimpy. These data have already been shaped in a format that meets the requirements of the data schema. Let's start by importing the needed modules. Firstly we will import the niimpy package and then we will import the module we will use (communication) and give it a short name for use convinience.

```
[1]: import niimpy
    import niimpy.preprocessing.communication as com
    from niimpy import config
    import pandas as pd
    import warnings
    warnings.filterwarnings("ignore")
```
Now let's read the example data provided in niimpy. The example data is in csv format, so we need to use the read\_csv function. When reading the data, we can specify the timezone where the data was collected. This will help us handle daylight saving times easier. We can specify the timezone with the argument **tz**. The output is a dataframe. We can also check the number of rows and columns in the dataframe.

[2]: data = niimpy.read\_csv(config.MULTIUSER\_AWARE\_CALLS\_PATH, tz='Europe/Helsinki') data.shape

 $[2]$ : (38, 6)

The data was succesfully read. We can see that there are 38 datapoints with 6 columns in the dataset. However, we do not know yet what the data really looks like, so let's have a quick look:

[3]: data.head()

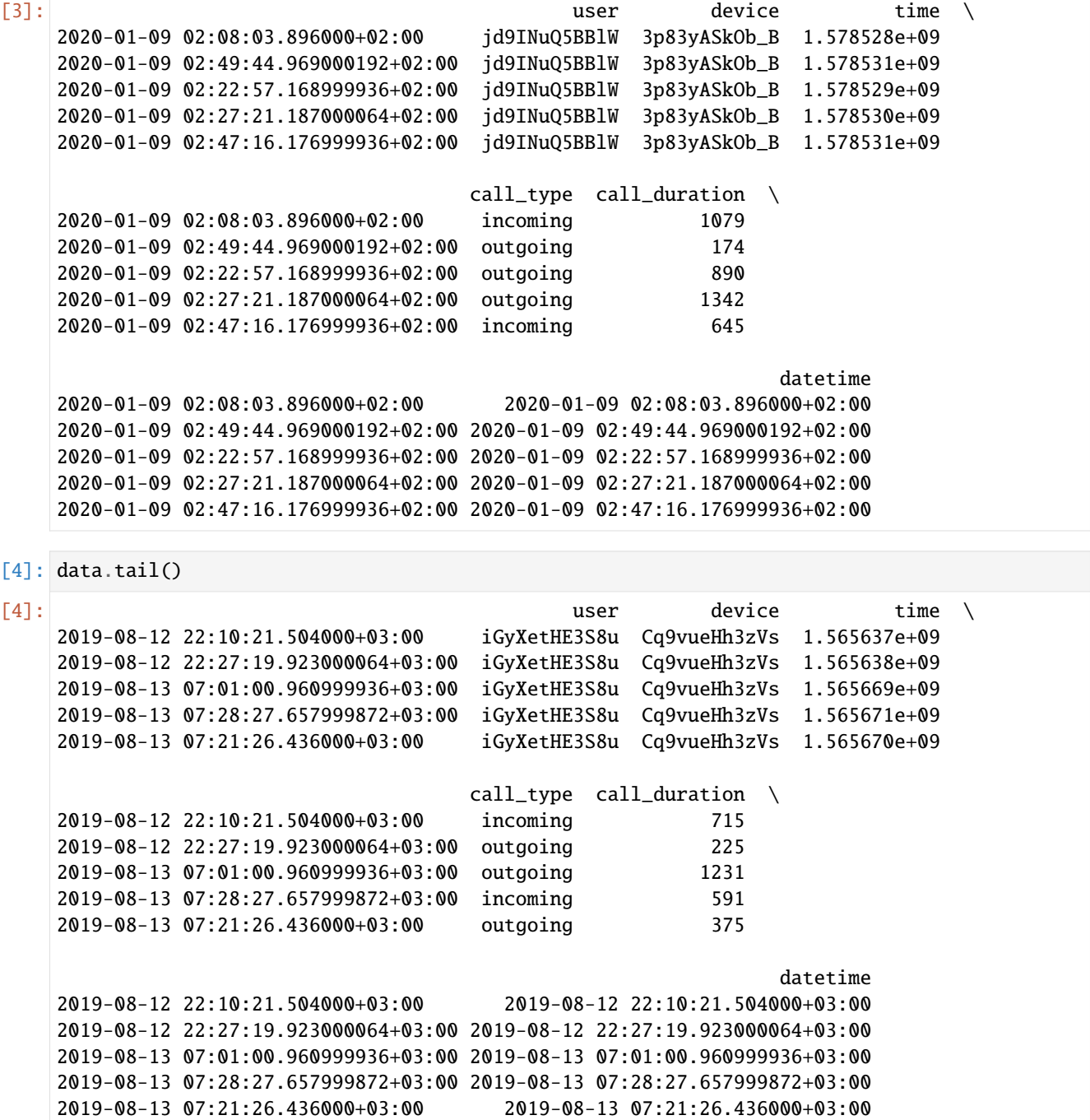

By exploring the head and tail of the dataframe we can form an idea of its entirety. From the data, we can see that:

- rows are observations, indexed by timestamps, i.e. each row represents a call that was received/done/missed at a given time and date
- columns are characteristics for each observation, for example, the user whose data we are analyzing
- there are at least two different users in the dataframe
- there are two main columns: call\_type and call\_duration. In this case, the call\_type columns stores information about whether the call was *incoming*, *outgoing* or *missed*; and the call\_duration contains the duration of the call in seconds

In fact, we can check the first three elements for each user

```
[5]: data.drop_duplicates(['user','call_duration']).groupby('user').head(3)
[5]: user device time \
    2020-01-09 02:08:03.896000+02:00 jd9INuQ5BBlW 3p83yASkOb_B 1.578528e+09
    2020-01-09 02:49:44.969000192+02:00 jd9INuQ5BBlW 3p83yASkOb_B 1.578531e+09
    2020-01-09 02:22:57.168999936+02:00 jd9INuQ5BBlW 3p83yASkOb_B 1.578529e+09
    2019-08-08 22:32:25.256999936+03:00 iGyXetHE3S8u Cq9vueHh3zVs 1.565293e+09
    2019-08-08 22:53:35.107000064+03:00 iGyXetHE3S8u Cq9vueHh3zVs 1.565294e+09
    2019-08-08 22:31:34.540000+03:00 iGyXetHE3S8u Cq9vueHh3zVs 1.565293e+09
                                    call_type call_duration \
    2020-01-09 02:08:03.896000+02:00 incoming 1079
    2020-01-09 02:49:44.969000192+02:00 outgoing 174
    2020-01-09 02:22:57.168999936+02:00 outgoing 890
    2019-08-08 22:32:25.256999936+03:00 incoming 1217
    2019-08-08 22:53:35.107000064+03:00 incoming 383
    2019-08-08 22:31:34.540000+03:00 incoming 1142
                                                            datetime
    2020-01-09 02:08:03.896000+02:00 2020-01-09 02:08:03.896000+02:00
    2020-01-09 02:49:44.969000192+02:00 2020-01-09 02:49:44.969000192+02:00
    2020-01-09 02:22:57.168999936+02:00 2020-01-09 02:22:57.168999936+02:00
    2019-08-08 22:32:25.256999936+03:00 2019-08-08 22:32:25.256999936+03:00
    2019-08-08 22:53:35.107000064+03:00 2019-08-08 22:53:35.107000064+03:00
    2019-08-08 22:31:34.540000+03:00 2019-08-08 22:31:34.540000+03:00
```
Sometimes the data may come in a disordered manner, so just to make sure, let's order the dataframe and compare the results. We will use the columns "user" and "datetime" since we would like to order the information according to firstly, participants, and then, by time in order of happening. Luckily, in our dataframe, the index and datetime are the same.

```
[6]: data.sort_values(by=['user', 'datetime'], inplace=True)
    data.drop_duplicates(['user','call_duration']).groupby('user').head(3)
[6]: user device time \
    2019-08-08 22:31:34.540000+03:00 iGyXetHE3S8u Cq9vueHh3zVs 1.565293e+09
    2019-08-08 22:32:25.256999936+03:00 iGyXetHE3S8u Cq9vueHh3zVs 1.565293e+09
    2019-08-08 22:43:45.834000128+03:00 iGyXetHE3S8u Cq9vueHh3zVs 1.565293e+09
    2020-01-09 01:55:16.996000+02:00 jd9INuQ5BBlW 3p83yASkOb_B 1.578528e+09
    2020-01-09 02:06:09.790999808+02:00 jd9INuQ5BBlW 3p83yASkOb_B 1.578528e+09
    2020-01-09 02:08:03.896000+02:00 jd9INuQ5BBlW 3p83yASkOb_B 1.578528e+09
                                   call_type call_duration \
    2019-08-08 22:31:34.540000+03:00 incoming 1142
```
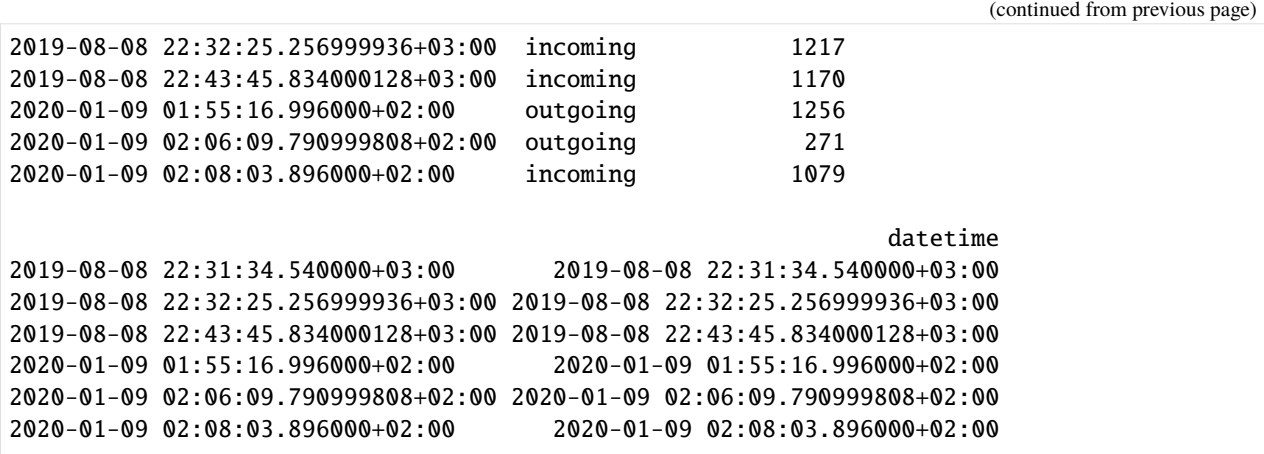

By comparing the last two dataframes, we can see that sorting the values was a good move. For example, in the unsorted dataframe, the earliest date for the user *iGyXetHE3S8u* was 2019-08-08 22:32:25; instead, for the sorted dataframe, the earliest date for the user *iGyXetHE3S8u* is 2019-08-08 22:31:34. Small differences, but still important.

# **17.3 \* TIP! Data format requirements (or what should our data look like)**

Data can take other shapes and formats. However, the niimpy data scheme requires it to be in a certain shape. This means the dataframe needs to have at least the following characteristics: 1. One row per call. Each row should store information about one call only 2. Each row's index should be a timestamp 3. There should be at least four columns: index: date and time when the event happened (timestamp) - user: stores the user name whose data is analyzed. Each user should have a unique name or hash (i.e. one hash for each unique user) - call\_type: stores whether the call was incoming, outgoing, or missed. The exact words *incoming*, *outgoing*, and *missed* should be used - call\_duration: the duration of the call in seconds 4. Columns additional to those listed in item 3 are allowed 5. The names of the columns do not need to be exactly "user", "call\_type" or "call\_duration" as we can pass our own names in an argument (to be explained later).

Below is an example of a dataframe that complies with these minimum requirements

```
[7]: example_dataschema = data[['user','call_type','call_duration']]
   example_dataschema.head(3)
[7]: user call_type call_duration
   2019-08-08 22:31:34.540000+03:00 iGyXetHE3S8u incoming 1142
   2019-08-08 22:32:25.256999936+03:00 iGyXetHE3S8u incoming 1217
   2019-08-08 22:43:45.834000128+03:00 iGyXetHE3S8u incoming 1170
```
# **17.4 4. Extracting features**

There are two ways to extract features. We could use each function separately or we could use niimpy's ready-made wrapper. Both ways will require us to specify arguments to pass to the functions/wrapper in order to customize the way the functions work. These arguments are specified in dictionaries. Let's first understand how to extract features using stand-alone functions.

## **17.4.1 4.1 Extract features using stand-alone functions**

We can use niimpy's functions to compute communication features. Each function will require two inputs:  $\overline{\phantom{a}}$  (mandatory) dataframe that must comply with the minimum requirements (see '\* TIP! Data requirements above) - (optional) an argument dictionary for stand-alone functions

#### **4.1.1 The argument dictionary for stand-alone functions (or how we specify the way a function works)**

In this dictionary, we can input two main features to customize the way a stand-alone function works: - the name of the columns to be preprocessed: Since the dataframe may have different columns, we need to specify which column has the data we would like to be preprocessed. To do so, we can simply pass the name of the column to the argument communication\_column\_name.

• the way we resample: resampling options are specified in niimpy as a dictionary. niimpy's resampling and aggregating relies on pandas.DataFrame.resample, so mastering the use of this pandas function will help us greatly in niimpy's preprocessing. Please familiarize yourself with the pandas resample function before continuing. Briefly, to use the pandas.DataFrame.resample function, we need a rule. This rule states the intervals we would like to use to resample our data (e.g., 15-seconds, 30-minutes, 1-hour). Neverthless, we can input more details into the function to specify the exact sampling we would like. For example, we could use the *close* argument if we would like to specify which side of the interval is closed, or we could use the *offset* argument if we would like to start our binning with an offset, etc. There are plenty of options to use this command, so we strongly recommend having pandas.DataFrame.resample documentation at hand. All features for the pandas.DataFrame.resample will be specified in a dictionary where keys are the arguments' names for the pandas.DataFrame.resample, and the dictionary's values are the values for each of these selected arguments. This dictionary will be passed as a value to the key resample\_args in niimpy.

Let's see some basic examples of these dictionaries:

```
[8]: feature_dict1:{"communication_column_name":"call_duration","resample_args":{"rule":"1D"}}
    feature_dict2:{"communication_column_name":"random_name","resample_args":{"rule":"30T"}}
    feature_dict3:{"communication_column_name":"other_name","resample_args":{"rule":"45T",
     ˓→"origin":"end"}}
```
Here, we have three basic feature dictionaries.

- feature\_dict1 will be used to analyze the data stored in the column call\_duration in our dataframe. The data will be binned in one day periods
- feature\_dict2 will be used to analyze the data stored in the column random\_name in our dataframe. The data will be aggregated in 30-minutes bins
- feature\_dict3 will be used to analyze the data stored in the column other\_name in our dataframe. The data will be binned in 45-minutes bins, but the binning will start from the last timestamp in the dataframe.

**Default values:** if no arguments are passed, niimpy's default values are "call\_duration" for the communication\_column\_name, and 30-min aggregation bins.

#### **4.1.2 Using the functions**

Now that we understand how the functions are customized, it is time we compute our first communication feature. Suppose that we are interested in extracting the total duration of outgoing calls every 20 minutes. We will need niimpy's call\_duration\_total function, the data, and we will also need to create a dictionary to customize our function. Let's create the dictionary first

[9]: function\_features={"communication\_column\_name":"call\_duration","resample\_args":{"rule":  $\rightarrow$ "20T"}}

Now let's use the function to preprocess the data.

[10]: my\_call\_duration = com.call\_duration\_total(data, function\_features)

my\_call\_duration is a multiindex dataframe, where the first level is the user, and the second level is the aggregated timestamp. Let's look at some values for one of the subjects.

#### [11]: my\_call\_duration.xs("jd9INuQ5BBlW", level="user")

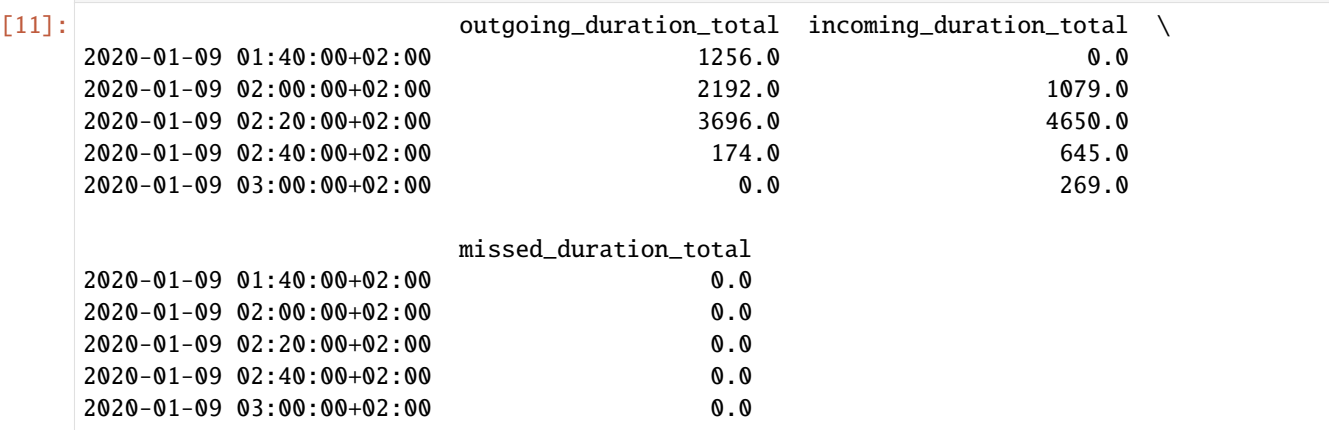

Let's remember how the original data looked like for this subject

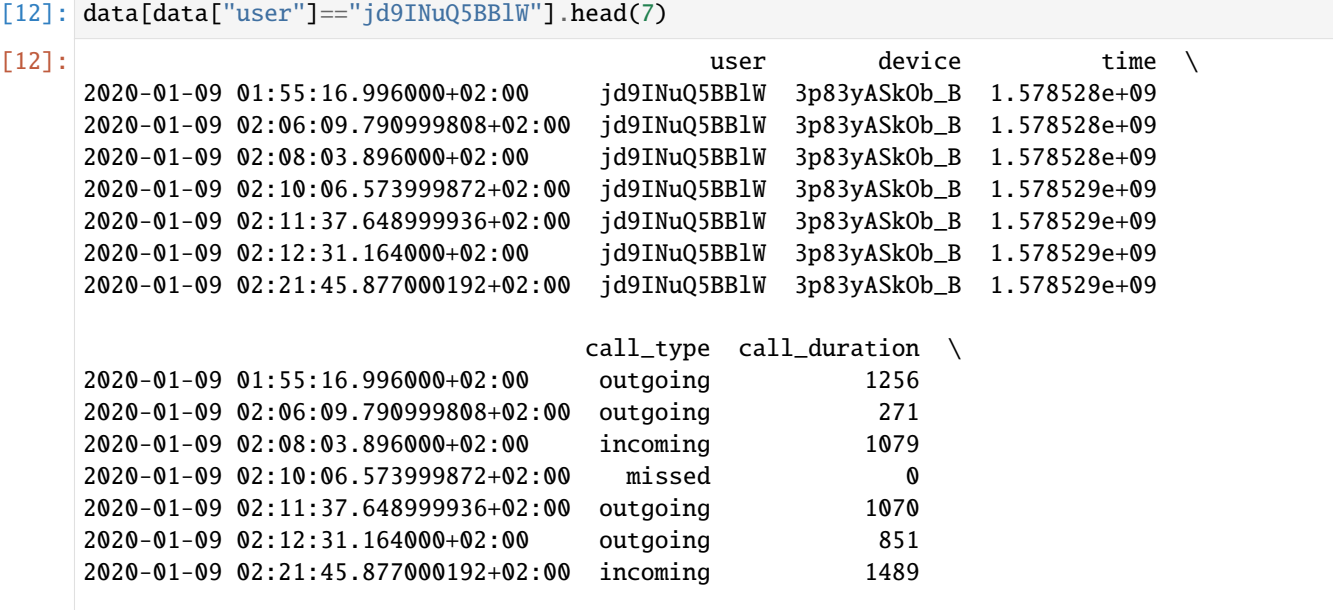

```
datetime
2020-01-09 01:55:16.996000+02:00 2020-01-09 01:55:16.996000+02:00
2020-01-09 02:06:09.790999808+02:00 2020-01-09 02:06:09.790999808+02:00
2020-01-09 02:08:03.896000+02:00 2020-01-09 02:08:03.896000+02:00
2020-01-09 02:10:06.573999872+02:00 2020-01-09 02:10:06.573999872+02:00
2020-01-09 02:11:37.648999936+02:00 2020-01-09 02:11:37.648999936+02:00
2020-01-09 02:12:31.164000+02:00 2020-01-09 02:12:31.164000+02:00
2020-01-09 02:21:45.877000192+02:00 2020-01-09 02:21:45.877000192+02:00
```
We see that the bins are indeed 20-minutes bins, however, they are adjusted to fixed, predetermined intervals, i.e. the bin does not start on the time of the first datapoint. Instead, pandas starts the binning at 00:00:00 of everyday and counts 20-minutes intervals from there.

If we want the binning to start from the first datapoint in our dataset, we need the origin parameter and a for loop.

```
[13]: users = list(data['user'].unique())
     results = []for user in users:
          start_time = data[data["user"]==user].index.min()
          function_features={"communication_column_name":"call_duration","resample_args":{"rule
      ˓→":"20T","origin":start_time}}
         results.append(com.call_duration_total(data[data["user"]==user], function_features))
     my_call_duration = pd.concat(results)
```
#### [14]: my\_call\_duration

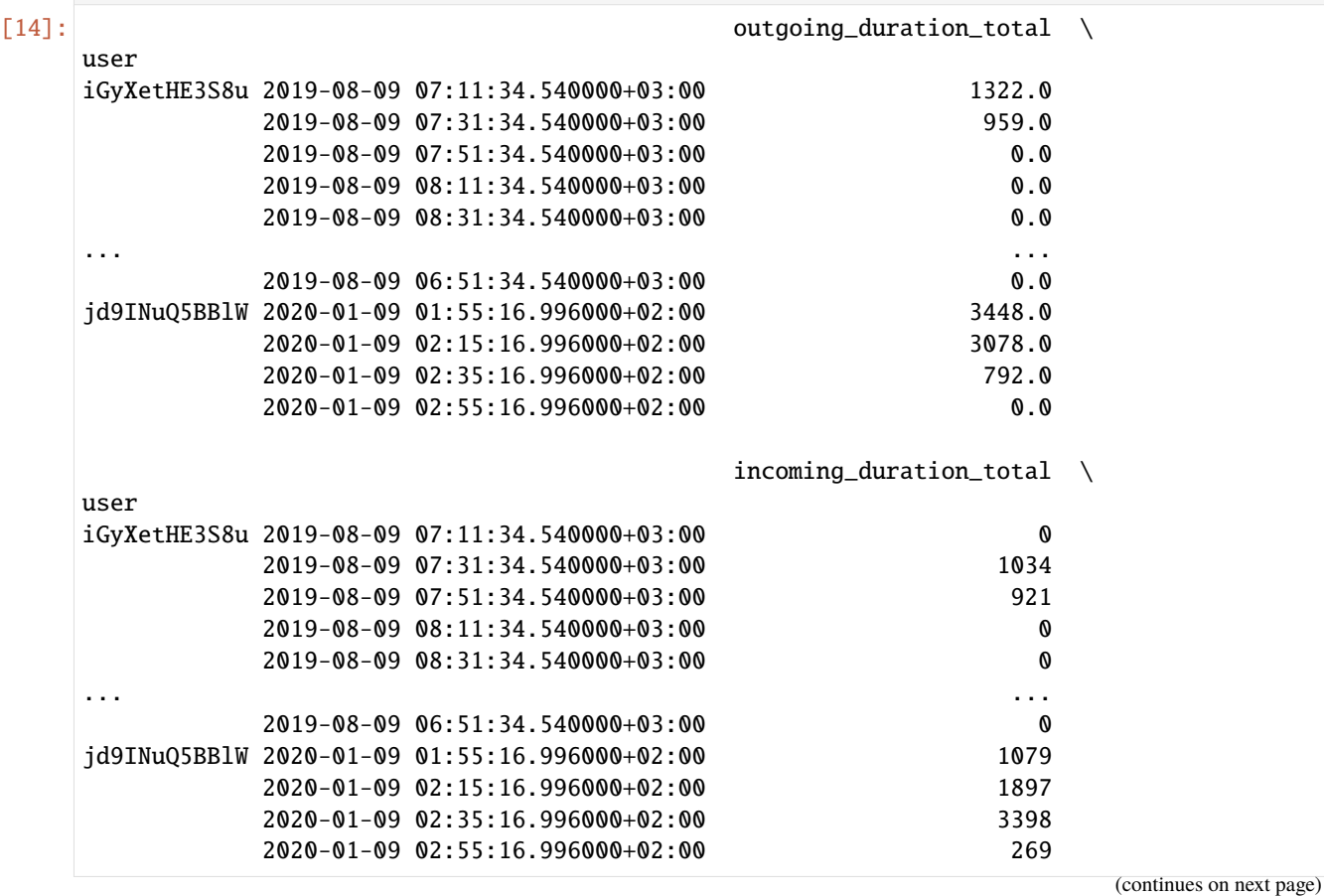

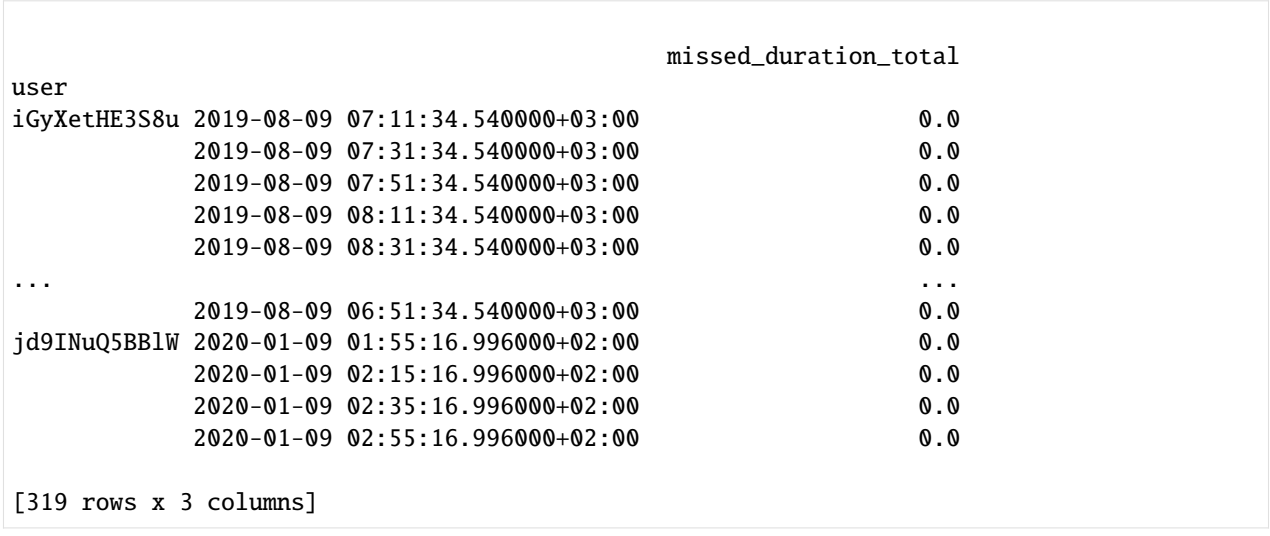

### **17.4.2 4.2 Extract features using the wrapper**

We can use niimpy's ready-made wrapper to extract one or several features at the same time. The wrapper will require two inputs: - (mandatory) dataframe that must comply with the minimum requirements (see '\* TIP! Data requirements above) - (optional) an argument dictionary for wrapper

#### **4.2.1 The argument dictionary for wrapper (or how we specify the way the wrapper works)**

This argument dictionary will use dictionaries created for stand-alone functions. If you do not know how to create those argument dictionaries, please read the section **4.1.1 The argument dictionary for stand-alone functions (or how we specify the way a function works)** first.

The wrapper dictionary is simple. Its keys are the names of the features we want to compute. Its values are argument dictionaries created for each stand-alone function we will employ. Let's see some examples of wrapper dictionaries:

```
[15]: wrapper_features1 = {com.call_duration_total:{"communication_column_name":"call_duration
      ˓→","resample_args":{"rule":"1D"}},
                           com.call_count:{"communication_column_name":"call_duration",
      ˓→"resample_args":{"rule":"1D"}}}
```
• wrapper\_features1 will be used to analyze two features, call\_duration\_total and call\_count. For the feature call duration total, we will use the data stored in the column call\_duration in our dataframe and the data will be binned in one day periods. For the feature call\_count, we will use the data stored in the column call\_duration in our dataframe and the data will be binned in one day periods.

```
[16]: wrapper_features2 = {com.call_duration_mean:{"communication_column_name":"random_name",
      ˓→"resample_args":{"rule":"1D"}},
                           com.call_duration_median:{"communication_column_name":"random_name",
      ˓→"resample_args":{"rule":"5H","offset":"5min"}}}
```
• wrapper\_features2 will be used to analyze two features, call\_duration\_mean and call\_duration\_median. For the feature call\_duration\_mean, we will use the data stored in the column random\_name in our dataframe and the data will be binned in one day periods. For the feature call\_duration\_median, we will use the data stored in the column random\_name in our dataframe and the data will be binned in 5-hour periods with a 5-minute offset.

```
[17]: wrapper_features3 = {com.call_duration_total:{"communication_column_name":"one_name",
      ˓→"resample_args":{"rule":"1D","offset":"5min"}},
                           com.call_count:{"communication_column_name":"one_name","resample_
      ˓→args":{"rule":"5H"}},
                           com.call_duration_mean:{"communication_column_name":"another_name",
      ˓→"resample_args":{"rule":"30T","origin":"end_day"}}}
```
• wrapper\_features3 will be used to analyze three features, call\_duration\_total, call\_count, and call\_duration\_mean. For the feature call\_duration\_total, we will use the data stored in the column one\_name and the data will be binned in one day periods with a 5-min offset. For the feature call\_count, we will use the data stored in the column one\_name in our dataframe and the data will be binned in 5-hour periods. Finally, for the feature call\_duration\_mean, we will use the data stored in the column another\_name in our dataframe and the data will be binned in 30-minute periods and the origin of the bins will be the ceiling midnight of the last day.

**Default values:** if no arguments are passed, niimpy's default values are "call\_duration" for the communication column name, and 30-min aggregation bins. Moreover, the wrapper will compute all the available functions in absence of the argument dictionary.

#### **4.2.2 Using the wrapper**

Now that we understand how the wrapper is customized, it is time we compute our first communication feature using the wrapper. Suppose that we are interested in extracting the call total duration every 20 minutes. We will need niimpy's extract\_features\_comms function, the data, and we will also need to create a dictionary to customize our function. Let's create the dictionary first

```
[18]: wrapper_features1 = {com.call_duration_total:{"communication_column_name":"call_duration
      ˓→","resample_args":{"rule":"20T"}}}
```
Now let's use the wrapper

```
[19]: results_wrapper = com.extract_features_comms(data, features=wrapper_features1)
    results_wrapper.head(5)
    computing <function call_duration_total at 0x000002521D883AC0>...
[19]: outgoing_duration_total \
    user
    iGyXetHE3S8u 2019-08-09 07:00:00+03:00 1322.0
             2019-08-09 07:20:00+03:00 959.0
             2019-08-09 07:40:00+03:00 0.0
             2019-08-09 08:00:00+03:00 0.0
             2019-08-09 08:20:00+03:00 0.0
                                 incoming_duration_total \
    user
    iGyXetHE3S8u 2019-08-09 07:00:00+03:00 0.0
             2019-08-09 07:20:00+03:00 1034.0
             2019-08-09 07:40:00+03:00 790.0
             2019-08-09 08:00:00+03:00 131.0
             2019-08-09 08:20:00+03:00 0.0
                                 missed_duration_total
    user
```
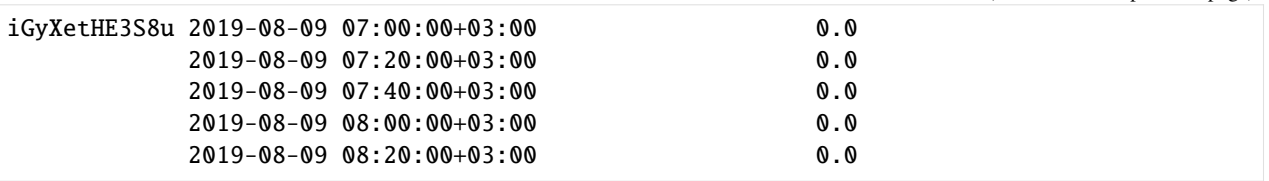

Our first attempt was succesful. Now, let's try something more. Let's assume we want to compute the call\_duration and call\_count in 20-minutes bin.

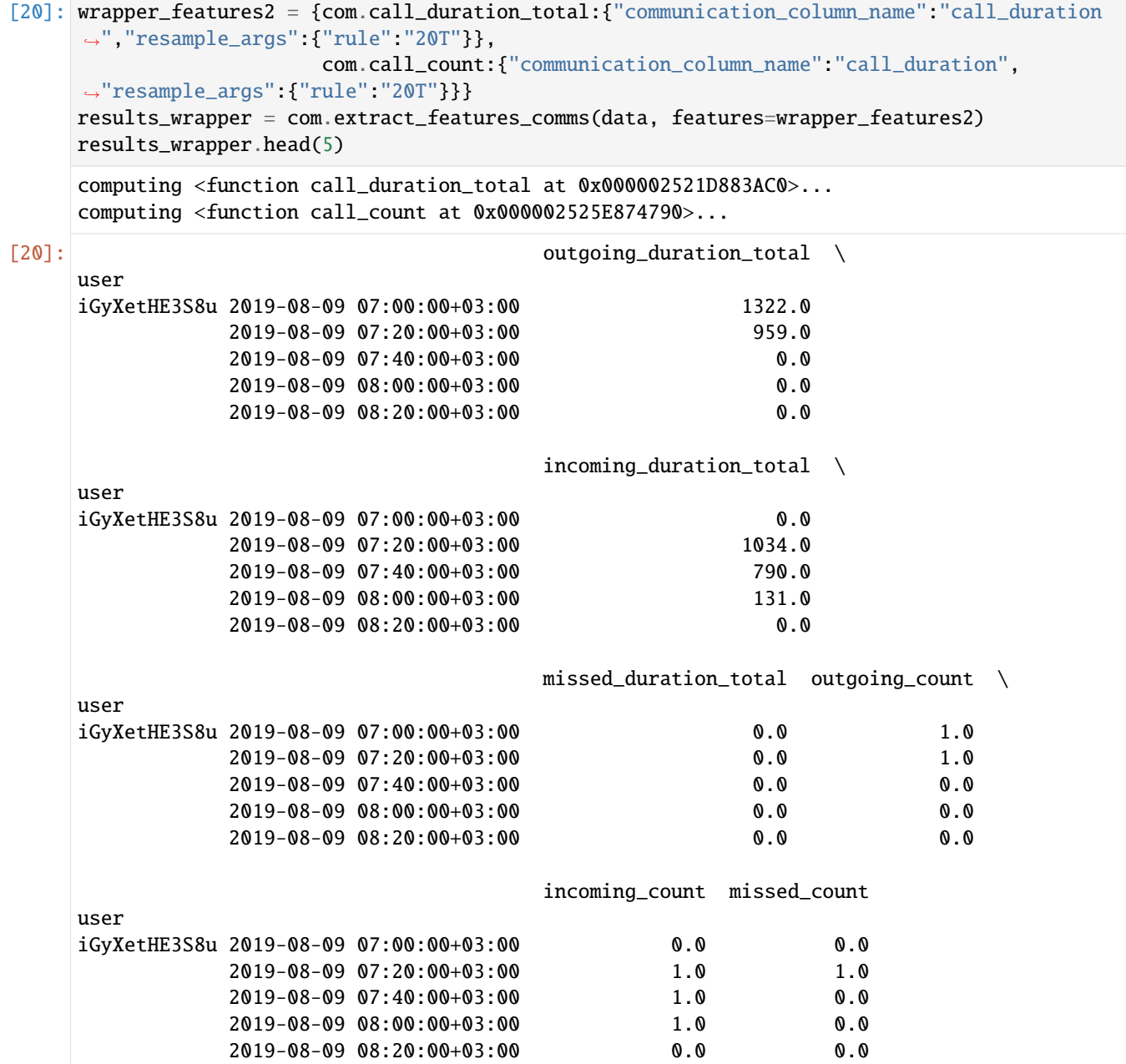

Great! Another successful attempt. We see from the results that more columns were added with the required calculations. This is how the wrapper works when all features are computed with the same bins. Now, let's see how the wrapper performs when each function has different binning requirements. Let's assume we need to compute the call duration mean every day, and the call duration median every 5 hours with an offset of 5 minutes.

```
[21]: wrapper_features3 = {com.call_duration_mean:{"communication_column_name":"call_duration",
    ˓→"resample_args":{"rule":"1D"}},
                    com.call_duration_median:{"communication_column_name":"call_duration
    ˓→","resample_args":{"rule":"5H","offset":"5min"}}}
    results_wrapper = com.extract_features_comms(data, features=wrapper_features3)
    results_wrapper.head(5)
    computing <function call_duration_mean at 0x000002525E8745E0>...
    computing <function call_duration_median at 0x000002525E874670>...
[21]: outgoing_duration_mean \
    user
    iGyXetHE3S8u 2019-08-09 00:00:00+03:00 1140.5
              2019-08-10 00:00:00+03:00 1363.0
              2019-08-11 00:00:00+03:00 0.0
              2019-08-12 00:00:00+03:00 209.0
              2019-08-13 00:00:00+03:00 803.0
                                  incoming_duration_mean \
    user
    iGyXetHE3S8u 2019-08-09 00:00:00+03:00 651.666667
              2019-08-10 00:00:00+03:00 1298.000000
              2019-08-11 00:00:00+03:00 0.000000
              2019-08-12 00:00:00+03:00 715.000000
              2019-08-13 00:00:00+03:00 591.000000
                                  missed_duration_mean \
    user
    iGyXetHE3S8u 2019-08-09 00:00:00+03:00 0.0
              2019-08-10 00:00:00+03:00 0.0
              2019-08-11 00:00:00+03:00 0.0
              2019-08-12 00:00:00+03:00 0.0
              2019-08-13 00:00:00+03:00 0.0
                                  outgoing_duration_median \
    user
    iGyXetHE3S8u 2019-08-09 00:00:00+03:00 NaN
              2019-08-10 00:00:00+03:00 NaN
              2019-08-11 00:00:00+03:00 NaN
              2019-08-12 00:00:00+03:00 NaN
              2019-08-13 00:00:00+03:00 NaN
                                  incoming_duration_median \
    user
    iGyXetHE3S8u 2019-08-09 00:00:00+03:00 NaN
              2019-08-10 00:00:00+03:00 NaN
              2019-08-11 00:00:00+03:00 NaN
              2019-08-12 00:00:00+03:00 NaN
              2019-08-13 00:00:00+03:00 NaN
                                  missed_duration_median
    user
```
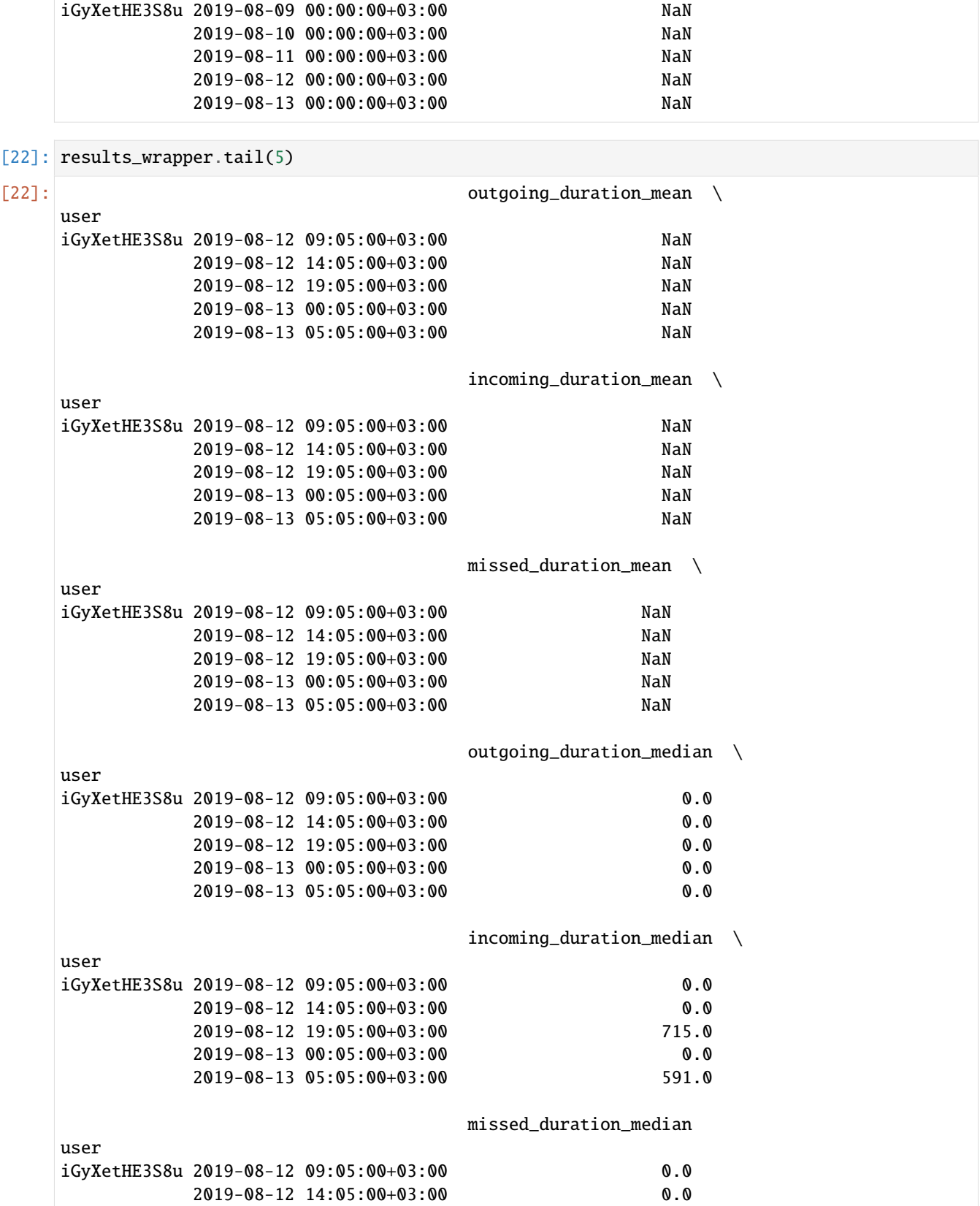

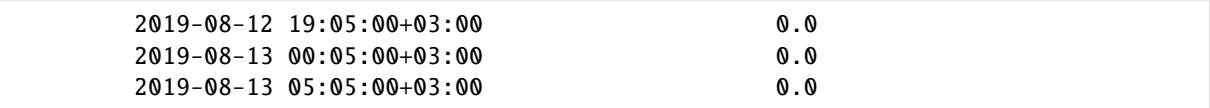

The output is once again a dataframe. In this case, two aggregations are shown. The first one is the daily aggregation computed for the call\_duration\_mean feature (head). The second one is the 5-hour aggregation period with 5 min offset for the call\_duration\_median (tail). We must note that because the call\_duration\_medianfeature is not required to be aggregated daily, the daily aggregation timestamps have a NaN value. Similarly, because the call\_duration\_meanis not required to be aggregated in 5-hour windows, its values are NaN for all subjects.

#### **4.2.3 Wrapper and its default option**

The default option will compute all features in 30-minute aggregation windows. To use the extract\_features\_comms function with its default options, simply call the function.

[23]: default = com.extract\_features\_comms(data, features=None)

```
computing <function call_duration_total at 0x000002521D883AC0>...
computing <function call_duration_mean at 0x000002525E8745E0>...
computing <function call_duration_median at 0x000002525E874670>...
computing <function call_duration_std at 0x000002525E874700>...
computing <function call_count at 0x000002525E874790>...
computing <function call_outgoing_incoming_ratio at 0x000002525E874820>...
```
The function prints the computed features so you can track its process. Now let's have a look at the outputs

#### [24]: default.head()

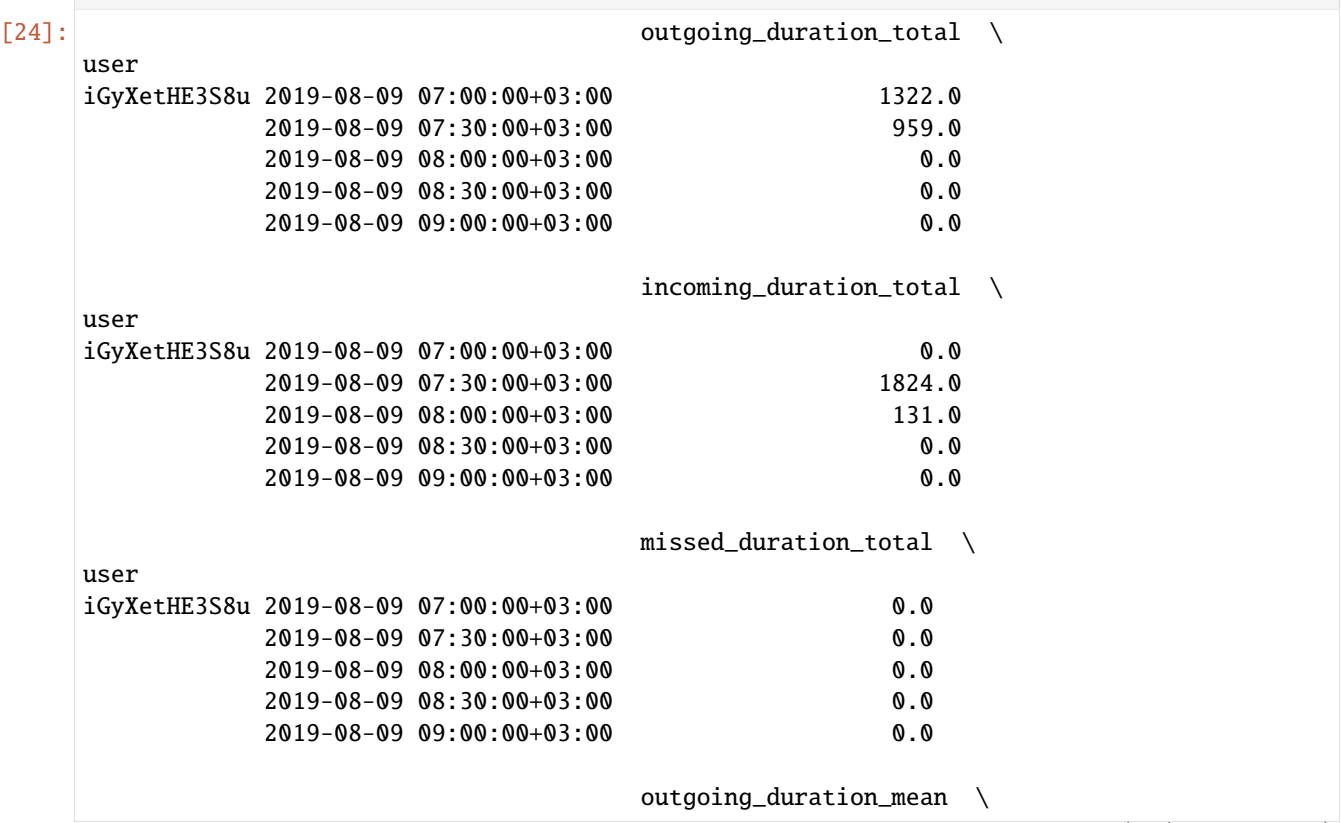

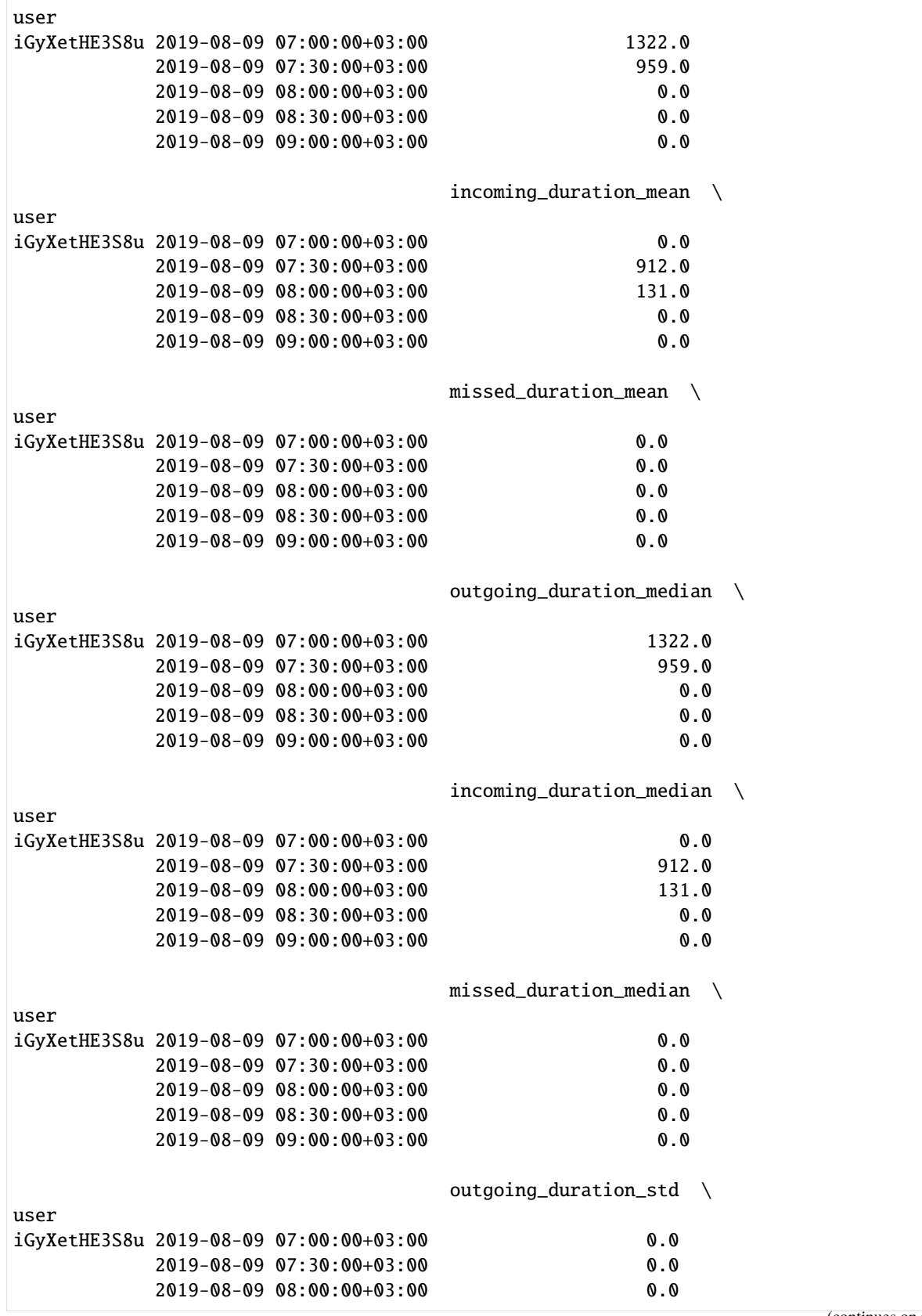

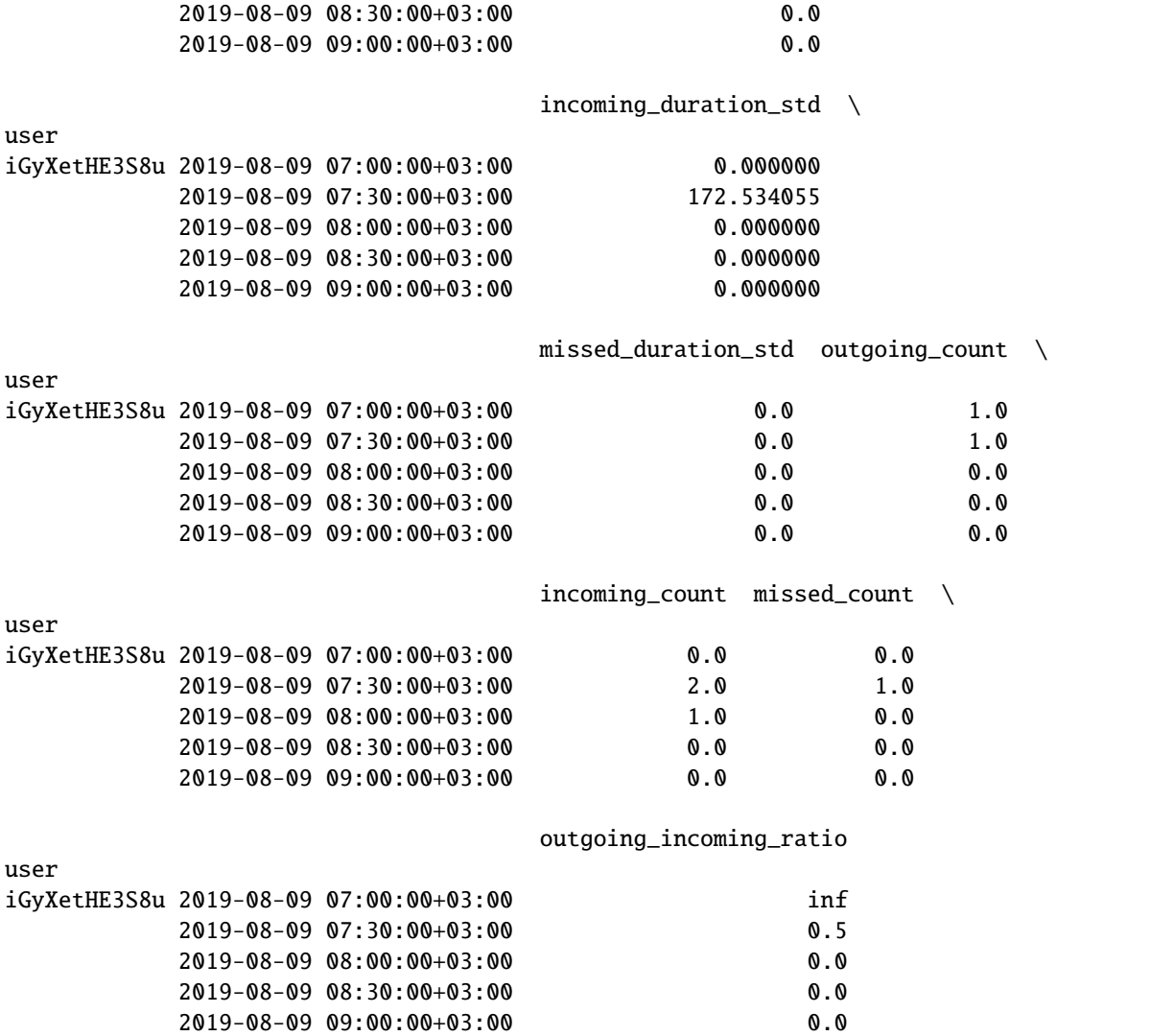

## **17.4.3 4.3 SMS computations**

niimpy includes one function to count the outgoing and incoming SMS. This function is not automatically called by extract\_features\_comms, but it can be used as a standalone. Let's see a quick example where we will upload the SMS data and preprocess it.

```
[25]: data = niimpy.read_csv(config.MULTIUSER_AWARE_MESSAGES_PATH, tz='Europe/Helsinki')
     data.head()
```
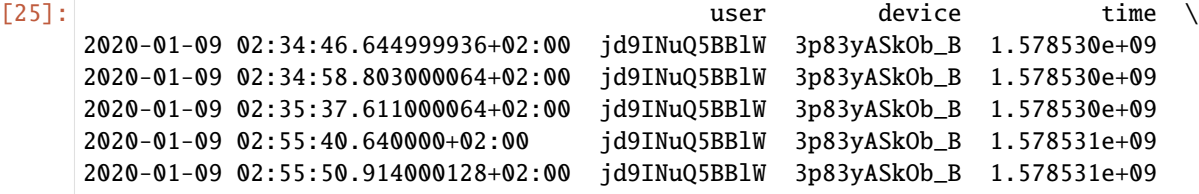

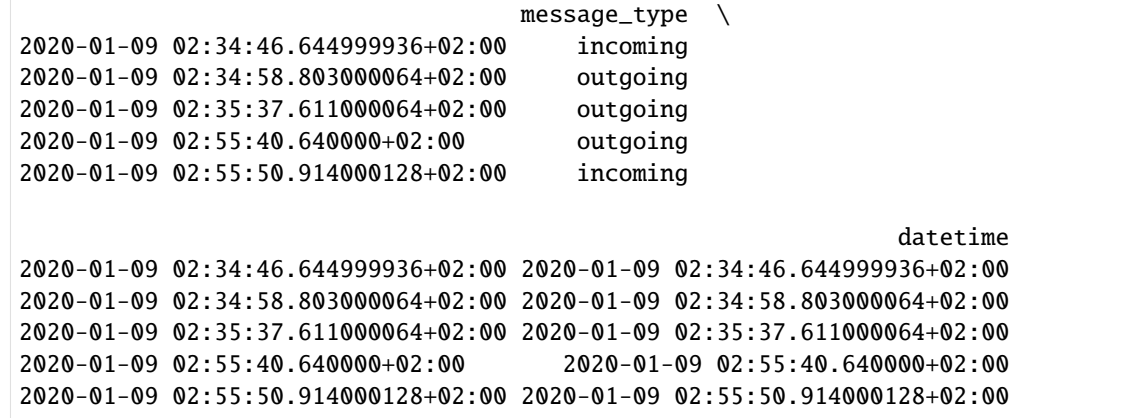

 $[26]$ : sms = com.sms\_count(data, feature\_functions={}) sms.head()

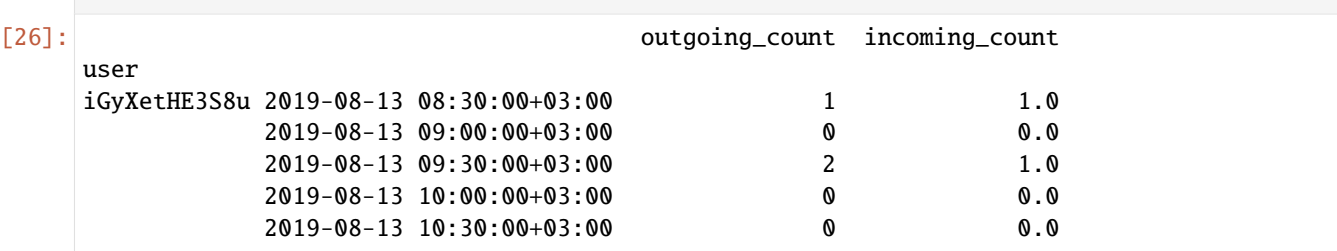

Similar to the calls functions, we need to define the feature\_functions dictionary. Likewise, if we leave it empty, then all data is aggregated in 30-minutes bins. We see that the function also differentiates between the incoming and outgoing messages. Let's quickly summarize the data requirements for SMS

# **17.5 \* TIP! Data format requirements for SMS (special case)**

Data can take other shapes and formats. However, the niimpy data scheme requires it to be in a certain shape. This means the dataframe needs to have at least the following characteristics: 1. One row per call. Each row should store information about one call only 2. Each row's index should be a timestamp 3. There should be at least four columns: index: date and time when the event happened (timestamp) - user: stores the user name whose data is analyzed. Each user should have a unique name or hash (i.e. one hash for each unique user) - message type: determines if the message was sent (outgoing) or received (incoming) 4. Columns additional to those listed in item 3 are allowed 5. The names of the columns do not need to be exactly "user", "message\_type"

## **17.6 5. Implementing own features**

If none of the provided functions suits well, We can implement our own customized features easily. To do so, we need to define a function that accepts a dataframe and returns a dataframe. The returned object should be indexed by user and timestamps (multiindex). To make the feature readily available in the default options, we need add the *call* prefix to the new function (e.g. call\_my-new-feature). Let's assume we need a new function that counts all calls, independent of their direction (outgoing, incoming, etc.). Let's first define the function

```
[27]: def call_count_all(df,feature_functions=None):
          if not "communication_column_name" in feature_functions:
```

```
col_name = "call_duration"
   else:
       col_name = feature_functions["communication_column_name"]
   if not "resample_args" in feature_functions.keys():
       feature_functions["resample_args"] = {"rule":"30T"}
   if len(df) > 0:
       result = df.groupby("user")[col_name].resample(**feature_functions["resample_args
\rightarrow"]).count()
       result.rename("call_count_all", inplace=True)
       result.to_frame()
   return result
```
Then, we can call our new function in the stand-alone way or using the extract\_features\_comms function. Because the stand-alone way is the common way to call functions in python, we will not show it. Instead, we will show how to integrate this new function to the wrapper. Let's read again the data and assume we want the default behavior of the wrapper.

```
[28]: data = niimpy.read_csv(config.MULTIUSER_AWARE_CALLS_PATH, tz='Europe/Helsinki')
     customized_features = com.extract_features_comms(data, features={call_count_all: {}})
```
computing <function call\_count\_all at 0x000002525EBBD900>...

```
[29]: customized_features.head()
```
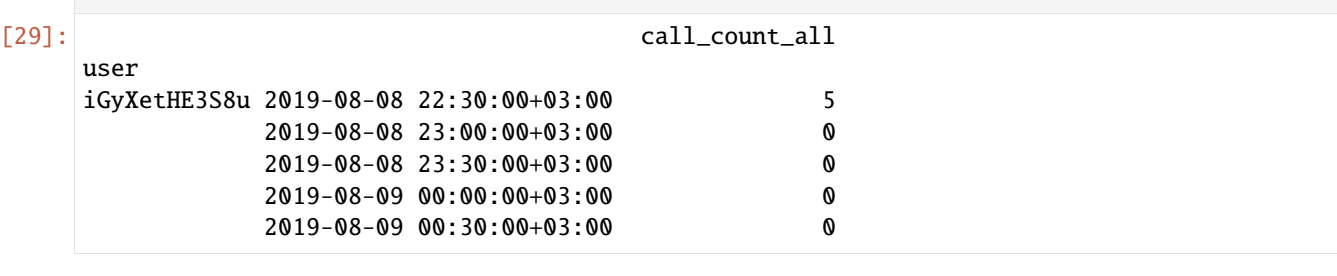

[ ]:

**CHAPTER**

**EIGHTEEN**

# **DEMO NOTEBOOK FOR ANALYZING SCREEN ON/OFF DATA**

# **18.1 Introduction**

Screen data refers to the information about the status of the screen as reported by Android. These data can reveal important information about people's circadian rhythm, social patterns, and activity. Screen data is an event data, this means that it cannot be sampled at a regular frequency. We just have information about the events that occured. However, some factors may interfere with the correct detection of all events (e.g. when the phone's battery is depleated). Therefore, to correctly process screen data, we need to take into account other information like the battery status of the phone. This may complicate the preprocessing. To address this, niimpy includes a set of functions to clean, downsample, and extract features from screen data while taking into account factors like the battery level. The functions allow us to extract the following features:

- screen\_off: reports when the screen has been turned off
- screen\_count: number of times the screen has turned on, off, or has been in use
- screen\_duration: duration in seconds of the screen on, off, and in use statuses
- screen\_duration\_min: minimum duration in seconds of the screen on, off, and in use statuses
- screen duration max: maximum duration in seconds of the screen on, off, and in use statuses
- screen\_duration\_median: median duration in seconds of the screen on, off, and in use statuses
- screen\_duration\_mean: mean duration in seconds of the screen on, off, and in use statuses
- screen\_duration\_std: standard deviation of the duration in seconds of the screen on, off, and in use statuses
- screen\_first\_unlock: reports the first time when the phone was unlocked every day
- extract\_features\_screen: wrapper-like function to extract several features at the same time

In addition, the screen module has three internal functions that help classify the events and calculate their status duration.

In the following, we will analyze screen data provided by niimpy as an example to illustrate the use of screen data.

## **18.2 2. Read data**

Let's start by reading the example data provided in niimpy. These data have already been shaped in a format that meets the requirements of the data schema. Let's start by importing the needed modules. Firstly we will import the niimpy package and then we will import the module we will use (screen) and give it a short name for use convenience.

```
[1]: import niimpy
    from niimpy import config
    import niimpy.preprocessing.screen as s
```
import pandas as pd import warnings warnings.filterwarnings("ignore")

Now let's read the example data provided in niimpy. The example data is in csv format, so we need to use the read\_csv function. When reading the data, we can specify the timezone where the data was collected. This will help us handle daylight saving times easier. We can specify the timezone with the argument **tz**. The output is a dataframe. We can also check the number of rows and columns in the dataframe.

[2]: data = niimpy.read\_csv(config.MULTIUSER\_AWARE\_SCREEN\_PATH, tz='Europe/Helsinki') data.shape

 $[2]$ : (277, 5)

The data was succesfully read. We can see that there are 277 datapoints with 5 columns in the dataset. However, we do not know yet what the data really looks like, so let's have a quick look:

[3]: data.head()

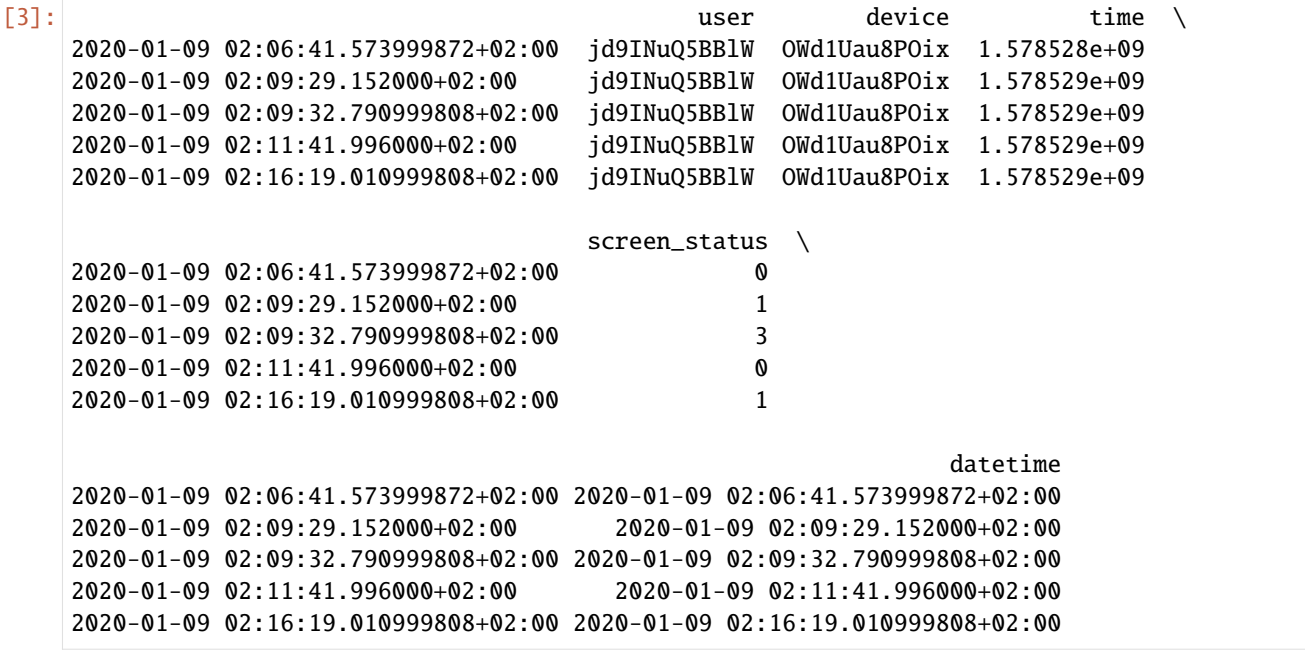

 $[4]$ : data.tail()

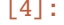

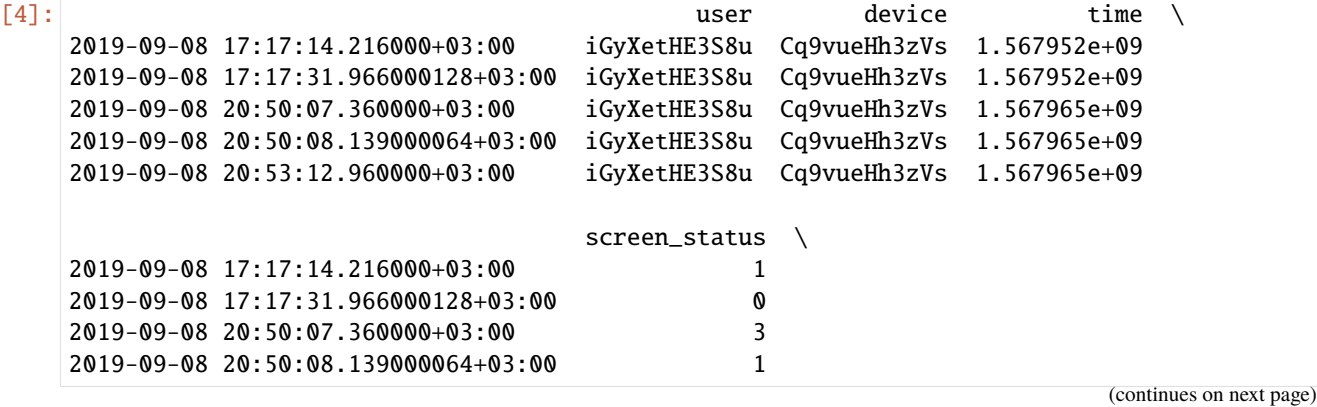

```
2019-09-08 20:53:12.960000+03:00 0
                                                          datetime
2019-09-08 17:17:14.216000+03:00 2019-09-08 17:17:14.216000+03:00
2019-09-08 17:17:31.966000128+03:00 2019-09-08 17:17:31.966000128+03:00
2019-09-08 20:50:07.360000+03:00 2019-09-08 20:50:07.360000+03:00
2019-09-08 20:50:08.139000064+03:00 2019-09-08 20:50:08.139000064+03:00
2019-09-08 20:53:12.960000+03:00 2019-09-08 20:53:12.960000+03:00
```
By exploring the head and tail of the dataframe we can form an idea of its entirety. From the data, we can see that:

- rows are observations, indexed by timestamps, i.e. each row represents a screen event at a given time and date
- columns are characteristics for each observation, for example, the user whose data we are analyzing
- there are at least two different users in the dataframe
- the main column is screen\_status. This screen status is coded in numbers as: 0=off, 1=on, 2=locked, 3=unlocked.

# **18.3 \* TIP! Data format requirements (or what should our data look like)**

Data can take other shapes and formats. However, the niimpy data scheme requires it to be in a certain shape. This means the dataframe needs to have at least the following characteristics: 1. One row per screen status. Each row should store information about one screen status only 2. Each row's index should be a timestamp 3. There should be at least three columns: - index: date and time when the event happened (timestamp) - user: stores the user name whose data is analyzed. Each user should have a unique name or hash (i.e. one hash for each unique user) - screen\_status: stores the screen status (0,1,2, or 3) as defined by Android. 4. Columns additional to those listed in item 3 are allowed 5. The names of the columns do not need to be exactly "screen status" as we can pass our own names in an argument (to be explained later).

Below is an example of a dataframe that complies with these minimum requirements

```
[5]: example_dataschema = data[['user','screen_status']]
```
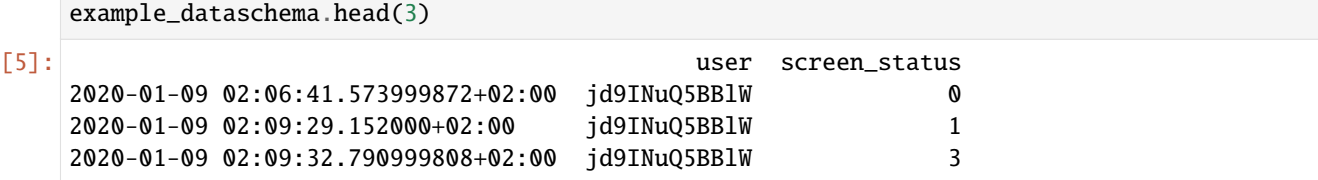

### **18.3.1 A few words on missing data**

Missing data for screen is difficult to detect. Firstly, this sensor is triggered by events and not sampled at a fixed frequency. Secondly, different phones, OS, and settings change how the screen is turned on/off; for example, one phone may go from OFF to ON to UNLOCKED, while another phone may go from OFF to UNLOCKED directly. Thirdly, events not related to the screen may affect its behavior, e.g. battery running out. Neverthless, there are some events transitions that are impossible to have, like a status to itself (e.g. two consecutive 0s). These *imposible* statuses helps us determine the missing data.

### **18.3.2 A few words on the classification of the events**

We can know the status of the screen at a certain timepoint. However, we need a bit more to know the duration and the meaning of it. Consequently, we need to look at the numbers of two consecutive events and classify the transitions (going from one state to another consecutively) as: - from 3 to 0,1,2: the phone was in use - from 1 to 0,1,3: the phone was on - from 0 to 1,2,3: the phone was off

Other transitions are irrelevant.

#### **18.3.3 A few words on the role of the battery**

As mentioned before, battery statuses can affect the screen behavior. In particular, when the battery is depleated and the phone is shut down automatically, the screen sensor does not cast any events, so even when the screen is technically OFF because the phone does not have any battery left, we will not see that 0 in the screen status column. Thus, it is important to take into account the battery information when analyzing screen data. niimpy's screen module is adapted to take into account the battery data. Since we do have some battery data, we will load it.

```
[6]: bat_data = niimpy.read_csv(config.MULTIUSER_AWARE_BATTERY_PATH, tz='Europe/Helsinki')
    bat_data.head()
```
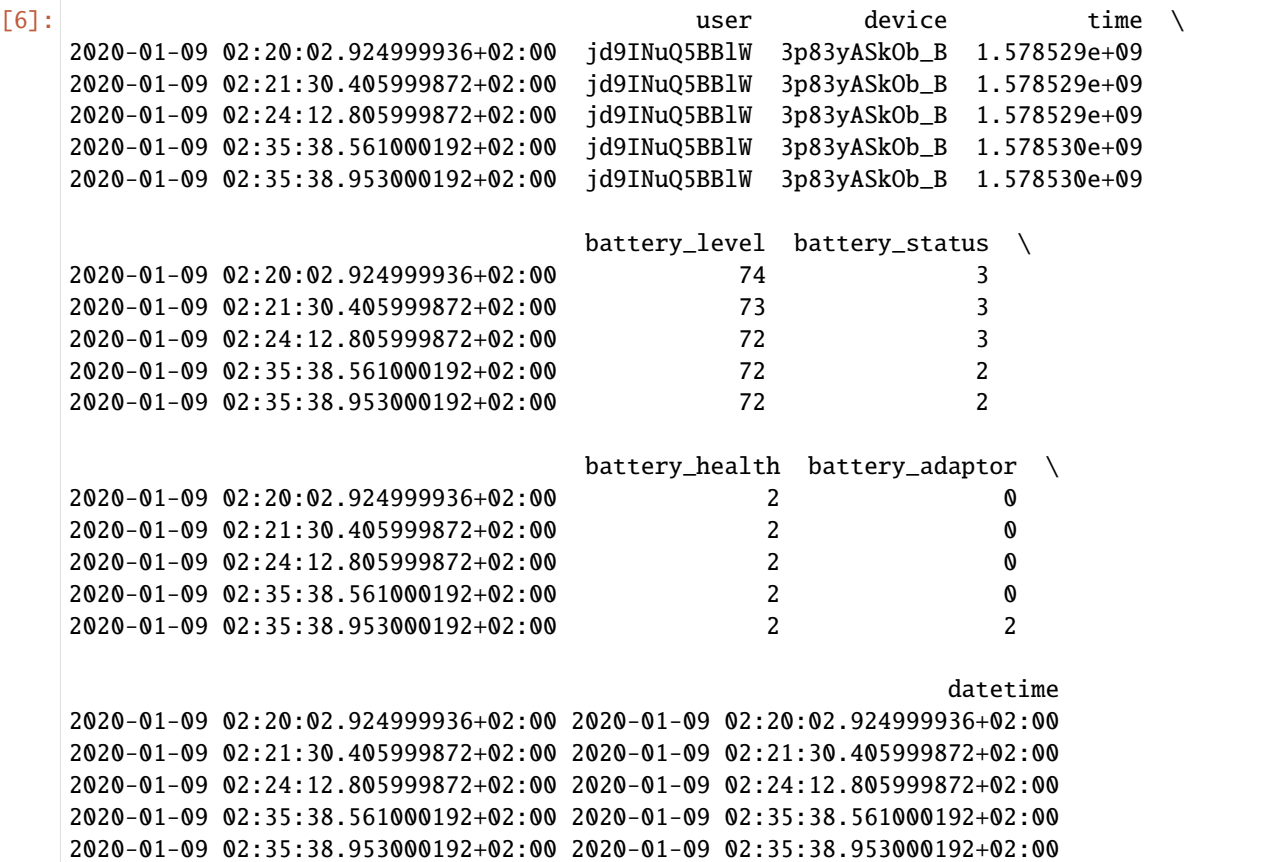

In this case, we are interested in the battery\_status information. This is standard information provided by Android. However, if the dataframe has this information in a column with a different name, we can use the argument battery\_column\_name similarly to the use of screen\_column\_name (more info about this topic below).

# **18.4 4. Extracting features**

There are two ways to extract features. We could use each function separately or we could use niimpy's ready-made wrapper. Both ways will require us to specify arguments to pass to the functions/wrapper in order to customize the way the functions work. These arguments are specified in dictionaries. Let's first understand how to extract features using stand-alone functions.

We can use niimpy's functions to compute communication features. Each function will require two inputs: - (mandatory) dataframe that must comply with the minimum requirements (see '\* TIP! Data requirements above) - (optional) an argument dictionary for stand-alone functions

## **18.4.1 4.1.1 The argument dictionary for stand-alone functions (or how we specify the way a function works)**

In this dictionary, we can input two main features to customize the way a stand-alone function works: - the name of the columns to be preprocessed: Since the dataframe may have different columns, we need to specify which column has the data we would like to be preprocessed. To do so, we can simply pass the name of the column to the argument screen\_column\_name.

• the way we resample: resampling options are specified in niimpy as a dictionary. niimpy's resampling and aggregating relies on pandas.DataFrame.resample, so mastering the use of this pandas function will help us greatly in niimpy's preprocessing. Please familiarize yourself with the pandas resample function before continuing. Briefly, to use the pandas.DataFrame.resample function, we need a rule. This rule states the intervals we would like to use to resample our data (e.g., 15-seconds, 30-minutes, 1-hour). Neverthless, we can input more details into the function to specify the exact sampling we would like. For example, we could use the *close* argument if we would like to specify which side of the interval is closed, or we could use the *offset* argument if we would like to start our binning with an offset, etc. There are plenty of options to use this command, so we strongly recommend having pandas.DataFrame.resample documentation at hand. All features for the pandas.DataFrame.resample will be specified in a dictionary where keys are the arguments' names for the pandas.DataFrame.resample, and the dictionary's values are the values for each of these selected arguments. This dictionary will be passed as a value to the key resample\_args in niimpy.

Let's see some basic examples of these dictionaries:

```
[7]: feature_dict1:{"screen_column_name":"screen_status","resample_args":{"rule":"1D"}}
     feature_dict2:{"screen_column_name":"random_name","resample_args":{"rule":"30T"}}
     feature_dict3:{"screen_column_name":"other_name","resample_args":{"rule":"45T","origin":
     ightharpoonup"end"}}
```
Here, we have three basic feature dictionaries.

- feature\_dict1 will be used to analyze the data stored in the column screen\_status in our dataframe. The data will be binned in one day periods
- feature\_dict2 will be used to analyze the data stored in the column random\_name in our dataframe. The data will be aggregated in 30-minutes bins
- feature\_dict3 will be used to analyze the data stored in the column other\_name in our dataframe. The data will be binned in 45-minutes bins, but the binning will start from the last timestamp in the dataframe.

**Default values:** if no arguments are passed, niimpy's default values are "screen status" for the screen column name, and 30-min aggregation bins.

### **18.4.2 4.1.2 Using the functions**

Now that we understand how the functions are customized, it is time we compute our first communication feature. Suppose that we are interested in extracting the total duration of outgoing calls every 20 minutes. We will need niimpy's screen\_count function, the data, and we will also need to create a dictionary to customize our function. Let's create the dictionary first

[8]: function\_features={"screen\_column\_name":"screen\_status","resample\_args":{"rule":"20T"}}

Now let's use the function to preprocess the data.

[9]: my\_screen\_count = s.screen\_count(data, bat\_data, function\_features)

my\_screen\_count is a multiindex dataframe, where the first level is the user, and the second level is the aggregated timestamp. Let's look at some values for one of the subjects.

```
[10]: my_screen_count.xs("jd9INuQ5BBlW", level="user")
```
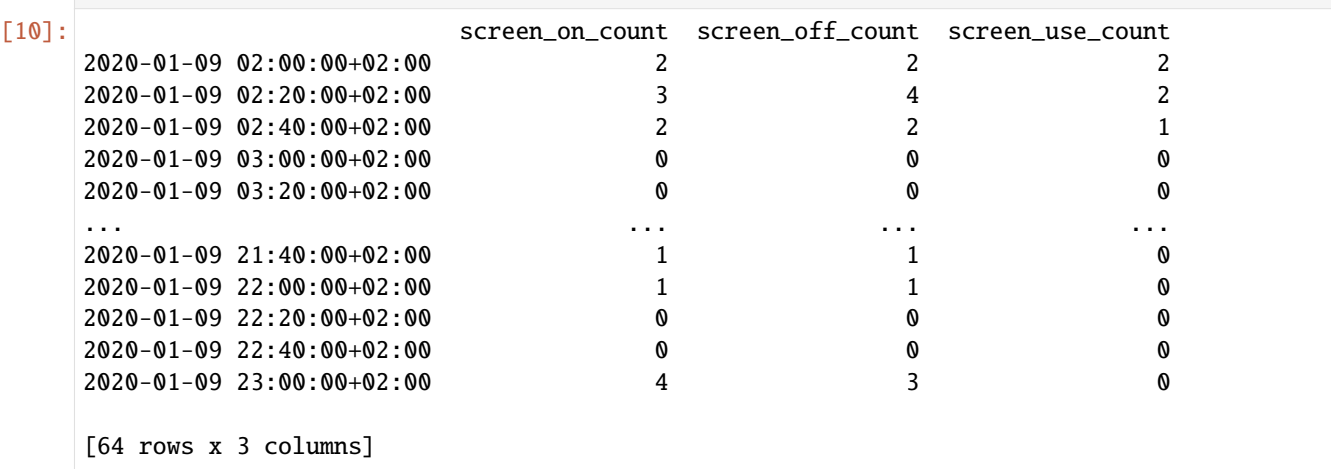

Let's remember how the original data looked like for this subject

```
[11]: data[data["user"]=="jd9INuQ5BBlW"].head(7)
[11]: user device time \setminus2020-01-09 02:06:41.573999872+02:00 jd9INuQ5BBlW OWd1Uau8POix 1.578528e+09
    2020-01-09 02:09:29.152000+02:00 jd9INuQ5BBlW OWd1Uau8POix 1.578529e+09
    2020-01-09 02:09:32.790999808+02:00 jd9INuQ5BBlW OWd1Uau8POix 1.578529e+09
    2020-01-09 02:11:41.996000+02:00 jd9INuQ5BBlW OWd1Uau8POix 1.578529e+09
    2020-01-09 02:16:19.010999808+02:00 jd9INuQ5BBlW OWd1Uau8POix 1.578529e+09
    2020-01-09 02:16:29.648999936+02:00 jd9INuQ5BBlW OWd1Uau8POix 1.578529e+09
    2020-01-09 02:16:29.657999872+02:00 jd9INuQ5BBlW OWd1Uau8POix 1.578529e+09
                                   screen_status \
    2020-01-09 02:06:41.573999872+02:00 0
    2020-01-09 02:09:29.152000+02:00 1
    2020-01-09 02:09:32.790999808+02:00 3
    2020-01-09 02:11:41.996000+02:00 0
    2020-01-09 02:16:19.010999808+02:00 1
    2020-01-09 02:16:29.648999936+02:00 0
    2020-01-09 02:16:29.657999872+02:00 2
```

```
datetime
2020-01-09 02:06:41.573999872+02:00 2020-01-09 02:06:41.573999872+02:00
2020-01-09 02:09:29.152000+02:00 2020-01-09 02:09:29.152000+02:00
2020-01-09 02:09:32.790999808+02:00 2020-01-09 02:09:32.790999808+02:00
2020-01-09 02:11:41.996000+02:00 2020-01-09 02:11:41.996000+02:00
2020-01-09 02:16:19.010999808+02:00 2020-01-09 02:16:19.010999808+02:00
2020-01-09 02:16:29.648999936+02:00 2020-01-09 02:16:29.648999936+02:00
2020-01-09 02:16:29.657999872+02:00 2020-01-09 02:16:29.657999872+02:00
```
We see that the bins are indeed 20-minutes bins, however, they are adjusted to fixed, predetermined intervals, i.e. the bin does not start on the time of the first datapoint. Instead, pandas starts the binning at 00:00:00 of everyday and counts 20-minutes intervals from there.

If we want the binning to start from the first datapoint in our dataset, we need the origin parameter and a for loop.

```
[12]: users = list(data['user'].unique())
     results = []for user in users:
          start_time = data[data["user"]==user].index.min()
          function_features={"screen_column_name":"screen_status","resample_args":{"rule":"20T
      ˓→","origin":start_time}}
         results.append(s.screen_count(data[data["user"]==user],bat_data[bat_data["user
      ˓→"]==user], function_features))
     my\_screen\_count = pd.concat(results)
```
#### [13]: my\_screen\_count

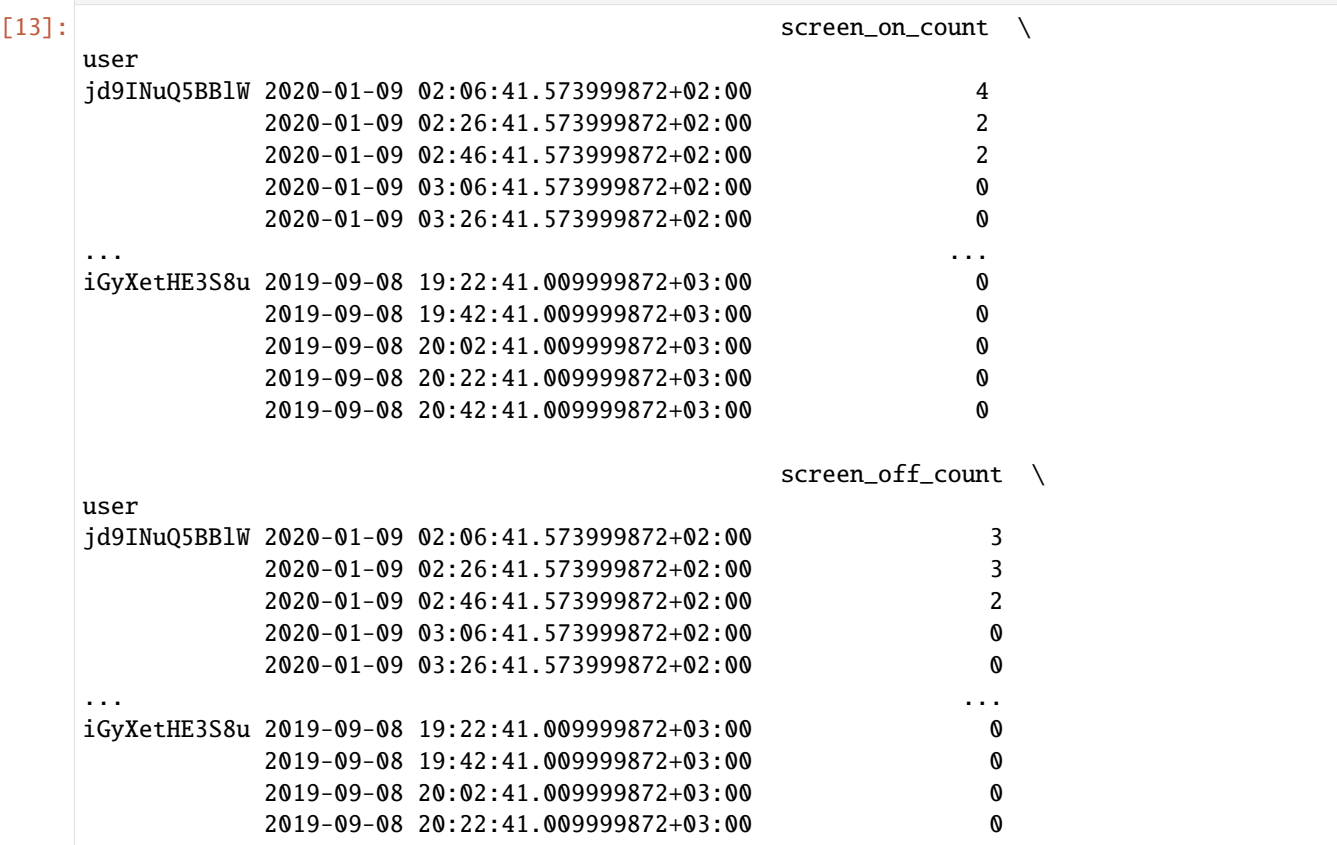

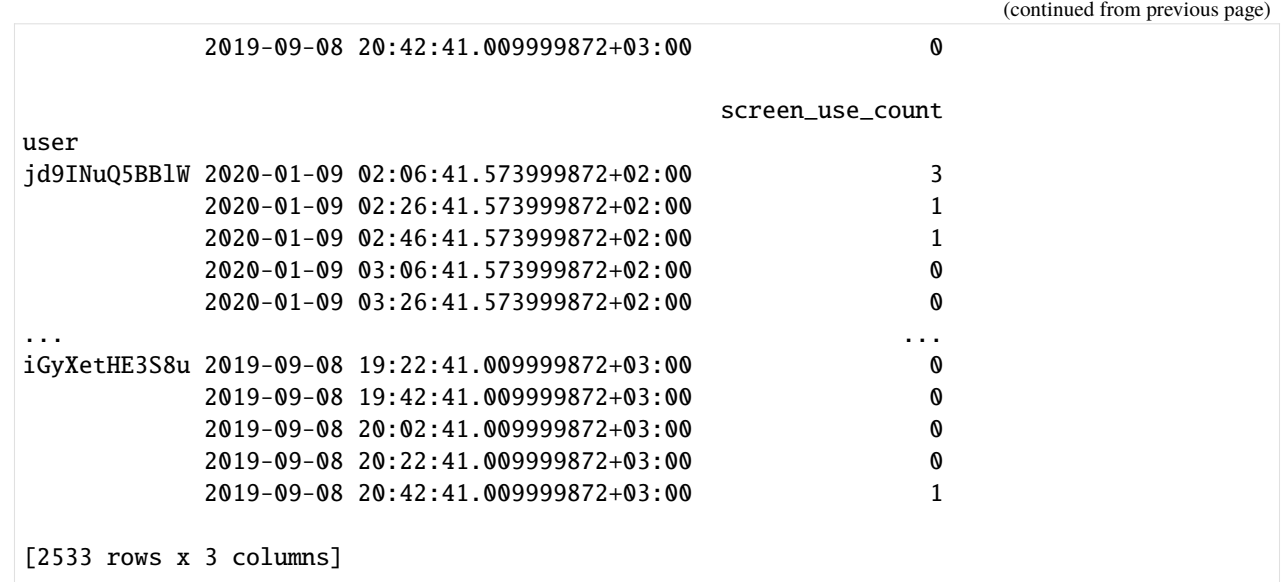

The functions can also be called in absence of a feature\_functions dictionary. In this case, the binning will be automatically set to 30-minutes.

```
[14]: my_screen_count = s.screen_count(data, bat_data, {})
   my_screen_count.head()
[14]: screen_on_count screen_off_count \
   user
   iGyXetHE3S8u 2019-08-05 14:00:00+03:00 4 4
           2019-08-05 14:30:00+03:00 2 2
           2019-08-05 15:00:00+03:00 0 0
           2019-08-05 15:30:00+03:00 0 0
           2019-08-05 16:00:00+03:00 0 0
                            screen_use_count
   user
   iGyXetHE3S8u 2019-08-05 14:00:00+03:00 4
           2019-08-05 14:30:00+03:00 2
           2019-08-05 15:00:00+03:00 0
           2019-08-05 15:30:00+03:00 0
           2019-08-05 16:00:00+03:00 0
```
In case we do not have battery data, the functions can also be called without it. In this case, simply input an empty dataframe in the second position of the function. For example,

 $[15]$ : empty\_bat = pd.DataFrame()

no\_bat = s.screen\_count(data, empty\_bat, function\_features) #no battery information no\_bat.head()

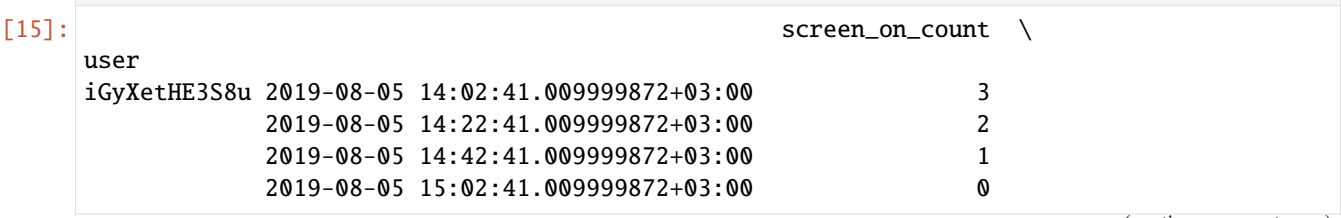

(continued from previous page) 2019-08-05 15:22:41.009999872+03:00 0 screen\_off\_count \ user iGyXetHE3S8u 2019-08-05 14:02:41.009999872+03:00 3 2019-08-05 14:22:41.009999872+03:00 2 2019-08-05 14:42:41.009999872+03:00 1 2019-08-05 15:02:41.009999872+03:00 0 2019-08-05 15:22:41.009999872+03:00 0 screen\_use\_count user iGyXetHE3S8u 2019-08-05 14:02:41.009999872+03:00 3 2019-08-05 14:22:41.009999872+03:00 2 2019-08-05 14:42:41.009999872+03:00 1 2019-08-05 15:02:41.009999872+03:00 0 2019-08-05 15:22:41.009999872+03:00 0

#### **4.2 Extract features using the wrapper**

We can use niimpy's ready-made wrapper to extract one or several features at the same time. The wrapper will require two inputs: - (mandatory) dataframe that must comply with the minimum requirements (see '\* TIP! Data requirements above) - (optional) an argument dictionary for wrapper

## **18.4.3 4.2.1 The argument dictionary for wrapper (or how we specify the way the wrapper works)**

This argument dictionary will use dictionaries created for stand-alone functions. If you do not know how to create those argument dictionaries, please read the section **4.1.1 The argument dictionary for stand-alone functions (or how we specify the way a function works)** first.

The wrapper dictionary is simple. Its keys are the names of the features we want to compute. Its values are argument dictionaries created for each stand-alone function we will employ. Let's see some examples of wrapper dictionaries:

```
[16]: wrapper_features1 = {s.screen_count:{"screen_column_name":"screen_status","resample_args
      \rightarrow": {"rule": "1D"}},
                            s.screen_duration_min:{"screen_column_name":"screen_status",
      ˓→"resample_args":{"rule":"1D"}}}
```
• wrapper\_features1 will be used to analyze two features, screen\_count and screen\_duration\_min. For the feature screen\_count, we will use the data stored in the column screen\_status in our dataframe and the data will be binned in one day periods. For the feature screen\_duration\_min, we will use the data stored in the column screen\_status in our dataframe and the data will be binned in one day periods.

```
[17]: wrapper_features2 = {s.screen_count:{"screen_column_name":"screen_status", "battery_
      ˓→column_name":"battery_status", "resample_args":{"rule":"1D"}},
                           s.screen_duration:{"screen_column_name":"random_name","resample_args
      ˓→":{"rule":"5H","offset":"5min"}}}
```
• wrapper\_features2 will be used to analyze two features, screen\_status and screen\_duration. For the feature screen status, we will use the data stored in the column screen\_status in our dataframe and the data will be binned in one day periods. In addition, we will use battery data stored in a column called "battery-status". For the feature screen duration, we will use the data stored in the column random\_name in our dataframe and the data will be binned in 5-hour periods with a 5-minute offset.

```
[18]: wrapper_features3 = {s.screen_count:{"screen_column_name":"one_name","resample_args":{
      ˓→"rule":"1D","offset":"5min"}},
                           s.screen_duration:{"screen_column_name":"one_name", "battery_column
      ˓→":"some_column","resample_args":{}},
                           s.screen_duration_min:{"screen_column_name":"another_name",
      ˓→"resample_args":{"rule":"30T","origin":"end_day"}}}
```
• wrapper\_features3 will be used to analyze three features, screen\_count, screen\_duration, and screen\_duration\_min. For the feature screen\_count, we will use the data stored in the column one\_name and the data will be binned in one day periods with a 5-min offset. For the feature screen\_duration, we will use the data stored in the column one\_name in our dataframe and the data will be binned using the default settings, i.e. 30-min bins. In addition, we will use data from the battery sensor, which will be passed in a column called "some\_column". Finally, for the feature screen\_duration\_min, we will use the data stored in the column another\_name in our dataframe and the data will be binned in 30-minute periods and the origin of the bins will be the ceiling midnight of the last day.

**Default values:** if no arguments are passed, niimpy's default values are "screen\_status" for the screen\_column\_name, and 30-min aggregation bins. Moreover, the wrapper will compute all the available functions in absence of the argument dictionary.

## **18.4.4 4.2.2 Using the wrapper**

Now that we understand how the wrapper is customized, it is time we compute our first communication feature using the wrapper. Suppose that we are interested in extracting the call total duration every 50 minutes. We will need niimpy's extract\_features\_comms function, the data, and we will also need to create a dictionary to customize our function. Let's create the dictionary first

[19]: wrapper\_features1 = {s.screen\_duration:{"screen\_column\_name":"screen\_status","resample\_ ˓<sup>→</sup>args":{"rule":"50T"}}}

[20]: results\_wrapper = s.extract\_features\_screen(data, bat\_data, features=wrapper\_features1)

Now, let's use the wrapper

```
results_wrapper.head(5)
    computing <function screen_duration at 0x000001EDD30E8160>...
[20]: screen_on_durationtotal \
    user
    iGyXetHE3S8u 2019-08-05 13:20:00+03:00 78.193
             2019-08-05 14:10:00+03:00 198.189
             2019-08-05 15:00:00+03:00 0.000
             2019-08-05 15:50:00+03:00 0.000
             2019-08-05 16:40:00+03:00 0.000
                                screen_off_durationtotal \
    user
    iGyXetHE3S8u 2019-08-05 13:20:00+03:00 546.422
             2019-08-05 14:10:00+03:00 286720.506
             2019-08-05 15:00:00+03:00 0.000
```
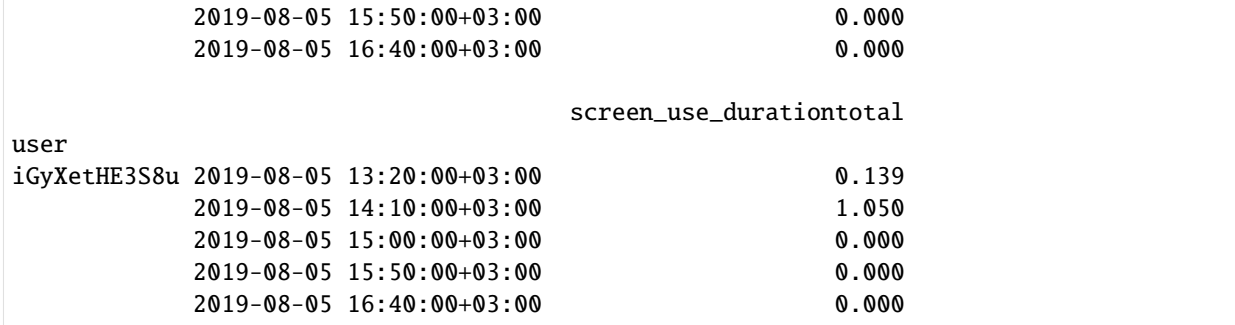

Our first attempt was succesful. Now, let's try something more. Let's assume we want to compute the screen\_duration and screen\_count in 50-minutes bin.

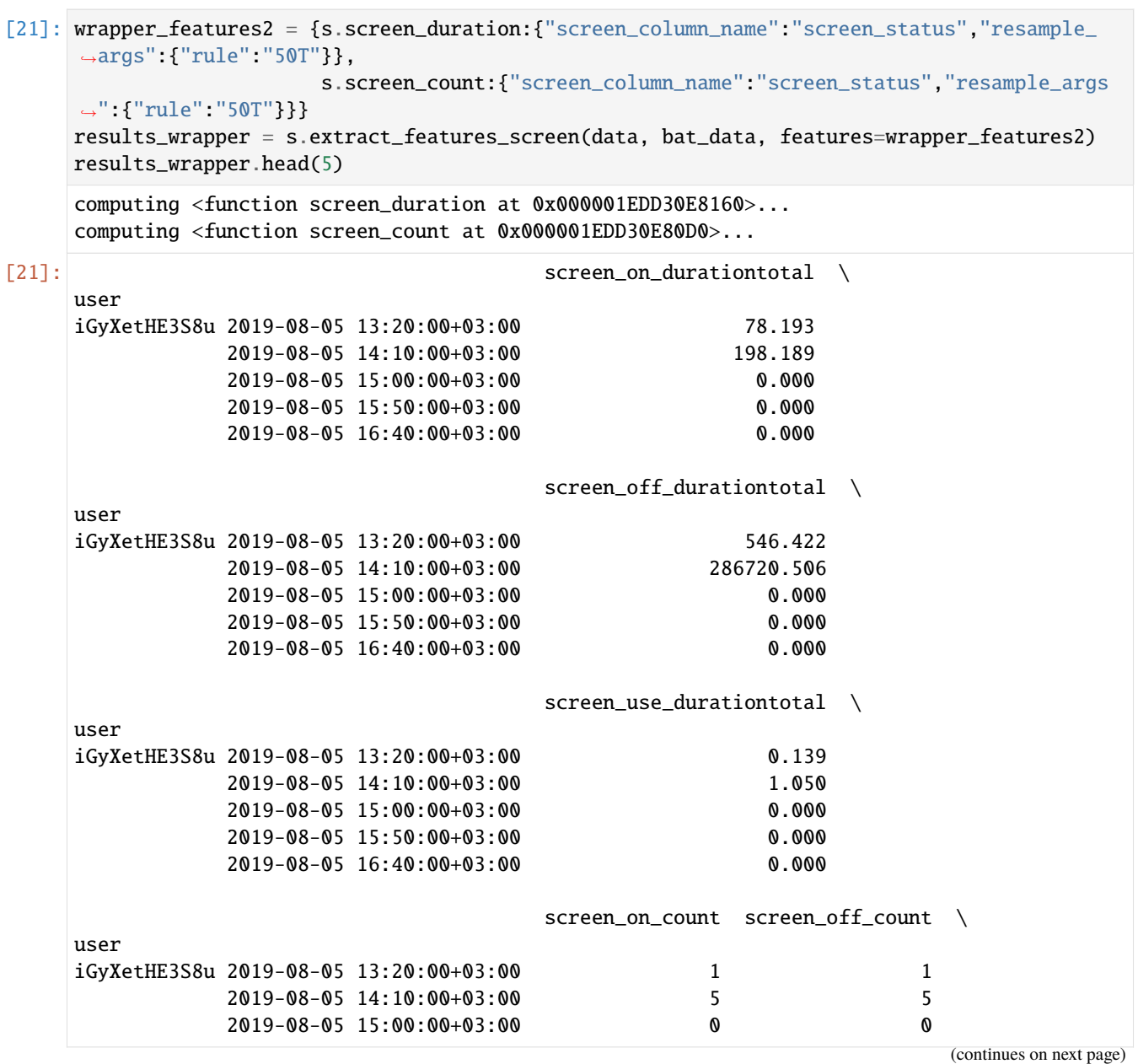

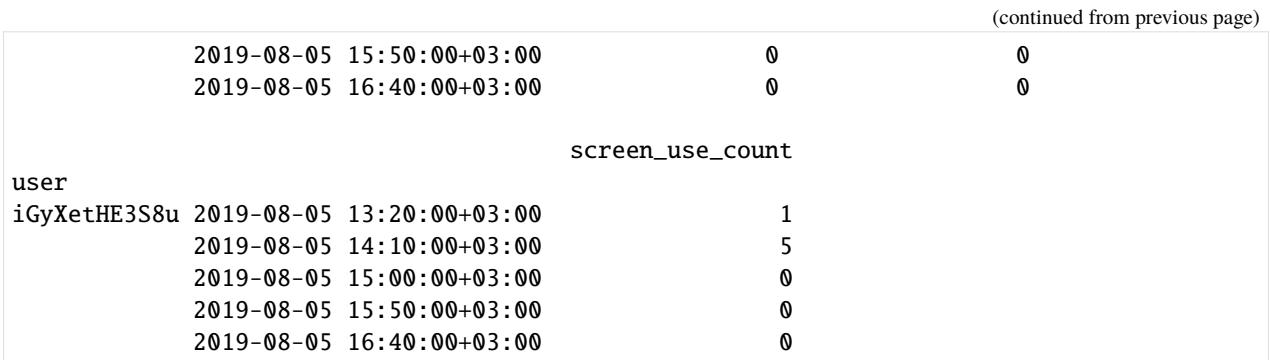

Great! Another successful attempt. We see from the results that more columns were added with the required calculations. This is how the wrapper works when all features are computed with the same bins. Now, let's see how the wrapper performs when each function has different binning requirements. Let's assume we need to compute the screen\_duration every day, and the screen\_count every 5 hours with an offset of 5 minutes.

```
[22]: wrapper_features3 = {s.screen_duration:{"screen_column_name":"screen_status","resample_
     ˓→args":{"rule":"1D"}},
                     s.screen_count:{"screen_column_name":"screen_status","resample_args
    ˓→":{"rule":"5H","offset":"5min"}}}
    results_wrapper = s.extract_features_screen(data, bat_data, features=wrapper_features3)
    results_wrapper.head(5)
    computing <function screen_duration at 0x000001EDD30E8160>...
    computing <function screen_count at 0x000001EDD30E80D0>...
[22]: screen_on_durationtotal \
    user
    iGyXetHE3S8u 2019-08-05 00:00:00+03:00 276.382
               2019-08-06 00:00:00+03:00 0.000
               2019-08-07 00:00:00+03:00 0.000
               2019-08-08 00:00:00+03:00 98.228
               2019-08-09 00:00:00+03:00 8.136
                                    screen off durationtotal \
    user
    iGyXetHE3S8u 2019-08-05 00:00:00+03:00 287266.927999
               2019-08-06 00:00:00+03:00 0.000000
               2019-08-07 00:00:00+03:00 0.000000
               2019-08-08 00:00:00+03:00 34238.356000
               2019-08-09 00:00:00+03:00 114869.103000
                                    screen_use_durationtotal \
    user
    iGyXetHE3S8u 2019-08-05 00:00:00+03:00 1.189
               2019-08-06 00:00:00+03:00 0.000
               2019-08-07 00:00:00+03:00 0.000
               2019-08-08 00:00:00+03:00 2.866
               2019-08-09 00:00:00+03:00 0.516
                                    screen_on_count screen_off_count \
    user
    iGyXetHE3S8u 2019-08-05 00:00:00+03:00 NaN NaN
                                                                (continues on next page)
```
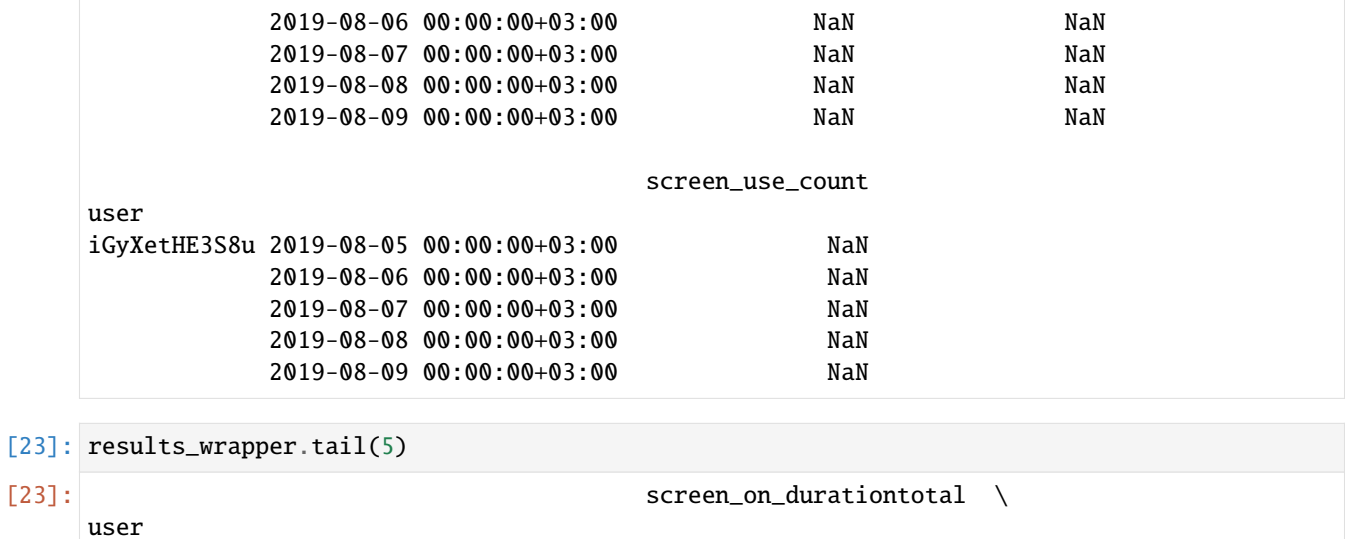

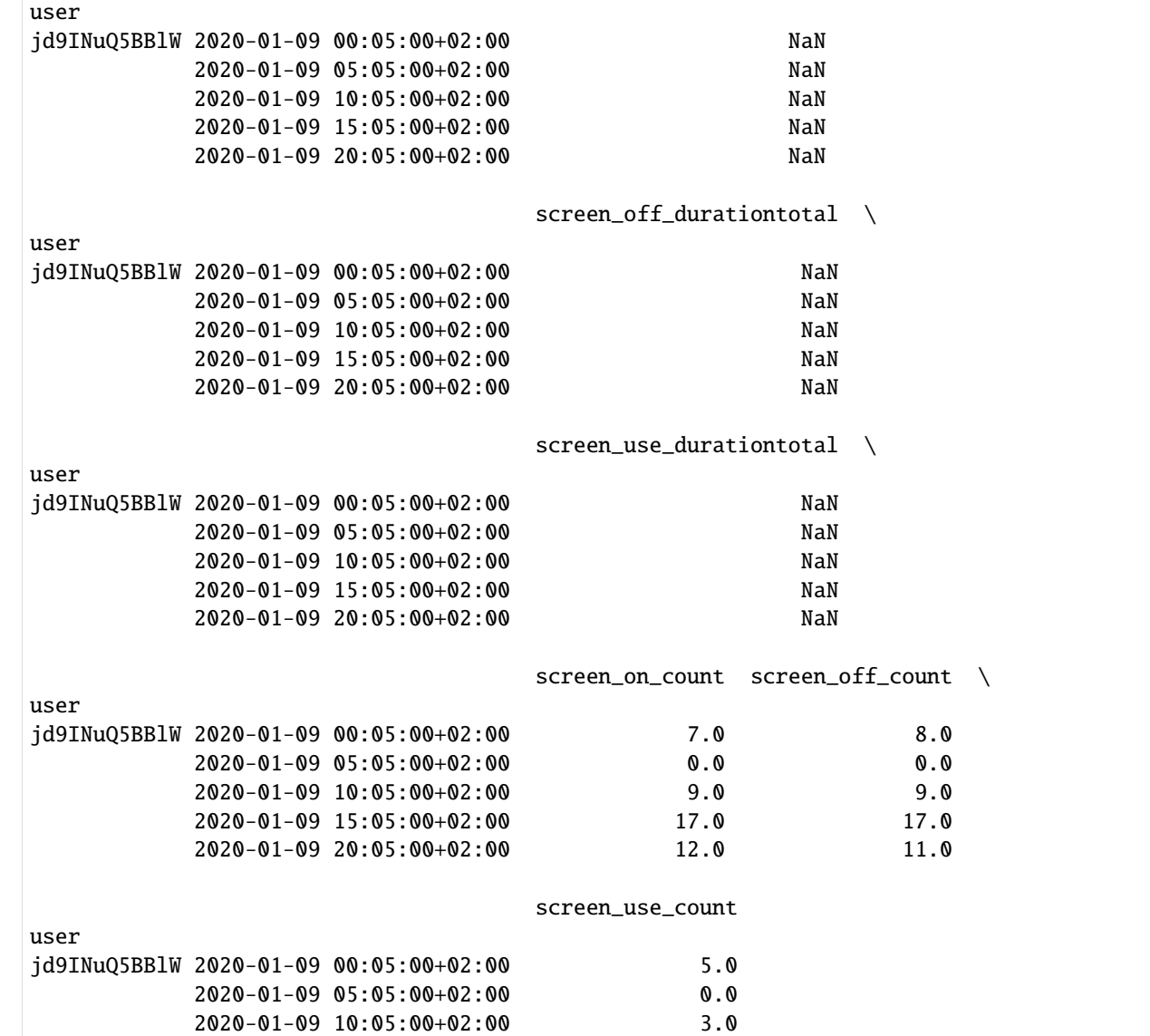

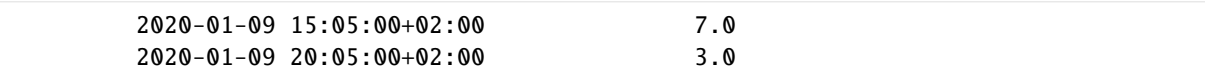

The output is once again a dataframe. In this case, two aggregations are shown. The first one is the daily aggregation computed for the screen\_duration feature (head). The second one is the 5-hour aggregation period with 5-min offset for the screen\_count (tail). We must note that because the screen\_countfeature is not required to be aggregated daily, the daily aggregation timestamps have a NaN value. Similarly, because the screen\_durationis not required to be aggregated in 5-hour windows, its values are NaN for all subjects.

### **18.4.5 4.2.3 Wrapper and its default option**

The default option will compute all features in 30-minute aggregation windows. To use the extract\_features\_comms function with its default options, simply call the function.

```
[24]: default = s.extract_features_screen(data, bat_data)
```

```
computing <function screen_off at 0x000001EDD30E8040>...
computing <function screen_count at 0x000001EDD30E80D0>...
computing <function screen_duration at 0x000001EDD30E8160>...
computing <function screen_duration_min at 0x000001EDD30E81F0>...
computing <function screen_duration_max at 0x000001EDD30E8280>...
computing <function screen_duration_mean at 0x000001EDD30E8310>...
computing <function screen_duration_median at 0x000001EDD30E83A0>...
computing <function screen_duration_std at 0x000001EDD30E8430>...
computing <function screen_first_unlock at 0x000001EDD30E84C0>...
```
The function prints the computed features so you can track its process. Now let's have a look at the outputs

```
[25]: default.tail(10)
```
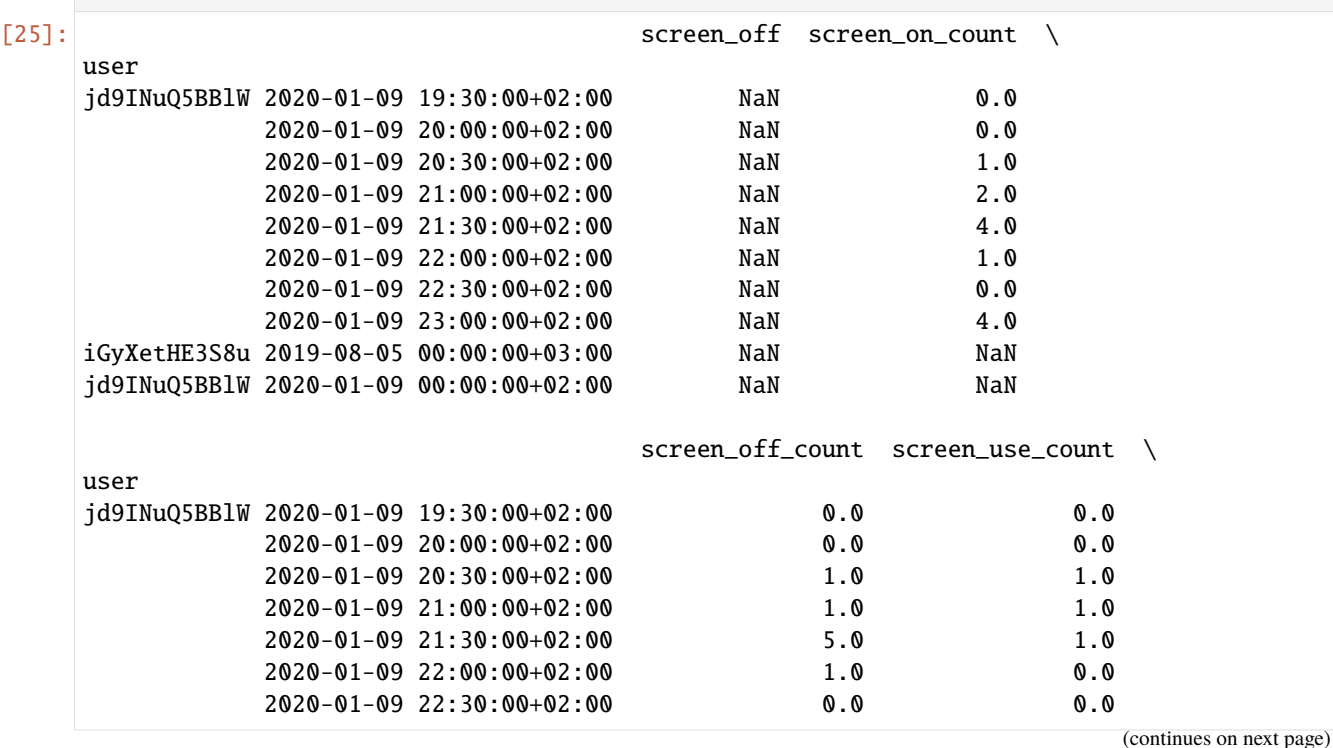
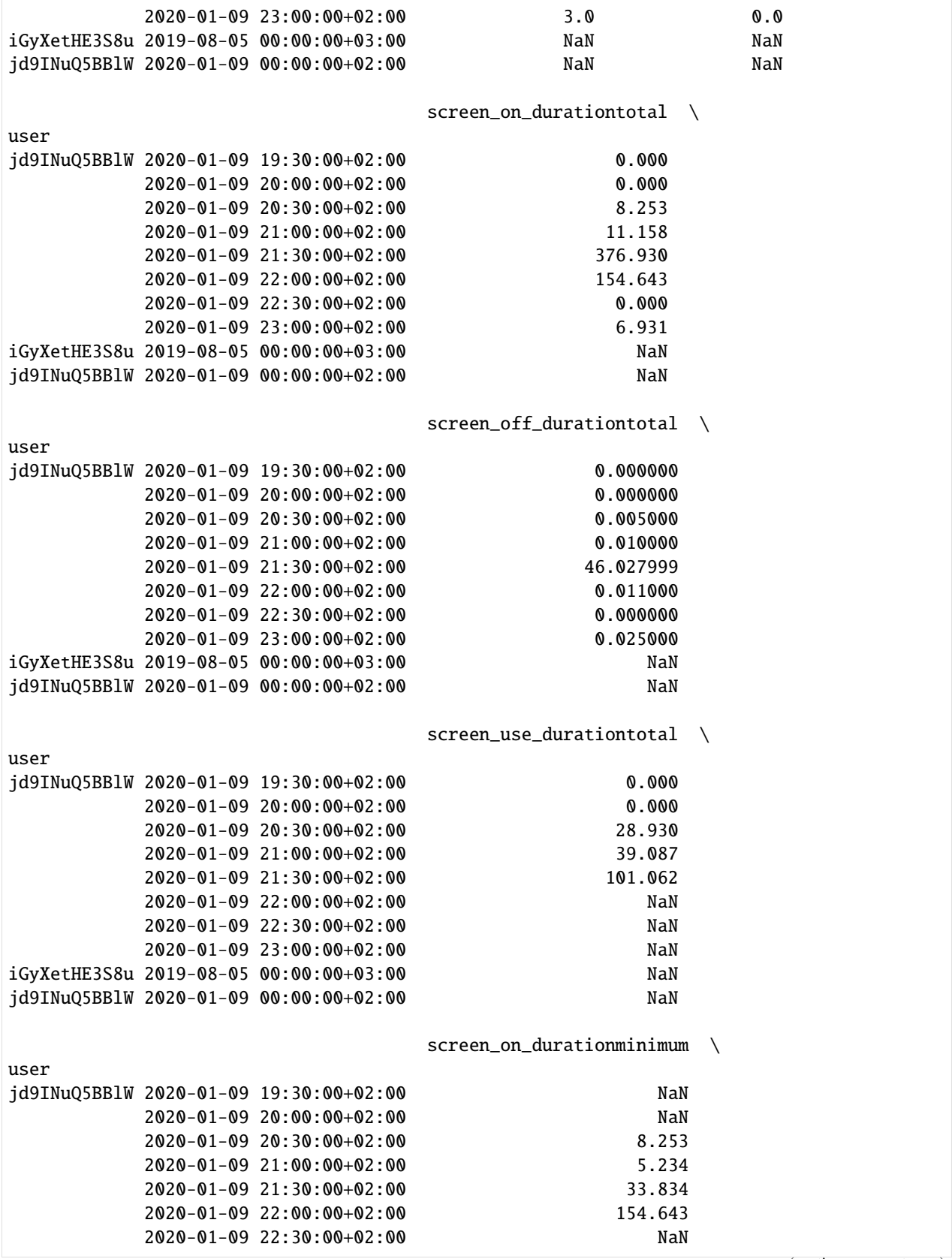

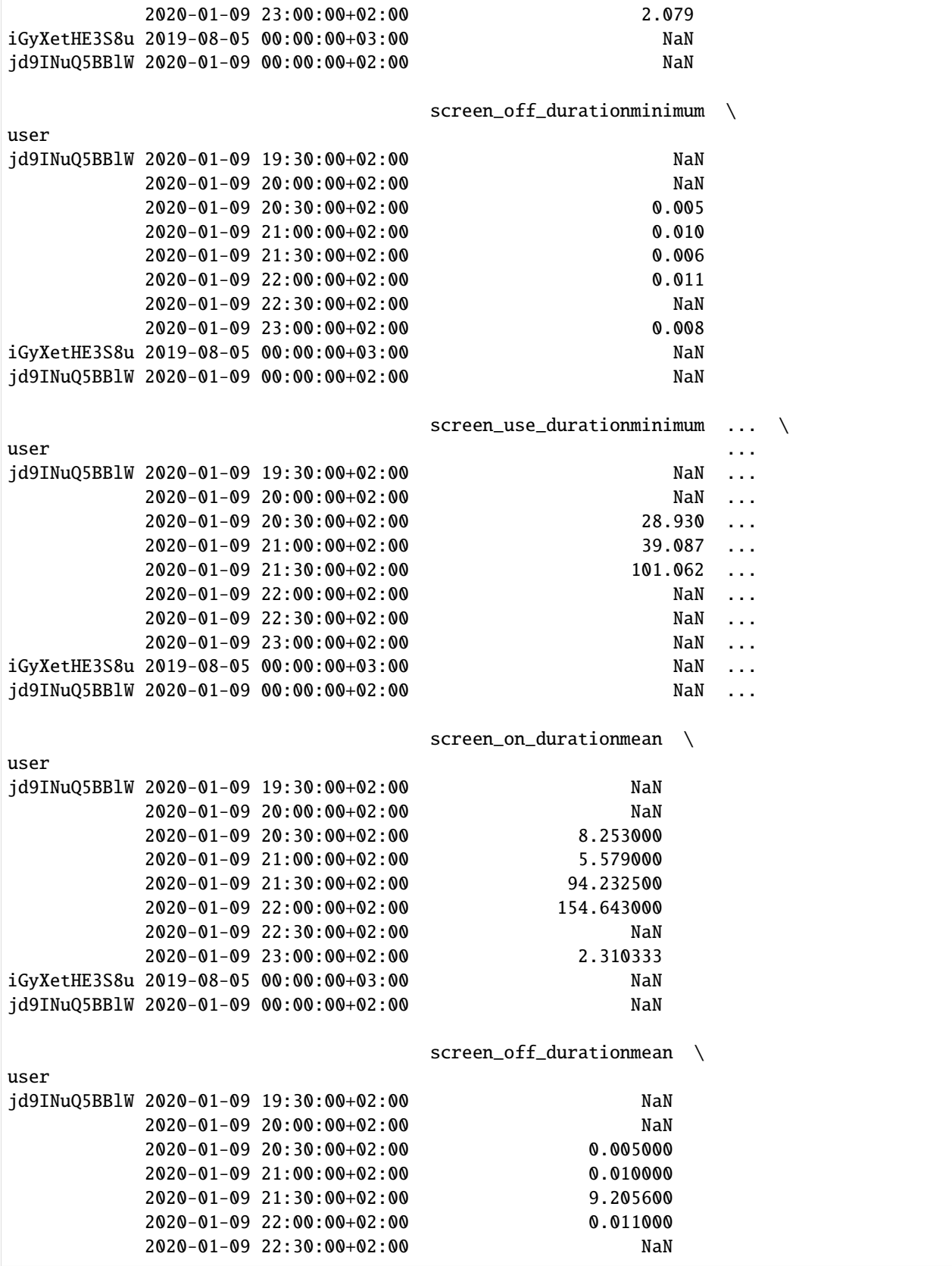

(continues on next page)

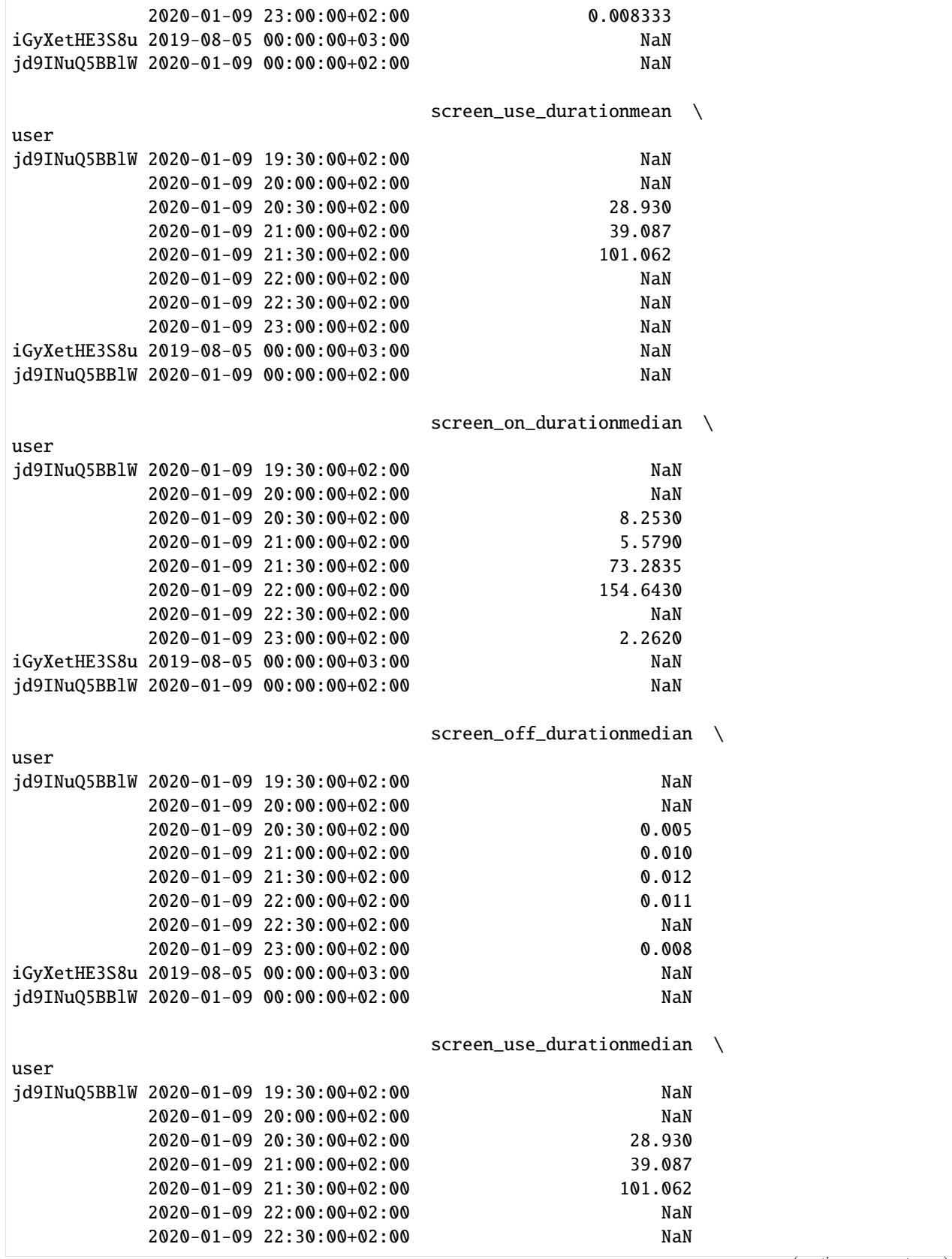

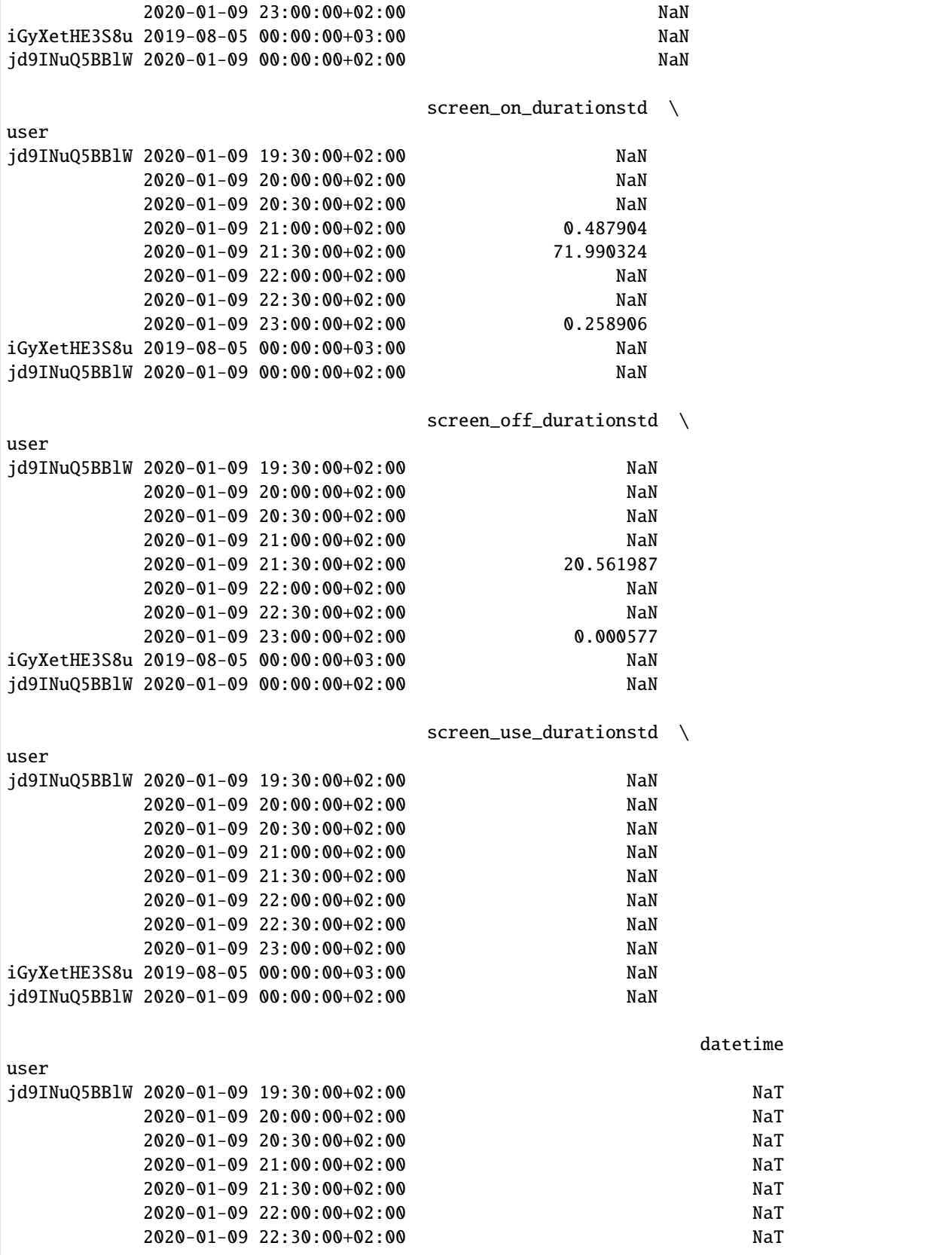

(continues on next page)

```
2020-01-09 23:00:00+02:00 NaT
iGyXetHE3S8u 2019-08-05 00:00:00+03:00 2019-08-05 14:03:42.322000128+03:00
jd9INuQ5BBlW 2020-01-09 00:00:00+02:00 2020-01-09 02:16:19.010999808+02:00
```

```
[10 rows x 23 columns]
```
#### **18.5 Implementing own features**

If none of the provided functions suits well, We can implement our own customized features easily. To do so, we need to define a function that accepts a dataframe and returns a dataframe. The returned object should be indexed by user and timestamps (multiindex). To make the feature readily available in the default options, we need add the *screen* prefix to the new function (e.g. screen\_my-new-feature). Let's assume we need a new function that detects the last time the screen is unlocked. Let's first define the function

```
[26]: def screen_last_unlock(df, bat, feature_functions=None):
         if not "screen_column_name" in feature_functions:
              col_name = "screen_status"
         else:
              col_name = feature_functions["screen_column_name"]
         if not "resample_args" in feature_functions.keys():
              feature_functions["resample_args"] = {"rule":"30T"}
         df2 = s.util_screen(df, bat, feature_functions)
         df2 = s.event_classification_screen(df2, feature_functions)
         result = df2[df2.on==1].groupby("user").resample(rule='1D').max()
         result = result[["datetime"]]return result
```
Then, we can call our new function in the stand-alone way or using the extract\_features\_screen function. Because the stand-alone way is the common way to call functions in python, we will not show it. Instead, we will show how to integrate this new function to the wrapper. Let's read again the data and assume we want the default behavior of the wrapper.

```
[27]: customized_features = s.extract_features_screen(data, bat_data, features={screen_last_
      \rightarrowunlock: {}})
```

```
computing <function screen_last_unlock at 0x000001EDD3534F70>...
```

```
[28]: customized_features.head()
```
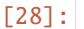

[28]: datetime

```
user
iGyXetHE3S8u 2019-08-05 00:00:00+03:00 2019-08-05 14:49:45.596999936+03:00
          2019-08-06 00:00:00+03:00 NaT
          2019-08-07 00:00:00+03:00 NaT
          2019-08-08 00:00:00+03:00 2019-08-08 22:44:13.834000128+03:00
          2019-08-09 00:00:00+03:00 2019-08-09 07:50:33.224000+03:00
```
# $\bar{\Gamma}$  ]:

#### **NINETEEN**

#### **SURVEYS**

Surveys consist of columns \* id for the question identifier \* answer for the answer of the question \* q which is the text of the question presented to the user (optional) \* As usual, the DataFrame index is the timestamp of the answer. It is the convention that all responses in a one single survey instance have the same timestamp, and this is used to link surveys together.

The raw on-disk format is "long", that is, one row per answer, which is "tidy data". This provides the most flexible format, but often you need to do other transformations.

#### **19.1 Load data**

```
[1]: # Artificial example survey data
   import niimpy
   from niimpy import config
   import niimpy.preprocessing.survey as survey
   from niimpy.preprocessing.survey import *
   import warnings
   warnings.filterwarnings("ignore")
[2]: df = niimpy.read_csv(config.SURVEY_PATH, tz='Europe/Helsinki')
   df.head()
[2]: user age gender Little interest or pleasure in doing things. \
   0 1 20 Male several-days
   1 2 32 Male more-than-half-the-days
   2 3 15 Male more-than-half-the-days
   3 4 35 Female not-at-all
   4 5 23 Male more-than-half-the-days
    Feeling down; depressed or hopeless. Feeling nervous; anxious or on edge. \
   0 more-than-half-the-days not-at-all
   1 more-than-half-the-days not-at-all
   2 not-at-all several-days
   3 nearly-every-day not-at-all
   4 not-at-all more-than-half-the-days
    Not being able to stop or control worrying. \setminus0 nearly-every-day
   1 several-days
   2 not-at-all
                                                    (continues on next page)
```
3 several-days 4 several-days In the last month; how often have you felt that you were unable to control the␣  $\rightarrow$ important things in your life? \ 0 almost-never 1 never 2 never 3 very-often 4 almost-never In the last month; how often have you felt confident about your ability to handle your<sub>w</sub> ˓<sup>→</sup>personal problems? \ 0 sometimes 1 never 2 very-often 3 fairly-often 4 very-often In the last month; how often have you felt that things were going your way?  $\setminus$ 0 fairly-often 1 very-often 2 very-often 3 very-often 4 almost-never In the last month; how often have you been able to control irritations in your life?  $\setminus$ 0 never 1 sometimes 2 fairly-often 3 never 4 sometimes In the last month; how often have you felt that you were on top of things?  $\setminus$ 0 sometimes 1 never 2 never 3 sometimes 4 sometimes In the last month; how often have you been angered because of things that were outside␣  $\rightarrow$ of your control? \ 0 very-often 1 fairly-often 2 never 3 never 4 very-often In the last month; how often have you felt difficulties were piling up so high that␣ ˓<sup>→</sup>you could not overcome them? 0 fairly-often 1 never

(continues on next page)

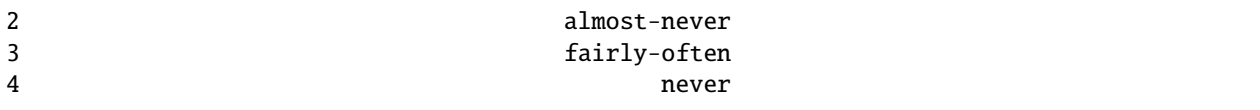

#### **19.2 Preprocessing**

The dataframe's columns are raw questions from a survey. Some questions belong to a specific category, so we will annotate them with ids. The id is constructed from a prefix (the questionnaire category: GAD, PHQ, PSQI etc.), followed by the question number (1,2,3). Similarly, we will also the answers to meaningful numerical values.

Note: It's important that the dataframe follows the below schema before passing into niimpy.

```
[3]: # Convert column name to id, based on provided mappers from niimpy
    col_id = \{**PHQ2\_MAP, **PSQ1\_MAP, **PSS10\_MAP, **PANAS\_MAP, **GAD2\_MAP\}selected_cols = [col for col in df.columns if col in col_id.keys()]
    # Convert from wide to long format
    transformed_df = pd.melt(df, id_vars=['user', 'age', 'gender'], value_vars=selected_cols,
    ˓→ var_name='question', value_name='raw_answer')
    # Assign questions to codes
    transformed_df['id'] = transformed_df['question'].replace(col_id)
    transformed_df.head()
[3]: user age gender question \setminus0 1 20 Male Little interest or pleasure in doing things.
    1 2 32 Male Little interest or pleasure in doing things.
    2 3 15 Male Little interest or pleasure in doing things.
    3 4 35 Female Little interest or pleasure in doing things.
    4 5 23 Male Little interest or pleasure in doing things.
                  raw_answer id
    0 several-days PHQ2_1
    1 more-than-half-the-days PHQ2_1
    2 more-than-half-the-days PHQ2_1
    3 not-at-all PHQ2_1
    4 more-than-half-the-days PHQ2_1
```
Moreover, niimpy can convert the raw answers to numerical values for further analysis. For this, we need a mapping {raw\_answer: numerical\_answer}, which niimpy provides within the survey module that you can easily adjust to your own needs.

Based on the question's id, niimpy maps the raw answers to their numerical presentation.

```
[4]: # Transform raw answers to numerical values
     transformed_df['answer'] = survey.survey_convert_to_numerical_answer(transformed_df,␣
     \rightarrowanswer_col = 'raw_answer',
                                                                              question_id = 'id', \Box˓→id_map=ID_MAP_PREFIX, use_prefix=True)
     transformed_df.head()
```
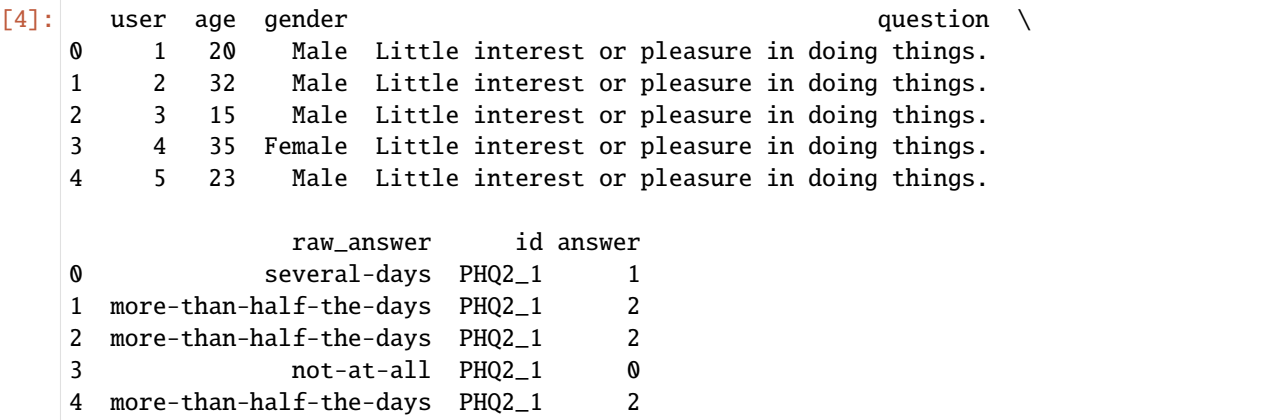

## **19.3 Print survey statistics**

Now that we have finally preprocessed the survey, we can extract some meaningful statistic from it.

First, we can compute the mean, standard deviation, min, and max values of all questionnaires.

```
[5]: d = survey.survey_print_statistic(transformed_df, question_id_col = 'id', answer_col =
     \rightarrow'answer')
     pd.DataFrame(d)
```
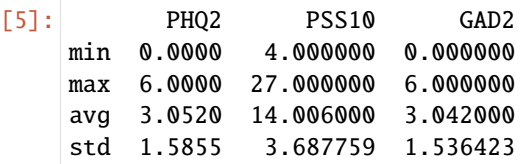

You can specify the questionnaire that you want statistics of by passing a value into the prefix parameter.

```
[6]: d = survey.survey_print_statistic(transformed_df, question_id_col = 'id', answer_col =
    ˓→'answer', prefix='PHQ')
    pd.DataFrame(d)
[6]: PHQ
    avg 3.0520
    max 6.0000
    min 0.0000
```

```
std 1.5855
```
**TWENTY**

### **DEMO NOTEBOOK: ANALYSING TRACKER DATA**

#### **20.1 Introduction**

Fitness tracker is a rich source of longitudinal data captured at high frequency. Those can include step counts, heart rate, calories expenditure, or sleep time. This notebook explains how we can use niimpy to extract some basic statistic and features from step count data.

### **20.2 Read data**

```
[1]: import niimpy
    import pandas as pd
    import niimpy.preprocessing.tracker as tracker
    from niimpy import config
    import warnings
    warnings.filterwarnings("ignore")
```

```
[2]: data = pd.read_csv(config.STEP_SUMMARY_PATH, index_col=0)
     # Converting the index as date
     data.index = pd.to_data.index = pad.to_data.index)
     data.shape
```

```
[2]: (73, 4)
```

```
[3]: data.head()
```
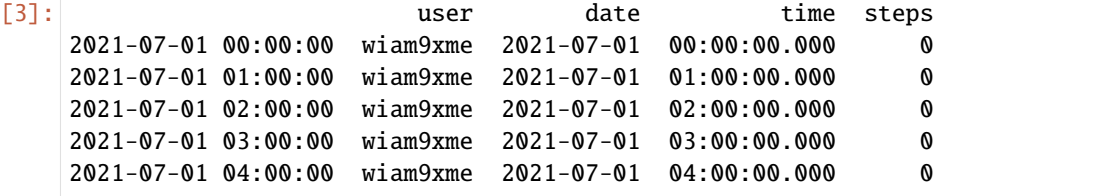

#### **20.3 Getting basic statistics**

Using niimpy we can extract a user's step count statistic within a time window. The statistics include:

- mean: average number of steps taken within the time range
- standard deviation: standard deviation of steps
- max: max steps taken within a day during the time range
- min: min steps taken within a day during the time range

```
[4]: tracker.step_summary(data, value_col='steps')
[4]: user median_sum_step avg_sum_step std_sum_step min_sum_step \
   0 wiam9xme 6480.0 8437.383562 3352.347745 5616
      max_sum_step
   0 13025
```
#### **20.4 Feature extraction**

Assuming that the step count comes in at hourly resolution, we can compute the distribution of daily step count at each hour. The daily distribution is helpful to look at if for example, we want to see at what hours a user is most active at.

```
[5]: f = tracker.tracker_daily_step_distribution
   step_distribution = tracker.extract_features_tracker(data, features={f: {}})
   step_distribution
   {<function tracker_daily_step_distribution at 0x00000190D69F45E0>: {}}
[5]: date time steps daily_sum hour month day \
   user
   wiam9xme 2021-07-01 2021-07-01 00:00:00 0 5616 0 7 1
   wiam9xme 2021-07-01 2021-07-01 01:00:00 0 5616 1 7 1
   wiam9xme 2021-07-01 2021-07-01 02:00:00 0 5616 2 7 1
   wiam9xme 2021-07-01 2021-07-01 03:00:00 0 5616 3 7 1
   wiam9xme 2021-07-01 2021-07-01 04:00:00 0 5616 4 7 1
   ... ... ... ... ... ... ... ...
   wiam9xme 2021-07-03 2021-07-03 19:00:00 302 12002 19 7 3
   wiam9xme 2021-07-03 2021-07-03 20:00:00 12 12002 20 7 3
   wiam9xme 2021-07-03 2021-07-03 21:00:00 354 12002 21 7 3
   wiam9xme 2021-07-03 2021-07-03 22:00:00 0 12002 22 7 3
   wiam9xme 2021-07-03 2021-07-03 23:00:00   0   12002   23   7   3
           daily_distribution
   user
   wiam9xme 0.000000
   wiam9xme 0.000000
   wiam9xme 0.000000
   wiam9xme 0.000000
   wiam9xme 0.000000
   ... ...
   wiam9xme  0.025162
                                                          (continues on next page)
```
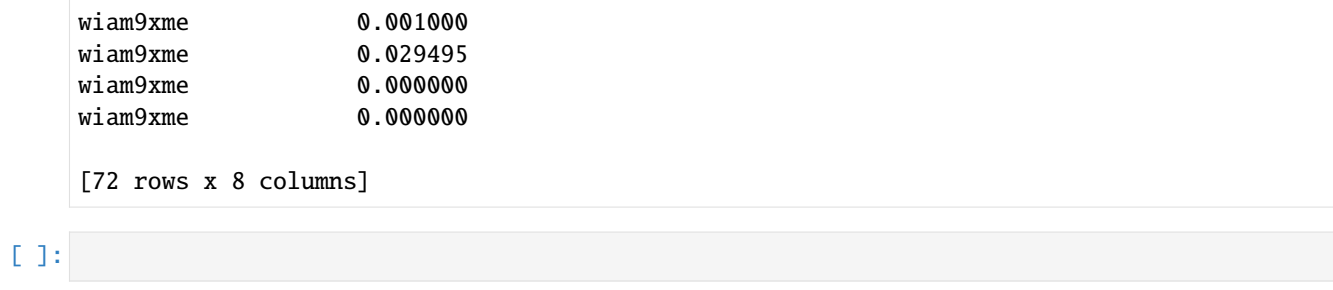

**TWENTYONE**

## **DEMO NOTEBOOK ON READING AND EXPLORING THE STUDENTLIFE DATASET**

In this example we download, preprocess and explore the [StudentLife Dataset\[](https://studentlife.cs.dartmouth.edu/dataset.html)1].

1.: Wang, Rui, Fanglin Chen, Zhenyu Chen, Tianxing Li, Gabriella Harari, Stefanie Tignor, Xia Zhou, Dror Ben-Zeev, and Andrew T. Campbell. "StudentLife: Assessing Mental Health, Academic Performance and Behavioral Trends of College Students using Smartphones." In Proceedings of the ACM Conference on Ubiquitous Computing. 2014.

```
[1]: import plotly.express as px
    import plotly.io as pio
    import warnings
    from math import nan, inf
    import pandas as pd
    import niimpy
    from niimpy.exploration.eda import countplot
    from niimpy.preprocessing import survey
    from niimpy.exploration.eda import categorical
    from kaggle.api.kaggle_api_extended import KaggleApi
    import zipfile
    # Plotly settings. Feel free to adjust to your needs.
    pio.renderers.default = "png"
    pio.templates.default = "seaborn"
    px.defaults.template = "ggplot2"
    px.defaults.color_continuous_scale = px.colors.sequential.RdBu
    px.defaults.width = 1200
    px.defaults.height = 482
    warnings.filterwarnings("ignore")
    api = KaggleApi()api.authenticate()
    api.dataset_download_files('dartweichen/student-life', path=".")
    archive = zipfile.ZipFile('student-life.zip', 'r')
[2]: survey_file = archive.open(f"dataset/survey/PHQ-9.csv")
    survey_data = pd.read_csv(survey_file)survey_data = survey_data.rename(columns={'uid': 'user'})
```

```
[3]: PHQ9_MAP = {
         'Little interest or pleasure in doing things': "PHQ9_1",
```
(continues on next page)

```
'Feeling down, depressed, hopeless.': "PHQ9_2",
    'Trouble falling or staying asleep, or sleeping too much.': "PHQ9_3",
    'Feeling tired or having little energy': "PHQ9_4",
    'Poor appetite or overeating': "PHQ9_5",
    'Feeling bad about yourself or that you are a failure or have let yourself or your␣
\rightarrowfamily down': "PHQ9_6",
    'Trouble concentrating on things, such as reading the newspaper or watching␣
˓→television': "PHQ9_7",
    'Moving or speaking so slowly that other people could have noticed. Or the opposite␣
˓→being so figety or restless that you have been moving around a lot more than usual':
\rightarrow"PHQ9_8",
   'Thoughts that you would be better off dead, or of hurting yourself': "PHQ9_9",
}
PHQ9_ANSWER_MAP = {
   "Not at all": 0,
   "Several days": 1,
    "More than half the days": 2,
    "Nearly every day": 3
}
selected_cols = [col for col in survey_data.columns if col in PHQ9_MAP.keys()]
transformed_df = pd.melt(survey_data, id_vars=['user', 'type'], value_vars=selected_cols,
˓→ var_name='question', value_name='raw_answer')
transformed_df['id'] = transformed_df['question'].replace(PHQ9_MAP)
transformed_df['answer'] = survey.survey_convert_to_numerical_answer(
    transformed_df, answer_col = 'raw_answer', question_id = 'id',
   id_map={"PHQ9": PHQ9_ANSWER_MAP}, use_prefix=True
\lambdatransformed_df = transformed_df.set_index("user")
```

```
[4]: fig = categorical.questionnaire_grouped_summary(
        transformed_df,
        question='PHQ9_1',
        group='type',
        title='PHQ9 question: Little interest or pleasure in doing things',
        xlabel='score',
        ylabel='count',
        width=800,
        height=400
     )
    fig.show()
```
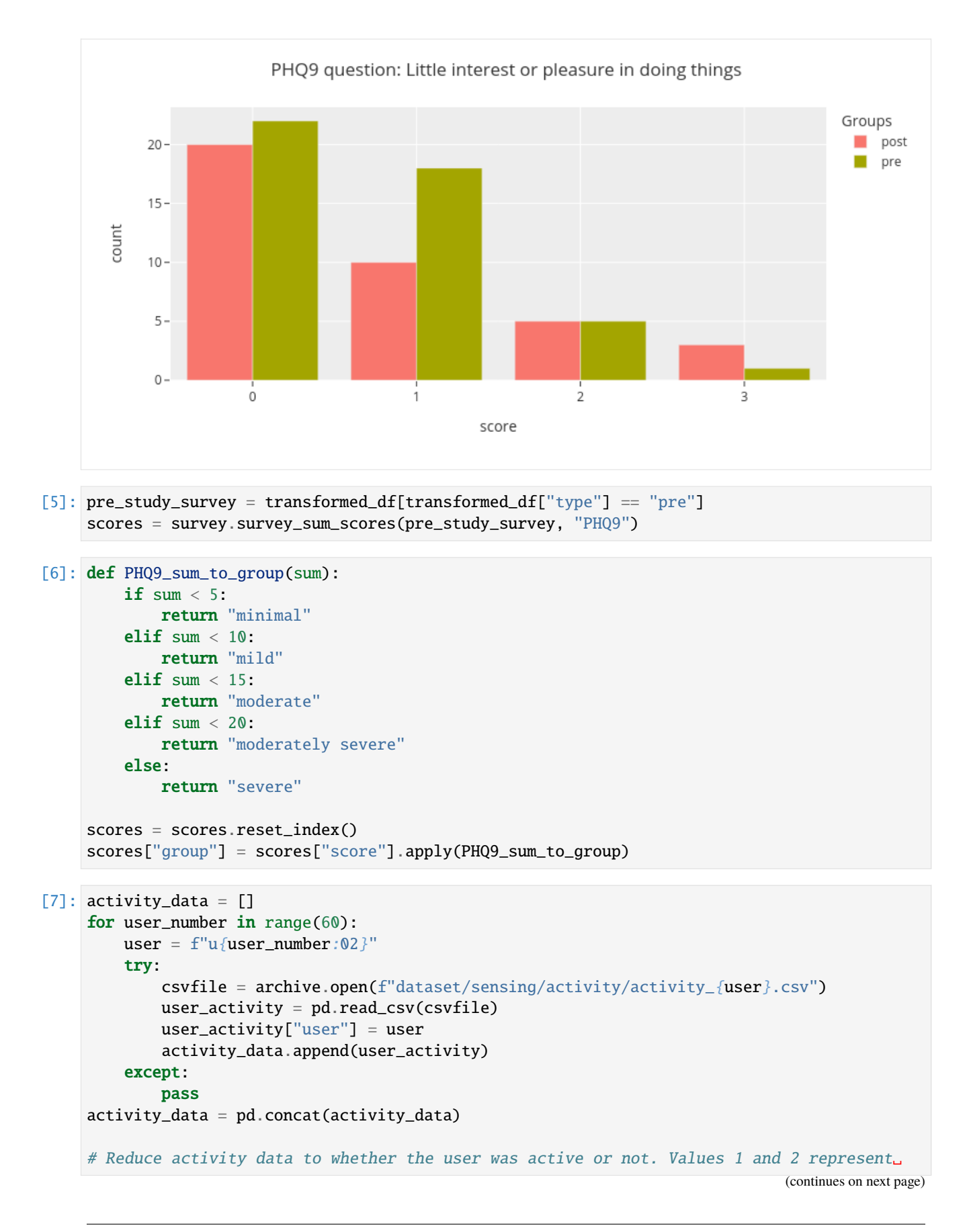

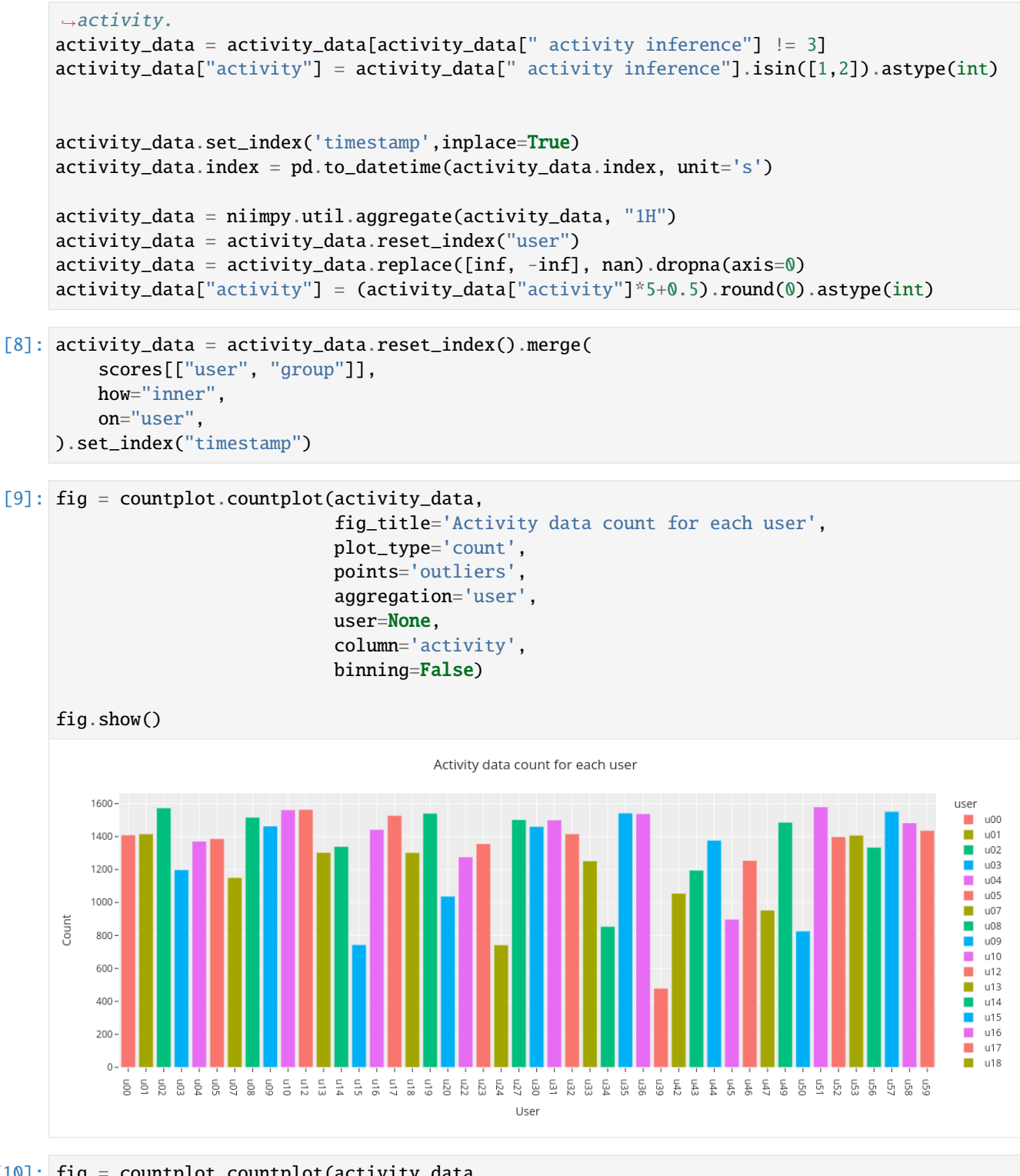

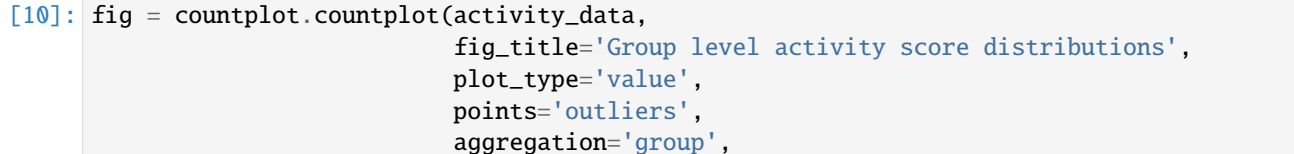

(continues on next page)

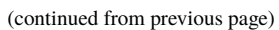

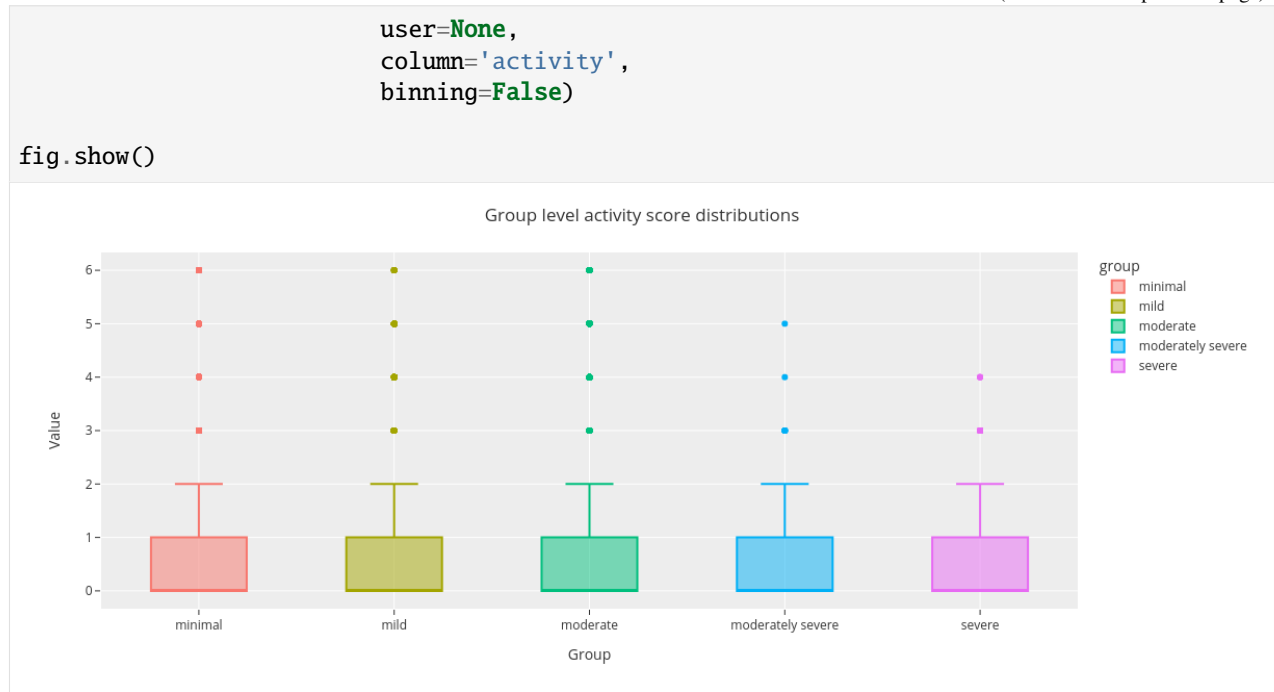

# **CHAPTER TWENTYTWO**

### **ADDING FEATURES**

## **22.1 General principles**

niimpy is an open source project and general open source contribution guidelines apply - there is no need for us to repeat them right now. Please use Github for communication.

Contributions are welcome and encouraged. \* You don't need to be perfect. Suggest what you can and we will help it improve.

## **22.2 Adding an analysis**

- Please add documentatation to a sensor page when you add a new analysis. This should include enough description so that someone else can understand and reproduce all relevant features - enough to describe the method for a scientific article.
- Please add unit tests which test each relevant feature (and each claimed method feature) with a minimal example. Each function can have multiple tests. For examples of unit tests, see below or niimpy/test\_screen.py. You can create some sample data within each test module which can be used both during development and for tests.

## **22.3 Common things to note**

- You should always use the DataFrame index to retrieve data/time values, not the datetime column (which is a convenience thing but not guaranteed to be there).
- Don't require datetime in your input
- Have any times returned in the index (unless each row needs multiple times, then do what you need)
- Don't fail if there are extra columns passed (or missing some non-essential columns). Look at what columns/data is passed and and use that, but don't do anything unexpected if someone makes a mistake with input data
- Group by 'user' and 'device' columns if they are present in the input
- Use niimpy.util.\_read\_sqlite\_auto function for getting data from input
- Use niimpy.filter.filter\_dataframe to do basic initial filterings based on standard arguments.
- [The Zen of Python](https://www.python.org/dev/peps/pep-0020/) is always good advice

#### **22.4 Improving old functions**

- Add tests for existing functionality
- For every functionality it claims, there should be a minimal test for it.
- Use read.\_get\_dataframe and filter.filter\_dataframe to handle standard arguments
- Don't fail if unnecessary columns are not there (don't drop unneeded columns, select only the needed ones).
- Make sure it uses the index, not the datetime column. Some older functions mays still expect it so we have a difficult challenge.
- Improve the docstring of the function: we use the [numpydoc format](https://numpydoc.readthedocs.io/en/latest/format.html)
- Add a documentation page for these sensors, document each function and include an example.
- Document what parameters it groups by when analyzing
- For example an ideal case is that any 'user' and 'device' columns are grouped by in the final output.
- When there are things that don't work yet, you can put a TODO in the docstring to indicate that someone should come back to it later.

## **22.5 Example unit test**

You can read about testing in general in the [CodeRefinery testing lesson.](https://coderefinery.github.io/testing/)

First you would define some sample data. You could reuse existing data (or data from niimpy.sampledata), but if data is reused too much then it becomes hard to improve test B because it will affect the data of test A. (do share data when possible but split it when it's relevant).

```
@pytest.fixture
def screen1():
    return niimpy.read_csv(io.StringIO("""\
time,screen_status
0,1
60,0
"""))
```
Then you can make a test function:

```
def test_screen_off(screen1):
    off = niimpy.preprocess.screen_off(screen1)
    assert pd.Timestamp(60, unit='s', tz=TZ) in off.index
```
assert statemnts run the tested functions - when there are errors pytest will provide much more useful error messages than you might expect. You can have multiple asserts within a function, to test multiple things.

You run tests with pytest niimpy/ or pytest niimpy/test\_screen.py. You can limit to certain tests with -k and engage a debugger on errors with --pdb.

# **22.6 Documentation notes**

• You can use Jupyter or ReST. ReST is better for narritive documentation.

 $[$   $]$ :

**CHAPTER TWENTYTHREE**

## **ABOUT DATA SOURCES**

This section contains documentation about the contents of various data sources. This is not strictly a task of niimpy: niimpy analyzes any data streams, and you should find the best documentation of the input data from wherever you get that data, and then combine that source knowledge with niimpy analysis documentation to do what you need.

But still, the niimpy developers have their own data sources, and it is useful to include all this information in one place (when we don't have a better place to put it). Other third-party data sources could also be documented here if it proves useful to someone.

### **TWENTYFOUR**

### **AWARE**

You can read upstream information about Aware sensors from <http://www.awareframework.com/sensors/>. This page elaborates the material found there, in particular how the [koota-server](https://github.com/digitraceslab/koota-server/) project processes the data. Still, most of this information could be a useful hints to others using the Aware data.

You can find our previous information [on the koota-server wiki,](https://github.com/digitraceslab/koota-server/wiki/Aware#data-notes) but this information is now being moved here.

Section names in general correspond to the koota-server converter name.

## **24.1 Standard columns**

Some columns that are stored in all the tables.

- time: unixtime, time of observation.
- datetime: time when the data instance was collected.
- user: a unique key to identify a user.
- device: a unique key to identify a mobile device.

#### **24.2 AwareAccelerometer**

accelerometer data is collected using the phones' accelerometer sensors. The data is used to measure the acceleration of the the phone in any direction of the 3D environment. The coordinate-system is defined relative to the screen of the phone in its default orientation (facing the user). The axis are not swapped when the device's screen orientation changes. The X axis is horizontal and points to the right, the Y axis is vertical and points up and the Z axis points towards the outside of the front face of the screen. In this system, coordinates behind the screen have negative Z axis. The accelerometer sensor measures acceleration and inclues the acceleration due to the force of gravity into consideration. So, if the phone is idle, the accelerometer reads the acceleration of gravity 9.81m/s and if the phone is in free-fall towards the ground, the accelerometer reads 0m/s. The frequency of the data collected can vary largely. It can be in the range of 0 to hundreds of data instances per hour.

- double\_values\_0: acceleration values of X axis.
- double\_values\_1: acceleration values of Y axis.
- double values 2: acceleration values of Z axis.

## **24.3 AwareApplicationCrashes**

contains information about crashed applications. This data is logged whenever any application crashes, which can occur from zero to several times per hour.

- application\_name: application's localized name.
- package\_name: application's package name.
- error\_short: short description of the error.
- error\_long: more verbose version of the error description.
- application\_version: version code of the crashed application.
- error\_condition: type of error has occurred to the application. 1=code error, 2=Application Not Responding (ANR) error

# **24.4 AwareApplicationNotifications**

contains the log of notifications the device has received. This data is logged whenever the phone receives a notification so the frequency of this data can range from zero to hundreds per hour. of times per hour.

- application\_name: application's localized name.
- package\_name: application's package name.
- sound: notification's sound source.
- vibrate: notification's vibration patterns.
- defaults: 0=default color, -1=default all, 1=default sound, 2=default vibrate, 3=?, 4=default lights, 6=?, 7=?

## **24.5 AwareBattery**

provides information about the battery and monitors power related events such as phone shutting down or rebooting or charging. The frequency of data sent by battery sensor can be from 0 to tens of times per hour.

- battery\_level: marks the current percentage of battery charge remaining.
- battery\_status: 1=unknown, 2=charging, 3=discharging, 4=not charging, 5=full, -1=shut down, -3=reboot.
- battery\_health: 1=unknown, 2=good, 3=overheat, 4=dead, 5=over voltage, 6=unspecified failure, 7=unknown, 9=?.
- batery\_adaptor: 0=?, 1=AC, 2=USB, 4=wireless adaptor.

### **24.6 AwareCalls**

logs incoming and outgoing call details. The frequency of AwareMessages data depends upon number of calls the users get so it can be from 0 to tens of times per hour.

- call\_type: 'incoming', 'outgoing', 'missed'.
- call\_duration: call duration in seconds.
- trace: SHA-1 one-way source/target of the call.

## **24.7 AwareESM**

This table provides information about the ESM sensor which adds support for user-provided context by leveraging mobile Experience Sampling Method (ESM). The ESM questionnaires can be triggered by context, time or on-demand, locally or remotely (within your study on AWARE's dashboard). Although user-subjective, this sensor allows crowd sourcing information that is challenging to instrument with sensors. Depending upon the number of time the users attempt to answer the questions, the frequency can vary from 0 to tens of times per hour.

- time\_asked: unixtime of the moment the question was asked.
- id: the id of the question asked.
- answer: the answer to the question asked.
- type: 1=text, 2=radio buttons, 3=checkbox, 4=likert scale, 5=quich answer, 6=scale, 9=numeric, 10=web.
- title: title of the ESM.
- instructions: instructions to answer the ESM.
- submit: status of the submission.
- notification\_timeout: time after which the ESM notification is dismissed and the whole ESM queue

expires (in case expiration threshold is set to 0).

## **24.8 AwareLocationDayOld**

This table ptakes one-day chunks of data and does some processing, for cases where we can't give raw location data. A day goes from 04:00 one day to 04:00 the next day. Since the information is reliant upon location services being enabled, the frequency can range from zero to several thousands per hour. \* day: day which is being analyzed, format YYYY-MM-DD. \* totdist: total distance traveled during the day, meters. \* locstd: radius of gyration (standard deviation of location throughout the day), meters. \* n\_bins: number of 10-minute intervals with data, including things. \* n\_bins\_nonnan: number of these 10-minute intervals with data. \* transtime: does not work (was supposed to be amount of time you are moving between clusters). \* numclust: does not work (number of clusters determined with a k-means algorithm, in other words the number of locations they visited. Number of clusters increased until maximum radius is 500m. But maximum number of clusters is 20. This measure may not be accurate). \* entropy: does not work (was supposed to be  $p^*log(p)$  of all the cluster memberships.  $*$  normentropy: does not work.

## **24.9 AwareLocationDay**

This table ptakes one-day chunks of data and does some processing, for cases where we can't give raw location data. A day goes from 04:00 one day to 04:00 the next day. Since the information is reliant upon location services being enabled, the frequency can range from zero to several thousands per hour. \* day: day which is being analyzed, format YYYY-MM-DD. \* n\_points: the number of raw datapoints. \* n\_bins\_nonnan: number of these 10-minute intervals with data. \* n\_bins\_paired: the number of bins that also have data right after them. \* ts\_min: first timestamp of any data point of the day (unixtime seconds) \* ts\_max: last timestamp of any data point of the day (unixtime seconds)" (subtracting these two gives the range of data covered which can be contrasted with the next item) \* ts\_std: standard deviation of all timestamps (seconds)". Note that standard deviations of timestamps doesn't actually make that much sense, but combined with the range of timestamps can give you an idea of how spread out through the day the data points are. \* totdist: total distance covered throughout the day, looking at only the binned averages. If there are large gaps in data, pretend those gaps don't exist and find the distances anyway (meters). \* totdist\_raw: total distance considering every data point (not binned). Probably larger than totdist, more affected by random fluctuations (meters). \* locstd: Radius of gyration of locations, after the binning (meters). \* radius\_mean: this isn't exactly a radius, but the longest distance between any point an the mean location (both mean location and other points after binning). This measure may not make the most sense, but can be compared to locstd. \* diameter: Not implemented, always nan. \* n\_bins\_moving: number of bins which are considered to be moving. Each bin is compared to the one after to determine an average speed, and n\_bins\_moving is the number of bins above some threshold. \* n\_bins\_moving\_speed: number of bins which are moving, using the self-reported speed from Aware. Probably more accurate than the previous. \* n\_points\_moving\_speed: number of data points (non-binned) which are have a speed above the speed threshold.

## **24.10 AwareLocationSafe**

This table provides information about the users' current location. Since the information is reliant upon location services being enabled, the frequency can range from zero to several thousands per hour.

- accuracy: approximate accuracy of the location in meters.
- double\_speed: users' speed in meters/second over the ground.
- double\_bearing: location's bearing, in degrees.
- provider: describes whether the location information was provided by network or GPS.
- label: provides information whether location services was enabled or disabled.

## **24.11 AwareMessagess**

logs incoming and outgoing message details. The frequency of AwareMessages data depends upon number of messages the users get so it can be from 0 to tens of times per hour.

- message\_type: 'incoming', 'outgoing'.
- trace: SHA-1 one-way source/target of the call.

## **24.12 AwareScreen**

This table provides information about the screen status. The number of times this data is collected can range from zero to several hundreds per hour.

• screen\_status: 0=off, 1=on, 2=locked, 3=unlocked.

# **24.13 AwareTimestamps**

This table lists all the timestamps collected from every data packet that was sent. The frequency of data, since logged for every data packet sent, can range from 0 to tens of thousands per hour.

- packet\_time: the unixtime of the moment each packet was sent.
- table: provides information about which table did the data packet belong to. In other words it describes the kind of data that was being transferred in the packet.

#### **TWENTYFIVE**

### **SURVEY**

Provides details about the active data collected from the participants in the form of questionnaires. The survey tables are given below.

## **25.1 MMMBackgroundAnswers, MMMBaselineAnswers, MMMDiagnosticPatientAnswers, MMMFeedbackPostActiveAnswers, MMMPostActiveAnswers, MMMSurveyAllAnswers**

These 6 tables provide details about questions and answers that were asked to the participants of this study. The answers in each of these 6 tables were collected only once per user.

- id: uniquely identifies which question was asked to the participant.
- access\_time: unixtime of the moment when the participant started answering the questions.
- question: describes the question that was asked.
- answer: provides the participants' answer to the questions. The answers can be of several types.

They can be numbers, small texts or identifier representing a choice for multiple choice questions. \* order: provides an integer value which represents the number of questions asked before that particular question giving the order of the entire questionnaire. \* choice\_text: represents the texts in the choices of the multiple choice questions which the users selected as answers.

MMMBackgroundMeta, MMMBaselineMeta, MMMDiagnosticPatientMeta, MMMFeedbackPostActiveMeta, MMMPostActiveMeta, MMMSurveyAllMeta

These 6 tables provide meta data for their respective set of questionnaires' answers. Each of these tables summerize the overall information gathered per user for that particular set of questionnaire. All of the data in these 6 tables were collected only once.

- name: the name of the survey.
- access\_time: unixtime of the moment when the participant started answering the questions.
- seconds: describes the time (in seconds) it took for the user to provide the answers.
- n\_questions: number of questions to be answered in the survey.

# **TWENTYSIX**

## **INDICES AND TABLES**

- genindex
- modindex
- search
### **PYTHON MODULE INDEX**

#### n

niimpy, [66](#page-69-0) niimpy.analysis, [23](#page-26-0) niimpy.exploration, [36](#page-39-0) niimpy.exploration.eda, [34](#page-37-0) niimpy.exploration.eda.categorical, [23](#page-26-1) niimpy.exploration.eda.countplot, [26](#page-29-0) niimpy.exploration.eda.lineplot, [28](#page-31-0) niimpy.exploration.eda.missingness, [30](#page-33-0) niimpy.exploration.eda.punchcard, [32](#page-35-0) niimpy.exploration.missingness, [34](#page-37-1) niimpy.exploration.setup\_dataframe, [35](#page-38-0) niimpy.preprocessing, [62](#page-65-0) niimpy.preprocessing.application, [36](#page-39-1) niimpy.preprocessing.audio, [38](#page-41-0) niimpy.preprocessing.battery, [43](#page-46-0) niimpy.preprocessing.communication, [46](#page-49-0) niimpy.preprocessing.filter, [49](#page-52-0) niimpy.preprocessing.location, [49](#page-52-1) niimpy.preprocessing.sampledata, [53](#page-56-0) niimpy.preprocessing.screen, [53](#page-56-1) niimpy.preprocessing.survey, [58](#page-61-0) niimpy.preprocessing.tracker, [59](#page-62-0) niimpy.preprocessing.util, [60](#page-63-0) niimpy.reading, [66](#page-69-1) niimpy.reading.database, [62](#page-65-1) niimpy.reading.read, [65](#page-68-0)

## **INDEX**

# A

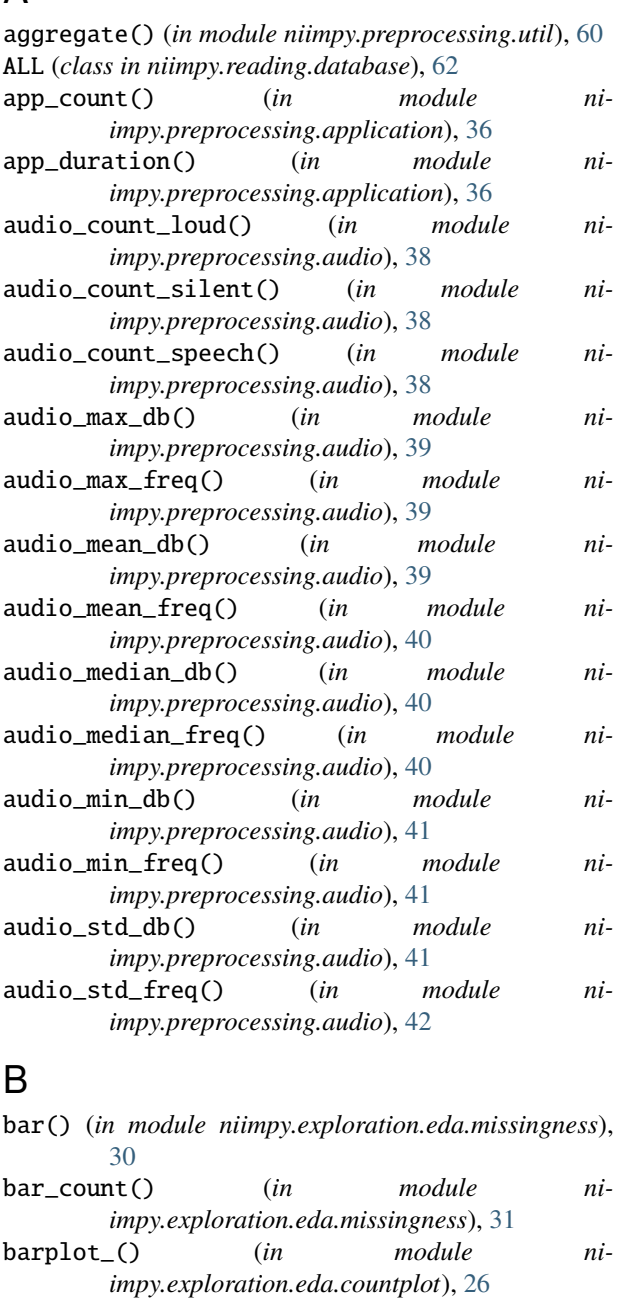

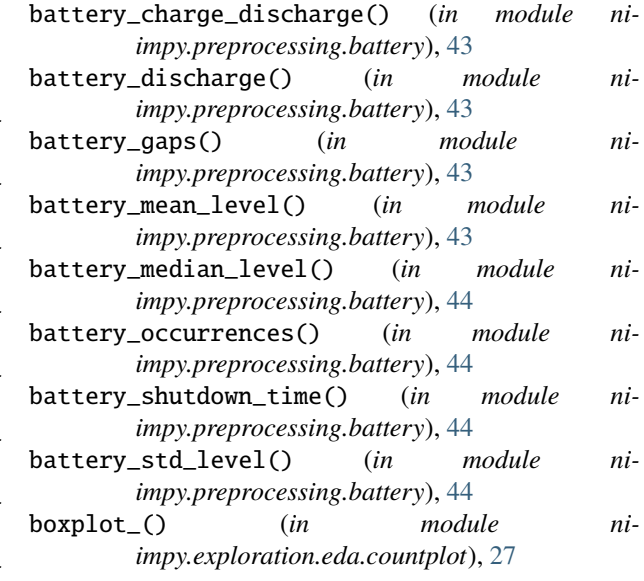

# C

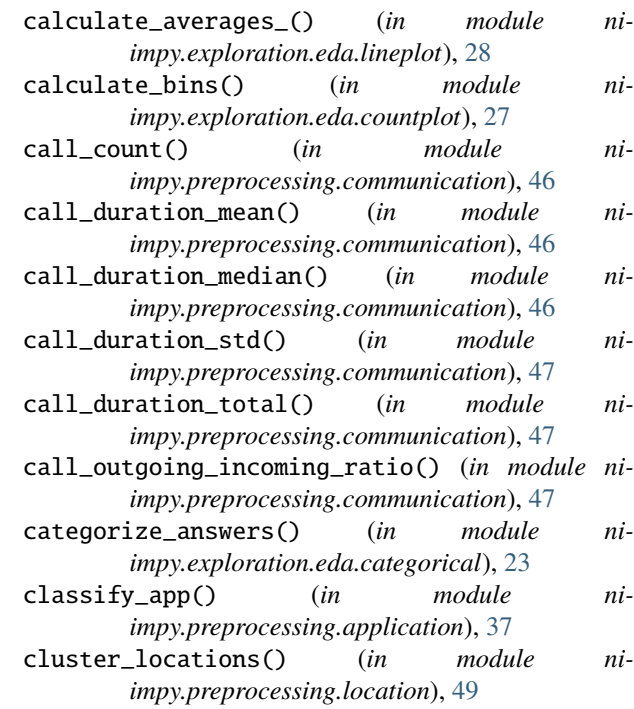

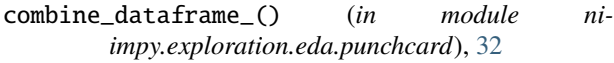

- compute\_nbin\_maxdist\_home() (*in module niimpy.preprocessing.location*), [49](#page-52-2)
- count() (*niimpy.reading.database.Data1 method*), [63](#page-66-0)
- countplot() (*in module niimpy.exploration.eda.countplot*), [27](#page-30-0)
- create\_categorical\_dataframe() (*in module niimpy.exploration.setup\_dataframe*), [35](#page-38-1)
- create\_dataframe() (*in module niimpy.exploration.setup\_dataframe*), [35](#page-38-1)
- create\_missing\_dataframe() (*in module niimpy.exploration.setup\_dataframe*), [35](#page-38-1)
- create\_timeindex\_dataframe() (*in module niimpy.exploration.setup\_dataframe*), [35](#page-38-1)

# D

- daily\_affect\_variability() (*in module niimpy.preprocessing.survey*), [58](#page-61-1) Data1 (*class in niimpy.reading.database*), [62](#page-65-2)
- date\_range() (*in module niimpy.preprocessing.util*), [61](#page-64-0)
- df\_normalize() (*in module niimpy.preprocessing.util*), [61](#page-64-0)

distance\_matrix() (*in module niimpy.preprocessing.location*), [50](#page-53-0)

duration\_util\_screen() (*in module niimpy.preprocessing.screen*), [53](#page-56-2)

# E

- event\_classification\_screen() (*in module niimpy.preprocessing.screen*), [53](#page-56-2) execute() (*niimpy.reading.database.Data1 method*), [63](#page-66-0) exists() (*niimpy.reading.database.Data1 method*), [63](#page-66-0) extract\_features\_app() (*in module niimpy.preprocessing.application*), [37](#page-40-0) extract\_features\_audio() (*in module niimpy.preprocessing.audio*), [42](#page-45-0) extract\_features\_battery() (*in module niimpy.preprocessing.battery*), [45](#page-48-0) extract\_features\_comms() (*in module niimpy.preprocessing.communication*), [48](#page-51-0)
- extract\_features\_location() (*in module niimpy.preprocessing.location*), [50](#page-53-0)
- extract\_features\_screen() (*in module niimpy.preprocessing.screen*), [53](#page-56-2)
- extract\_features\_tracker() (*in module niimpy.preprocessing.tracker*), [59](#page-62-1)

## F

- filter\_dataframe() (*in module niimpy.preprocessing.filter*), [49](#page-52-2)
- filter\_location() (*in module niimpy.preprocessing.location*), [50](#page-53-0)
- finalize() (*niimpy.reading.database.sqlite3\_stdev method*), [64](#page-67-0)
- find\_battery\_gaps() (*in module niimpy.preprocessing.battery*), [45](#page-48-0)
- find\_home() (*in module niimpy.preprocessing.location*), [51](#page-54-0)
- find\_non\_battery\_gaps() (*in module niimpy.preprocessing.battery*), [45](#page-48-0)
- find\_real\_gaps() (*in module niimpy.preprocessing.battery*), [45](#page-48-0)
- first() (*niimpy.reading.database.Data1 method*), [63](#page-66-0)
- format\_battery\_data() (*in module niimpy.preprocessing.battery*), [45](#page-48-0)

## G

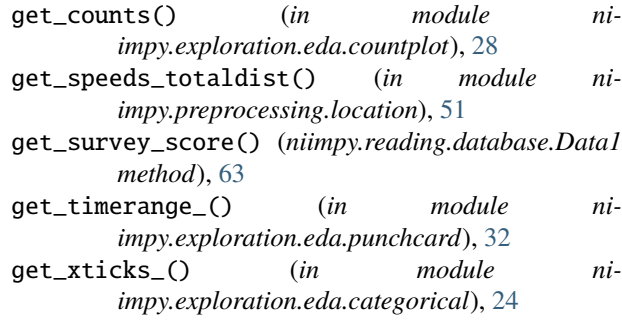

## H

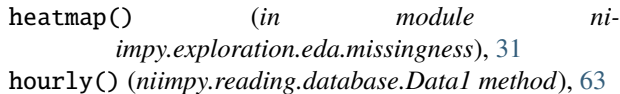

#### I

install\_extensions() (*in module niimpy.preprocessing.util*), [61](#page-64-0)

### L

- last() (*niimpy.reading.database.Data1 method*), [63](#page-66-0) location\_distance\_features() (*in module niimpy.preprocessing.location*), [51](#page-54-0) location\_number\_of\_significant\_places() (*in module niimpy.preprocessing.location*), [52](#page-55-0) location\_significant\_place\_features() (*in module niimpy.preprocessing.location*), [52](#page-55-0) M matrix() (*in module niimpy.exploration.eda.missingness*), [31](#page-34-0) missing\_data\_format() (*in module niimpy.exploration.missingness*), [34](#page-37-2)
- missing\_noise() (*in module niimpy.exploration.missingness*), [34](#page-37-2) module

niimpy, [66](#page-69-2)

```
niimpy.analysis, 23
niimpy.exploration, 36
niimpy.exploration.eda, 34
niimpy.exploration.eda.categorical, 23
niimpy.exploration.eda.countplot, 26
niimpy.exploration.eda.lineplot, 28
niimpy.exploration.eda.missingness, 30
niimpy.exploration.eda.punchcard, 32
niimpy.exploration.missingness, 34
niimpy.exploration.setup_dataframe, 35
niimpy.preprocessing, 62
niimpy.preprocessing.application, 36
niimpy.preprocessing.audio, 38
niimpy.preprocessing.battery, 43
niimpy.preprocessing.communication, 46
niimpy.preprocessing.filter, 49
niimpy.preprocessing.location, 49
niimpy.preprocessing.sampledata, 53
niimpy.preprocessing.screen, 53
niimpy.preprocessing.survey, 58
niimpy.preprocessing.tracker, 59
niimpy.preprocessing.util, 60
niimpy.reading, 66
niimpy.reading.database, 62
niimpy.reading.read, 65
```
## N

niimpy module, [66](#page-69-2) niimpy.analysis module, [23](#page-26-2) niimpy.exploration module, [36](#page-39-2) niimpy.exploration.eda module, [34](#page-37-2) niimpy.exploration.eda.categorical module, [23](#page-26-2) niimpy.exploration.eda.countplot module, [26](#page-29-1) niimpy.exploration.eda.lineplot module, [28](#page-31-1) niimpy.exploration.eda.missingness module, [30](#page-33-1) niimpy.exploration.eda.punchcard module, [32](#page-35-1) niimpy.exploration.missingness module, [34](#page-37-2) niimpy.exploration.setup\_dataframe module, [35](#page-38-1) niimpy.preprocessing module, [62](#page-65-2) niimpy.preprocessing.application module, [36](#page-39-2) niimpy.preprocessing.audio

module, [38](#page-41-1) niimpy.preprocessing.battery module, [43](#page-46-1) niimpy.preprocessing.communication module, [46](#page-49-1) niimpy.preprocessing.filter module, [49](#page-52-2) niimpy.preprocessing.location module, [49](#page-52-2) niimpy.preprocessing.sampledata module, [53](#page-56-2) niimpy.preprocessing.screen module, [53](#page-56-2) niimpy.preprocessing.survey module, [58](#page-61-1) niimpy.preprocessing.tracker module, [59](#page-62-1) niimpy.preprocessing.util module, [60](#page-63-1) niimpy.reading module, [66](#page-69-2) niimpy.reading.database module, [62](#page-65-2) niimpy.reading.read module, [65](#page-68-1) number\_of\_significant\_places() (*in module niimpy.preprocessing.location*), [52](#page-55-0)

# O

occurrence() (*in module niimpy.preprocessing.util*), [61](#page-64-0) occurrence() (*niimpy.reading.database.Data1 method*), [63](#page-66-0) open() (*in module niimpy.reading.database*), [64](#page-67-0)

## P

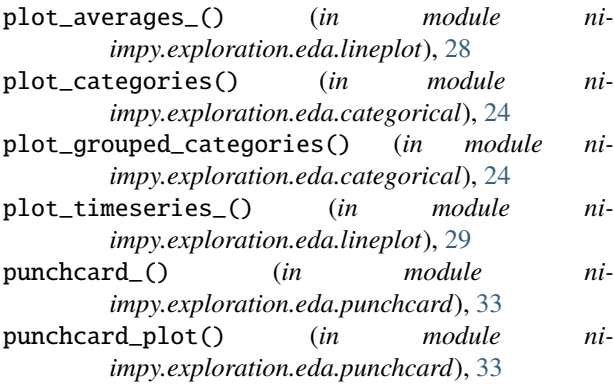

## Q

question\_by\_group() (*in module niimpy.exploration.eda.categorical*), [25](#page-28-0) questionnaire\_grouped\_summary() (*in module ni-*

*impy.exploration.eda.categorical*), [25](#page-28-0)

questionnaire\_summary() (*in module niimpy.exploration.eda.categorical*), [26](#page-29-1)

## R

- raw() (*niimpy.reading.database.Data1 method*), [63](#page-66-0) read\_csv() (*in module niimpy.reading.read*), [65](#page-68-1) read\_csv\_string() (*in module niimpy.reading.read*), [65](#page-68-1) read\_sqlite() (*in module niimpy.reading.read*), [65](#page-68-1) read\_sqlite\_tables() (*in module niimpy.reading.read*), [66](#page-69-2) resample\_data\_() (*in module niimpy.exploration.eda.lineplot*), [29](#page-32-0) S screen\_count() (*in module niimpy.preprocessing.screen*), [54](#page-57-0) screen\_duration() (*in module niimpy.preprocessing.screen*), [54](#page-57-0) screen\_duration\_max() (*in module niimpy.preprocessing.screen*), [54](#page-57-0) screen\_duration\_mean() (*in module niimpy.preprocessing.screen*), [55](#page-58-0)
- screen\_duration\_median() (*in module niimpy.preprocessing.screen*), [55](#page-58-0)
- screen\_duration\_min() (*in module niimpy.preprocessing.screen*), [56](#page-59-0)
- screen\_duration\_std() (*in module niimpy.preprocessing.screen*), [56](#page-59-0)
- screen\_first\_unlock() (*in module niimpy.preprocessing.screen*), [56](#page-59-0)
- screen\_missing\_data() (*in module niimpy.exploration.missingness*), [34](#page-37-2)
- screen\_off() (*in module niimpy.preprocessing.screen*), [57](#page-60-0)
- set\_tz() (*in module niimpy.preprocessing.util*), [61](#page-64-0)
- shutdown\_info() (*in module niimpy.preprocessing.battery*), [45](#page-48-0)
- sms\_count() (*in module niimpy.preprocessing.communication*), [48](#page-51-0)
- sqlite3\_stdev (*class in niimpy.reading.database*), [64](#page-67-0)
- step() (*niimpy.reading.database.sqlite3\_stdev method*), [64](#page-67-0)
- step\_summary() (*in module niimpy.preprocessing.tracker*), [60](#page-63-1)
- survey\_convert\_to\_numerical\_answer() (*in module niimpy.preprocessing.survey*), [58](#page-61-1)
- survey\_print\_statistic() (*in module niimpy.preprocessing.survey*), [58](#page-61-1)
- survey\_sum\_scores() (*in module niimpy.preprocessing.survey*), [59](#page-62-1)

## T

tables() (*niimpy.reading.database.Data1 method*), [64](#page-67-0)

- timeplot() (*in module niimpy.exploration.eda.lineplot*), [29](#page-32-0)
- timestamps() (*niimpy.reading.database.Data1 method*), [64](#page-67-0)
- tmp\_timezone() (*in module niimpy.preprocessing.util*), [61](#page-64-0)
- to\_datetime() (*in module niimpy.preprocessing.util*), [61](#page-64-0)
- tracker\_daily\_step\_distribution() (*in module niimpy.preprocessing.tracker*), [60](#page-63-1)

### U

uninstall\_extensions() (*in module niimpy.preprocessing.util*), [61](#page-64-0) user\_table\_counts() (*niimpy.reading.database.Data1 method*), [64](#page-67-0) users() (*niimpy.reading.database.Data1 method*), [64](#page-67-0) util\_screen() (*in module niimpy.preprocessing.screen*), [57](#page-60-0)

# V

validate\_username() (*niimpy.reading.database.Data1 method*), [64](#page-67-0)